## <span id="page-0-0"></span>ITL Monitor: Compositional Runtime Analysis with Interval Temporal Logic

David Smallwood

This thesis is submitted in partial fulfilment of the requirements for the degree of Doctor of Philosophy, awarded by De Montfort University.

May 2019

To Mary Hunt

# Abstract

Runtime verification has gained significant interest in recent years. It is a process in which the execution trace of a program is analysed while it is running. A popular language for specifying temporal requirements for runtime verification is Linear Temporal Logic (LTL), which is excellent for expressing properties such as safety and liveness.

Another formalism that is used is Interval Temporal Logic (ITL). This logic has constructs for specifying the behaviour of programs that can be decomposed into subintervals of activity [\[Mos83\]](#page-187-0). Traditionally, only a restricted subset of ITL has been used for runtime verification due to the limitations imposed by making the subset executable. In this thesis an alternative restriction of ITL was considered as the basis for constructing a library of runtime verification monitors (ITL-Monitor).

The thesis introduces a new first-occurrence operator  $(\triangleright)$  into ITL and explores its properties. This operator is the basis of the translation from runtime monitors to their corresponding ITL formulae. ITL-Monitor is then introduced formally, and the algebraic properties of its operators are analysed. An implementation of ITL-Monitor is given, based upon the construction of a Domain Specific Language using Scala. The architecture of the underlying system comprises a network of concurrent actors built on top of Akka - an industrial-strength distributed actor framework.

A number of example systems are constructed to evaluate ITL-Monitor's performance against alternative verification tools. ITL-Monitor is also subjected to a simulation that generates a very large quantity of state data. The monitors were observed to deliver consistent performance across execution traces of up to a million states, and to verify subintervals of up to 300 states against ITL formulae with evaluation complexity of  $\mathcal{O}(n^3)$ .

# Declaration

I declare that the work in this thesis is original work undertaken by me between October 2010 and May 2019 for the degree of Doctor of Philosophy at the Software Technology Research Laboratory (STRL), De Montfort University, United Kingdom.

# Acknowledgements

I would like to thank my original and long-standing supervisor Antonio Cau with whom I have had many discussions throughout these past years on runtime verification, Interval Temporal Logic, CCS, Tempura, Isabelle/HOL, and many other topics; and whose advice and guidance has been most gratefully appreciated. I would also like to thank Antonio for checking all of the mathematical proofs, and subsequently for encoding ITL into Isabelle/HOL thus enabling the mechanical proof checking of all of the laws developed within this thesis. I am also grateful to Antonio for reading and commenting upon several drafts of the thesis. I would like to thank my first supervisor, Helge Janicke, and members of the Faculty of Computing, Engineering and Media who have motivated and inspired me over the years including Hussein Zedan, Francois Siewe, Susan Bramer, Pam Watt, and Peter Messer. I would also like to record my gratitude to the University for supporting me with this postgraduate work. Finally, thank you to my friends and family who have accompanied me along the journey.

# Mathematical laws and the software library

### Mathematical laws

Throughout this thesis reference is made to laws in ITL. These are referenced by name and number such as  $FstFixFst^{(C.261)}$  $FstFixFst^{(C.261)}$  $FstFixFst^{(C.261)}$ . The number refers to the law's position in Appendix [C.](#page-236-0) The name of each law follows the style used by Moszkowsi in ([http://antonio-cau.co.uk/](http://antonio-cau.co.uk/ITL/itl-theorems/itl-theorems-home.pdf) [ITL/itl-theorems/itl-theorems-home.pdf](http://antonio-cau.co.uk/ITL/itl-theorems/itl-theorems-home.pdf)).

All of the ITL laws have been proved mechanically using Isabelle/HOL [\[oCM18\]](#page-188-0). The Isabelle encoding for ITL was constructed by Antonio Cau as was the translation of Moszkowski's and Cau's earlier work into Isabelle. Cau also translated the LAT<sub>EX</sub> proofs that were constructed by the author of this thesis as part of the current work.

The complete document is available from the ITL homepage [\[CM16\]](#page-183-0). The work undertaken as part of this thesis is contained in Chapters 6 and 7. To access the document<sup>[1](#page-0-0)</sup>

- Navigate to <http://antonio-cau.co.uk/ITL/index.html>
- Under Section 3 'Tools', select the link to the ITL library for Isabelle/HOL [http:](http://antonio-cau.co.uk/ITL/itlhomepagesu13.html#x17-220003.3) [//antonio-cau.co.uk/ITL/itlhomepagesu13.html#x17-220003.3](http://antonio-cau.co.uk/ITL/itlhomepagesu13.html#x17-220003.3)
- Within the 'Deep embedding' section is a download (Version 1.9 (16/03/2019)) which is a zipped unix archive file

### Software library

The Scala libraries developed as part of this thesis are distributed using an sbt archive. The libarary is currently available from the author, and will appear in the tools section of the ITL homepage [\[CM16\]](#page-183-0).

<sup>&</sup>lt;sup>1</sup>URL correct as of May 2019

# Glossary of key terms

### Acronyms

API Application Program Interface.

DSL Domain Specific Language [2.4.1.](#page-52-0)

ITL Interval Temporal Logic [\[CM16\]](#page-183-0).

JVM Java Virtual Machine.

LTL Linear Temporal Logic [\[Pnu77\]](#page-188-1).

RV Runtime Verification.

### Terms

- Actor A process, typically running in its own thread, that reacts to received messages by (possibly) updating internal state and sending messages to other actors.
- Akka A framework and API for managing actors in JVM-based systems. [\[Akk17\]](#page-182-0)
- Compositionality The ability to reason about a system by combining analyses of its constituent parts.
- $Chop$  (;) The name of the sequential composition operator in ITL. It is used to split an interval non-deterministically into two subintervals, each of which satisfies its respective formula, connected by a shared state, e.g.  $f$ ;  $g$ .
- Chopstar ( ∗ ) The name of the repetition operator in ITL. It is used to specify a non-deterministic number of sequentially

composed intervals, each satisfying the given formula, e.g.  $f^*$ .

- **First occurrence**  $(\triangleright)$  The key ITL operator defined within this thesis. The purpose of  $\triangleright$  f is to define an interval that satisfies f and has no strict prefix that satisfies  $f$ .
- Interval A finite sequence of states a subsequence of a trace.
- ITL Monitor (ITL-Monitor) The name given to the monitor algebra developed in this thesis. It is also used to refer to its Scala implementation.
- Monitor A software device for analysing the trace of a program to determine if it satisfies a given specification.
- Runtime verification The use of monitors to determine whether or not a program is behaving according to its specification while it is running.
- Scala A contemporary programming language combining object-oriented and functional programming paradigms [\[Sca17\]](#page-188-2).
- Strict initial interval or strict prefix either an empty interval or a prefix that does not include the final state.
- (Execution) trace a finite sequence of program states generated by a running program.

# **Contents**

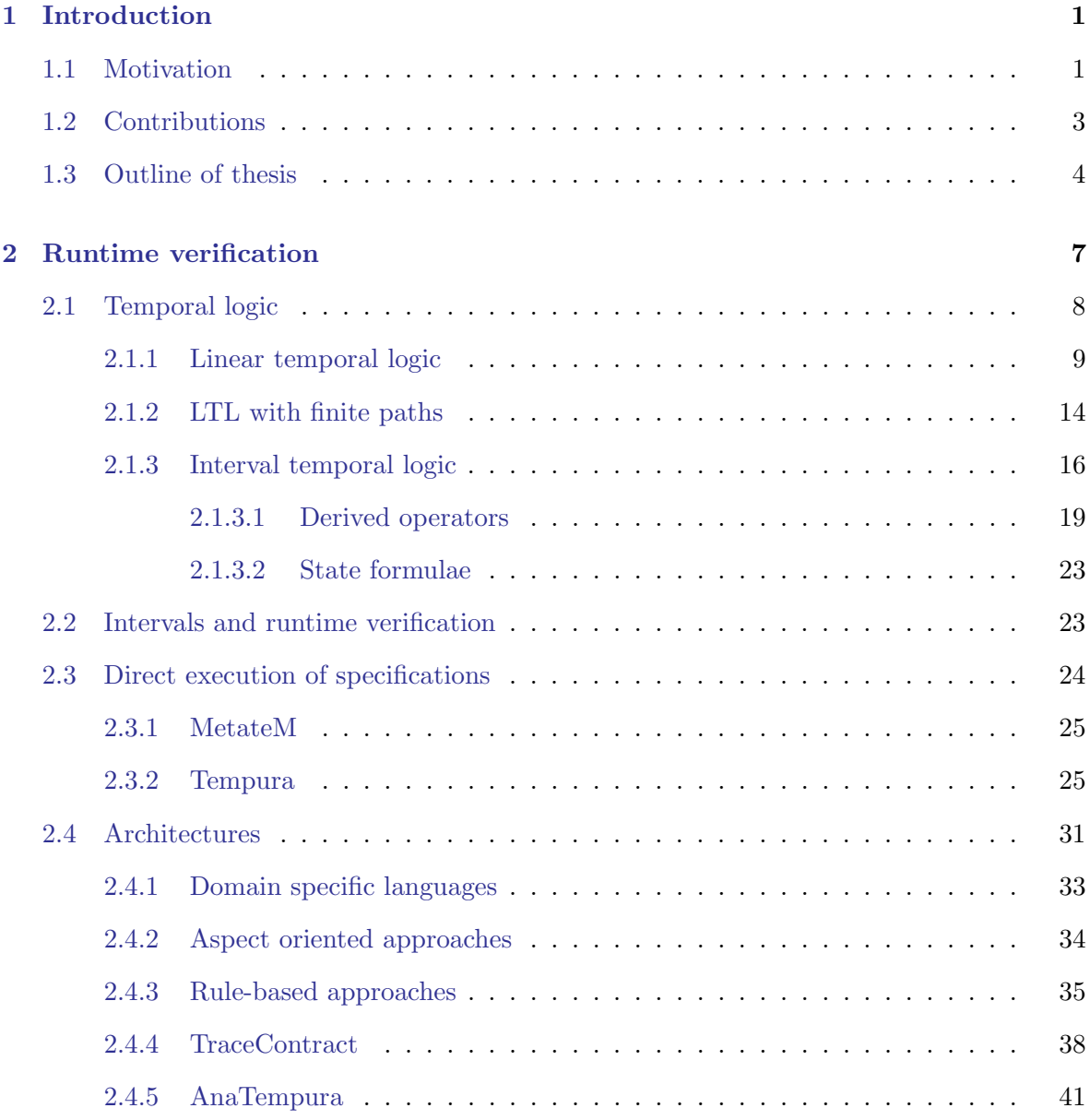

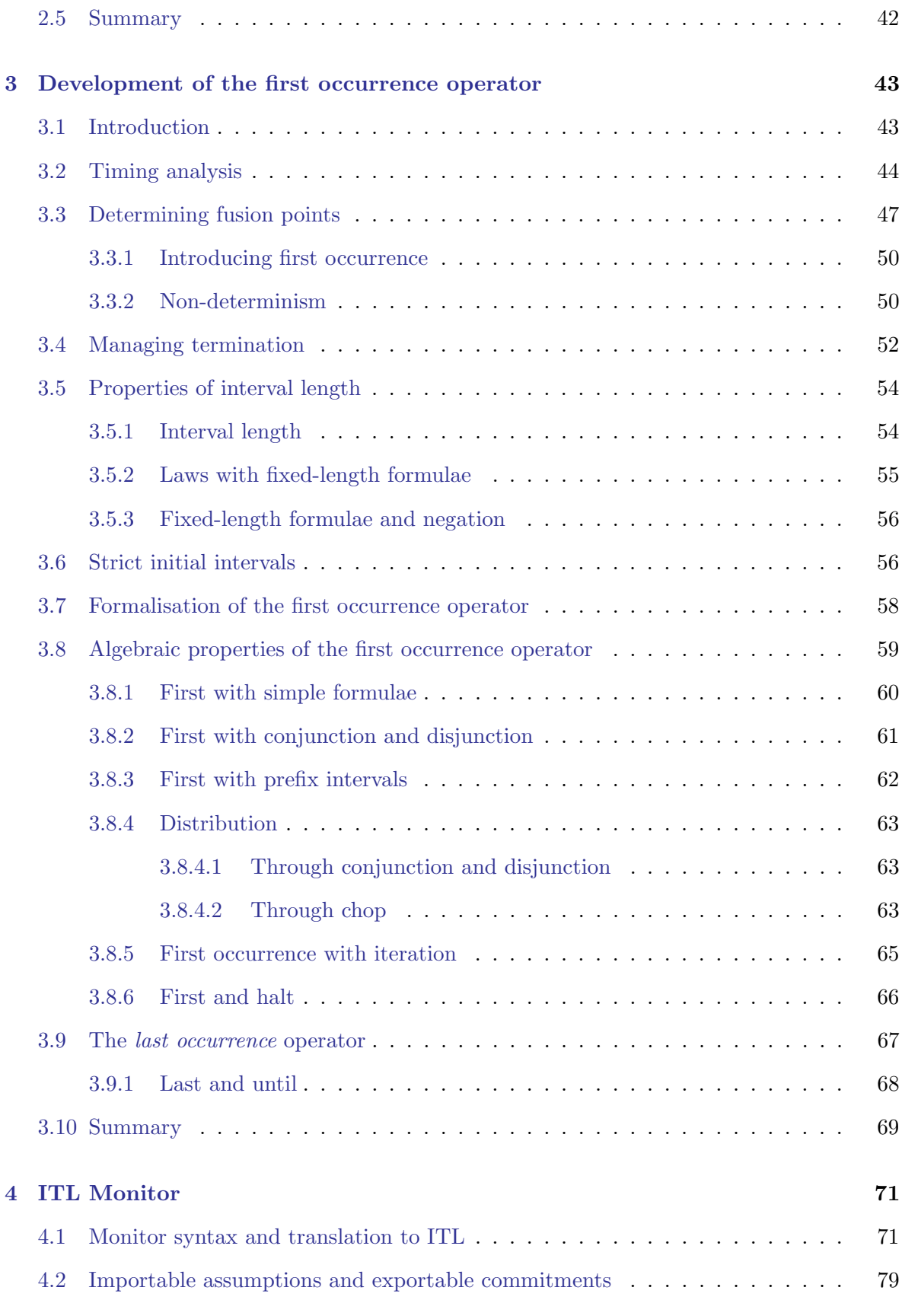

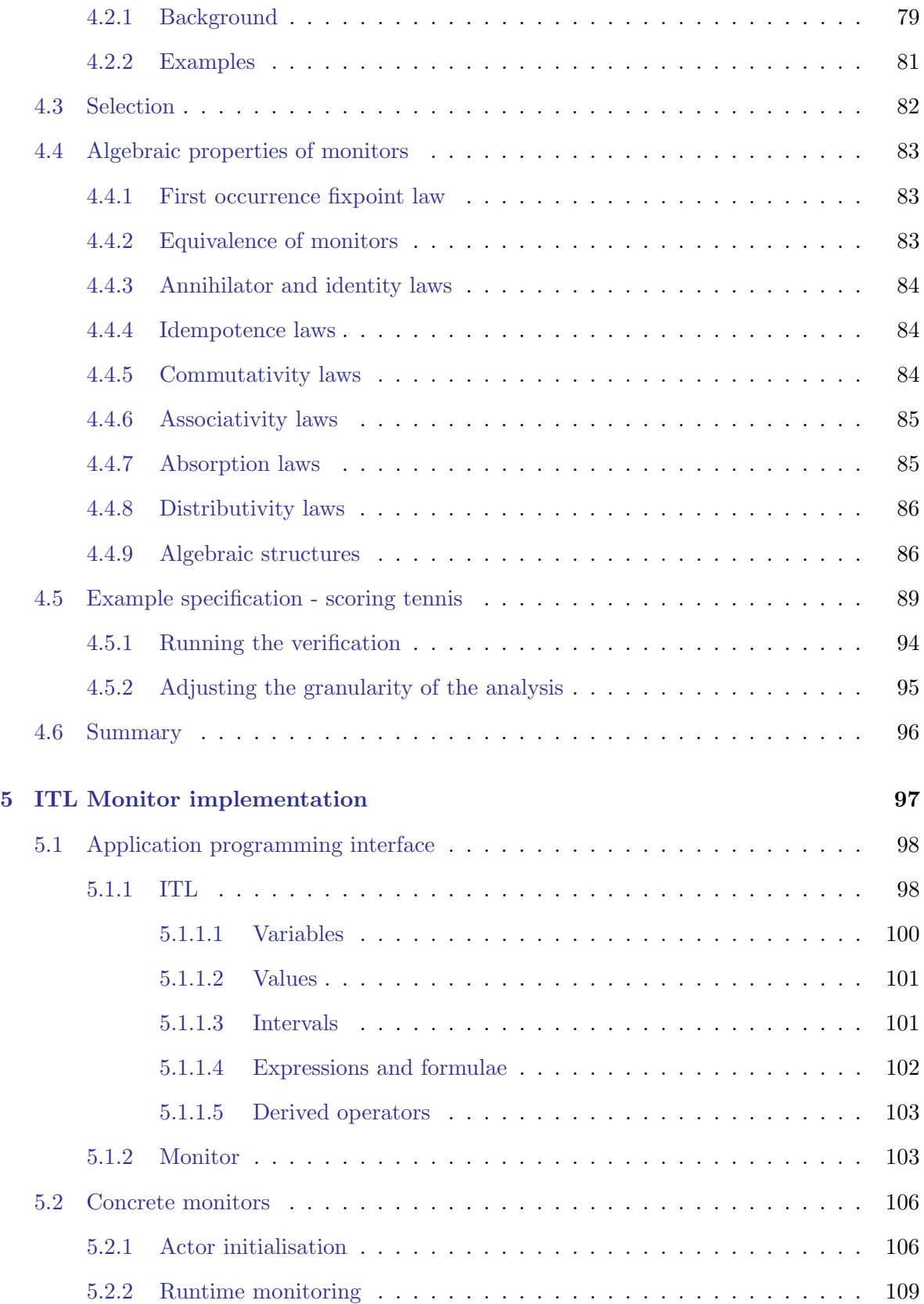

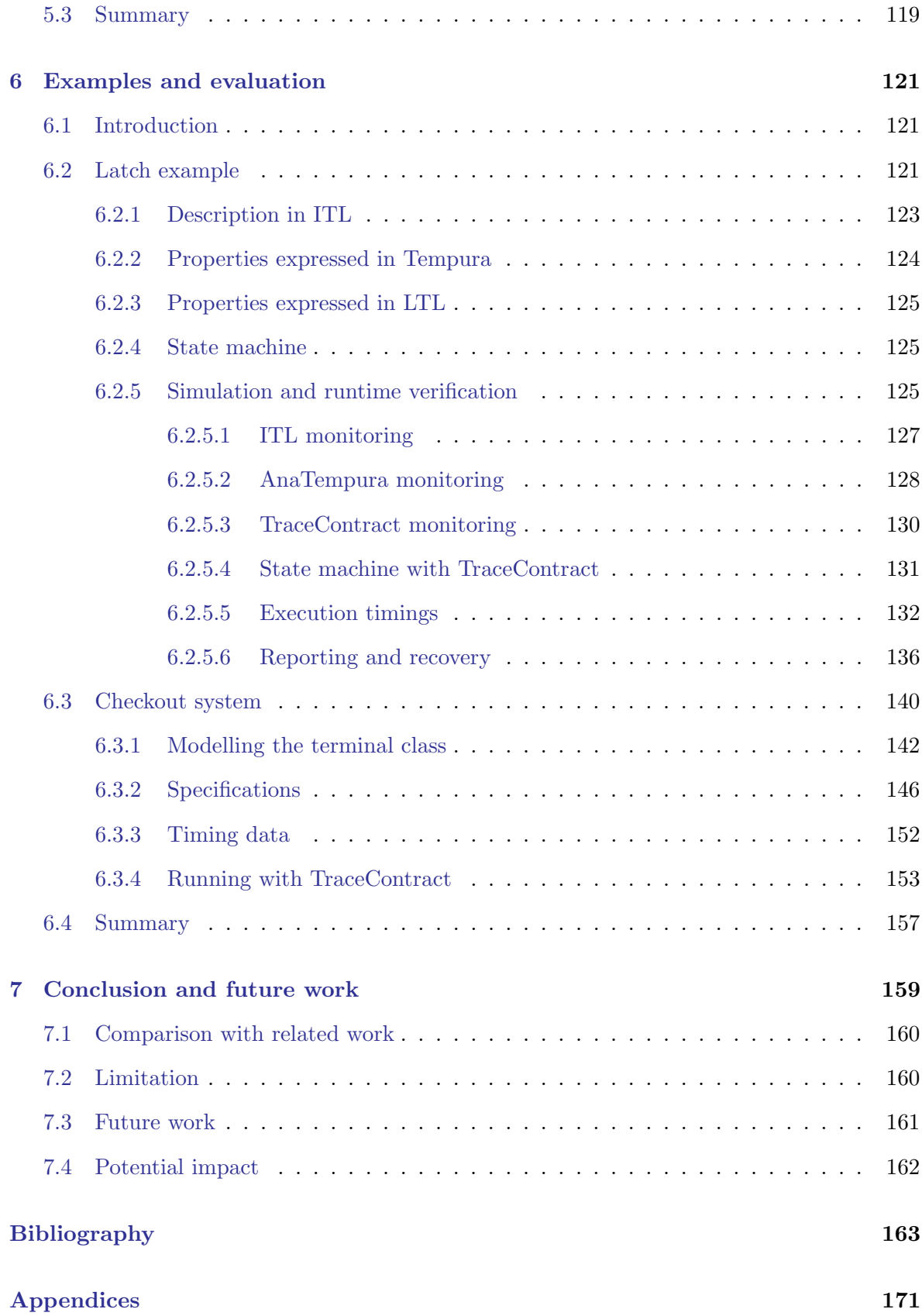

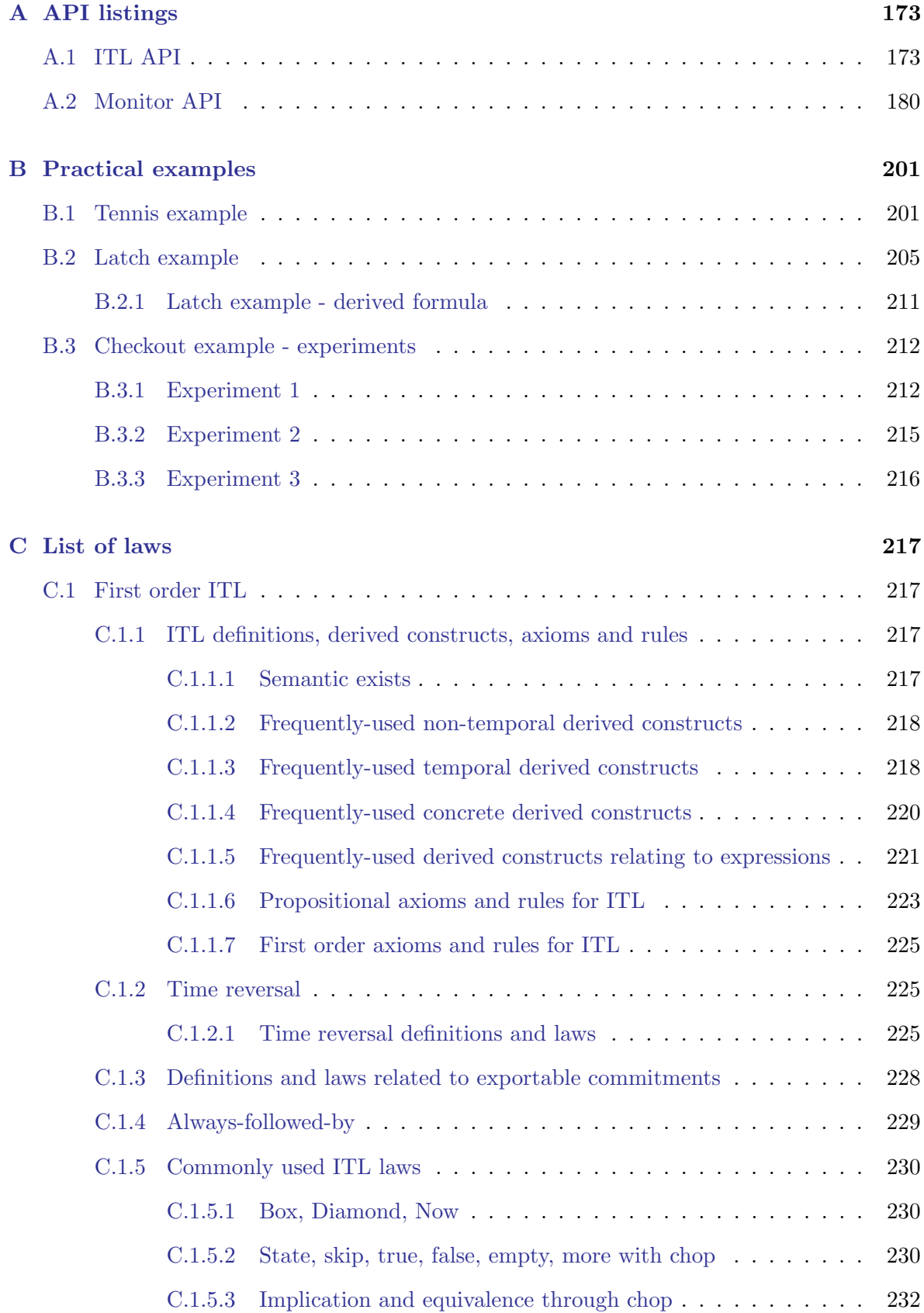

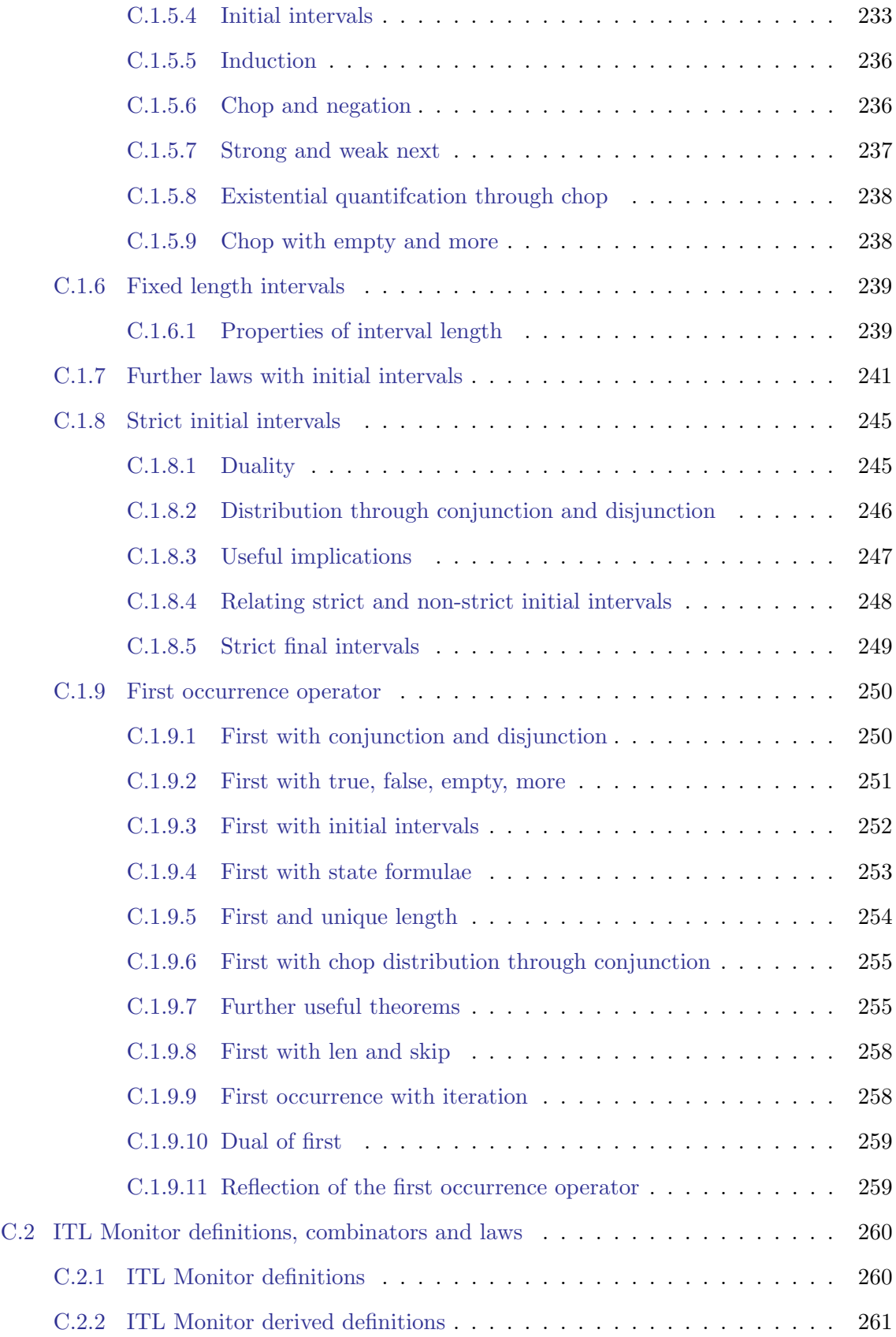

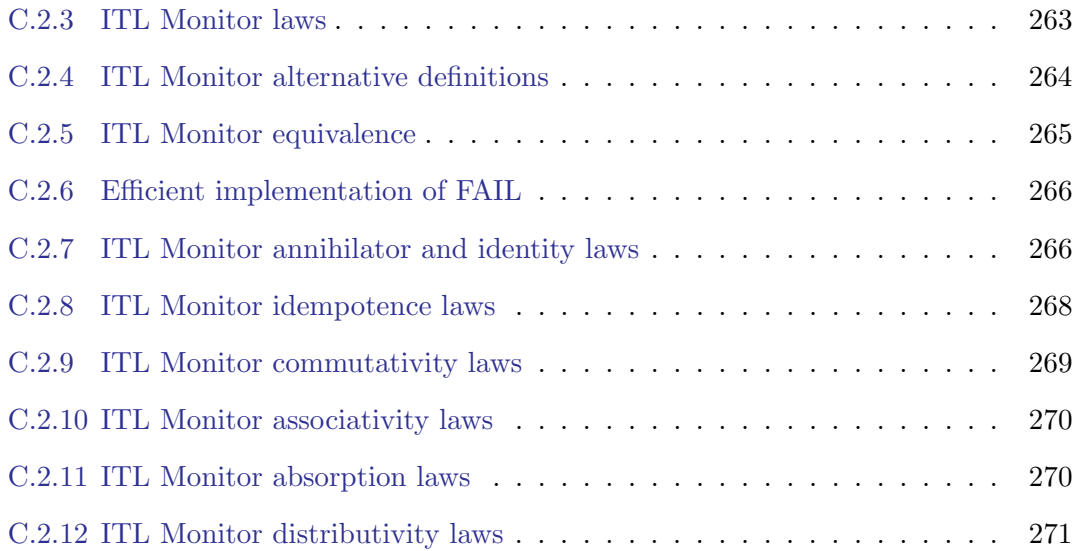

# <span id="page-20-0"></span>Chapter 1

# Introduction

### <span id="page-20-1"></span>1.1 Motivation

Program verification is a key activity in the software development lifecycle. Traditional software testing which includes many established approaches including functional and structural testing, equivalence partitioning, prime path analysis, etc. comprises an established body of knowledge within the industry, e.g., [\[AO08\]](#page-182-2).

One approach that is particularly suitable for the analysis of critical systems is model checking. A formal specification of the required temporal properties is constructed, usually in a Linear Temporal Logic (LTL). This, and an abstract model of the system, are translated into  $(typically)$  Büchi automata – finite state automata that can accept infinite paths. The method tests every path through the automaton to ensure that it passes through at least one accepting state infinitely often. Such analysis is typically undertaken before a system is deployed because it verifies all possible execution traces that the system could generate.

By contrast, runtime verification is a lightweight approach that analyses a single execution trace generated by a program while it is running. It is particularly useful in situations when it is infeasible to conduct model checking, or when it is necessary to provide extra assurance that a specific program run does not violate its temporal requirements. Faults are discovered as they arise which leads to action being taken such as noting the fault; reacting and adapting the system's behaviour; or halting its execution.

Like model checking, runtime verification specifications are written in a formal language, and LTL is very widely used. Temporal properties such as 'whenever  $p$  occurs then  $q$  must follow' (liveness), or 'p and q must never hold at the same time' (safety) can be checked. However, runtime verification checks finite traces, and the interpretation of liveness over finite traces is different from its interpretation over infinte traces.<sup>[1](#page-0-0)</sup>

Another temporal logic that has been used for runtime verification is Interval Temporal Logic (ITL) [\[Mos83\]](#page-187-0). ITL has constructs that are similar to those found in computer programs such as sequence, parallel composition, iteration, and variable assignment [\[MM84\]](#page-187-1). In [\[Mos86\]](#page-187-2) an executable subset of ITL, called Tempura, was defined along with an outline algorithm for an interpreter. This provides an environment in which ITL formulae can be checked by executing them. Tempura has been applied to runtime verification using AnaTempura [\[Cau07\]](#page-183-1), a tool that runs the program under test with Tempura concurrently executing the specification. The requirement for Tempura to be executable places a restriction on its design such that it requires the user to specify the values of program variables completely, and to state explicitly when program termination occurs.

The motivation for the work in this thesis was to investigate whether ITL could be used for runtime verification but without the executability constraints required by Tempura. It was immediately apparant that ITL could not be used without restriction because its nondeterministic chop (sequential composition) operator would lead to exponential performance growth as the number of chops increased. The approach was to specify a deterministic partitioning of the execution trace into a sequence of subintervals, each of which could be verified with an arbitrary ITL formula.

It soon became clear that the restriction necessary to specify the deterministic subintervals was not a restriction on chop but a restriction on its first operand. States are input to a runtime verification monitor sequentially and the subinterval ends as soon as the left-hand formula is satisfied. At this point the next subinterval begins and monitoring continues with the right-hand formula. This motivated the need to find an operator that restricted a formula in such a way that if an interval satisfied it, then no strict prefix did. This led to the definition of the new, derived, first-occurrence operator in ITL. As the underpinning ITL construct for the runtime monitors, it was necessary to explore the mathematical properties of the first occurrence operator in depth. This has added to the body of knowledge about ITL. Antonio Cau has encoded ITL in Isabelle[2](#page-0-0) and documented a large number of ITL laws along with their mechanical proofs [\[CMS19\]](#page-183-2). These laws are drawn predominantly from work by Moszkowski and Cau. However, Chapters 6 and 7 of the document contain all of the laws developed as part of this thesis, along with their mechanical proofs.

A further motivation was to consider how such a language could be mapped directly into code thus enabling such restricted ITL formulae to be synonomous with the monitors that verify them. This eliminates the need for any specification preprocessing common to many existing runtime verification systems. Recent research in runtime verification has proposed that using

<sup>&</sup>lt;sup>1</sup>The difference is discussed later on page [15.](#page-33-1)

 ${}^{2}$ A generic proof assistant [\[oCM18\]](#page-188-0).

Domain Specific Languages (DSLs) to support monitor construction is a very promising approach [\[BH11,](#page-182-3) [FHR13\]](#page-185-0) and that Scala is a suitable development language [\[AHKY15\]](#page-182-4).

The research was undertaken firstly by constructing a mathematical model of the monitors, and exploring its properties. Then a software tool, written as a Scala DSL, was implemented and evaluated by constructing a number of case studies.

### <span id="page-22-0"></span>1.2 Contributions

The contributions of the thesis are listed below:

• The introduction of the operators  $\mathbf{S}$ ,  $\hat{\otimes}$ , and especially, first-occurrence  $(\triangleright)$  into ITL (see Chapter [3\)](#page-62-0). These operators have been thoroughly investigated and, in particular, the properties of  $\triangleright$  in relation to itself and other ITL operators including chop and chopstar.

The theory includes the important law  $\vdash \neg \triangleright (\rhd f ; g) \equiv \rhd f ; \rhd g$  which states that the sequential composition of first occurrences is itself a first occurrence. This is a significant result which has an important corollary  $\vdash \neg \triangleright \triangleright f \equiv \neg f$  which states that a first occurrence of  $f$  is itself a first occurrence.

A comprehensive set of related theorems and fully worked proofs has been developed. These are presented in full in Chapter 6 of [\[CMS19\]](#page-183-2).

- The construction of ITL-Monitor a language whose operators combine  $\triangleright$ -restricted ITL formulae while preserving their first-occurrence properties. The operators satisfy a range of algebraic laws which have been discovered and categorised. All the theorems and their associated proofs have been fully worked out and are presented in full in Chapter 7 of [\[CMS19\]](#page-183-2).
- Two Domain Specific Libraries written in Scala for implementing ITL expressions and formulae and ITL-Monitors: ITL.scala and Monitor.scala. The latter provides an API for constructing runtime monitors that verify the ITL formulae they represent.
- A demonstration that it is feasible to use ITL-Monitor to perform runtime verification on systems generating large numbers of states (an execution trace of c. a million states has been verified successfully). An execution trace that was partitioned into relatively short individual subintervals (around 300 states or fewer) was able to verify each of these subintervals against a formula with up to  $\mathcal{O}(n^3)$  evaluation complexity in less than a tenth of a second.

### <span id="page-23-0"></span>1.3 Outline of thesis

Chapter [2](#page-26-0) introduces the field of runtime verification. The syntax and semantics of two temporal logics are given. The first, Linear Temporal Logic (LTL), is used extensively in both model checking and runtime verification. The second, Interval Temporal Logic (ITL), is an extension of linear-time temporal logic and is the underlying logic used in this thesis. The semantics of LTL is defined over infinite paths and then extended to finite paths. The motivation for this is that runtime verification analyses an evolving execution trace which comprises a set of prefix-closed, finite intervals. The chapter discusses finite intervals in the context of runtime verification and argues for a partitioning of the execution trace into a sequence of finite intervals – a topic which is developed in the subsequent chapter. Traditional and contemporary approaches to runtime verification are discussed with particular emphasis on two software tools that will be used for comparison with the tool developed as part of this thesis.

Chapter [3](#page-62-0) discusses two key distinguishing operators in ITL, chop  $($ ;  $)$  and chopstar  $(*),$ used for sequencing and repeating ITL formulae. Chop is a nondeterministic operator which requires that for some formula  $f$ ; g a satisfying interval can be divided into a prefix and a suffix over which  $f$  and  $g$  hold respectively. The subintervals must share one chop (or fusion) point but this need not be determined uniquely. Chopstar can introduce multiple nondeterministic fusion points and the task of locating a set of such points in order to satisfy a formula has exponential complexity. This can be mitigated by defining a deterministic chop operator to specify a unique partitioning of the execution trace [\[BB08\]](#page-182-5). This thesis performs this task by defining a new first-occurrence operator  $\triangleright$ . This operator is independent of chop although combining it with chop to determine fusion points is its primary rôle. The concept of first-occurrence provides the basis for constructing runtime monitors. Consequently this operator can be combined with arbitrary ITL formulae and the chapter explores in depth the algebraic properties of  $\triangleright$  and how it combines with other ITL operators.

Chapter [4](#page-90-0) introduces ITL-Monitor, the compositional runtime verification language which is the subject of this thesis. ITL-Monitor is described in two ways. Firstly, ITL-Monitor is a language for constructing ITL formulae that preserve first-occurrence properties. A syntax is defined for a core language, and a translation function into ITL formulae is given. An informal discussion of the behaviour of the core operators is given in terms of ITL, and then a set of derived operators is introduced along with a justification for each. The algebraic properties of monitors are explored and a number of algebraic structures are presented. An ITL-Monitor also represents an executable, runtime monitor and the chapter describes the rôles of the various operators in this context. The application of Moszkowski's importable assumptions and exportable commitments [\[Mos96a,](#page-187-3) [Mos98\]](#page-188-3) to maintaining invariant properties over sequences of subintervals is presented. The chapter concludes with a demonstration of how the ITL-

Monitor operators can be combined to construct a runtime verification monitor for a small application.

Chapter [5](#page-116-0) describes the implementation of ITL-Monitor as an API in Scala. Two basic data structures are introduced: one for representing ITL formulae, and the other for representing ITL-Monitor expressions. Details of their representation in Scala are provided with particular emphasis on how specific language features such as pattern matching, existential types, and infix method notation, have been exploited. Efficiency considerations are described in respect of the implementations of both libraries. Finally, the translation of monitors into a network of Akka [\[Akk17,](#page-182-0) [Wya13\]](#page-189-0) actors is given and the operation of this system is illustrated using two example monitors and a step-by-step animation.

Chapter [6](#page-140-0) introduces two example systems. The first (latch) example provides a comparative analysis of ITL-Monitor with two other runtime verifcation tools: TRACECONTRACT and AnaTempura. Requirements specifications are presented using each of the tools' individual notations and these are compared with each other. The example is coded in Scala and executed multiple times with different combinations of the tools providing a runtime verification. The results and timing data are presented and analysed. The capability of each tool to provide feedback when the verification fails is also discussed. The second (checkout) example is used to generate a large quantity of state data to enable the performance of ITL-Monitor to be measured under stress. In particular, the lengths of subintervals that could be monitored effectively by formulae with  $\mathcal{O}(n^3)$  and  $\mathcal{O}(n^4)$  complexities are investigated. It is demonstrated that the system's performance scales linearly as the execution trace length is increased and this is shown for up to c. 1m states partitioned into 12000 subintervals.

Finally, Chapter [7](#page-178-0) summarises the thesis and discusses future research potential.

# <span id="page-26-0"></span>Chapter 2

# Runtime verification

Runtime verification is a method in which a computer  $program<sup>1</sup>$  $program<sup>1</sup>$  $program<sup>1</sup>$  is monitored while it is executing to determine whether or not it satisfies or violates certain correctness criteria. These are often safety properties expressed using a formal language such as, for example, temporal logic. Runtime verification also describes, more widely, a discipline of computer science whose "distinguishing research effort lies in synthesizing monitors from high level specifications" [\[Leu12\]](#page-187-4).

An executing program generates a sequence of states which is analysed for the purpose of runtime verification.

Definition 2.1 Program state The state of the program at a given point in time is the mapping of its variables to their current values.

A program's behaviour may be understood in terms of how it modifies state. When an instruction causes a change to one or more of the state variables, then a new state is generated. In this way the program's execution trace can be represented as a sequence of states,  $\langle s_0, s_1, \dots \rangle$ .

**Definition 2.2 Execution trace** An execution trace is a finite sequence of program states generated by a running program.

While all of the variables which comprise the state are significant to the program's operation, only a subset of these may be relevant to the specification. Let a state containing only these monitored variables be denoted by  $\sigma_i$ . As the program is executed, an execution trace,  $\sigma$ , is generated:  $\langle \sigma_0, \sigma_1, \ldots \rangle$ .

<sup>&</sup>lt;sup>1</sup>The term *program* is used here to represent any unit of code whose behaviour is being verified. It could, for example, be a single subroutine, or a collection of concurrent processes, or any executable components that make up a system under scrutiny.

**Definition 2.3 Runtime verification** A method by which an executing program is checked continuously for adherence to, or violation of, specified correctness properties.

Runtime verification can be compared both to traditional software testing techniques and to model checking. However, there is a stronger relationship with the latter, due to the primacy of a formal specification, typically written in temporal logic. In contrast, traditional software testing techniques (e.g. see [\[AO08\]](#page-182-2)) do not require formal methods, although formal methods and testing have been combined in, e.g.,  $[BBC^+02, Hie02]$  $[BBC^+02, Hie02]$  $[BBC^+02, Hie02]$ .

An important distinction between model checking and runtime verification is that the former performs an analysis on all possible runs of a program, whereas the latter only analyses one specific run at a time. For this reason runtime verification is considered to be a lightweight verification method. Runtime verification may be employed in conjunction with other verification techniques, sometimes as an important extra check, in order to maintain confidence in a particular program run.

Major developments in runtime verification appear in the International Conference on Runtime Verification which began as a workshop series in 2001 and became an annual international conference in 2010. Areas of particular interest include formal specification languages, temporal logics, runtime verification methods, and tool support.

Section [2.1](#page-27-0) introduces Linear Temporal Logic (LTL) and Interval Temporal Logic (ITL), both of which are used to specify temporal behaviour for runtime verification, the latter being the logic used primarily in this thesis. Section [2.2](#page-42-1) discusses intervals in the context of runtime verification. Section [2.3](#page-43-0) considers two languages, MetateM, based on LTL, and Tempura, a deterministic subset of ITL, which are used to animate specifications.<sup>[2](#page-0-0)</sup> Section [2.4](#page-50-0) describes the principal architectures for runtime verification and discusses two runtime verification tools that are used for comparison with the current work.

## <span id="page-27-0"></span>2.1 Temporal logic

Temporal logic is relevant to both model checking and runtime verification. An exposition of temporal logics and how they are used in runtime verification is presented in [\[Fis11\]](#page-185-1), and a discussion of the classification of temporal logics appears in [\[Eme90\]](#page-185-2) (Chapter 16). This section covers Linear Temporal Logic (LTL), the primary temporal logic used in model checking and many runtime verification systems; and Interval Temporal Logic (ITL), which is the basis for the work in this thesis.

<sup>&</sup>lt;sup>2</sup>Animation can be used to explore the behaviour of a specification interactively before it is included within a runtime verification.

#### <span id="page-28-0"></span>2.1.1 Linear temporal logic

Linear Temporal Logic (LTL) [\[Pnu77,](#page-188-1) [MP92\]](#page-188-4) was first introduced in the context of program verification, as a language for expressing the temporal relationships between variables in a computer program.

Formulae in LTL are constructed from a finite set of propositional variables, P, which are normally written as lower-case alphanumeric symbols (possibly including underscores), e.g., p,  $q_2$ , is\_on; the Boolean constants true and false; the propositional connectives  $\neg$ ,  $\wedge$ ,  $\vee$ ,  $\Rightarrow$ ,  $\Leftrightarrow$ ; and the temporal connectives  $\bigcirc$ ,  $\Diamond$ ,  $\Box$ ,  $\mathcal{U}$ ,  $\mathcal{W}$ . Parentheses can be used to resolve ambiguity when combining operators.

The set of well-formed LTL formulae is defined inductively:

- Any propositional variable  $p \in P$  is an LTL formula
- Either of the constants true and false is an LTL formula
- If  $\varphi$  and  $\psi$  are LTL formulae, then so are:  $\neg \varphi$ ,  $\varphi \wedge \psi$ ,  $\varphi \vee \psi$ ,  $\varphi \Rightarrow \psi$ ,  $\varphi \Leftrightarrow \psi$ ,  $\varphi \mathcal{U} \psi$ ,  $\varphi \mathcal{W} \psi$ ,  $\Diamond \varphi$ ,  $\Box \varphi$ ,  $\Diamond \varphi$ ,  $(\varphi)$

The semantics of LTL is defined over infinite paths  $\pi = \langle \pi_0, \pi_1, \pi_2, \dots \rangle$  in which each  $\pi_i$  is a state characterised by the set of propositions that are true at the  $i<sup>th</sup>$  moment in time. The model of time is discrete and each state  $\pi_i$  has a successor, or *next* state,  $\pi_{i+1}$ . The initial state has index 0.

The semantics is defined using an interpretation function  $\models$  which maps a path  $\pi$ , an index  $i \geq 0$ , and a well-formed formula  $\varphi$ , to a value in the set of Boolean values  $\mathbb{B} = \{\top, \bot\}$ . If a formula  $\varphi$  holds at index i then  $((\pi, i) \models \varphi) = \top$ , abbreviated to  $(\pi, i) \models \varphi$ ; and if  $\varphi$  does not hold at index i then  $((\pi, i) \models \varphi) = \bot$ , abbreviated to  $(\pi, i) \not\models \varphi$ . The semantics of LTL formulae is given in Figure [2.1:](#page-29-0)

#### Constant

 $(\pi, i) \models$  true

### Propositions

 $(\pi, i) \models p$  iff  $p \in \pi_i$ 

### Propositional operators

 $(\pi, i) \models \neg \varphi$  iff  $(\pi, i) \not\models \varphi$  $(\pi, i) \models \varphi_1 \land \varphi_2$  iff  $(\pi, i) \models \varphi_1$  and  $(\pi, i) \models \varphi_2$ 

#### Temporal operators

 $(\pi, i) \models \bigcirc \varphi$  iff  $(\pi, i + 1) \models \varphi$  $(\pi, i) \models \varphi_1 \mathcal{U} \varphi_2$  iff there exists  $j \geq i$  such that  $(\pi, j) \models \varphi_2$  and for all  $i \leq k < j$ ,  $(\pi, k) \models \varphi_1$ 

#### Figure 2.1: LTL semantics

<span id="page-29-0"></span>The next formula,  $\bigcirc \varphi$ , holds in state i if  $\varphi$  holds in state i + 1. The existence of a next state is guaranteed because the semantics is defined over infinite paths. The until formula,  $\varphi_1 \mathcal{U} \varphi_2$ , holds in state i if  $\varphi_2$  holds in some future state  $j \geq i$ , and  $\varphi_1$  holds throughout all the states k where  $i \leq k \leq j$ . Importantly,  $\varphi_2$  is *guaranteed* to be satisfied at some future state and for this reason U is referred to as the *strong until* operator. The semantics allows  $\varphi_1$  to hold in the same state that  $\varphi_2$  holds but does not require it. Furthermore, it is possible for  $\varphi_2$  to hold 'immediately' in which case  $\varphi_1$  holds vacuously over an empty interval. Below is a list of derived operators:

false  $\hat{=}$   $\rightarrow$  true  $\varphi_1 \lor \varphi_2 \triangleq \neg (\neg \varphi_1 \land \neg \varphi_2)$  $\varphi_1 \Rightarrow \varphi_2 \hat{=} \neg \varphi_1 \vee \varphi_2$  $\varphi_1 \Leftrightarrow \varphi_2 \stackrel{\frown}{=} (\varphi_1 \Rightarrow \varphi_2) \land (\varphi_2 \Rightarrow \varphi_1)$ <br>  $\diamondsuit \varphi \stackrel{\frown}{=} \text{true } \mathcal{U} \varphi$  $\begin{array}{cc} \diamond \varphi & \cong \mathsf{true}\ \mathcal{U}\varphi & \cong \neg \diamond \neg \varphi \end{array}$  $\Box \varphi$  =  $\Box \Diamond \neg \varphi$ <br>(a)  $W$  (a)  $\hat{=}$  (a)  $\mathcal{U}$  (a)  $\varphi_1 \mathcal{W} \varphi_2 \widehat{=} (\varphi_1 \mathcal{U} \varphi_2) \vee (\Box \varphi_1)$ 

The main derived temporal operators are further described below.

### Eventually  $\diamondsuit\varphi$

Eventually  $\varphi$  will hold.

 $(\pi, i) \models \Diamond \varphi$  iff there exists  $j \geq i$  such that  $(\pi, j) \models \varphi$ 

#### Always  $\square \varphi$

 $\varphi$  will always hold from this point.  $(\pi, i) \models \Box \varphi$  iff for all  $j \geq i$ ,  $(\pi, j) \models \varphi$ 

#### Weak until  $\varphi_1 \mathcal{W} \varphi_2$

 $\varphi_1$  must hold either until  $\varphi_2$  holds, or forevermore if  $\varphi_2$  never holds in the future.  $(\pi, i) \models \varphi_1 \mathcal{W} \varphi_2$  iff either  $(\pi, i) \models \varphi_1 \mathcal{U} \varphi_2$  or  $(\pi, i) \models \Box \varphi_1$ Note that  $\vdash \varphi \mathcal{W}$  false  $\Leftrightarrow \Box \varphi$ .

A significant application area for LTL is model checking in which a model of a system is constructed that represents the set of infinite paths (sequences of states) that collectively encode all possible runs of the system. The goal of model checking is to establish that every one of these paths satisfies a given correctness property. The number of such paths increases combinatorially as the number of reachable states increases. Model checking,  $M \models \varphi$ , and validity,  $\vdash \varphi$ , in LTL are in the complexity class PSPACE [\[Fis11\]](#page-185-1).

In contrast to model checking, runtime verification focuses on checking a single path – an execution trace. Consequently, as noted by [\[ZZC05\]](#page-189-1), the issue of combinatorial complexity does not arise in this case. Runtime verification is not a substitute for model checking, but can be used as a complementary tool, or when model checking may be infeasible.

To introduce the comparison between model checking and runtime verification, an outline of the model checking process is presented below. It uses LTL with infinte path semantics. This is followed by a discussion of LTL with finite (truncated) paths which arise within the context of runtime verification.

Let  $\Sigma^{\omega}$  represent the set of all possible, potentially infinite execution paths of a program S. Then model checking requires that  $\forall \pi \in \Sigma^{\omega}$ .  $(\pi, 0) \models \varphi$ . If, for some path  $\pi$ ,  $(\pi, 0) \models \varphi$  then  $\pi$  is a model of S that satisfies  $\varphi$ .

Model checking uses finite state automata to represent all (possibly infinite) paths of the program under test, and the temporal state transitions that satisfy the required temporal formula. To encode infinite paths it is necessary to use a class of automata called  $\omega$ -automata which can accept infinite words. An infinite word is accepted if the word describes at least one run through the automaton that passes through at least one accepting state infinitely often. Büchi automata are a class of such  $\omega$ -*automata* that are used in model checking.

A Büchi automaton, BA, is defined as  $BA = \langle A, S, \delta, I, F \rangle$  where A is an alphabet; S is a finite set of states;  $\delta : S \times A \times S$  is a transition relation;  $I \in S$ , is a set of initial states; and  $F \in S$ , is a set of final states. Each letter is interpreted as a set of propositions: thus A is the powerset of a given set of propositions. A word represents an execution sequence of states in which each state is a set of propositions that hold in that state.

LTL can express a range of temporal properties, many of which are classified in [\[MP87\]](#page-188-5), and a selection of which is presented in Figure [2.2](#page-31-0) for illustration.

| Classification           | Typical formula                                     |
|--------------------------|-----------------------------------------------------|
| Invariance (Safety)      | $\Box \varphi$ (or $\Box \neg \varphi$ )            |
| Guarantee (Liveness)     | $\rightarrow \! \varphi$                            |
| Persistence (Stability)  | $\Diamond \Box \varphi$                             |
| Recurrence (Progress)    | $\square \diamondsuit \varphi$                      |
| Obligation (Correlation) | $\Diamond \varphi_1 \Rightarrow \Diamond \varphi_2$ |
| Response                 | $\varphi_1 \Rightarrow \Diamond \varphi_2$          |
| Precedence               | $\neg \varphi_1 \mathcal{U} \varphi_2$              |

Figure 2.2: Some patterns of LTL temporal properties [\[MP87\]](#page-188-5)

<span id="page-31-0"></span>For example, suppose the alphabet is given by  $A = \mathbb{P}\{a, b\}$ , then the LTL formula  $a \wedge \bigcirc \bigcirc \bigcirc b$ can be translated into the following Büchi automaton. (N.B., the shorthand notation  $a$  is used within the transition relation  $\delta$  to represent any set of propositions containing a.)

 $A = \mathbb{P}\{a, b\}$  $S = \{s1, s2, s3\}$  $\delta = \{(s1, a, s2), (s2, true, s2), (s2, b, s3), (s3, b, s3)\}\$  $I = \{s1\}$  $F = \{s3\}$ 

The automata-based approach to model checking proceeds as follows. The system under test, S, is modelled as a Büchi automaton,  $B\mathcal{A}_S$ . This represents all of the possible paths that could be generated by  $S$ . The temporal property that every run of  $S$  must satisfy is expressed as an LTL formula  $\varphi$  and its negation is translated into a Büchi automaton,  $BA_{\neg \varphi}$ . It is necessary to establish that the set of paths accepted by  $BA<sub>S</sub>$  is a subset of the set of paths accepted by  $BA_{\varphi}$ . This condition can be established by checking that the intersection of the set of paths accepted by  $BA_S$  and the set of paths by  $BA_{\neg \varphi}$  is empty. If every state in BAs is made to be accepting, then  $\forall \pi \in \Sigma^{\omega}$ .  $(\pi,0) \models \varphi$  can be established by determining that the automaton  $BA_S \times BA_{\neg \varphi}$  is empty. The accepting states of  $BA_S \times BA_{\neg \varphi}$  will be precisely those containing the acceptance states of  $BA_{\neg \varphi}$  and thus represent precisely those runs of S that satisfy  $\neg \varphi$ : i.e. 'bad states'. If the set of such paths is empty then the model checking succeeds.

Once constructed, the automaton  $BA_S \times BA_{\neg \varphi}$  can be reduced using the following set of rules which are quoted from [\[Fis11\]](#page-185-1) (page 34): "(i) remove transitions that contain contradictions (e.g.  $a \wedge \neg a$ ); (ii) remove nodes that have no transitions emanating from them; (iii) remove terminal, non-accepting sets of nodes." These steps are applied repeatedly until none applies. If the resulting graph is empty then the temporal property was satisfied. To complete this discussion, a small example of the technique is provided below.

Example 2.1.1 Consider a program in which an agent can request to enter a particular state.

Following the request, the agent may enter the state or may have to wait before entering. An agent that has entered must subsequently leave and the process repeats. Using letters to represent the propositions ( $r = requested$ ,  $w = waiting$ ,  $e = entered$ ,  $l = left$ ), the behaviour is captured in the Büchi automaton shown in Figure [2.3.](#page-32-0)

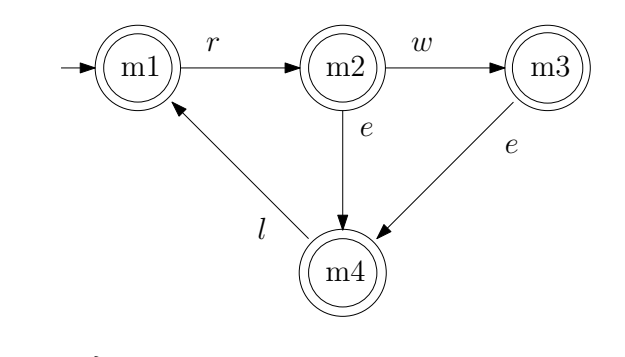

 $A_{BA_S} = \mathbb{P}\{r, w, e, l\}$ <br>  $S_{BA_S} = \{m1, m2, m\}$  $S_{BA_S}$  = {m1, m2, m3, m4}<br>  $\delta_{BA_S}$  = {(m1, r, m2), (m2)  $\delta_{BA_S}$  = {(m1, r, m2), (m2, w, m3), (m2, e, m4), (m3, e, m4), (m4, l, m1)}<br>  $I_{BA_S}$  = {m1}  $I_{BA_S} = \{m1\}$ <br> $F_{BA_S} = \{m1, m1\}$  ${m1, m2, m3, m4}$ 

<span id="page-32-0"></span>Figure 2.3: The Büchi automaton  $BA<sub>S</sub>$ .

It is required that this process satisfies the temporal property that whenever a request to enter is made then entry is guaranteed at some point thereafter. The temporal property can be expressed in LTL:  $\varphi = \Box(r \Rightarrow \bigcirc \Diamond e)$ . The negation of this formula is given by:  $\neg \varphi = \Diamond (r \wedge \bigcirc \Box \neg e)^{3}$  $\neg \varphi = \Diamond (r \wedge \bigcirc \Box \neg e)^{3}$  $\neg \varphi = \Diamond (r \wedge \bigcirc \Box \neg e)^{3}$  The Büchi automaton for  $\neg \varphi$  is shown in Figure [2.4.](#page-32-1)

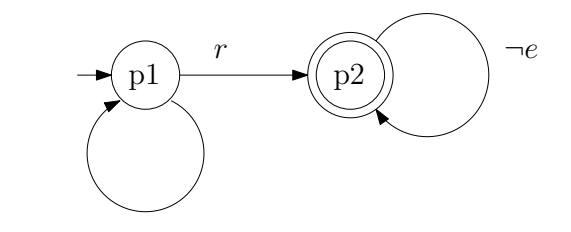

$$
A_{BA_{\neg \varphi}} = \mathbb{P}\{r, w, e, l\}\nS_{BA_{\neg \varphi}} = \{p1, p2\}\n\delta_{BA_{\neg \varphi}} = \{(p1, true, p1), (p1, r, p2), (p2, \neg e, p2)\}\nI_{BA_{\neg \varphi}} = \{p1\}\nF_{BA_{\neg \varphi}} = \{p2\}
$$

<span id="page-32-1"></span>Figure 2.4: The Büchi automaton  $BA_{\neg \varphi}$ .

Figure [2.5](#page-33-2) shows the combined Büchi automaton  $BA_S \times BA_{\neg \varphi}$ . Unreachable states have been

<sup>3</sup>Negation can be moved inside next:  $\neg$   $\bigcirc \varphi \Leftrightarrow \bigcirc \neg \varphi$ .  $\diamondsuit$  and  $\square$  are duals:  $\neg$   $\square \varphi \Leftrightarrow \diamondsuit \neg \varphi$ , and  $\neg \Diamond \varphi \Leftrightarrow \Box \neg \varphi$ 

removed. Notice that state  $m3p2$  has no transitions emanating from it and therefore it is a candidate for removal. Consequently, its removal makes  $m2p2$  the next candidate for removal. The resulting graph is a terminal non-accepting set of nodes which can all be deleted to leave an empty graph. Thus the model checking succeeds.

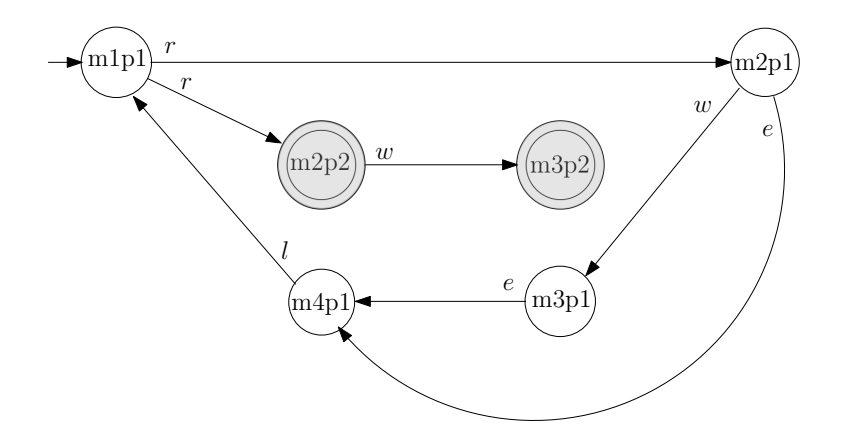

<span id="page-33-2"></span>Figure 2.5: The Büchi automaton  $BA_S \times BA_{\neg \varphi}$  with nodes marked for removal.

The process can be automated using a model checker such as spin [\[Spi17,](#page-189-2) [Hol04\]](#page-186-1).

### <span id="page-33-0"></span>2.1.2 LTL with finite paths

With infinite paths semantics  $\mathcal{O}\varphi$  is always defined. However, for a finite path the meaning of  $\bigcirc \varphi$  in the final state needs to be defined. Also, the meaning of  $\varphi_1 \mathcal{U} \varphi_2$  needs to be defined for a finite interval. A weak next operator  $\odot$  is introduced in which  $\odot \varphi$  holds in the final state and has the same meaning as  $\bigcirc \varphi$  in all the preceding states<sup>[4](#page-0-0)</sup>. The semantics of these operators appears in Figure [2.6.](#page-33-1) Note how the definition of  $\varphi_1 \mathcal{U} \varphi_2$  requires that  $\varphi_2$  must hold in the final state, if not before.

$$
(\pi, i) \models \bigcirc \varphi \quad \text{iff} \begin{cases} (\pi, i+1) \models \varphi & \text{if } i+1 < n \\ \bot & \text{otherwise} \end{cases}
$$

$$
(\pi, i) \models \bigcirc \varphi \quad \text{iff} \begin{cases} (\pi, i+1) \models \varphi & \text{if } i+1 < n \\ \top & \text{otherwise} \end{cases}
$$

$$
(\pi, i) \models \varphi_1 \mathcal{U} \varphi_2 \text{ iff } (\pi, i) \models \varphi_2 \text{ or } ((\pi, i) \models \varphi_1 \text{ and } (\pi, i) \models \bigcirc (\varphi_1 \mathcal{U} \varphi_2))
$$

<span id="page-33-1"></span>where  $n$  is the length of the path.

Figure 2.6: LTL finite semantics (overrides temporal operators in Figure [2.1\)](#page-29-0)

<sup>&</sup>lt;sup>4</sup>This presentation uses the symbol  $\bigcirc$  for strong next and  $\circledast$  for weak next. Other symbols commonly used for these operators are X and  $\bar{X}$ .

Runtime verification analyses an execution path each time that a new state,  $\pi_i$ , is generated. Thus a sequence of prefix paths is produced  $\pi^0 = \langle \pi_0 \rangle$ ,  $\pi^1 = \langle \pi_0, \pi_1 \rangle$ , .... Suppose that  $\pi$ represents the (possibly infinite) execution path for a run of program S. Then each  $\pi^k$ ,  $0 \leq k$ , is a finite prefix of  $\pi$ , and each prefix path  $\pi^{k+1}$  represents a 'better' approximation of  $\pi$  than its predecessor  $\pi^k$ . These finite, prefix paths are produced by executing programs as each new state is generated, and the set of paths  $\{\pi^0, \pi^1, \dots, \pi^k\}$  is a prefix-closed set. Such finite prefixes constitute truncated paths.

Consider the evolving path as a program executes. Certain properties may be established globally on the basis of evidence provided by a finite, partial prefix. For example, the safety property,  $\square(\neg b)$ , is violated as soon as an instance of b is detected. In this case the prefix path has provided sufficient evidence to establish that the condition is violated – it may not subsequently be judged to have been satisfied. Conversely, the liveness property,  $f \Rightarrow \Diamond g$ , can be established if f has been observed and then, later, g holds. The prefix path (up to g) has provided sufficient evidence to establish that the condition is satisfied. By contrast, consider a liveness property such as  $\Box(f \Rightarrow \Diamond g)$ . No finite prefix can determine the correctness of this claim.

Liveness in the context of finite path semantics is interpreted slightly differently from liveness in the context of infinite path semantics. Consider the LTL formula  $\Diamond \varphi$ . The infinite LTL semantics (Figure [2.1\)](#page-29-0) requires that  $\varphi$  holds at some point in the future. However, in the case of a finite semantics (Figure [2.6\)](#page-33-1),  $\varphi$  must hold at some point up to the final state. Liveness properties over infinite paths can be established by model checking. However, in the context of runtime verification, a liveness property can only be checked for a specific program run by observing  $\varphi$  before the end of the execution trace is reached.

Analysis of truncated paths has the potential to produce misleading judgements. For example, the formula  $\Diamond \varphi$  may be false over paths  $\pi^0, \pi^1 \dots \pi^k$ , but true over  $\pi^{k+1}$ . An analysis of a truncated path can only provide a judgement on the basis of the information available up to a certain point in time.  $[EFH<sup>+</sup>03, BLS07, LS09, BLS11]$  $[EFH<sup>+</sup>03, BLS07, LS09, BLS11]$  $[EFH<sup>+</sup>03, BLS07, LS09, BLS11]$  $[EFH<sup>+</sup>03, BLS07, LS09, BLS11]$  $[EFH<sup>+</sup>03, BLS07, LS09, BLS11]$  $[EFH<sup>+</sup>03, BLS07, LS09, BLS11]$  $[EFH<sup>+</sup>03, BLS07, LS09, BLS11]$  have proposed using three- and fourvalued temporal logics to deal with the potentially misleading nature of premature judgements over truncated paths.

[\[LS09\]](#page-187-5) introduces  $LTL_3$ , a three-valued logic, in which the satisfaction function returns one of  $\{\top, \bot, ?\}$  where ? represents 'inconclusive'. Consider a finite word w, and its concatentation with an infinite word u, written  $w \cdot u$ , and using the relation  $\models_3$  to represent satisfaction in LTL<sub>3</sub>, then  $w \models_3 \varphi$  is defined as  $\top$  if for all  $u, w \cdot u \models_3 \varphi$ ;  $\bot$  if for all  $u, w \cdot u \not\models_3 \varphi$ ; and ? if neither  $\top$  nor  $\bot$  can be established based on w. For example, if  $\neg$  p holds throughout w then  $w \models_3 \Box \neg p = ?$  because p may hold in a future state. Conversely, if p holds at some point within w, then  $w \models_3 \Diamond p = \top$ , and  $w \models_3 \Box \neg p = \bot$ .

In [\[BLS07\]](#page-183-3) the authors develop a refinement of  $LTL_3$  called  $RV$ -LTL in which a four-valued

logic,  $B_4$ , is introduced:  $B_4 = {\{\perp, \perp^p, \top^p, \top\}}$ . The values represent *false*, *presumably false*, presumably true, and true respectively. The syntax of  $RV$ - $LTL$  formulae is given inductively by:

$$
\varphi ::= \mathsf{true} \mid p \mid \neg \varphi \mid \varphi \lor \varphi \mid \varphi \mathcal{U} \varphi \mid \bigcirc \varphi \mid \bigcirc \varphi \quad (\text{where } p \in P)
$$

The semantics of  $RV$ -LTL is derived from  $LTL_3$  and the following definition is taken from [\[BLS07\]](#page-183-3):

Let  $\pi \in \Sigma^*$  denote a finite path of length  $n = |\pi|$ . The truth value of an  $RV$ -LTL formula  $\varphi$  wrt  $\pi$  at position  $i < n$ , denoted by  $(\pi, i) \models_{RV} \varphi$ , is an element of  $B_4$ and is defined as follows:

$$
(\pi, i) \models_{RV} \varphi = \begin{cases} \top & \text{if } (\pi, i) \models_3 \varphi' = \top \\ \bot & \text{if } (\pi, i) \models_3 \varphi' = \bot \\ \top^p & \text{if } (\pi, i) \models_3 \varphi' = ? \text{ and } (\pi, i) \models \varphi = \top \\ \bot^p & \text{if } (\pi, i) \models_3 \varphi' = ? \text{ and } (\pi, i) \models \varphi = \bot \end{cases}
$$

where  $\varphi'$  is obtained from  $\varphi$  by replacing each  $\otimes$  operator with  $\bigcirc$ .

[\[BLS07\]](#page-183-3) argue that logics for runtime verification should not evaluate to  $\top$  or  $\bot$  prematurely, but should evaluate to  $\top$  or  $\bot$  as soon as possible. These properties are referred to as impartiality and anticipation respectively.

ITL-Monitor, the runtime verification language which is the subject of this thesis, delivers three judgements: DONE, FAIL, and MORE. These correspond to the  $LTL_3$  verdicts  $\top$ ,  $\bot$ , and ?, respectively. In future work it would be possible to explore the efficacy of using a greater number of potential judgements. For example, one could consider  $RV$ -LTL's  $\top^p$  and  $\perp^p$  , or, relatedly, the five-valued judgements used by RULER [\[BHRG09\]](#page-183-5): {TRUE, STILL TRUE, STILL FALSE, FALSE, UNKNOWN} in which STILL TRUE relates to a (safety) property not yet falsified; STILL FALSE relates to a (liveness) property not yet satisfied; and UNKNOWN relates to a condition that does not fit the other criteria such as a combination of STILL TRUE and STILL FALSE.

#### <span id="page-35-0"></span>2.1.3 Interval temporal logic

Interval Temporal Logic (ITL) [\[Mos82,](#page-187-6) [Mos83,](#page-187-0) [CZCM96,](#page-184-0) [CM16,](#page-183-0) [CMS19\]](#page-183-2) provides an alternative formalism for specifying runtime system behaviour. Propositional and first-order variants of ITL have been developed for finite and infinite path semantics. In this thesis first order, finite ITL is used. The significance of using a finite path temporal logic for
runtime verification was discussed in Section [2.1.2.](#page-33-0) In first order ITL validity is not decidable. However, it is possible to check if a given model satisfies a first order ITL formula, and this is exactly the requirement for runtime verification. This same argument is made by [\[BRH07\]](#page-183-0) in respect of another runtime verification logic, EAGLE, discussed later in Section [2.4.3.](#page-54-0)

ITL [\[CM16,](#page-183-1) [CMS19\]](#page-183-2) is defined over finite intervals (non-empty sequences of states),  $\sigma =$  $\sigma_0, \sigma_1, \ldots, \sigma_{|\sigma|}$ , in which each state is the union of the mapping from the set of integer variables IntVar to  $\mathbb{Z}$ , and the mapping from propositional variables PropVar to the Boolean values  $Bool = \{ \text{tt}, \text{ft} \}.$  IntVar ∪ BoolVar is the set of alphanumeric identifiers, which may contain underscores and subscripts, beginning with an uppercase letter.

The syntax of ITL expressions,  $e$ , and ITL formulae,  $f$  is presented below. The definitions are taken from [\[CM16\]](#page-183-1):

Integer Expressions  $ie ::= z | A | iq(ie_1, \ldots, ie_n) | OA | fin A$ Boolean Expressions  $be ::= b | Q | bq(be_1, \ldots, be_n) | Q | \text{fin } Q$ Formulae  $f ::= \text{ true } | h(e_1, \ldots, e_n) | \neg f | f_1 \wedge f_2 | \forall v \bullet f |$ skip  $| f_1 ; f_2 | f^*$ 

where z denotes an integer value

A denotes an integer variable (can change within an interval)

- b denotes a Boolean value
- Q denotes a propositional variable
- ig denotes an integer function symbol (e.g + and  $\times$ )
- bg denotes a Boolean function symbol (e.g  $\land$  and  $\lor$ )
- v denotes a Boolean or integer variable
- $e_i$  denotes a Boolean or integer expression
- h denotes a predicate symbol. (e.g.  $\leq$  and  $=$ )

Temporal formulae are interpreted over a finite interval. Formulae can be composed sequentially using the *chop* operator, (e.g.  $f$ ;  $g$ ), and iteratively using the *chopstar* operator, (e.g.  $f^*$ ). In the semantics that follows:

 $\mathcal{E}[\![\dots]\!](\sigma)$  is the semantic function:  $Expressions \times \Sigma^+ \to \mathbb{Z}$ .

- $\mathcal{F}[\![\dots]\!](\sigma)$  is the semantic function:  $Formulae \times \Sigma^+ \rightarrow Bool.$
- $\sigma = \langle \sigma_0, \sigma_1 \dots \rangle$  is an interval.

 $\sigma_i(A)$  represents the value associated with the state variable A in state  $\sigma_i$ .

 $\sigma \sim_{v} \sigma'$  means that the intervals  $\sigma$  and  $\sigma'$  are identical with the possible exception of their mappings for the variable  $v$ .

The semantics is given inductively over the structure of ITL expressions and formulae. This is also taken from [\[CM16\]](#page-183-1):

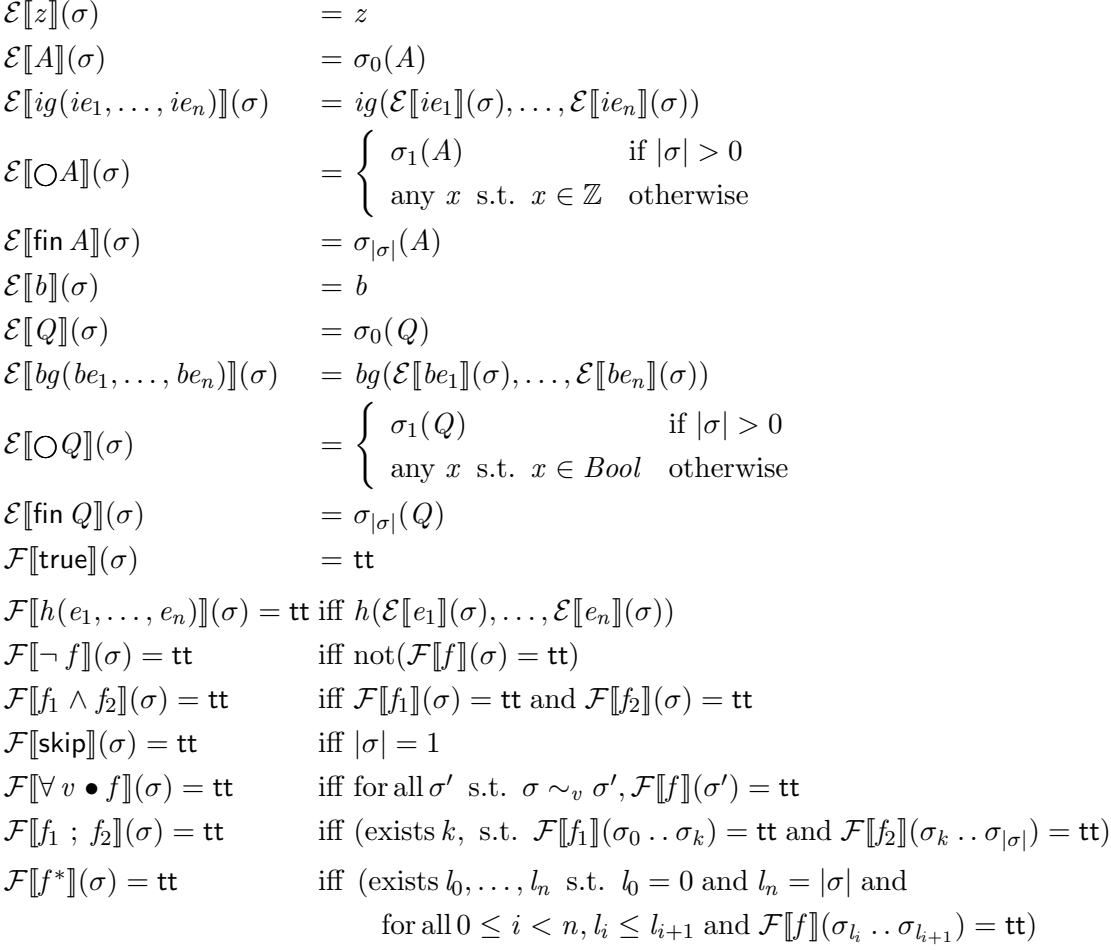

The length of an interval  $\sigma$ , denoted  $|\sigma|$ , is equal to the number of states minus one. Thus a one-state interval is defined to have a length of zero.<sup>[5](#page-0-0)</sup> The meaning of a state variable is given by its value in the *first* state of the interval  $(\sigma_0)$ . The temporal formula skip represents an interval of unit length (i.e. two states). The formula  $f_1$ ;  $f_2$  holds over an interval if the interval can be split into two subintervals: a prefix over which  $f_1$  holds and a suffix over which  $f_2$  holds. The prefix and suffix intervals thus obtained must share one common state which is simultaneously the *final state of the prefix* and the *initial state of the suffix*. The formula  $f^*$ holds over an interval if it is possible to split the interval into a series of subintervals each of which satisfies f: i.e.  $f: f: \ldots: f^6$  $f: f: \ldots: f^6$  These fundamental temporal formulae are illustrated in Figure [2.7.](#page-38-0)

<sup>&</sup>lt;sup>5</sup>This interpretation of a single state representing an empty interval has always been part of ITL.  ${}^{6}$ Note that; is associative.

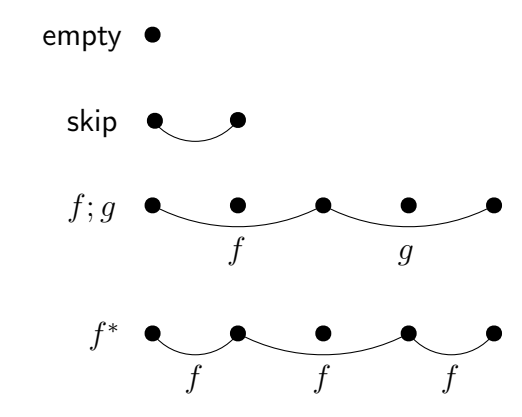

Figure 2.7: ITL operators empty, skip, chop, and chopstar

<span id="page-38-0"></span>If  $\mathcal{F}[f](\sigma) =$  tt then the formula f is satisfied by interval  $\sigma$ . This is written  $\sigma \models f$ . If the formula f is satisfied by all possible intervals then the formula is *valid*, written  $\models f$ .

#### 2.1.3.1 Derived operators

The following operators are derived:<sup>[7](#page-0-0)</sup>

| $f_1 \vee f_2 \cong \neg \text{ true}$                            | $FalseDef^{(C.2)}$  |
|-------------------------------------------------------------------|---------------------|
| $f_1 \vee f_2 \cong \neg (\neg f_1 \wedge \neg f_2)$              | $OrDef^{(C.3)}$     |
| $f_1 \supset f_2 \cong \neg f_1 \vee f_2$                         | $ImpDef^{(C.4)}$    |
| $f_1 \equiv f_2 \cong (f_1 \supset f_2) \wedge (f_2 \supset f_1)$ | $ExpDef^{(C.5)}$    |
| $\exists v \bullet f \cong \neg \forall v \bullet \neg f$         | $ExistsDef^{(C.6)}$ |

Figure [2.8](#page-39-0) presents a table of operator precedences and associativity.

 $7$ The laws are listed in Appendix [C](#page-236-0) and the associated number indicates the law's position in that list.

| Precedence Operator Example                                                                                                    |        |                                                                                |  |  |  |
|----------------------------------------------------------------------------------------------------|--------|--------------------------------------------------------------------------------|--|--|--|
| 1                                                                                                    | $\ast$ | $f^{**} \equiv (f^*)^*$                                                        |  |  |  |
| $\overline{2}$                                                                                                    | ┑      | $\neg \neg x \equiv \neg (\neg x)$                                             |  |  |  |
| $\mathcal{D}_{\mathcal{A}}$                                                                                                    |        | $\neg \bigcirc x \equiv \neg \bigcirc x$                                       |  |  |  |
| 3                                                                                                    |        | $f_0$ ; $f_1$ ; $f_2 \equiv (f_0; f_1)$ ; $f_2$                                |  |  |  |
| $\overline{4}$                                                                                                    | Λ      | $f_0 \wedge f_1$ ; $f_2 \wedge f_3 \equiv (f_0 \wedge (f_1; f_2)) \wedge f_3$  |  |  |  |
| 5                                                                                                    |        | $f_0 \vee f_1 \vee f_2 \wedge f_3 \equiv (f_0 \vee f_1) \vee (f_2 \wedge f_3)$ |  |  |  |
| 6                                                                                                    |        | $f_0 \supset f_1 \supset f_2 \equiv f_0 \supset (f_1 \supset f_2)$             |  |  |  |
|                                                                                                    |        | $(f_0 \equiv f_1 \equiv f_2) \equiv (f_0 \equiv (f_1 \equiv f_2))$             |  |  |  |
| All derived prefix operators are $R-L$ with precedence 2.<br>Thus, $\neg \Box \neg \Diamond f$ ; $g \wedge h \equiv (\neg (\Box (\neg (\Diamond f)))$ ; $g) \wedge h$ |        |                                                                                |  |  |  |

Figure 2.8: ITL Operator Precedence and Associativity Table

<span id="page-39-0"></span>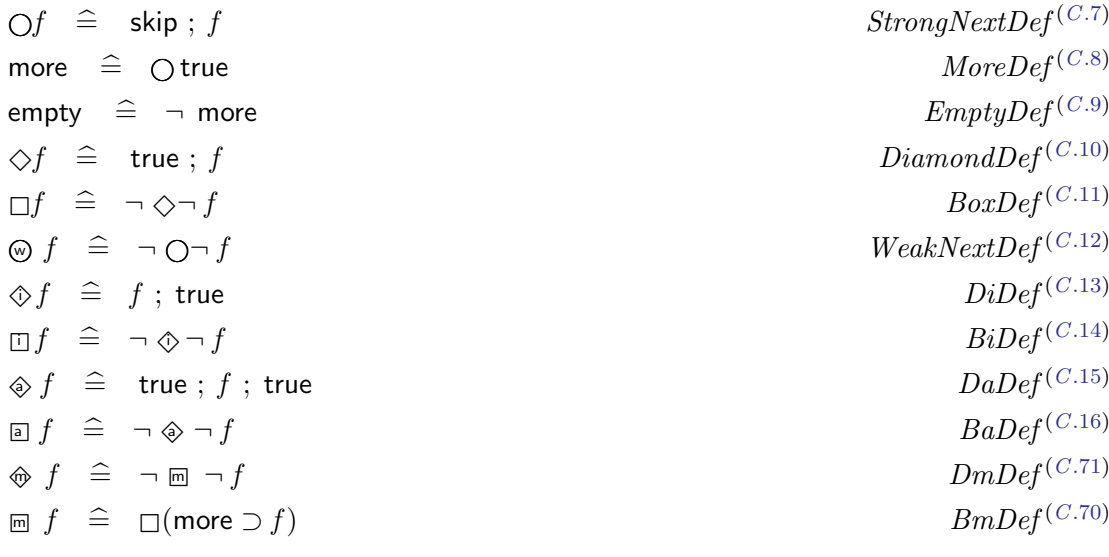

Compared to LTL, the number of standard, derived operators in ITL is significantly greater. For example, the operators  $\Box$  and  $\diamondsuit$ , defined over finite suffix intervals, have counterparts,  $\Box$  and  $\diamondsuit$ , defined over finite initial (*prefix*) intervals.  $\Box f$  specifies that f holds over all prefix intervals including the empty initial interval (i.e. the first state), and over the interval itself. The formula  $\Diamond f$  means that f holds for at least one initial interval.

These operators can be combined. For example,  $\Box \Box f$ , which is equivalent to  $\Box \Box f$ , means that f holds over all subintervals. This case has its own derived operator,  $\mathfrak{g} f$ . In a similar way,  $\otimes f$  represents at least one subinterval and is equivalent to  $\diamondsuit \otimes f$  or  $\diamondsuit \diamondsuit f$ .

Whereas  $\Box$  and  $\diamond$  include the empty suffix (i.e. the last state), there is a variation on each of these which covers all suffixes except the last state. These are  $\mathbb{F}$  and  $\hat{\mathbb{Q}}$  – the 'm' is intended to read "mostly".[8](#page-0-0) The similarities and differences between various 'box' operators are illustrated in Figure [2.9.](#page-40-0)

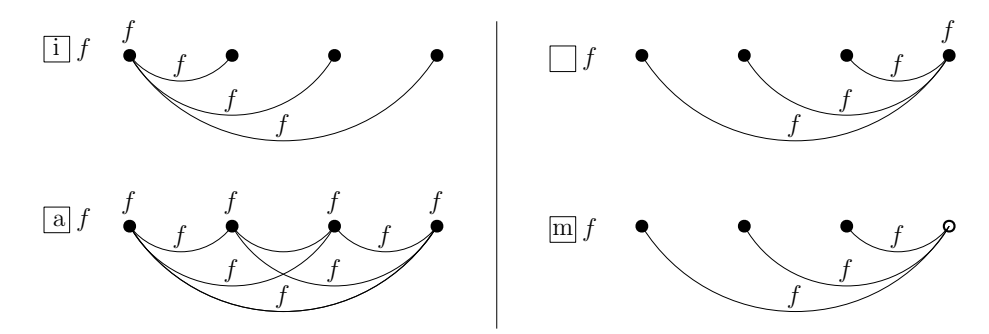

<span id="page-40-0"></span>(The empty disk,  $\circ$ , indicates that f does not necessarily hold at this empty interval)

Figure 2.9: ITL operators  $\Box$ ,  $\Box$ ,  $\Box$ ,  $\Box$ 

Because intervals are finite, it is possible to specify an empty interval (i.e., in ITL an interval with a single state) and a non-empty interval (at least two states). This is achieved using the formulae empty and more respectively. For example, the formula  $\Box$ (more  $\Box$  f) specifies that all non-empty suffixes satisfy  $f$ : i.e.  $f$  is not required to hold in the final state.

In Section [2.1.2](#page-33-0) it was observed that a finite path semantics in LTL required a weak version of the next operator. Likewise, ITL has both *strong next*  $\mathcal{O}^9$  $\mathcal{O}^9$  and weak next  $\otimes$  operators. Weak next is the dual of strong next, i.e.  $\Theta$   $f \equiv \neg \bigcirc \neg f$ . The laws of ITL can be used to show that  $\neg$   $\bigcirc$  f is equivalent to empty  $\vee$  (skip; f), which captures the semantics of weak next more directly.

Further temporal operators can be derived which simulate imperative programming language constructs such as if. . .then. . . else and while. . . do etc. These are useful within the context of Tempura – an executable subset of ITL – which is discussed in Section [2.3.2.](#page-44-0)

\n if 
$$
f_0
$$
 then  $f_1$  else  $f_2 \cong (f_0 \wedge f_1) \vee (\neg f_0 \wedge f_2)$   
\n if  $f_0$  then  $f_1 \cong$  if  $f_0$  then  $f_1$  else empty  
\n if  $f_0$  then  $f_1 \cong$  if  $f_0$  then  $f_1$  else empty  
\n if  $f_0$  then  $f_1 \cong$  if  $f_0$  then  $f_1$  else empty  
\n if  $f_0$  then  $f_1 \cong$  if  $f_0$  then  $f_1$  else empty  
\n If  $f$  then  $Def^{(C.18)}$   
\n If  $f$  then  $Def^{(C.18)}$   
\n If  $f$  then  $Def^{(C.19)}$   
\n If  $f$  then  $Def^{(C.19)}$   
\n If  $f$  then  $Def^{(C.19)}$   
\n If  $f$  then  $Def^{(C.19)}$   
\n If  $f$  then  $Def^{(C.19)}$   
\n If  $f$  then  $Def^{(C.19)}$   
\n If  $f$  then  $Def^{(C.19)}$   
\n If  $f$  then  $Def^{(C.19)}$   
\n If  $f$  then  $Def^{(C.19)}$   
\n If  $f$  then  $Def^{(C.19)}$   
\n If  $f$  then  $Def^{(C.19)}$   
\n If  $f$  then  $Def^{(C.19)}$   
\n If  $f$  then  $Def^{(C.19)}$   
\n If  $f$  then  $Def^{(C.19)}$   
\n If  $f$  then  $Def^{(C.19)}$   
\n If  $f$  then  $Def^{(C.19)}$   
\n If  $f$  then  $Def^{(C.19)}$   
\n If  $f$  then  $Def^{(C.19)}$   
\n If  $f$  then  $Def^{(C.19)}$ 

 $8\text{ m}$  and  $\textcircled{q}$  are discussed in [\[Mos96a\]](#page-187-0).

<sup>9</sup>Note that the  $\bigcap$  operator is overloaded in ITL and is defined for expressions and formulae.

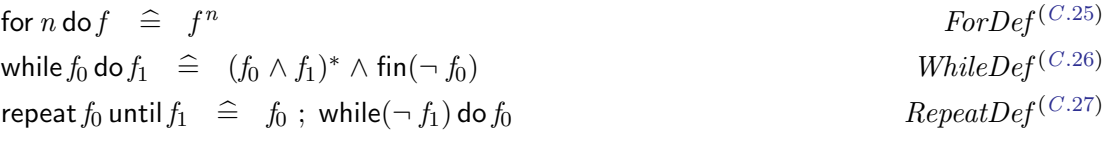

The formula fin  $f^{10}$  $f^{10}$  $f^{10}$  holds when f is true in the final state of the interval. f may hold for any suffix interval but it *must* hold in the final suffix interval. This formula contrasts with halt  $f$ which requires that f holds in the final state and that no other suffix interval satisfies f. Thus halt f uniquely determines an interval. For example, the formula halt( $X = Y$ ) holds over an interval in which  $X = Y$  only in the final state. A discussion relating halt to the work of this thesis is presented in Section [3.8.6.](#page-85-0)

keep f requires that f holds over every two-state interval. Thus, for example, to specify that X must increase by one in each subsequent state: keep( $\bigcirc X = X + 1$ ).

Finally, there are standard, derived operators related to expressions:

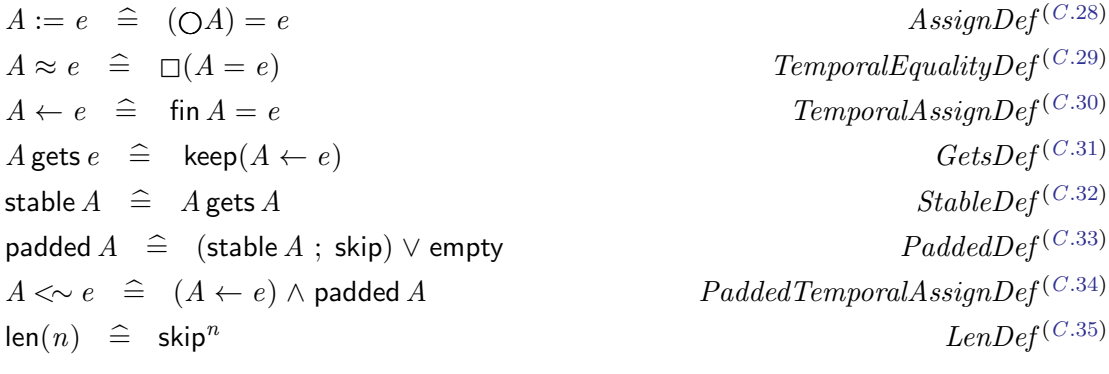

The assignment operators define values in *next*, all, and final states respectively; and gets and stable provide convenient shorthand notations. For example, stable A means that A's value does not change throughout the interval. The operator padded specifies stability up to but not including the final state. This is useful when used with the chop operator to specify stability up to but not including the shared state: for example, padded  $A$ ; stable  $\neg A$ . Padded temporal assignment  $A \ll e$  specifies that A remains unchanged throughout the interval until, possibly, the final state, at which time it gets the value  $e$ . The formula  $len(n)$ specifies that the length of the interval is n. Working with fixed-length intervals is a key aspect of the work in this thesis and properties of interval length are explored in more detail in Section [3.5.](#page-73-0)

<sup>&</sup>lt;sup>10</sup>fin is also an overloaded operator in ITL, defined for expressions and formulae.

#### 2.1.3.2 State formulae

Conventionally in ITL, the variable  $w$  is used to denote a state (non-temporal) formula. Such formulae do not include skip, ;, or \*, or any operators derived from them. As such, a formula w is equivalent to init f where init  $f \triangleq (f \wedge \text{empty})$ ; true. It is used to express a property that must hold in a single state and, specifically, the first state of an interval. For example, the following equivalences capture properties that hold for state formulae:

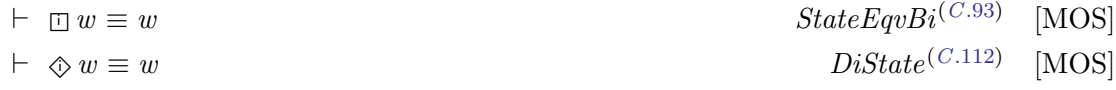

## 2.2 Intervals and runtime verification

Runtime verification of program behaviour requires checking that certain propositions occur in some temporal order. For example, in LTL a pattern describing such sequencing of events uses nested until operators [\[MP95\]](#page-188-0):

$$
q_m \mathcal{U} q_{m-1} \ldots q_1 \mathcal{U} q_0
$$

The until operator is not associative and, in the absence of parentheses, is understood to associate to the right. This formula specifies a chain of intervals starting with a  $q_m$  interval.<sup>[11](#page-0-0)</sup>  $q_1$  U  $q_0$  specifies that a finite  $q_1$  interval holds at every position until  $q_0$  holds. Note that  $q_0$ may hold immediately in which case the  $q_1$  interval contains no states.

Consider the requirement that  $q_1$  must hold at the current position, and p must hold anywhere between the current position and the next position at which  $q_0$  holds. This specifies a temporal ordering of these three propositions that is *not* captured by the LTL formula  $q_1 U p U q_0$  which neither guarantees p nor  $q_1$ . For example, if  $q_0$  holds at the current state then the formula is satisfied. The formula needs to be strengthened:

 $q_1 \wedge (\neg q_0 \mathcal{U} (p \wedge (\neg q_0 \mathcal{U} q_0)))$ 

This specifies the endpoints of a finite interval within which  $p$  must hold. Note that the formula is satisfied if  $q_1$ ,  $p$ , and  $q_0$  hold in the current position. It is also possible for p to hold either at the same state as  $q_1$  (at the beginning) or at the same state as  $q_0$  (at the end).

<sup>&</sup>lt;sup>11</sup>A q interval is an interval in which q holds at every position.

The requirement can be expressed more straightforwardly in  $ITL$ <sup>[12](#page-0-0)</sup>

 $q_1 \wedge \text{halt}(q_0) \wedge \Diamond p$ 

The difference is that the semantics of LTL is defined with reference to a single point whereas ITL semantics interprets formulae with reference to two points – the start and end of an interval. In the ITL formula,  $q_1$  must hold in the first state; halt $(q_0)$  requires that the final state (and no other) satisfies  $q_0$ ; and  $\Diamond p$  requires p to hold at some point within the interval (defined by halt $(q_0)$ ) including at the beginning or at the end. The formula is also satisfied by an empty (one state) interval in which all three propositions hold.

The approach to runtime monitoring advocated in this thesis requires partitioning the execution trace into a sequence of finite intervals and specifiying temporal formulae that the individual subintervals must satisfy. The interval semantics of ITL directly supports this approach to specification.

[\[Wol81\]](#page-189-0) provides an example of a property that is not expressible in LTL, namely that "a property  $p$  has to be true in every even state of a sequence". For example, the formula  $p \wedge \Box(p \Rightarrow \neg p) \wedge \Box(\neg p \Rightarrow p)$  does not express this property because it requires p not to hold in every odd state which is not what the specification says. [\[Wol81\]](#page-189-0) proves more generally that for  $i = km$  where  $i \ge 0$ , and  $k \ge 2$ , it is not possible in LTL to express the property "p is true in every state i". In ITL, which has the Kleene star operator, these examples can be written:  $(p \wedge \mathsf{len}(i))^*$ .

# 2.3 Direct execution of specifications

Runtime verification entails the dynamic analysis of an executing program against a formal specification. Direct execution of the specification represents a special case in which the program and the specification are the same. In this section two examples are described: METATEM and Tempura.

Both of these tools operate according to rules which define how to transition from one state in the execution trace to the next. In the case of METATEM there may be a choice of rules to apply at each step, admitting the possibility of future backtracking. In the case of Tempura, each step transition is uniquely determined. The following subsections provide a brief overview of each system.

 $12$ The propositions should be written with capital letters in ITL, but have been left in lower case here to aid comparison.

#### <span id="page-44-1"></span>2.3.1 MetateM

MetateM [\[Fis06\]](#page-185-0) transforms an LTL formula into separated normal form (SNF). This representation of a formula comprises a set of transition rules in which the current (and future) states are defined as a progression from the previous state.

#### Separated Normal Form

An LTL formula is translated into the following form:  $\Box \bigwedge^n$ i  $R_i$  where each  $R_i$  is one of the following rules  $(l_j, l_k, \text{ and } l$  represent literals):

$$
start \Rightarrow \bigvee_{k=1}^{r} l_k \quad \text{(an initial rule)}
$$
\n
$$
\bigwedge_{j=1}^{m} l_j \Rightarrow \bigcirc \bigvee_{k=1}^{r} l_k \quad \text{(a step rule)}
$$
\n
$$
\bigwedge_{j=1}^{m} l_j \Rightarrow \diamond l \quad \text{(a} sometime rule)
$$

[\[Fis11\]](#page-185-1) (Chapter 4) shows how an arbitrary LTL formula can be translated into SNF. Each rule maps a formula relating to the 'current' state to a formula about the current and future states. Thus, each rule defines how the execution may progress from one state to the next. The rules whose antecedants are true are 'triggered' and values are produced to make the consequents true. (Rules whose antecedants are false are vacuously satisfied). Where the antecedants provide a selection of alternatives ( $\bigvee^r$  $k=1$ ) then one of these may be selected at random. The *sometime* rule also involves a potential choice: to satisfy  $\Diamond l$  immediately or to postpone. Meta rules in MetateM govern how these choices are made in order to optimse for efficiency. If a selected alternative leads to a future inconsistency, then backtracking is used to return to the last decision and select an alternative. If the backtracking returns to the initial state then the formula is deemed to be inconsistent because no model can be found to satisfy it.

Executing an LTL formula provides an alternative way to understand a specification. Its behaviour can be analysed using step by step animation and this can help to establish that the specification itself is fit for purpose. METATEM was inspired by Tempura, a tool that performs a similar analysis for ITL, and which is discussed below.

#### <span id="page-44-0"></span>2.3.2 Tempura

Tempura [\[Mos86\]](#page-187-1) is a tool for executing temporal logic specifications written using a subset of ITL. It can be used both for specifying required behaviour and also for validating the specification by animation. Tempura is also the basis of the AnaTempura runtime verification system which is described in Section [2.4.5.](#page-60-0)

Tempura statements correspond to certain ITL formulae that enable deterministic progression from one state to the next. Consequently, Tempura does not contain statements that require backtracking. This decision was taken deliberately to facilitate the "efficiency and simplicity of the interpreter" [\[Mos86\]](#page-187-1). Thus, the following compound statements are available:  $f_1 \wedge f_2$ and  $f_1 \supset f_2$ , but neither  $\neg f$  nor  $f_1 \vee f_2$  are allowed. Furthermore, all variables need to be completely specified by the user in each state and termination conditions must also be provided.

Similar to METATEM, each Tempura statement is separated into a conjunction of the form (current state)  $\wedge \otimes$  (future states). The weak next operator is necessary because the interpreter may be in the final state, in which case the conjunction simply reduces to current state. [\[Mos86\]](#page-187-1) (Chapter 8) discusses a possible implementation of Tempura and shows how each Tempura statement can be translated into the 'current and future states' formulation.

The following sequence of examples highlights the restrictions imposed by the deterministic requirements in Tempura. It also serves to illustrate the operation of the interpreter.

Consider the tempura statement:  $\bigcirc I = I + 1$  (*I*'s value increases by one in the next state). This statement can not be executed because  $I$ 's value is not determined in the initial state, and a termination condition has not been provided. Figure [2.10](#page-45-0) shows the translation of  $\bigcirc I = I + 1$  into Tempura<sup>[13](#page-0-0)</sup> and the corresponding failure when an attempt is made to run the program.

```
/* run */ define \overline{\text{non\_exec1()}} =
{
     exists I:
     {
         next I = I + 1}
}.
```
The Tempura program representing the ITL formula  $\bigcirc I = I + 1$  generates the following output when run:

```
***Tempura error: state #0 (pass #2) is not completely defined.
  Evaluating: (next(I) = (I + ...))Undefined variables:
    Exists level 3: { I }
    Exists level 2: { }
    Global level 1: { }
```

```
Fail
```
Figure 2.10: A non-executable Tempura program

<sup>&</sup>lt;sup>13</sup>The existential quantification is used to declare the variable  $I$ .

To address the problem of incompletely defined variables, one could provide an initial value for I and write:  $(I = 0) \wedge (\bigcirc I = I + 1)$ . Thus Tempura would be able to determine the value of  $I$  in the next state. The updated program is shown in Figure [2.11.](#page-46-0) However, this is still insufficient information for Tempura to be able to execute the specification. The issue is that the specification would be true of *any* interval in which the first two states contained  $I = 0$ and  $I = 1$  respectively. Tempura needs to be able to determine the length of the interval over which to generate the required states. In the example, specifying an interval length of one (i.e. two states) is sufficient to enable the execution of the specification. This is shown in Figure [2.12.](#page-47-0)

```
/* run */ define non_exec1() =
{
    exists I:
    {
       I = 0 and next I = I + 1}
}.
```
The Tempura program representing the ITL formula  $I = 0 \land \bigcirc I = I + 1$  generates the following output when run:

```
run non_exec2().
***Tempura error: the interval length is undefined.
  Evaluating: run non_exec2(?)
  Fail
```
Figure 2.11: A second, non-executable Tempura program

```
/* run * / define can\_exec1() ={
    exists I:
    {
       len 1 and I=0 and next I = I + 1}
}.
```
The Tempura program representing the ITL formula len  $1 \wedge I = 0 \wedge \bigcirc I = I + 1$  generates the following output when run:

```
run can_exec1().
```

```
Done! Computation length: 1. Total Passes: 2.
Total reductions: 18 (18 successful). Maximum reduction depth: 7.
Time elapsed: 0.000020
```
Figure 2.12: An executable Tempura program

A final enhancement can be achieved by interacting with the user so that the initial value of I can be input. It is possible to print out the values of  $I$  in all states so that the animation can be inspected visually. In Figure [2.13](#page-48-0) the addition of input and output statements to achieve this purpose is demonstrated.

```
/* run */ define can\_exec2() =
{
    exists I:
    {
       len 1 and
       input(I) and
       next I = I + 1 and
       always output(I)
    }
}.
```
The Tempura program representing the ITL formula len  $1 \wedge \bigcirc I = I+1$  generates the following output when run with an initial value of 2 input for I.

```
run can_exec2().
State 0: % I=?
2.
State 0: I=2
State 1: I=3
Done! Computation length: 1. Total Passes: 2.
Total reductions: 27 (27 successful). Maximum reduction depth: 7.
Time elapsed: 3.439013
```
Figure 2.13: An executable Tempura program with I/O

<span id="page-48-0"></span>The final example in this short discussion will demonstrate how contradictory behaviour can be identified and reported by Tempura. The running example will be adapted by introducing a constraint on the final value of I: len  $1 \wedge \bigcirc I = I + 1 \wedge \text{fin}(I = 2)$ . This restricts the initial value of  $I$  to be 1. Tempura cannot run the specification "backwards" in time to deduce this. However, if the value in the first state is not equal to 1 then a contradiction in the second state will be apparent. Figure [2.14](#page-49-0) illustrates this behaviour.

```
/* run * / define can\_exec3() ={
    exists I:
    {
       len 1 and
       input(I) and
       next I = I + 1 and
       always output(I) and
       fin (I = 2)}
}.
The Tempura program representing the ITL formula len 1 \wedge \bigcirc I = I + 1 \wedge \text{fin } I = 2 generates
the following output when run with a value of 2 input for I.
run can_exec3().
State 0: % I=?
2.
State 0: I=2
State 1: I=3
***Tempura error: attempt to overwrite variable.
   Evaluating: (I = 2)The variable has currently the value 3.
   Fail
However, when run with a value of 1 input for I no contradiction occurs.
run can_exec3().
State 0: % I=?
1.
State 0: I=1
State 1: I=2
Done! Computation length: 1. Total Passes: 2.
Total reductions: 31 (31 successful). Maximum reduction depth: 7.
Time elapsed: 3.429490
```
<span id="page-49-0"></span>Figure 2.14: An executable Tempura program with I/O and a final constraint

# 2.4 Architectures

Correctness properties are specified using a verification logic: for example, an LTL formula  $\varphi$ . To enable a program to be checked against  $\varphi$  the formula must be transformed into an executable *monitor* that can be run alongside the program.

Definition 2.4 Monitor A monitor is a process that analyses an execution trace and tries to determine whether or not it satisfies a specification.

A runtime monitor continuously analyses an evolving execution trace of a running program. The process of adapting a program so that it emits significant event and/or state data to a monitor as these events occur is called *instrumentation*.

<span id="page-50-0"></span>Definition 2.5 Instrumentation The adaptation of a computer program to insert code that captures and transmits to a runtime monitor any event relevent to the runtime verification.

[\[RH16\]](#page-188-1) observe that the two most common instrumentation techniques are capturing method calls and using variable updates. The first approach is used in a range of Java-based runtime verification systems in which events can be triggered upon entering or leaving specified methods. A popular technique uses AspectJ [\[Asp17\]](#page-182-0), an extension to Java that enables 'aspects' of a system – such as those required for instrumentation – to be separated from the main program logic. The nature of such aspects is that they are interwoven with the main program and the insertion of specialised code to deal with these is performed automatically. AspectJ is a language in which certain events within a program execution such as method calls, so-called 'pointcuts', can be specified together with code to be run at each of these pointcuts. This method is used by JavaMOP [\[JMLR12\]](#page-186-0)

The second approach requires assertion points to be placed directly into the program at the points when a change is made to any of the monitored state variables. This is the method used by AnaTempura [\[CZCM96,](#page-184-0) [ZZC05\]](#page-189-1) (see Section [2.4.5\)](#page-60-0) in which the assertions comprise formatted print statement which transmits event data to the standard output channel which, in turn, is read by the monitor. The use of bespoke assertion points is also required by TRACECONTRACT [\[Hav19,](#page-186-1) [BH11\]](#page-182-1) and ITL-Monitor, the subject of this thesis. Both TRACECONTRACT and ITL-Monitor are constructed as DSLs within Scala (cf. [2.4.1\)](#page-52-0) and, as such, become part of the host program under test via an API. An example program and specification are presented in Section [6.2](#page-140-0) which form the subject of a comparative analysis of each of these runtime verification tools.

Figure [2.15](#page-51-0) provides a high-level view of the relationship between a program and a monitor. The figure shows three relationships:

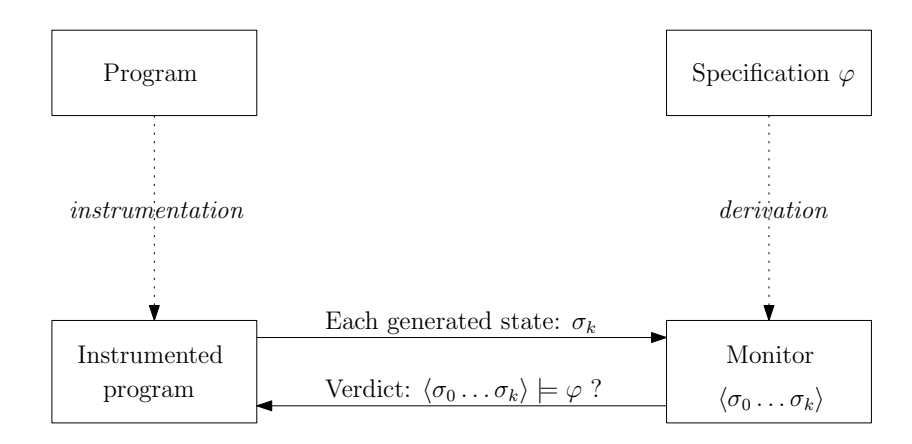

The program to be verified is instrumented so that it can generate states when significant events occur. A monitor is derived from the specification  $\varphi$ . Each new state  $\sigma_k$  is passed to the monitor which maintains the trace history  $\langle \sigma_0 \dots \sigma_k \rangle$ , and, upon receipt of each new state, checks  $\langle \sigma_0 \dots \sigma_k \rangle \models \varphi$ , and returns a verdict.

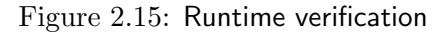

- <span id="page-51-0"></span>1. Between the program and the instrumented program. The program is adapted to include code that emits significant events (states) to the monitor when they occur. (see Definition [2.5\)](#page-50-0)
- 2. Between the instrumented program and the monitor. Significant events that create a new state for analysis are sent to the monitor which, in turn, delivers a verdict.
- 3. Between the specification and the monitor. This can be achieved using automatic translation (compilation) from a specification language into a programming language. Alternatively, the specification and the monitor may coincide either by using a specification language that is directly executable, or by using an API in the executable language that encodes the specification.

The following arrangements of programs and monitors describe standard architectural patterns [\[Leu12\]](#page-187-2).[14](#page-0-0)

Outline monitoring: the monitor is separate from the program under test. This architecture is based upon a loose coupling between the components and relies upon data being communicated using a channel. AnaTempura  $(2.4.5)$  is an example of such an outline monitor system. It is possible using such an arrangement that an outline monitor can use a separate processor and not affect the running performance of the program itself.

<sup>&</sup>lt;sup>14</sup>These are not mutually exclusive: **ITL-Monitor** is both inline and online.

- Inline monitoring: the monitor is part of the program itself and shares its computational resources. This facilitates efficient cooperation between the program and the monitor. Although this can increase the potential coupling between the components, mitigation can be achieved by design. For example, ITL-Monitor is implemented using an actor model in which messages are passed between autonomous processes which maintain their own encapsulated state.
- Offline monitoring: the analysis takes place after the program has run. This requires that a log of the program run is constructed while the program executes, and is stored for subsequent analysis. This can be achieved by any runtime verification system since it is possible to 'execute' a log file by traversal. There are verification systems that are designed to be run offline. One specific example is LogScope [\[BHRG09\]](#page-183-3) which used offline monitoring because the specific application for which it was designed (NASA's Mars Science Laboratory, a planetary rover) was unable to provide runtime data in a reliable order. Another (unpublished) example is ITL-Tracer [\[Jan10\]](#page-186-2), a Java monitor for analysing completed program traces with respect to an ITL specification. Offline monitoring provides a post hoc analysis of a program's behaviour and can utilise algorithms that take considerably more time than would be acceptable for an interactive diagnosis.
- Online monitoring: the analysis takes place while the program is running. [\[LS09\]](#page-187-3) points out that making the monitor part of the system itself allows the monitor to analyse faults and modify subsequent behaviour. In particular, online monitoring facilitates runtime reflection in which fault detection, identification and recovery can take place. ITL-Monitor has been implemented as a monitoring process that runs concurrently with the program, and which can raise user-defined exceptions when the verification fails. This mechanism can be used by the main program to react at runtime, for example by defining recovery behaviour within catch clauses.

#### <span id="page-52-0"></span>2.4.1 Domain specific languages

Current research in runtime verification is increasingly considering the use of Domain Specific Languages (DSLs, see Pattern 21 in [\[BL13\]](#page-183-4)) for monitor construction. Indeed, DSLs, particularly in Scala [\[OSV16,](#page-188-2) [Sca17\]](#page-188-3), have been the subject of active research in recent years including, e.g.  $[\text{Hav11}, \text{Hav13}, \text{Hav14}, \text{YAH}^+16]$  $[\text{Hav11}, \text{Hav13}, \text{Hav14}, \text{YAH}^+16]$  $[\text{Hav11}, \text{Hav13}, \text{Hav14}, \text{YAH}^+16]$ . Björner and Havelund argue in [\[BH14\]](#page-182-2) that specification, verification and programming may be converging with such contemporary programming language developments. A classification of DSLs with Scala is given in [\[AHKY15\]](#page-182-3).

DSLs can be categorised into external and internal, and the latter can be implemented using

either a deep embedding or a shallow embedding. External DSLs are separate languages whose syntax is not constrained by any host programming language. A specification written using an external DSL can either be compiled using a bespoke compiler into code that can be executed by the host language, or it may be parsed into an internal data structure and then interpreted within a progam. For example, in the host language Scala, the Scala combinator parser library could be used.<sup>[15](#page-0-0)</sup> JavaMOP [\[JMLR12\]](#page-186-0) and RULER [\[BHRG09\]](#page-183-3) are examples of runtime verification systems developed as external DSLs. Both of these languages have compilers that translate specifications into AspectJ aspects (see Section [2.4.2\)](#page-53-0) which are used to instrument Java programs for monitoring.

Internal DSLs extend the host language itself and thus benefit from total integration with its constructs. A deeply embedded DSL comprises a language, represented as an abstract syntax tree, which is interpreted from within the program. Within this thesis, the ITL library for use with ITL-Monitor, namely ITL.scala, is a deeply embedded DSL. ITL expressions and formulae are instances of abstract syntax trees which can be transformed to perform certain optimisations, and interpreted for evaluation. A shallow embedded DSL uses the host language's features predominantly for its representation. This is facilitated by programming languages whose features support this approach. Such features include partial functions, generic types, pattern matching, and higher order functions.

TraceContract [\[BH11\]](#page-182-1) is another internal DSL written in Scala for runtime verification. It supports specification using state machines and temporal logic. TRACECONTRACT is in current use and is actively maintained  $[Hav19]$ . In Chapter [6](#page-140-1) TRACECONTRACT is selected as one of the contemporary runtime verification tools used for comparison with ITL-Monitor.

#### <span id="page-53-0"></span>2.4.2 Aspect oriented approaches

Aspect-oriented programming (AOP) is designed specifically to enable the separation of concerns facilitated by using a compiler to interweave 'cross-cutting' monitoring code into an application. This approach facilitates monitoring by triggering verification activities at certain programmer-defined pointcuts specified using AspectJ (cf. page [31\)](#page-50-0), for example, and a runtime monitoring system has to integrate with the AspectJ API. The syntax does provide significant flexibility for capturing classes of events. For example, a join point may be attached to the execution of an instance method associated with any object of a specific type. Events may be triggered, for example, before, after, or around such method invocations. Such instrumentation separates the concerns of the monitor code and the system under scrutiny.

Monitoring-oriented programming (MOP) [\[CR07,](#page-184-1) [CR03\]](#page-184-2) is a framework supporting the development and analysis of software systems that permits a variety of formal languages to be

<sup>15</sup>This is maintained as a community project at [\[Sca\]](#page-188-4).

used in the specification of monitors for runtime verification. Eschewing the idea that a single formalism is appropriate, MOP supports a variety of user-defined plug-ins to enable particular properties to be expressed using a formalism that is best suited for the task. These plug-ins are monitor synthesizers that translate formulae into runtime monitors. An implementation of MOP for the Java language, JavaMOP [\[JMLR12,](#page-186-0) [Jav17\]](#page-186-3), has been developed in which monitoring code is woven into the program using AspectJ. The architecture permits userdefined Java code to be included ('user-defined actions') for execution when monitors report either success or failure. Thus, code can be inserted to perform dynamic recovery when specific errors are caught.

JavaMOP is a parametric monitoring framework. This means that formulae may contain parameters that become bound to actual object instances in the program. When a property must be monitored for a class of objects in a program, then every instance of the class has an associated bespoke monitor instance. To facilitate such monitoring, the input trace must be sliced such that each slice contains events only specific to a particular monitor instance. Efficient indexing of monitor instances has been shown to be computationally very efficient [\[Jin12\]](#page-186-4).

 $RV-M$ ONITOR  $[DGH<sup>+</sup>16]$  $[DGH<sup>+</sup>16]$  is an evolution of the **JavaMOP** framework and is used for enforcing safety and security policies at runtime. A version of RV-MONITOR for Android is described in  $[DFM+15]$  $[DFM+15]$ . RV-MONITOR supports both manual and automated instrumentation, the latter via a tool such as AspectJ.

Related current research has focused on AOP and AspectJ in particular and in  $[JZR+16]$  $[JZR+16]$ the authors discuss the limitations of AspectJ's join point mechanism and propose a domainspecific aspect language, DiSL, which they demonstrate leads to extended code coverage. The authors provide a compiler for translating existing AspectJ aspects into DiSL.

#### <span id="page-54-0"></span>2.4.3 Rule-based approaches

Rule-based runtime verification approaches comprise systems in which a specification is written as a set of rules, each of which is separated into its antecedants - sets of facts about the current state – and a set of consequents – future time formulae that must hold in (current and) future states. METATEM utilised this method splitting LTL formulae into present and future formulae using separated normal form [\(2.3.1\)](#page-44-1).

MetateM influenced a range of rule-based, runtime verification logics developed significantly by Barringer, Havelund, Rydeheard et al. In [\[BGHS04a,](#page-182-4) [BGHS04b\]](#page-182-5) the authors introduced Eagle, a temporal fixed-point logic defined over finite traces. The full syntax and semantics of EAGLE is presented in  $[BGHS04a]$ . EAGLE was designed as a general purpose, rule-based temporal logic for runtime verfiication which included support for interval logic, LTL with future and past time, and regular expressions. In EAGLE temporal operators are expressed in terms of minimal and maximal fixpoints:

max Always(Form  $F$ )  $= F \wedge \bigcirc$  Always( $F$ ) min Eventually(Form  $F$ ) =  $F \vee \bigcirc$  Eventually( $F$ ) min Until(Form  $F_1$ , Form  $F_2$ ) =  $F_2 \vee (F_1 \wedge \text{OUnit}(F_1, F_2))$ 

where max and min denote maximum and minimum fixpoints respectively; Form is the type of formulae; and  $\bigcirc$  is the strong-next operator from LTL.<sup>[16](#page-0-0)</sup> In EAGLE the semantics of formulae are defined over finite intervals,  $\sigma$ , whose states are indexed from 1 to  $|\sigma|$ . The indexes 0 and  $|\sigma| + 1$  define the *boundary* of the interval. Rules defined using max evaluate to True at the interval boundaries, thus the following rule [\[BB08\]](#page-182-6) holds only when the formula is observed at one of the boundaries:

 $max Limit() = False$ 

Safety properties (e.g.  $\Box p$ ) use a maximal fixpoint interpretation and, as such, are considered to be satisfied throughout the trace once the end is reached. If this were not the case then a contradiction would have been discovered earlier. Alternatively liveness properties (e.g.  $\Diamond p$ ) use a minimal fixpoint interpretation. This means that if the end of the trace is reached then the property is not satisfied, otherwise it would have been discharged earlier. This interpretation of liveness is based upon finite path semantics (cf. page [15\)](#page-33-1).

EAGLE includes a non-deterministic, sequential composition operator. The formula  $F_1$ ;  $F_2$ is satisfied by a (finite) interval  $\sigma$  provided that the interval can be split into a prefix  $\sigma^p$  and suffix  $\sigma^s$  such that  $\sigma^p(|\sigma^p|) = \sigma^s(1)$ , i.e. the final state of  $\sigma^p$  coincides with the first state of  $\sigma^s$ , and  $F_1$  holds on  $\sigma^p$  (observed from some position i), and  $F_2$  holds on  $\sigma^s$ . Importantly, future operators within  $F_1$  are limited to the scope of  $\sigma^p$  and, conversely, past-time operators within  $F_2$  are limited to the scope of  $\sigma^s$ . The full semantics of EAGLE logic is presented in [\[DH05\]](#page-184-5). The following excerpt defines the behaviour of sequential composition:<sup>[17](#page-0-0)</sup>

 $\sigma, i \models F_1$ ;  $F_2$  iff exists j s.t.  $i < j \leq |\sigma| + 1$  and  $\sigma_{1..j-1}, i \models F_1$  and  $\sigma_{j-1..|\sigma|}, 1 \models F_2$ 

EAGLE also supports a related concatenation construct:  $F_1 \cdot F_2$ . In this case the prefix and suffix intervals do not overlap: thus  $\sigma = \sigma^p \sigma^s$  (where juxtaposition here represents sequence concatenation).

<sup>&</sup>lt;sup>16</sup>A brief discussion of fixpoint logics is found in Section 8.4 of [\[Eme90\]](#page-185-5) and Section 2.8.4 of [\[Fis11\]](#page-185-1).

 $17$ In EAGLE semantics, the first state is indicated by 1, not zero.

$$
\sigma, i \models F_1 \cdot F_2
$$
 iff exists j s.t.  $i \leq j \leq |\sigma| + 1$  and  $\sigma_{1..j-1}, i \models F_1$  and  $\sigma_{j..|\sigma|}, 1 \models F_2$ 

In [\[BB08\]](#page-182-6) the authors show that sequential composition can be represented using concatenation, and vice versa, and therefore that each is equally expressive. However, it is observed that the non-determinism in these operators can be computationally expensive searching for a suitable set of cut points that satisfy a formula. Deterministic variants of the concatenation and sequential composition operators are introduced. The authors show that these deterministic variants do not add any new expressive power to EAGLE but, by identifying them as bespoke operators, it is possible to provide more efficient implementations of runtime monitors that use them based upon their deterministic semantics. Specifically, eight variations are defined: these are the left-minimal, left-maximal, right-minimal, and rightmaximal operators for both sequential composition and concatenation.  $[F_1] \circ F_2$ ,  $[F_1] \circ F_2$ ,  $F_1 \circ [F_2]$ , and  $F_1 \circ [F_2]$ , where  $\circ$  can be either  $\cdot$  or ; . The semantics for  $[F_1]$ ;  $F_2$  is given below:

$$
\sigma, i \models \lfloor F_1 \rfloor \text{ ; } F_2 \text{ iff exists } j \text{ s.t. } i < j \le |\sigma| + 1 \text{ and } \sigma_1 \dots \sigma_{j-1}, i \models F_1
$$
\n
$$
\text{ and } \sigma_{j-1} \dots \sigma_{|\sigma|}, 1 \models F_2
$$
\n
$$
\text{ and not exists } k \text{ s.t. } i \le k < j - 1 \text{ and } \sigma_1 \dots \sigma_k, i \models F_1
$$

Eagle itself is not specific to any particular programming language. This means that it has no means of being instrumented (see Definition [2.5\)](#page-50-0). JEAGLE  $[DH05]$  is a runtime verification tool that extends Eagle and is written for the Java programming language. JEAGLE incorporates a compiler that parses specifications written in a specification file and emits automatic instrumentation code that can be processed by AspectJ (cf. [2.4.2\)](#page-53-0).

In [\[BRH07\]](#page-183-0) the authors, while acknowledging the richness of EAGLE and its appropriateness for specifiying complex temporal behaviours, also discuss how the non-deterministic concatenation operator leads to a high computational cost. The authors note that there are some subsets of EAGLE that could be executed efficiently for runtime monitoring  $-$  in particular, the LTL subset of the language. The paper signals a change of research direction towards a lower level, rule-based logic for runtime verification.

In [\[BHRG09\]](#page-183-3) RULER, an online trace analysis tool, is described. In RULER a set of rules is defined, each of which has an antecedant and a consequent. Both of these must be state expressions (i.e. no temporal formulae). The rules of the core system do not remain active between events – they are so called one-shot rules. As each event is passed to the system, the antecedants of the active rules are tested thereby conducting a breadth-first search of the possible traces that satisfy the rules. The only rules that become active in the subsequent state are the consequents of those whose antecedants were triggered in the current state. The process continues until either no rule applies, or the trace is terminated. On top of these

single-state persistence (step) rules, RULER has also built two others: state persistence and always persistence. The former defines rules that remain active until they are activated successfully, and the latter rules that remain activated throughout the verification. [\[BHRG09\]](#page-183-3) observes that the state rules were used more often by users writing RuleR specifications, thus indicating a preference for the state machine approach. It is interesting to note that these three categories of rules are also reflected in the behaviours of the state functions provided in the subsequent TRACECONTRACT runtime verification tool (Section [2.4.4\)](#page-57-0).

Research into RULER, whose rule-based system is based on METATEM, led to consideration of an alternative, yet established, algorithm used extensively in AI rule-based systems: the RETE algorithm  $[For 82]$ .  $[Hav15]$  discusses the adapation of the RETE algorithm for rule-based, runtime verification and its realisation as LogFire. The paper summarises the performances of RuleR and LogFire against each other and five other tools over seven experiments designed to stress the systems in terms of memory requirements and monitor indexing. The survey concludes that for low memory experiments RULER performed better than LogFire, but that the situation was reversed for high memory experiments. Interestingly, (unoptimised) TRACECONTRACT performed comparably to RULER. However, the MOP system outperformed all of the competition by an order of magnitude – the authors suggest this is due to MOP's indexing system being significantly faster than algorithms such as RETE for runtime verification.

#### <span id="page-57-0"></span>2.4.4 TraceContract

TraceContract [\[BH11,](#page-182-1) [Hav19\]](#page-186-1) is a runtime verification tool implemented as a shallow embedded DSL (cf. [2.4.1\)](#page-52-0) in Scala. It provides an API that supports specification using state machines and linear temporal logic. It also provides a persistent 'database' in which facts can be stored for future reference. Such a database provides support for temporal formulae involving previous events. However, the persistent nature of the facts makes it necessary for addition and deletion to be performed explicitly as the runtime verification proceeds. Alternatively, given that the monitors are written as standard Scala code, it is possible to encode previous events using the language itself rather than using the built-in database.

Fundamental to TRACECONTRACT is the class Monitor [Event] – which can be instantiated to create a monitor capable of processing a list of events List[Event]. Event is a generic type parameter which is substituted by the actual type of events to be monitored. Each monitor maintains a private (possibly empty) list of sub-monitors forming a hierarchical composition in which the sub-monitors at each level are effectively conjoined. As each new event is processed by a monitor it is, in turn, recursively passed on to each of its sub-monitors. This approach is utilised in the example given in Section [6.2.5.3.](#page-149-0)

A number of Formulae can be defined within each monitor that specify the required behaviour.

Formulae are separated into two types: one representing state logic, and another representing future time temporal logic. The two types can be used together within the same monitor if required. At the heart of the state logic formulae is the Block type:

```
type Block = PartialFunction[Event, Formula]
```
which is used in the definition of the state functions, e.g.

#### def state(block: Block): Formula

The use of PartialFunction allows Scala's pattern matching notation to be used to capture specific Event instances as shown in the following example, again taken from [6.2.5.3:](#page-149-0)

```
def S0: Formula = state {
                     case Event (true, false, false) => S4
                     case Event (false, false, false) => S0
                     case _ => error
                   }
```
When this state formula (S0) is active then a matched event evolves the monitor into a subsequent state formula: for either of the valid events shown this is either S4 or S0. The default case ', catches any invalid event and evolves the monitor to an error state formula. This illustrates how state transitions can be defined based upon events. Once the formula has evolved to its new state formula then it is this that is matched against the next incoming event. A range of state functions is defined representing different types of state evolution. In each case, the parameter is a Block and the semantics of each function determines how the evolved formula is determined based upon whether or not the incoming event matches one of the cases. These are:

- state(block: Block): Formula This formula remains in the monitor's list of active formula until a matching event occurs. Then the formula evolves according to block.
- step(block: Block): Formula If the incoming event is matching then the formula evolves according to block. Otherwise the formula evolves to the special formula True representing success.
- hot(block: Block): Formula This is the same as state with the exception that it is an error to be in a 'hot' state at the end of the trace. This is used to represent liveness properties with respect to finite path semantics (cf. page [15\)](#page-33-1).
- strong(block: Block): Formula A matching event must occur in the next state. Then the formula evolves according to block. If the match does not occur in the next state, or if there is no next state, then the formula evolves to False indicating failure.
- weak(block: Block): Formula This is the same as strong except that no error occurs if there is no next step.
- always(block: Block): Formula This is different from the other state functions in that it is always active. Whenever a matching event occurs then always(block) remains in the list of active formulae, and the formula that is produced by the match is also added to the list.
- TraceContract also provides functions representing future time LTL formulae. These are
- matches(p: PartialFunction[Event, Boolean]): Formula This equals True if and only if the current event satisfies p; otherwise False.
- not(f: Formula): Formula This negates f.
- globally(f: Formula): Formula This formula must hold for the current event, and all future events. At the end of the trace  $\mathsf{globally(f)}$  equals True.
- eventually(f: Formula): Formula This formula must hold either for the current event, of for some future event. At the end of the trace eventually $(f)$  equals False.
- never(f: Formula): Formula This formula must be false for the current event and for all future events. At the end of the trace never(f) equals True.
- strongnext(f: Formula): Formula This formula must be true for the next event and there must be a next event. In this case  $strongnext(f)$  equals True; otherwise False. At the end of the trace strongnext(f) equals False.
- weaknext(f: Formula): Formula This formula must be true for the next event if there is a next event. In this case, or if there is no next event, then weaknext(f) equals True; otherwise False. At the end of the trace weaknext(f) equals True.

All formulae, i.e. state formulae and future time LTL formulae, can be combined with the infix methods and, or, implies, until, and unless. An example of the use of LTL formulae is shown in Listing [6.2](#page-149-1) (page [130\)](#page-149-1).

TRACECONTRACT is designed to analyse an event trace. Monitoring can either take place offline, by processing the complete trace of a previously-run program, or it can be performed online by passing the events to the monitor as they are encountered. Instrumentation is not automated and the method, verify(event: Event), must be called explicitly from within the program under test.

TRACECONTRACT is similar to ITL-Monitor in a number of ways: both are implemented as internal DSLs in Scala; both require manual instrumentation; and both are designed as experimental runtime verification tools for their respective formalisms. Both systems make obvious efficiency gains by analysing their internal abstract syntax trees to simplify evaluations, although neither has been subject to extensive optimisation. Both systems support monitor composition. This makes TRACECONTRACT an excellent choice for direct comparison (see Chapter [6\)](#page-140-1).

However, there are also some fundamental differences. TRACECONTRACT does not have the facility to report judgements back to the program under test. Rather, they are output onto a transcript in a similar way to AnaTempura (see below Section [2.4.5\)](#page-60-0). ITL-Monitor can report judgements, or throw exceptions, in response to each new event, thus providing the option to react at runtime. TRACECONTRACT is based upon a hybrid formalism that incorporates state machines and LTL, whereas ITL-Monitor is based upon ITL. Notwithstanding timed formulae, TraceContract monitors do not exploit multithreading, whereas every monitor in ITL-Monitor is an Akka actor. The Akka scheduler can allocate actors to run in parallel on separate system cores.

#### <span id="page-60-0"></span>2.4.5 AnaTempura

AnaTempura [\[CZCM96,](#page-184-0) [ZZC05\]](#page-189-1) is an established runtime verification system that uses Tempura as its basis. The system consists of a Tempura specification, a Tempura interpreter, and a program to be verified. AnaTempura executes the specification and the program in parallel checking that the program satisfies the specification at each state.

The program under scrutiny is instrumented by assertion points embedded within the code. These transmit states to AnaTempura whenever a monitored state variable is modified. AnaTempura computes the expected trace and compares it with the actual trace supplied by the program under test, reporting continually whether these traces are in agreement. AnaTempura permits a user to view the result of this monitoring process in real time and to intervene should a problem arise. Thus AnaTempura supports a "stop and repair" model of runtime verification but does not implement a "react at runtime" [\[LS09\]](#page-187-3) pattern and therefore does not support automatic fault detection and recovery.

The monitoring consists of three main components

- 1. The program being analysed. The program contains assertion points that have been introduced strategically into the code to report any changes to the state that refers to variables used in the specification. These assertion points may be designed into the code from the outset or added retrospectively requiring a re-build of the software component.
- 2. The Tempura interpreter. This 'runs' a Tempura specification which is provided in a separate file. Tempura specifications are written using an executable subset of ITL and thus generate a deterministic sequence of states. This is the expected trace.
- 3. The runtime monitor. This compares the incoming states from the program with the

corresponding states from Tempura to ensure that they are in agreement. As soon as a discrepancy is discovered this is reported via an output console.

AnaTempura contains further features that are useful for developing specifications. In particular there is an animator that permits the user to visualise the specification as it is executed.

In AnaTempura the communication between the program under scrutiny and the monitor is achieved by the insertion of assertion points into the program. The coupling between the monitor and the program is therefore loose and unidirectional: snapshots of the state are sent to the monitor using a "fire and forget" strategy. Specifically, this does not permit the synchronisation of the monitor and the program, and it does not permit information to be sent back from the monitor to the program. This asynchronous communication does not require the program to wait at any time for a response from the monitor and thus the monitoring places only a very small performance penalty on the program through the execution of assertion points. It is possible that the expected trace cannot be generated as fast as the actual trace is being generated. Note that if the monitor and the program are running on the same processor then the runtime performance of both is affected.

# 2.5 Summary

Runtime verification has been introduced as a complementary method to model checking. Two temporal logics were discussed: LTL, used widely in model checking, and the basis for many runtime verification systems; and ITL, a logic that is not widely used for runtime verification possibly due to the computational complexity introduced by its non-deterministic sequential composition operator.

The chapter discussed the principal runtime verification architectures that have emerged from this relatively recent computer science discipline. Particular emphasis was put upon two tools, TraceContract and AnaTempura. Both of these have been selected as suitable candidates for comparison with the current work: TRACECONTRACT because it is also implemented as an internal DSL in Scala and supports LTL; AnaTempura becuase it is the only established tool that uses ITL. However, the latter uses a deterministic subset of ITL called Tempura. This thesis proposes a technique whereby ITL with fewer restrictions can be used for runtime verification. The theory to support this is introduced in the next chapter.

# Chapter 3

# Development of the first occurrence operator

Throughout this chapter, and the rest of the thesis, reference is made to a substantial collection of laws of ITL. These are available as [\[CMS19\]](#page-183-2), a document in which the syntax and semantics of ITL have been encoded using Isabelle/HOL and in which every law has a mechanically checked proof. The laws in that paper include all of Moszkowski's unpublished work in [\[Mos14a\]](#page-188-5); Moszkowski's investigation into time reversal [\[Mos14b\]](#page-188-6); work by Cau on Interval Temporal Algebra [\[Cau08\]](#page-183-5); as well as laws provided by the author in the process of developing this work.

The work in this thesis required a thorough investigation into fixed-length intervals, strict initial intervals, and the first occurrence operator. The latter is a key part of the work and an extensive collection of laws relating first occurrence to other ITL operators has been added to ITL. All of these laws and their proofs have been checked automatically within the Isabelle/HOL framework and appear in Chapter 7 of [\[CMS19\]](#page-183-2).

# 3.1 Introduction

ITL [\[Mos82,](#page-187-4) [Mos83,](#page-187-5) [CZCM96\]](#page-184-0) is a mature mathematical framework for system specification. Its syntax and semantics were introduced in Section [2.1.3](#page-35-0) along with a number of derived operators. Fundamental to ITL are the chop and chopstar operators. Recall the semantics of chop (Section [2.1.3\)](#page-35-0):

 $\mathcal{F}[\![f_1; f_2]\!](\sigma) = \mathsf{tt} \text{ iff } (\text{exists } k, \text{ s.t. } \mathcal{F}[\![f_1]\!](\sigma_0 \ldots \sigma_k) = \mathsf{tt} \text{ and } \mathcal{F}[\![f_2]\!](\sigma_k \ldots \sigma_{|\sigma|}) = \mathsf{tt})$ 

Note that the two subintervals share a common state at  $k$  which is referred to as the fusion

point. The choice of k is non-deterministic when there is more than one way to satisfy f; g for a given interval. Figure [3.1](#page-63-0) shows how the formula  $\Box P$ ;  $\Diamond Q$  is satisfied by the interval  $\langle (P, \neg Q), (P, \neg Q), (P, Q), (P, \neg Q), (P, \neg Q) \rangle$  in three ways – each representing a different fusion point.

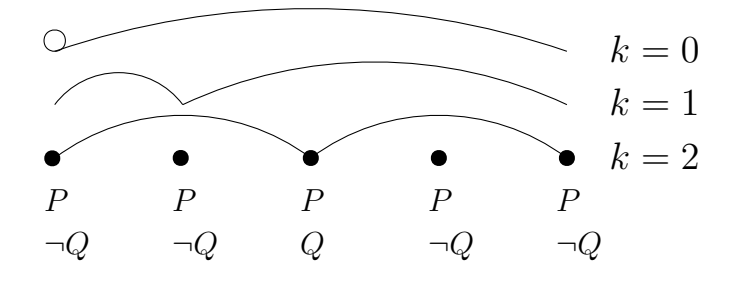

Figure 3.1: Different ways to achieve  $\Box P$ ;  $\diamond Q$  for a given interval.

<span id="page-63-0"></span>If one of the subformulae were strenghtened then the set of fusion points may be reduced. For example, consider the formula  $\Box(P \land \neg Q)$ ;  $\Diamond Q$  over the same interval. This reduces the fusion points to  $k \in \{0,1\}$ . The set of fusion points can be reduced to one by strengthening the first subformula even further:  $((\Box P) \land \textsf{skip})$ ;  $\diamondsuit Q$ . In this case the first subinterval must have unit length leaving the only possible fusion point as  $k = 1$ .

When using ITL for runtime verification, determining whether  $\sigma = f_0$ ;  $f_1$  for an interval  $\sigma$ , requires a search for an appropriate fusion point. If neither  $f_0$  nor  $f_1$  themselves contain chop or chopstar operators then every state may have to be considered as a potential fusion point. If a formula is of the form  $f_0$ ; ...;  $f_k$ , for  $k > 0$ , where each  $f_i$  does not contain chop or chopstar operators, then the maximum number of potential fusion points is given by  $\int_{h}^{|\sigma|+1}$  $\binom{|+1|}{k} = \frac{(|\sigma|+1)!}{(|\sigma|+1-k)!}$  $\frac{(|\sigma|+1)!}{(|\sigma|+1-k)!}$ . This combinatorial complexity is prohibitively expensive in the context of runtime verification.

## <span id="page-63-1"></span>3.2 Timing analysis

To compare algorithms for verifying an ITL formula f over a finite interval  $\sigma$  the below function T is introduced. It estimates the worst-case time taken to perform a verification based upon the number of simple tests that need to be made. The assumption is made that both state lookup and establishing interval length take constant time. The primary focus is on the analysis of chop and chopstar and for this reason only a subset of ITL functions has been considered. In the definition  $n$  represents the length of the interval (i.e. the number of states minus one).

 $T(n, true) = 0$  $T(n, \text{empty}) = 1$  $T(n, \text{more}) = 1$  $T(n,$ skip $) = 1$  $T(n, \text{len}(k)) = 1$  $T(n, Q) = 1$  (Q represents any propositional variable)  $T(n, fin(Q)) = 1$  $T(n, -f) = 1 + T(n, f)$  $T(n, f_1 \wedge f_2) = 1 + T(n, f_1) + T(n, f_2)$  $T(n, f_1 ; f_2) = \sum^{n}$  $k=0$  $(T(k, f_1) + T(k, f_2))$  $T(n, f^*)$  =  $\sqrt{ }$  $\int$  $\overline{\mathcal{L}}$ 0, if  $n = 0$  $\left(\frac{n}{\sum_{i=1}^{n}$  $k=1$  $T(k, f)$  +  $\left(\sum^{n-1}$  $k=0$  $T(k, f^*)$ , if  $n > 0$ 

An algorithm for establishing  $\sigma \models f_1$ ;  $f_2$  considers each state  $\sigma_0, \sigma_1, \ldots$  in turn as a potential fusion point. Note that whenever  $\sigma_0 \cdot \sigma_k \not\models f_1$  then the corresponding test  $\sigma_k \cdot \sigma_{|\sigma|} \models f_2$  is not required. Furthermore, if  $\sigma_0 \dots \sigma_k \models f_1$  and  $\sigma_k \dots \sigma_{|\sigma|} \models f_2$  then no further fusion points need to be considered. The definition of  $T(n, f_1; f_2)$  assumes the worst case in which every prefix interval satisfies  $f_1$  and no suffix interval satisfies  $f_2$  thus requiring every state to be examined as a potential fusion point. Thus  $f_1$  is checked over each of the subintervals  $\sigma_0, \sigma_{0..1}, \ldots, \sigma_{0..n}$ and, for each of these,  $f_2$  must be checked over subintervals  $\sigma_{0..n}, \sigma_{1..n}, \ldots, \sigma_n$  respectively.  $T(n, f_1 ; f_2)$  is therefore given by  $\sum_{n=1}^{n}$  $k=0$  $T(k, f_1) + \sum_{n=1}^{n}$  $\sum_{k=0}^{n} T(n-k, f_2) = \sum_{k=0}^{n}$  $(T(k, f_1) + T(k, f_2)).$ 

The summation for  $T(n, f^*)$  is defined a little differently. The first summation ranges over the states 1.. n. The reason that  $f^*$  is not checked over the empty interval  $\sigma_0$  is because  $f^*$  holds over any single state interval. Consequently, the second summation ranges over  $0 \dots (n-1)$ .

| Example formula $T(n, f_1)$                                                                                                    |        | $T(n,f_2)$ | $T(n, f_1 ; f_2)$                                                                                         |
|----------------------------------------------------------------------------------------------------|--------|------------|----------------------------------------------------------------------------------------------------|
| $\left( \begin{array}{cc} a & B \end{array} \right)$ ; S<br> (b) Q; (R; S)<br>$\vert \begin{array}{cc} (c) & P ; (Q ; (R ; S)) \end{array} \vert$<br>$\mid (d) \quad (P \; ; \; Q) \; ; (R \; ; \; S)$ | $2n+2$ | $2n+2$     | $2n+2$<br>$n^2+4n+3$<br>1 $n^2+4n+3$ $\frac{n^3}{3}+\frac{5n^2}{2}+\frac{37n}{6}+4$<br>$2n+2$ $2n^2+6n+4$ |

Figure 3.2: Example timings for  $T(n, f_1; f_2)$ 

<span id="page-64-0"></span>Figure [3.2](#page-64-0) illustrates some sample formulae and associated worst-case timings. An example

interval for both [3.2\(](#page-64-0)c) and 3.2(d) is given below ( $\bullet$  = proposition holds in state):

$$
\sigma = \begin{bmatrix} P: & \bullet & & & \\ Q: & \bullet & \bullet & \cdots & \bullet \\ R: & \bullet & \bullet & \cdots & \bullet \\ S: & & & & & \\ & \sigma_0 & \sigma_1 & \cdots & \sigma_n \end{bmatrix} \quad \sigma \not\models (P: Q): (R: S)
$$

Figure [3.3](#page-65-0) illustrates the expression trees for  $P$ ;  $(Q; (R; S))$  and  $(P; Q); (R; S)$  in which the trees have depths of 3 and 2 respectively. Worst case evaluation is  $\mathcal{O}(2^d)$  where d is the depth of the expression tree.

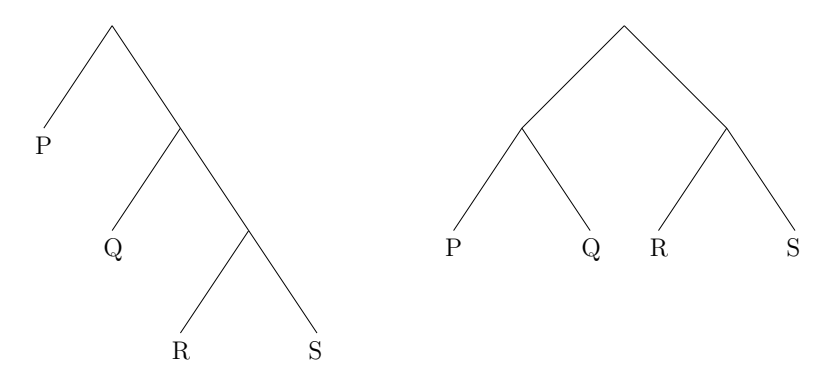

<span id="page-65-0"></span>Figure 3.3: Expression trees representing  $P$ ;  $(Q; (R; S))$  and  $(P; Q)$ ;  $(R; S)$ 

The formula for  $T(n, f^*)$  on page [45](#page-63-1) is derived from the ITL equivalence  $\vdash f^* \equiv$  (empty  $\vee$  $((f \wedge \text{more}) : f^*))$  (*ChopStarEqv*<sup>(*C*.[46\)](#page-243-0)</sup>). Worst-case performance assumes that all non-empty subintervals satisfy  $f$  except all terminal suffixes: a situation that can be described in ITL by the formula  $((\text{□ (more } \supset f))$ ; skip)  $\wedge \Box \neg f$ .

<span id="page-65-1"></span>**Equation 3.2.1** 
$$
T(n, f^*) = \sum_{j=1}^n 2^{n-j} T(j, f), \quad n > 0
$$

Proof of Equation [3.2.1](#page-65-1) is by induction.

Case  $n = 1$ 

$$
T(1, f^*) = T(1, f) + T(0, f^*) = T(1, f) = \sum_{j=1}^{1} 2^{1-j} T(j, f)
$$

Case  $n+1$ 

$$
T(n+1,f^*) = \left(\sum_{k=1}^{n+1} T(k,f)\right) + \left(\sum_{k=0}^{n} T(k,f^*)\right)
$$
  
=  $T(n+1,f) + T(n,f^*) + \left(\sum_{k=1}^{n} T(k,f)\right) + \left(\sum_{k=0}^{n-1} T(k,f^*)\right)$ 

$$
= T(n+1,f) + T(n,f^*) + T(n,f^*)
$$
  
=  $T(n+1,f) + 2T(n,f^*)$   
=  $T(n+1,f) + 2\left(\sum_{j=1}^{n} 2^{n-j} T(j,f)\right)$  Equation 3.2.1 by induction  
=  $T(n+1,f) + \left(\sum_{j=1}^{n} 2^{n+1-j} T(j,f)\right)$   
=  $\sum_{j=1}^{n+1} 2^{n+1-j} T(j,f)$ 

 $j = 1$ **Example 3.2.1** The formula  $P \wedge \text{fin } P$  holds for any interval in which proposition P holds

<span id="page-66-0"></span>in both the initial and final states.  $T(n, P \wedge \text{fin } P) = 3$ , therefore  $T(n, (P \wedge \text{fin } P)^*) =$  $3 \times \sum_{n=1}^{n}$  $j = 1$  $2^{n-j} = 3 \times (2^n - 1).$ 

As discussed in [\[MGL14\]](#page-187-6), such exponential complexity makes it is infeasible to perform runtime verification of ITL formulae containing multiple chop operators over nontrivial intervals.

# 3.3 Determining fusion points

The worst-case performance described in the previous section can be reduced significantly by constraining the number of potential fusion points that need to be considered when checking formulae containing chop and chopstar. The rest of this chapter develops a framework in ITL that supports such an approach.

The timing function for  $f_1$ ;  $f_2$  can be modified if it is known that there exists a unique fusion point whereby the interval satisfies the formula. Suppose that  $\sigma \models f_1$ ;  $f_2$  holds, and that m,  $0 \leq m \leq n = |\sigma|$ , is the unique fusion point, then

**Equation 3.3.1** 
$$
T(n, f_1 \stackrel{m}{;} f_2) = \left(\sum_{k=0}^{m} T(k, f_1)\right) + T(n - m, f_2)
$$

The chop operator has been annotated to indicate the unique length of the prefix interval (to the 'left' of the fusion point). The summation captures the iteration through the prefix intervals until the unique fusion point  $m$  is determined. The algorithm does not assume prior knowledge of the unique fusion point  $m$  although it may be pre-determined with certain formulae such as, for example,  $len(5) \stackrel{5}{,} f$ . <sup>[1](#page-0-0)</sup>

<sup>&</sup>lt;sup>1</sup>Code in the implementation of the ITL library that exploits such fixed-length formulae is shown on page [100.](#page-118-0)

The associativity of the chop operator means that it is possible to rewrite formulae such as  $(f_1; f_2)$ ;  $f_3$  as  $f_1$ ;  $(f_2; f_3)$ . To see why it is better to use a right-parenthesised form, consider each in turn (see also Figure [3.2\)](#page-64-0):

• Left-parenthesised:

$$
T(n, (f^{\{m}{n}, g)^{\{m+m'\}}h)
$$
  
=  $\left(\sum_{k=0}^{m+m'} T(k, f^{\{m}\}} g)\right) + T(n-m-m', h)$   
=  $\left(\sum_{k=0}^{m+m'} \left(\left(\sum_{j=0}^{m} T(j, f)\right) + T(m', g)\right)\right) + T(n-m-m', h)$ 

The outermost sum repeatedly tries to establish  $\sigma_0 \ldots \sigma_{m+m'} \models f : g, (m + m' + 1)$ times. In the context of runtime verification, the innermost summations (over  $j$ ) would be bounded by k because each test would take place over the most recent prefix interval  $\sigma_0 \dots \sigma_k$ . Using  $\downarrow$  and  $\uparrow$  to represent the *min* and *max* functions respectively, the formula would be:

$$
\left(\sum_{k=0}^{m+m'} \left( \left(\sum_{k=0}^{k+m} T(k,f)\right) + T((k-m')\uparrow 0,g) \right) \right) + T(n-m-m',h)
$$

Nevertheless, the nested summation indicates an unnecessary complexity when compared to right-parenthesisation.

• Right-parenthesised:

$$
T(n, f", (g", m')= \left(\sum_{k=0}^{m} T(k, f)\right) + \left(\sum_{k=0}^{m'} T(k, g)\right) + T(n - m - m', h)
$$

In contrast to the formula for  $T(n, f_1; f_2)$  given on page [45,](#page-63-1) in this case a fully rightparenthesised formula is advantageous. There is no need for an algorithm to backtrack across any of the fixed fusion points. This means that evaluation can proceed linearly, which conveniently aligns with the execution requirements of runtime verification.

Figure [3.4](#page-68-0) illustrates some right-parenthesised formulae with their associated timings.

 $\overline{a}$ 

| Example formula                                                                                                    | $T(n,f_1)$   |                                           | $T(n, f_2)$ $T(n, f_1; f_2)$                                                         |
|----------------------------------------------------------------------------------------------------|--------------|-------------------------------------------|--------------------------------------------------------------------------------------|
| (a) $R \stackrel{m''}{\,} S$<br>(b) $Q \stackrel{m'}{\,} (R \stackrel{m''}{\,} S)$<br>(c) $P \stackrel{m}{\colon} (Q \stackrel{m'}{\colon} (R \stackrel{m''}{\colon} S)$ | $\mathbf{1}$ | 1 $m'' + 2$<br>1 $m'' + 2$ $m' + m'' + 3$ | 1 $m' + m'' + 3$ $m + m' + m'' + 4$                                                  |
| (d) $(Q; R) \stackrel{m''}{\cdot} S$                                                                                                    | $2n+2$       |                                           | 1 $\left(\sum_{k=0}^{m^{\prime\prime}} 2k+2\right)+1$<br>$=(m'')^2+3m''+3$           |
| (e) $(P; Q)$ , $\stackrel{m'}{;} (R, \stackrel{m''}{;} S)$ $2n+2$                                                                                                    |              |                                           | $m'' + 2 \quad \left(\sum_{k=0}^{m'} 2k + 2\right) + m'' + 2$<br>$=(m')^2+3m'+m''+4$ |

Figure 3.4: Example timings for  $T(n,f_1\stackrel{m}{;}f_2)$ 

<span id="page-68-0"></span>In a similar way, a timing formula for  $f^*$  can be constructed upon the assumption that each  $j$ is satisfied over a unique, non-empty subinterval. As before, let  $n$  be the length of the interval σ, i.e.  $n = |\sigma|$ . Let ms be a sequence of non-zero subinterval lengths such that sum(ms) < n. The *chopstar* operator  $(*)$  is annotated with the sequence representing the fusion points. For example, f  $\xrightarrow{\langle m,m',m''\rangle} = f\stackrel{m}{\;} (f\stackrel{m'}{\;} (f\stackrel{m''}{\;} f)).$ 

Note that:

- (i) The fusion points are only hypothetical for the purpose of estimating the timing formula;
- (ii) The interval lengths are non-zero because empty sub-intervals do not contribute towards establishing  $\sigma \models f^*$ .

Equation 3.3.2

\n
$$
T(n, f^{ms}) = \begin{cases}\n0, & \text{if } n = 0 \\
T(n, f), & \text{if } n \ge 1 \text{ and } ms = \langle \rangle \\
T(n, f^{nd(ms)} f^{st(ms)}), & \text{if } n \ge 1 \text{ and } ms \neq \langle \rangle \\
\text{where } hd \text{ and } tl \text{ are the sequence head and tail functions}\n\end{cases}
$$

In order to simplify the analysis of  $T(n, f^{ms})$ , assume that the interval  $\sigma$  can be split into i

subintervals of length m, i.e.  $lm = n$ , and that for each  $1 \leq i \leq l$ ,  $\sigma_{(i-1)m} \dots \sigma_{im} \models f$ . This provides a simplified formula:

<span id="page-69-0"></span>Equation 3.3.3 
$$
T(l \times m, f^*) = l \times \left(\sum_{k=0}^{m} T(k, f)\right)
$$

Thus, comparing equations  $(3.2.1)$  and  $(3.3.3)$  the former grows exponentially whereas the latter grows linearly.

Reconsider the previous example [3.2.1](#page-66-0) (page [47\)](#page-66-0)  $(P \wedge \text{fin } P)$ <sup>\*</sup>. Assume that  $|\sigma| = n = l \times m$ for some l and m. Using equation  $(3.2.1)$  the worst-case timing to establish satisfaction of an interval was calculated to be  $\mathcal{O}(2^n)$ . Using equation [\(3.3.3\)](#page-69-0), the timing is calculated thus:  $l \times (\sum_{k=0}^{m} 3) = 3l(m+1) = 3n + 3l$  which is  $\mathcal{O}(n)$ .

#### 3.3.1 Introducing first occurrence

In the previous section when considering a formula such as  $f_1 \stackrel{m}{\,} f_2$  it was assumed that the prefix over which  $f_1$  was satisfied had length m and that this was uniquely determined. This thesis introduces a new operator,  $\triangleright$ , into ITL which specifies the *first occurrence* of a formula. Specifically, if  $\sigma \models \rhd f$  then there is no strict prefix interval that satisfies f: i.e. for all  $k < |\sigma|$ ,  $\sigma_0 \dots \sigma_k \not\models f$ . The semantics of  $\triangleright f$  is given below.

**Equation 3.3.4**  $\mathcal{F}[\mathcal{F}](\sigma) = \mathsf{t}$ t iff  $\mathcal{F}[f](\sigma) = \mathsf{t}$ t and for all  $0 \leq i < |\sigma|$ ,  $\mathcal{F}[\neg f](\sigma_0 \cdot \sigma_i) = \mathsf{t}$ t

This operator can be used in conjunction with a chop operator to ensure that a fusion point is uniquely determined, e.g.  $f_1 \wedge f$ . The intuition is that if any prefix interval satisfies  $f_1$ , i.e.  $\sigma \models \Diamond f_1$ , then at least one prefix of  $\sigma$  satisfies  $f_1$ , and  $\triangleright f_1$  specifies the shortest (first) such prefix  $(DilmpExisto OneDilenAndFst^{(C.251)})$  $(DilmpExisto OneDilenAndFst^{(C.251)})$  $(DilmpExisto OneDilenAndFst^{(C.251)})$ .

In the context of runtime verification, the primary role of the  $\triangleright$  operator is to define a unique partitioning of the incoming interval. The importance of establishing deterministic fusion points using formulae such as  $\triangleright f_1$ ; ( $\triangleright f_2$ ; ... is that no backtracking across these fusion points is necessary – because these are the only candidate fusion points.

#### 3.3.2 Non-determinism

The operator  $\triangleright$  can be used to structure specifications sequentially to facilitate efficient runtime verification:  $\triangleright f_1$ ;  $\triangleright f_2$ ; .... However, it is possible to combine each deterministic formula,  $\triangleright f_i$ , with a non-deterministic formula,  $g_i$ , in the following way:  $(\triangleright f_1 \wedge g_1)$ ;  $(\triangleright f_2 \wedge g_2)$  $g_2$ ); .... For example, the pattern illustrated in Figure [3.5](#page-70-0) demonstrates the formula  $(\triangleright f_1 \wedge g_1)$ ;  $(\triangleright f_2 \wedge g_2)$ ;  $(\triangleright f_3 \wedge g_3)$ ;  $(\triangleright f_4 \wedge g_4)$ . If this formula is satisfied by an interval then so is  $\triangleright (f_1 \wedge g_1)$ ;  $\triangleright (f_2 \wedge g_2)$ ;  $\triangleright (f_3 \wedge g_3)$ ;  $\triangleright (f_4 \wedge g_4)$  due to the laws  $FstWithAndImp^{(C.223)}$  $FstWithAndImp^{(C.223)}$  $FstWithAndImp^{(C.223)}$  and  $LeftChopImpChop^{(C.101)}$  $LeftChopImpChop^{(C.101)}$  $LeftChopImpChop^{(C.101)}$ .

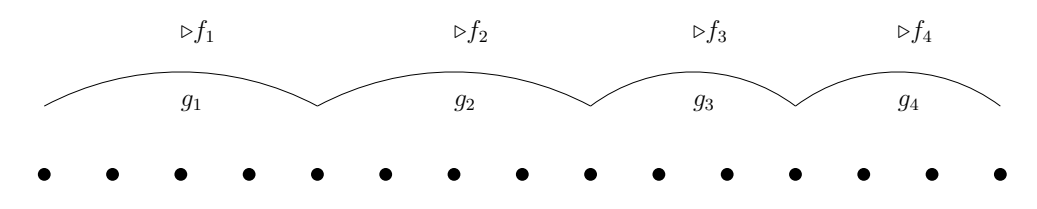

<span id="page-70-0"></span>Figure 3.5: Splitting an incoming interval into subintervals using  $\triangleright$ . Each  $\triangleright f_i$  is deterministic whereas each of the  $g_i$  may be non-deterministic formulae.

This pattern allows each  $(\triangleright f_i \land g_i)$  to combine a 'control' element,  $\triangleright f_1$ , which uniquely determines the next fusion point, and a 'payload' element,  $g_i$ , which may include any ITL formula. The complexities of the subformulae  $f_i$  and  $g_i$  will, of course, determine the overall complexity of evaluating  $\triangleright f_i \wedge g_i$  but, the 'payload' formula needs to be calculated at most once.

To analyse the performance assume that  $\sigma \models (\triangleright f_1 \wedge f)$ ;  $f_2$  for some interval  $\sigma$ , and therefore that there exists a unique fusion point m such that  $0 \leq m \leq |\sigma|$ . In this case it follows that  $\sigma_0 \dots \sigma_{m-1} \models \Box \neg f_1, \sigma_0 \dots \sigma_m \models f_1 \land f$ , and  $\sigma_m \dots \sigma_{|\sigma|} \models f_2$ . The number of tests required to discover  $m$ , and establish that the formula holds, is given by:

Equation 3.3.5 
$$
T(n, (\rhd f_1 \wedge f) \stackrel{m}{;} f_2) = \left(\sum_{k=0}^{m} T(k, f_1)\right) + T(m, f) + T(n - m, f_2)
$$

The rationale for this is as follows:  $f_1$  must be tested for each prefix interval until the fusion point  $(m)$  is found. At this point the conjoined formula f must be tested to check that it holds over the same prefix. Finally, the second formula,  $f_2$ , must be tested on the remaining suffix interval.

The case when a control and payload combination is repeated is given by the formula ( $\triangleright f \wedge f$ <sup>\*</sup>. The timing analysis for this formula is given below:

Equation 3.3.6

$$
T(n, (\rhd f_1 \wedge f)^{ms}) = \begin{cases} 0, & \text{if } n = 0 \\ \left(\sum_{k=0}^n T(k, f_1)\right) + T(n, f), & \text{if } n \ge 1 \text{ and } ms = \langle \rangle \\ T(n, (\rhd f_1 \wedge f) \stackrel{hd(ms)}{\mid}; (\rhd f_1 \wedge f) \stackrel{tl(ms)}{\mid}; & \text{if } n \ge 1 \text{ and } ms \neq \langle \rangle \end{cases}
$$

Once again, for the purpose of analysing performance, it is useful to consider a special case in which the interval can be split into  $l \times m$  subintervals each of which satisfies  $\triangleright f_1 \wedge f$ .

Equation 3.3.7  $T(l \times m, (\rhd f_1 \wedge f)^*) = l \times \left(\sum_{i=1}^m f_i\right)$  $k=0$  $T(k, f_1)$  +  $l \times T(m, f)$ 

# 3.4 Managing termination

The runtime monitors that are the subject of this thesis each represent a formula in (finite) ITL. Therefore they are designed to terminate, and the termination condition is part of the specification. There are three principal patterns of termination whose templates are presented below. Note that although a monitor is designed to verify a finite execution trace, the termination condition can be dependent upon the system being verifiied and, in particular, may be a *STOP* signal issued when the system is itself ready to halt.

Monitor specifications often utilise iterated subformulae. The templates below consider two cases in which the termination condition aligns with the end of a repeated subinterval, and one in which it does not. The latter is more complicated, requiring a specification of how a subinterval may be interrupted successfully.

#### Template 3.4.1 Iteration

$$
(\rhd f \mathrel{\wedge} g)^k
$$

It is straightforward to determine the length of a runtime verification by repeating a specific formula a given number of times. The interval is split into a sequence of  $k$  deterministic subintervals, each specified by  $\triangleright$  f. If g also holds within each subinterval then the verification succeeds.

#### Template 3.4.2 Managed halt

$$
\mathsf{halt}(w) \land (\rhd f \land g)^* \qquad \qquad \qquad \text{provided that } \mathsf{halt}(w) \supset (\rhd f)^*
$$

If it is known (or can be arranged) that a terminating condition  $w$  always aligns with the termination of a subinterval, then a 'managed halt' can be specified. Figure [3.6](#page-72-0) illustrates a managed halt showing how the terminating condition must align with a deterministic fusion point.
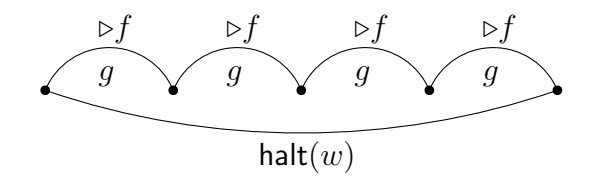

Figure  $3.6$ : A managed halt. ∗ .

#### Template 3.4.3 Exception

halt $(w) \wedge (\triangleright(\operatorname{fin}(w) \vee f) \wedge (\operatorname{fin}(w) \vee g))^*$ 

The formula halt $(w)$  specifies that the runtime verification must terminate as soon as state formula w holds – this could be a propositional variable,  $STOP$ , for example. The termination condition represents an exceptional condition in the sense that it may occur part way through an iteration.

The formula  $\triangleright$ (fin(w)  $\vee$  f) specifies the shortest interval such that either w occurs in the final state or the interval satisfies f. If  $\triangleright$  f is established, and the associated subinterval does not satisfy  $w$  in its final state, then formula  $q$  must be satisfied. However, if the subinterval satisfies  $\triangleright$  f and fin(w) then g is not required to hold. Figure [3.7](#page-72-0) illustrates an exceptional termination under two different circumstances.

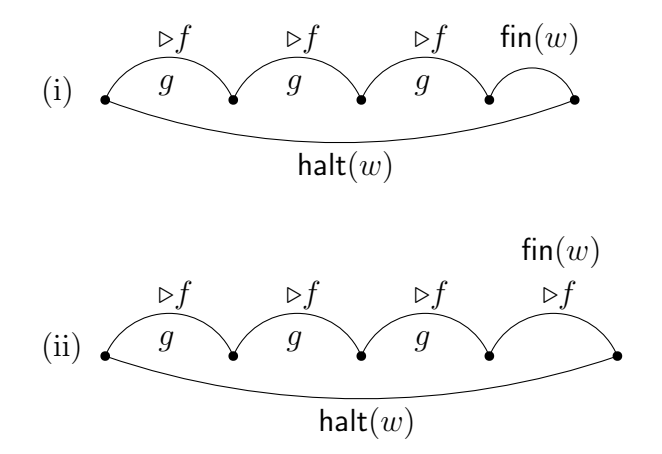

<span id="page-72-0"></span>Figure 3.7: A exceptional termination: (i) non-aligned and, (ii) aligned with  $\triangleright f$ .

**Example 3.4.1** A critical section is managed by a counting semaphore  $S$  whose value can vary between 0 and  $n$ .

halt $(STOP)$  ∧

 $( \n\rightharpoonup(\text{fin}(STOP) \vee \neg \text{ stable}(S))$  $\wedge$  (fin(STOP)  $\vee$  ((abs(fin(S) – S) = 1)  $\wedge$  (fin(S) ≥ 0)  $\wedge$  (fin(S)  $\leq$  n)) )<sup>\*</sup>

The formula stable(S) requires that the value of S remains constant throughout the interval. The first occurrence of  $\neg$  stable(S) therefore is the smallest initial interval for which S is constant in all but the last state. Whenever S changes its value must have increased or decreased by one and its value must remain within the semaphore limits of 0 and  $n$ .

## 3.5 Properties of interval length

The first occurrence operator  $\triangleright$  was introduced in Section [3.3.1.](#page-69-0) Due to its extensive rôle in constructing ITL-Monitor specifications, the relationship between  $\triangleright$  and other ITL operators must be explored. The investigation begins with intervals of fixed length and introduces the notion of a fixed-length formula which specifies such an interval.

**Definition 3.1 Fixed-length formula** A formula f is a fixed-length formula if, whenever  $\sigma \models f$  for some interval  $\sigma$ , there is no  $k < |\sigma|$  such that  $\sigma_0 \dots \sigma_k \models f$ .

ITL contains three formulae that specify intervals of specific length: empty denotes a singlestate interval; skip denotes a two-state (unit) interval; and len(k) defines an interval with  $k+1$ states. The formula halt  $(w)$  also specifies a fixed-length interval given that this determines that w must hold only in the final state.  $\triangleright$  is more general than halt but acts in a similar way to determine an interval of unique length.

There is not a body of laws available in the literature relating to ITL intervals of fixed length and the development below constitutes an addition in this area. The proofs of the laws in this section are recorded in Section 6.4 of [\[CMS19\]](#page-183-0).

#### 3.5.1 Interval length

 $\text{len}(k)$  specifies that the interval length is  $k - i.e.$  that the interval has  $k + 1$  states.

$$
\mathcal{F}[\text{len}(k)](\sigma) = \text{tt} \quad \text{iff} \quad |\sigma| = k \qquad \qquad \text{LeniffModSig}^{(C.150)}
$$

The definitions of iteration and interval length are given below:

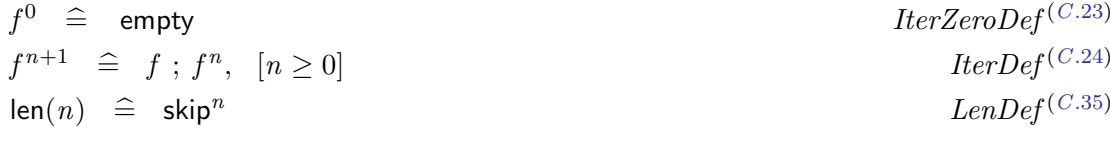

It follows directly that:

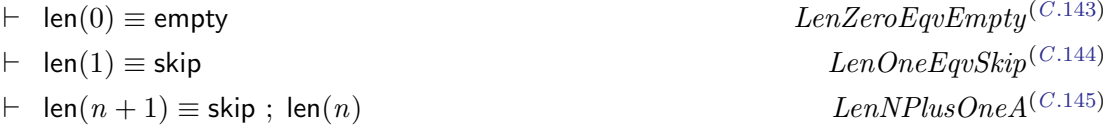

Therefore, an interval with length  $i + j$ ,  $(i, j \ge 0)$  can be chopped into two intervals of length  $i$  and  $j$  respectively.

$$
\vdash \text{ len}(i + j) \equiv \text{len}(i) \; ; \; \text{len}(j) \qquad \qquad \qquad LenEqvLenChopLen^{(C.146)}
$$

Using LenEqvLenChopLen<sup>(C.[146\)](#page-258-3)</sup> (setting  $i = n, j = 1$ ), and LenOneEqvSkip<sup>(C.[144\)](#page-258-1)</sup> it follows that

$$
\vdash \ \mathsf{len}(n+1) \equiv \mathsf{len}(n) \ ; \ \mathsf{skip}
$$
\n
$$
LenNPlusOneB^{(C.147)}
$$

Note that every (finite) interval,  $\sigma$ , must have a (finite) length,  $|\sigma|$ , and therefore, this tautological statement can be conjoined with any formula.

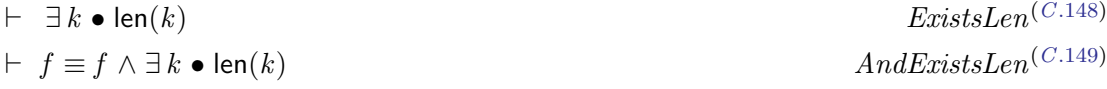

#### 3.5.2 Laws with fixed-length formulae

A fixed-length formula on either side of a chop operator uniquely determines the fusion point. Straightforward examples of this include, e.g.,  $(f; \text{skip})$  or  $(\text{len}(5); g)$ . The following two laws capture the way in which chop can distribute through conjunction when the fusion point is deterministic.

$$
\vdash (f \land \mathsf{len}(k)) \; ; \; p \land (g \land \mathsf{len}(k)) \; ; \; q \equiv (f \land g \land \mathsf{len}(k)) \; ; (p \land q) \; \mathit{LFixedAndDistr}^{(C.151)}
$$
\n
$$
\vdash p \; ; (f \land \mathsf{len}(k)) \land q \; ; (g \land \mathsf{len}(k)) \equiv (p \land q) \; ; (f \land g \land \mathsf{len}(k)) \; \mathit{RFixedAndDistr}^{(C.152)}
$$

In ITL  $((f_1 \wedge f_2); p)$  only implies  $(f_1; p) \wedge (f_2; p)$ . However, if the lengths of intervals defined by  $f_1$  and  $f_2$  are equal then this can be strengthened to an equivalence. Four symmetrical specialisations of the above laws are presented below:

 $\vdash$  (f ∧ len(k)) ;  $p \wedge (g \wedge \text{len}(k))$  ;  $p \equiv (f \wedge g \wedge \text{len}(k))$  ;  $p$  LFixedAndDistrA<sup>(C.[153\)](#page-259-4)</sup><br>  $\vdash$  (f ∧ len(k)) ;  $p \wedge (f \wedge \text{len}(k))$  ;  $q \equiv (f \wedge \text{len}(k))$  ;  $(p \wedge q)$  LFixedAndDistrB<sup>(C.154)</sup>  $\vdash$  (f ∧ len(k)) ;  $p \wedge (f \wedge \text{len}(k))$  ;  $q \equiv (f \wedge \text{len}(k))$  ;  $(p \wedge q)$  LFixedAndDistr $B^{(C.154)}$  $B^{(C.154)}$  $B^{(C.154)}$ <br>  $\vdash$  p ; (f ∧ len(k))  $\wedge$  p ; (q ∧ len(k))  $\equiv p$  ; (f ∧ q ∧ len(k)) RFixedAndDistr $A^{(C.155)}$  $\vdash p$  ; (f ∧ len(k)) ∧ p ; (g ∧ len(k)) ≡ p ; (f ∧ g ∧ len(k)) RFixedAndDistrA<sup>(C.155</sup>)<br>  $\vdash p$  ; (f ∧ len(k)) ∧ q ; (f ∧ len(k)) ≡ (p ∧ q) ; (f ∧ len(k)) RFixedAndDistrB<sup>(C.156)</sup>  $p : (f \wedge \text{len}(k)) \wedge q : (f \wedge \text{len}(k)) \equiv (p \wedge q) : (f \wedge \text{len}(k))$ 

#### 3.5.3 Fixed-length formulae and negation

There are few useful laws involving the negation of formulae containing chop due to the nondeterminism of the fusion point. There are some exceptions including the unit length interval skip. If the fusion point is uniquely determined, irrespective of where it occurs, then formulae can be negated easily.

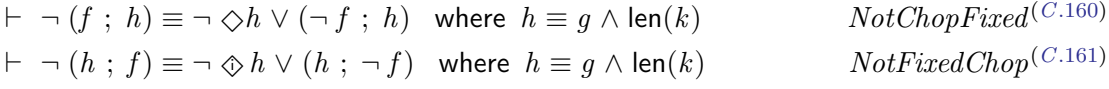

Cau had previously communicated the following  $laws^2$  $laws^2$  that involve negation with chop and skip. They can both be derived from the latter, more general laws, by setting  $h \equiv$  skip.

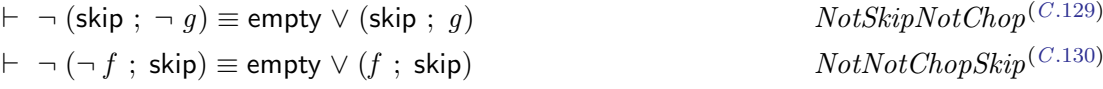

## 3.6 Strict initial intervals

This section introduces the new ITL operators  $\boxed{5}$  (all strict initial intervals) and  $\Diamond$  (some strict initial interval) along with their reflected counterparts,  $\text{I}$  (all strict final intervals) and  $\Leftrightarrow$  (some strict final interval). Their definitions and the investigation into their properties form part of the original contribution of this thesis.  $\square$  is required for the definition of the first occurrence operator,  $\triangleright$ , which was introduced in Section [3.3.1](#page-69-0) and which is defined formally in Section [3.7.](#page-77-0) Following the introduction of the new operators, the focus will concentrate upon  $\boxed{s}$  and  $\diamondsuit$  alone. All of their properties have equivalent versions for  $\boxed{t}$  and  $\diamondsuit$  under time reversal [\[Mos14b\]](#page-188-0).

Firstly, the behaviour of  $\boxed{5}$  and  $\boxed{t}$  is illustrated diagramatically in Figure [3.8.](#page-75-0)

<span id="page-75-0"></span>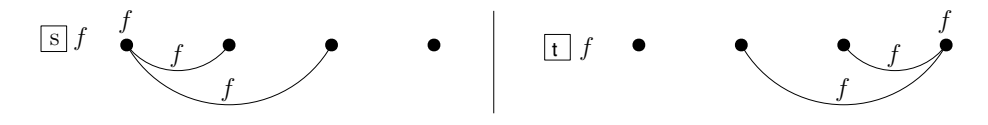

Figure 3.8: all strict prefixes,  $\boxed{5}$ , and all strict suffixes,  $\boxed{t}$ .

Note that  $\mathbf{s} f$  (and  $\mathbf{t} f$ ) hold vacuously over an empty interval. Their duals,  $\mathcal{L} f$  and  $\mathcal{L} f$ , do not hold over the empty interval. The formal definitions of these new operators are given below:

<sup>2</sup>Private communication but the laws are included in [\[CMS19\]](#page-183-0).

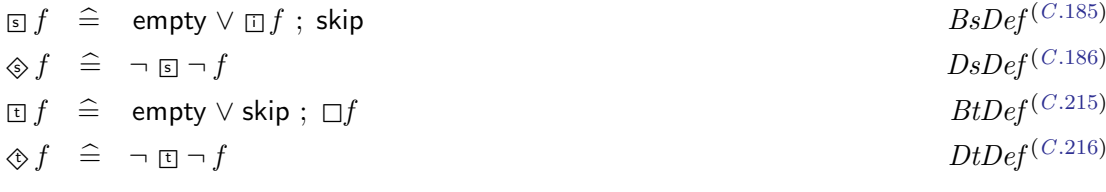

The effect of each these operators can be appreciated more readily by considering their semantics.

 $\mathcal{F}[\mathbf{s} f](\sigma) = \mathbf{t}$ t iff for all  $0 \leq i < |\sigma|, \mathcal{F}[f](\sigma_0 \dots \sigma_i) = \mathbf{t}$ t  $\mathcal{F}[\mathcal{F}]\!(\sigma) = \mathsf{tt}$  iff exists  $0 \leq i < |\sigma|$ ,  $\mathcal{F}[\![f]\!](\sigma_0 \ldots \sigma_i) = \mathsf{tt}$  $\mathcal{F}[\![\text{tr}\, f]\!](\sigma) = \mathsf{tt} \text{ iff for all } 1\leq i\leq |\sigma|, \mathcal{F}[\![f]\!](\sigma_i\ldots \sigma_{|\sigma|}) = \mathsf{tt}$  $\mathcal{F}[\hat{f}](\sigma) = \mathsf{tt} \text{ iff exists } 1 \leq i \leq |\sigma|, \mathcal{F}[f](\sigma_i \dots \sigma_{|\sigma|}) = \mathsf{tt}$ 

 $\Diamond$  and  $\Diamond$  satisfy a range of useful algebraic properties which are listed below.

#### Distributive laws

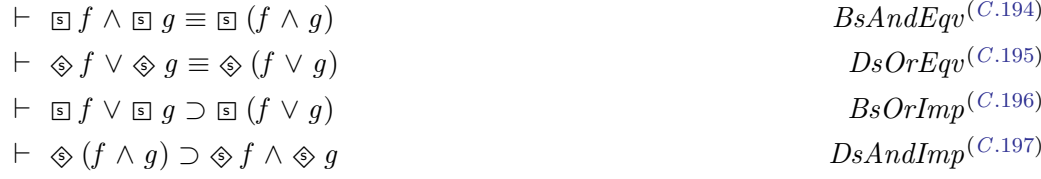

#### Absorption laws

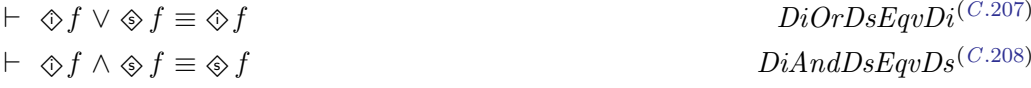

Complement laws

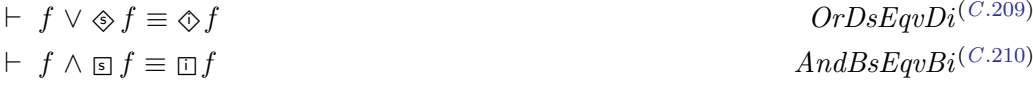

Laws relating to  $\Box$  and  $\diamondsuit$ 

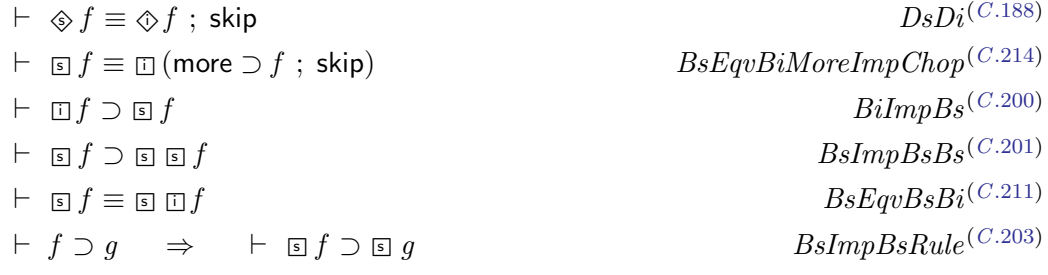

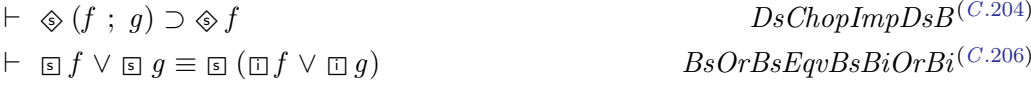

State formulae

A state formula w refers only to variables in the first state (see Section [2.1.3.2\)](#page-42-0). Therefore if w holds (in the first state) of an interval then it must hold over all nonempty, strict initial intervals. In the case that the interval is empty, then  $\mathbf{S} \leq w$  holds vacuously  $(BsDef^{(C.185)})$  $(BsDef^{(C.185)})$  $(BsDef^{(C.185)})$ .

$$
\vdash \ w \supset \mathbf{S} \ w \qquad \qquad \text{StateImpBs}^{(C.212)}
$$

#### Time reversal

Recent developments in ITL include Moszkowski's work on time reversal [\[Mos14b\]](#page-188-0). Both  $\Box$  and  $\Diamond$  operate in 'forward time' – i.e. over  $\sigma_0 \dots \sigma_k$  for *increasing k*. However, each of these operators has a counterpart under time reversal, namely  $\Box$  and  $\diamondsuit$ .

In keeping with established practice in ITL, these are referred to informally as "box-t" and "diamond-t" respectively.<sup>[3](#page-0-0)</sup> The following theorems state that each operator is the reflection of its counterpart:

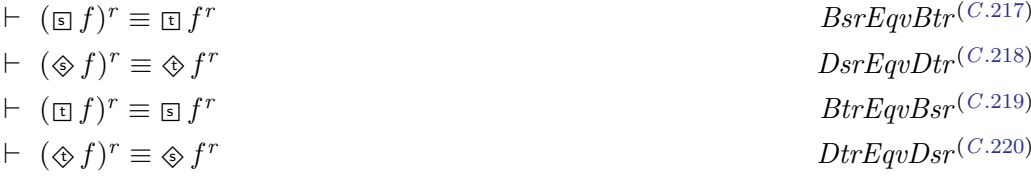

All of the laws relating to  $\boxed{5}$  and  $\diamondsuit$  have related laws for  $\boxed{5}$  and  $\diamondsuit$  under time reversal. These are not considered further in this thesis since they are not required for the development of runtime monitors, nor the operator  $\triangleright$  upon which they are based. Laws relating to these operators are available in Section 6.2 of [\[CMS19\]](#page-183-0).

## <span id="page-77-0"></span>3.7 Formalisation of the first occurrence operator

The introduction of the first occurrence operator  $\triangleright$  along with a thorough investigation of its properties is one of the main contributions of this thesis. Its rôle in restricting the chop operator was described in Section [3.3.1.](#page-69-0) The formal definition of  $\triangleright f$  is given below.

$$
\triangleright f \quad \widehat{=} \quad f \land \boxed{5} \neg f \qquad \qquad FstDef^{(C.222)}
$$

 $3$ The use of 't' was selected because, while it is usefully follows 's' alphabetically, 't' can bring to mind the word "tail". The reflected operators  $\boxdot$  and  $\diamondsuit$  refer to strict suffixes (tails).

The definition reflects its semantics (Equation [3.3.4,](#page-69-1) page [50\)](#page-69-1) repeated below for convenience, and comprises two parts: (i) the whole interval satisfies  $f$ , and (ii) no strict initial interval satisfies  $f$ .

$$
\mathcal{F}[\![\triangleright f]\!](\sigma) = \mathsf{tt} \text{ iff } \mathcal{F}[\![f]\!](\sigma) = \mathsf{tt} \text{ and for all } 0 \leq i < |\sigma|, \ \mathcal{F}[\![\neg f]\!](\sigma_0 \dots \sigma_i) = \mathsf{tt}
$$

Figure [3.9](#page-78-0) illustrates an interval over which  $\triangleright$  f holds.

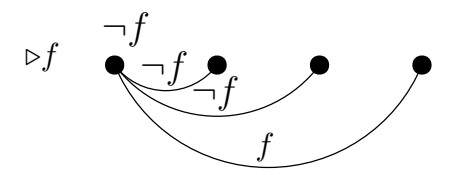

Figure 3.9:  $\triangleright$  f

<span id="page-78-0"></span>Other authors have proposed restricting the chop operator using a combination of first and last occurrences, most notably in EAGLE [\[BB08\]](#page-182-0) which was discussed previously in Section [2.4.3.](#page-54-0) The approach taken here is different: in this thesis no change to the semantics of the chop operator is proposed. The new operator  $\triangleright$ , derived within existing ITL, is defined independently of chop, although one of its principal applications is to restrict chop in specific circumstances. In fact,  $\triangleright$  turns out to be a generalisation of halt – specifically,  $\triangleright$ (fin(w))  $\equiv$  halt(w). A discussion of the relationship between  $\triangleright$  and halt is presented in Section [3.8.6.](#page-85-0)

 $\triangleright$  f denotes the first initial interval that satisfies f – i.e. no strict prefix satisfies f. Therefore the length of such a satifying interval is uniquely determined:

$$
\vdash \Diamond (\rhd f \land \mathsf{len}(i)) \land \Diamond (\rhd f \land \mathsf{len}(j)) \supset i = j \qquad \qquad \qquad \text{FstLenSame}^{(C.250)}
$$

A related law states that if f holds for some initial interval then there is a unique initial interval that satisfies  $\triangleright f$  defined by its length.

$$
\vdash \Diamond f \supset \exists_1 k \bullet \Diamond (\text{len}(k) \land \rhd f) \qquad \qquad \text{DilmpExists OneDilenAndFst}^{(C.251)}
$$

#### 3.8 Algebraic properties of the first occurrence operator

In the remainder of this chapter the algebraic properties of  $\triangleright$  are investigated. The majority of the work below was developed to establish and reason about the semantics of the runtime monitors whose formal semantics will be given in Chapter [4.](#page-90-0) Indeed, it was the consideration of how one might compose runtime monitors that led to the development of  $\triangleright$  as a suitable structuring mechanism. These laws, along with their proofs, are presented in Sections 6.3 and 6.4 of [\[CMS19\]](#page-183-0).

#### 3.8.1 First with simple formulae

The shortest interval is empty.

$$
\vdash \quad \triangleright \text{ true} \equiv \text{empty} \qquad \qquad \qquad \qquad \qquad \text{FstTrue}^{(C.226)}
$$

Since no interval satisfies  $false<sup>4</sup>$  $false<sup>4</sup>$  $false<sup>4</sup>$  there can be no shortest interval that does so.

$$
\vdash \ \ \triangleright \mathsf{false} \equiv \mathsf{false}
$$
\n
$$
FstFalse^{(C.227)}
$$

The shortest interval that satisfies more (i.e. has at least two states) is an interval of unit length.

$$
\vdash \quad \rhd \mathsf{more} \equiv \mathsf{skip}
$$
\n
$$
FstMoreEqvSkip^{(C.233)}
$$

Any formula of the form,  $len(k)$  is equivalent to its own first occurrence. This is an obvious consequence of specifying a length.

$$
\vdash \quad \rhd \mathsf{len}(k) \equiv \mathsf{len}(k) \qquad \qquad \qquad \qquad \text{FstLen}\text{Equation}(C.272)
$$

There are two special cases of  $FstLenExLen^{(C.272)}$  $FstLenExLen^{(C.272)}$  $FstLenExLen^{(C.272)}$  deriving from  $LenZeroExpEmpty^{(C.143)}$  $LenZeroExpEmpty^{(C.143)}$  $LenZeroExpEmpty^{(C.143)}$ and  $LenOneEqvSkip^{(C.144)}$  $LenOneEqvSkip^{(C.144)}$  $LenOneEqvSkip^{(C.144)}$ :

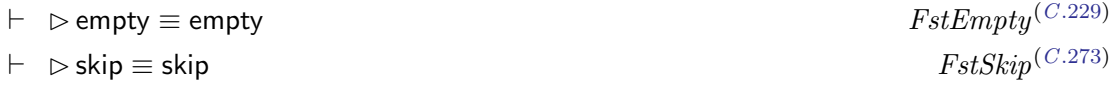

Furthermore, conjoining a formula f with empty renders the  $\triangleright$  operator redundant.

$$
\vdash \ \rhd f \wedge \mathsf{empty} \equiv f \wedge \mathsf{empty} \qquad \qquad \qquad \qquad \qquad \qquad \qquad FstAndEmptyEquAndEmpty^{(C.230)}
$$

Conversely, disjoining formula  $f$  with empty renders  $f$  redundant.

$$
\vdash \quad \triangleright (\text{empty} \lor f) \equiv \text{empty} \qquad \qquad \qquad \qquad \qquad \text{FstEmptyOrEqvEmpty}^{(C.231)}
$$

State formulae, denoted conventionally by  $w$ , do not include any temporal operators (Section [2.1.3.2\)](#page-42-0) and hold whenever w is true in the first state. Therefore,  $\triangleright w$  can only be satisfied

<sup>&</sup>lt;sup>4</sup>In infinite-time ITL the formula true ; false is satisfied by an infinite interval. However, this thesis only uses finite ITL.

by an empty interval:

$$
\vdash \ \ \triangleright \ w \equiv \text{empty} \land w \qquad \qquad \qquad \text{FstState}^{(C.243)}
$$

#### 3.8.2 First with conjunction and disjunction

$$
\vdash \supset f \land g \supset \supset (f \land g)
$$
\n
$$
\vdash \supset (f \lor g) \equiv (\supset f \land \boxdot \neg g) \lor (\supset g \land \boxdot \neg f)
$$
\n
$$
\qquad \qquad \qquad \text{FstWithAndImp}^{(C.223)}
$$
\n
$$
\qquad \qquad \text{FstWithOrEqv}^{(C.224)}
$$

FstWithAndImp<sup>(C.[223\)](#page-269-4)</sup> states that if  $\triangleright f$  and g are both satisfied then this implies that the interval satisfies the first occurrence of  $f \wedge g$  together. This follows because  $f \wedge g$  are satisfied by the interval and, since no strict initial interval satisfies  $f$ , this must be the first occurrence of the conjunction.  $FstWithOrEqv^{(C.224)}$  $FstWithOrEqv^{(C.224)}$  $FstWithOrEqv^{(C.224)}$  separates the first occurrence of a disjunction  $f \vee g$ into two cases: either the interval satisfies the first occurrence of  $f$  with no strict initial interval satisfying q, or vice versa. Note that this includes the *possibility* of  $\triangleright f \wedge \triangleright q$ .

It may appear that a corresponding law for  $\triangleright$  (f  $\land$  g) would be appropriate. However, such a formula does not permit anything more interesting than  $f \wedge g$ , or  $\mathbf{s} \neg (f \wedge g)$ , to be deduced. Both of these formulae follow directly from the definition  $FstDef^{(C.222)}$  $FstDef^{(C.222)}$  $FstDef^{(C.222)}$ , so nothing new is derived. The first occurrence of the conjunction does not preclude any number of strict initial intervals satisfying either f or  $q$  – but not both together. However, if the first conjunct is of the form  $\triangleright$  f then there is a useful law which allows the introduction or elimination of  $\triangleright$ around an expression of the form  $\triangleright f \wedge g$ .

$$
\vdash \ \ \rhd(\rhd f \land g) \equiv \rhd f \land g \qquad \qquad FstFstAndEqvFstAnd^{(C.225)}
$$

Consider the first occurrence of a disjunction  $\triangleright$   $(f \vee g)$ . Suppose an interval satisfies  $\triangleright f$ , then it only satisfies  $\triangleright$  (f  $\vee$  q) if no strict initial interval satisfies q. Otherwise  $\triangleright$  q would occur before  $\triangleright f$ . This is the basis of the law  $FstWithOrEqv^{(C.224)}$  $FstWithOrEqv^{(C.224)}$  $FstWithOrEqv^{(C.224)}$ .

$$
\vdash \vartriangleright (f \vee g) \equiv (\vartriangleright f \wedge \boxdot \neg g) \vee (\vartriangleright g \wedge \boxdot \neg f) \qquad FstWithOrEqv^{(C.224)}
$$

The following laws state that in the formula  $\triangleright (f \vee g)$ , both  $f \equiv \triangleright f$  and  $g \equiv \triangleright g$  hold. These laws are useful for moving  $\triangleright$  outside of parentheses in proofs.

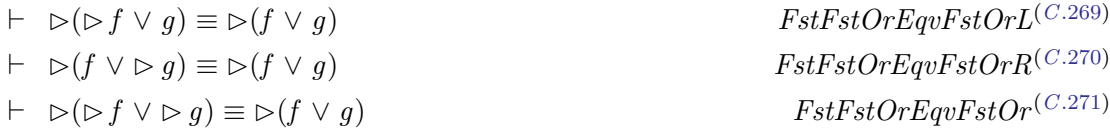

#### 3.8.3 First with prefix intervals

Although  $\overline{s}$  ¬ f  $\wedge$  f appears, at first sight, to be stronger than  $\overline{s}$  ¬ f  $\wedge \otimes f$ , it turns out that they are, in fact, equivalent. This may be understood by considering the following argument: ⊡ ¬ f states that no strict initial interval satisfies f; therefore  $\Box$  ¬ f  $\Box$  ( $\Diamond$  f  $\equiv$  f). This leads to an alternative equivalence for  $\triangleright f$ :

$$
\vdash \quad \rhd f \equiv \mathbf{E} \cap f \land \otimes f \qquad \qquad \qquad \qquad \text{FstEqvBsNotAndDi(C.257)}
$$

The two laws,  $FstOrDiEqvDi<sup>(C.234)</sup>$  $FstOrDiEqvDi<sup>(C.234)</sup>$  $FstOrDiEqvDi<sup>(C.234)</sup>$  and  $FstAndDiEqvFst<sup>(C.235)</sup>$  $FstAndDiEqvFst<sup>(C.235)</sup>$  $FstAndDiEqvFst<sup>(C.235)</sup>$ , permit the absorption of either  $\triangleright$  f or  $\Diamond$  f depending upon whether they are disjoined or conjoined.

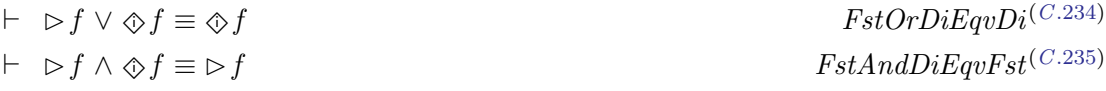

The two laws,  $DiEqvDiFst^{(C.236)}$  $DiEqvDiFst^{(C.236)}$  $DiEqvDiFst^{(C.236)}$  and  $FstDiEqvFst^{(C.237)}$  $FstDiEqvFst^{(C.237)}$  $FstDiEqvFst^{(C.237)}$ , show that terms involving both of the operators  $\Diamond$  and  $\triangleright$  in either order consecutively can be reduced by the removal of one of the operators.

$$
\vdash \Diamond f \equiv \Diamond \triangleright f
$$
\n
$$
\vdash \Diamond f \equiv \Diamond f
$$
\n
$$
\vdash \neg \Diamond f \equiv \bot f
$$
\n
$$
\vdash \neg \Diamond f \equiv \bot f
$$
\n
$$
\qquad \qquad FstDiEqvFst^{(C.237)}
$$

The laws below can be derived from  $DiEqvDirst^{(C.236)}$  $DiEqvDirst^{(C.236)}$  $DiEqvDirst^{(C.236)}$  and  $FstDiEqvFst^{(C.237)}$  $FstDiEqvFst^{(C.237)}$  $FstDiEqvFst^{(C.237)}$ . The second law,  $DiOrFstAndEqvDi<sup>(C.239)</sup>$  $DiOrFstAndEqvDi<sup>(C.239)</sup>$  $DiOrFstAndEqvDi<sup>(C.239)</sup>$ , demonstrates an absorptive property, and the third law,  $FstDiAndDiEqv^{(C.240)}$  $FstDiAndDiEqv^{(C.240)}$  $FstDiAndDiEqv^{(C.240)}$ , shows how  $\triangleright$  limits the effect of  $\Diamond$ .

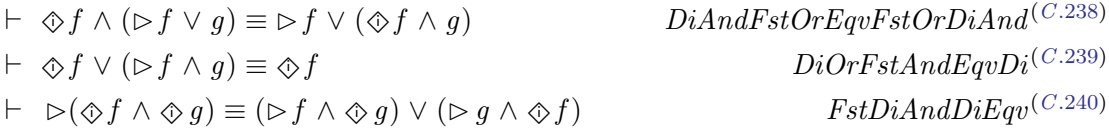

Finally, the following two laws demonstrate that if there is no initial interval (or strict initial interval) satisfying  $\triangleright$  f then there is no initial interval (or strict initial interval) satisfying f. Both laws are equivalences.

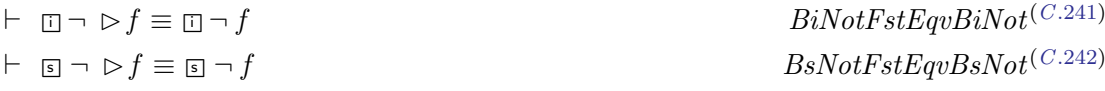

#### 3.8.4 Distribution

#### 3.8.4.1 Through conjunction and disjunction

This section includes a key result in this thesis:  $LFstAndDistr^{(C.252)}$  $LFstAndDistr^{(C.252)}$  $LFstAndDistr^{(C.252)}$ . Essentially this law permits the distribution of chop across conjunction because the interval length on the left side has been fixed thus making the chop point deterministic. The law has four useful specialisations.

$$
\vdash (\rhd f \wedge g_1); h_1 \wedge (\rhd f \wedge g_2); h_2 \equiv (\rhd f \wedge g_1 \wedge g_2); (h_1 \wedge h_2) \quad \text{LFstAndDistr}^{(C.252)}
$$

There are some special cases of  $LFstAndDistr^{(C.252)}$  $LFstAndDistr^{(C.252)}$  $LFstAndDistr^{(C.252)}$  that are also useful laws in their own right. Each is a straightforward derivation.

• Setting  $h_1 \equiv h_2$  in  $LFstAndDistr^{(C.252)}$  $LFstAndDistr^{(C.252)}$  $LFstAndDistr^{(C.252)}$  generates the law:

$$
\vdash (\rhd f \wedge g_1); h \wedge (\rhd f \wedge g_2); h \equiv (\rhd f \wedge g_1 \wedge g_2); h \qquad \text{LFstAndDistrA}^{(C.253)}
$$

• Setting  $g_1 \equiv g_2$  in  $LFstAndDistr^{(C.252)}$  $LFstAndDistr^{(C.252)}$  $LFstAndDistr^{(C.252)}$  generates the law:

$$
\vdash (\rhd f \wedge g) ; h_1 \wedge (\rhd f \wedge g) ; h_2 \equiv (\rhd f \wedge g) ; (h_1 \wedge h_2) \quad \text{LFstAndDistrB}^{(C.254)}
$$

• Setting  $g_1 \equiv g_2 \equiv$  true in  $LFstAndDistr^{(C.252)}$  $LFstAndDistr^{(C.252)}$  $LFstAndDistr^{(C.252)}$  generates the law:

$$
\vdash \; \triangleright f \; ; \; h_1 \wedge \triangleright f \; ; \; h_2 \equiv \triangleright f \; ; \; (h_1 \wedge h_2) \qquad \qquad LFstAndDistrC^{(C.255)}
$$

Note that it is unnecessary to specify a similar (valid) law for disjunction:

$$
\vartriangleright f \ ; \ g \vee \vartriangleright f \ ; \ h \equiv \vartriangleright f \ ; \ g \vee \vartriangleright f \ ; \ h
$$

since it is a direct application of  $ChopOrEqv^{(C.107)}$  $ChopOrEqv^{(C.107)}$  $ChopOrEqv^{(C.107)}$ .

• Setting  $h_1 \equiv h_2 \equiv \text{true}$  in  $LFstAndDistr^{(C.252)}$  $LFstAndDistr^{(C.252)}$  $LFstAndDistr^{(C.252)}$ , and using  $DiDef^{(C.13)}$  $DiDef^{(C.13)}$  $DiDef^{(C.13)}$  generates the law:

$$
\vdash \Diamond (\rhd f \wedge g_1) \wedge \Diamond (\rhd f \wedge g_2) \equiv \Diamond (\rhd f \wedge g_1 \wedge g_2) \qquad \qquad LFstAndDistrD^{(C.256)}
$$

#### 3.8.4.2 Through chop

This section introduces a number of laws that describe the behaviour of the first occurrence operator as it distributes through chop. It contains two of the most important mathematical results of this thesis. The first is  $FstFstChopEqvFstChopFst^{(C.260)}$  $FstFstChopEqvFstChopFst^{(C.260)}$  $FstFstChopEqvFstChopFst^{(C.260)}$  whose intuitive appeal is obvious but which turned out to be remarkably difficult to prove. It expresses the fact that the sequential composition (the fusion) of two first occurrences itself denotes a first occurrence. The second important result,  $FstFixFst^{(C.261)}$  $FstFixFst^{(C.261)}$  $FstFixFst^{(C.261)}$ , is a corollary of  $FstFstChopEqvFstChopFst<sup>(C.260)</sup>$  $FstFstChopEqvFstChopFst<sup>(C.260)</sup>$  $FstFstChopEqvFstChopFst<sup>(C.260)</sup>$  and states another intuitive idea that the first occurrence of f has no other first occurrence of f as a strict prefix.

There is a particular boundary case that occurs when chop is combined with formulae on an empty interval. This results in the following theorem:<sup>[5](#page-0-0)</sup>

$$
\vdash f \; ; \; g \land \mathsf{empty} \equiv f \land g \land \mathsf{empty} \qquad \qquad \qquad \qquad \text{ChopEmpty} \text{AndEmpty}(\text{C.139})
$$

The chop operator requires a shared state. The only way that the composition  $f : q$  can occur in a *single state* is if each of f and q is true over the empty interval. A useful corollary is:

$$
\vdash f ; \text{ skip } \land \text{ empty} \equiv \text{false} \qquad \qquad \qquad \text{Chop} \text{skip} \text{AndEmpty} \text{Eup} \text{tyl} \text{EquFalse} \qquad \qquad \text{Chop} \text{Bop} \text{Bop} \text{tyl} \text{Eop} \text{tyl} \text{Eop} \text{tyl}
$$

which states that it is impossible for any formula of the form  $f$ : skip to be satisfied over an empty interval.

Before the two particularly important results are presented the next two laws provide some necessary background. They involve the negation of chop in which one of the formulae is a first occurrence. The law  $NotFstChop^{(C.258)}$  $NotFstChop^{(C.258)}$  $NotFstChop^{(C.258)}$  states that if the first occurrence of f followed by  $q$  does not hold, then *either* there is no initial interval that satisfies the first occurrence of f, or there is an initial interval that satisfies  $\triangleright$  f but the corresponding suffix interval does not satisfy q.

$$
\vdash \neg (\rhd f \ ; \ g) \equiv \neg \ \ \text{\&} \ \ \rhd f \ \lor \ \rhd f \ ; \ \ \neg \ g \qquad \qquad \text{NotFstChop}^{(C.258)}
$$

 $NotFstChop^{(C.258)}$  $NotFstChop^{(C.258)}$  $NotFstChop^{(C.258)}$  can be compared to  $NotSkipNotChop^{(C.129)}$  $NotSkipNotChop^{(C.129)}$  $NotSkipNotChop^{(C.129)}$ ,  $\vdash \neg$  (skip ;  $\neg$  g)  $\equiv$  empty  $\vee$ (skip :  $q$ ), and, indeed, can be considered a generalisation of it. This is interesting because combining negation and chop is difficult due to the non-determinism inherent in the chop operator. However, when the length of one of the subintervals is fixed then a useful law emerges. The aforementioned  $NotSkipNotChop^{(C.129)}$  $NotSkipNotChop^{(C.129)}$  $NotSkipNotChop^{(C.129)}$  is such a special case and has proved to be very useful in its own right. However, it is interesting to note that this new law,  $NotFstChop<sup>(C.258)</sup>$  $NotFstChop<sup>(C.258)</sup>$  $NotFstChop<sup>(C.258)</sup>$ , is a generalisation.

To illustrate the point an informal argument will be employed to show how to specialise  $NotFstChop<sup>(C.258)</sup>$  $NotFstChop<sup>(C.258)</sup>$  $NotFstChop<sup>(C.258)</sup>$  and produce  $NotSkipNotChop<sup>(C.129)</sup>$  $NotSkipNotChop<sup>(C.129)</sup>$  $NotSkipNotChop<sup>(C.129)</sup>$ .

<sup>&</sup>lt;sup>5</sup>The importance of this law emerged during informal discussions about this research with Peter Messer, previously Head of School of Computing at De Montfort Univeristy. The law is used in the proof of  $FstChopEmptyEqvFstChopFstEmpty<sup>(C.232)</sup>$  $FstChopEmptyEqvFstChopFstEmpty<sup>(C.232)</sup>$  $FstChopEmptyEqvFstChopFstEmpty<sup>(C.232)</sup>$  which, in turn, is used in the proof of  $FstFstChopEqvFstChopFst^{(C.260)}$  $FstFstChopEqvFstChopFst^{(C.260)}$  $FstFstChopEqvFstChopFst^{(C.260)}$ . This latter law expresses a key property of the first operator  $\triangleright$ .

Set f  $\equiv$  skip, then it follows that  $\neg$  ( $\triangleright$  skip ;  $g$ )  $\equiv \neg \diamondsuit \triangleright$  skip  $\vee \triangleright$  skip ;  $\neg$  g. As will be established later,  $\triangleright$  skip  $\equiv$  skip  $(FstSkip^{(C.273)})$  $(FstSkip^{(C.273)})$  $(FstSkip^{(C.273)})$ , so the law reduces to  $\neg$  (skip;  $g) \equiv$  $\neg \otimes$  skip  $\vee$  skip ;  $\neg g$ . Arguing informally, the first disjunct expresses the fact that no initial subinterval has two states (i.e. skip), which is more concisely written as empty. Hence:  $\neg$  (skip; g)  $\equiv$  empty  $\vee$  skip;  $\neg$  g which, negating g, leads to the more specific law.

The law  $BsNotFstChop^{(C.259)}$  $BsNotFstChop^{(C.259)}$  $BsNotFstChop^{(C.259)}$  further extends  $NotFstChop^{(C.258)}$  $NotFstChop^{(C.258)}$  $NotFstChop^{(C.258)}$  in that it requires the property to hold over all strict initial intervals. This variation is required in the proof of the main result that follows it.

$$
\vdash \Box \neg (\rhd f \ ; \ g) \equiv \text{empty} \lor \neg \ \hat{\otimes} \ \rhd f \lor \rhd f \ ; \ \Box \neg \ g \qquad \qquad B \text{sNotFstChop}^{(C.259)}
$$

The following theorem is one of the most important mathematical results in this thesis and expresses an important property about the sequential composition of first occurrences.

$$
\vdash \ \ \rhd(\rhd f \ ; \ g) \equiv \rhd f \ ; \ \rhd g \qquad \qquad FstFstChopEqvFstChopFst^{(C.260)}
$$

The intuition is that the expression  $\triangleright f$ ;  $\triangleright g$  requires that the first occurrence of f is followed by the first occurrence of  $q$ . This is not equivalent to the first occurrence of  $f$  followed by any occurrence of g because  $\forall g \supset \Rightarrow g$ . However, the introduction of  $\Rightarrow$  around the whole expression,  $\triangleright (\triangleright f ; q)$ , forces the first occurrence of q.

Another of the important mathematical results in this thesis is a corollary of  $FstFstChopEqvFstChopFst^{(C.260)}$  $FstFstChopEqvFstChopFst^{(C.260)}$  $FstFstChopEqvFstChopFst^{(C.260)}$ :

$$
\vdash \ \ \triangleright \ \ \triangleright f \equiv \ \triangleright f \qquad \qquad \qquad \text{FstFix}\,\text{Fst}^{(C.261)}
$$

which expresses the idea that if an interval satisfies  $\triangleright f$  then no strict prefix interval can satisfy  $\triangleright$  f – i.e. the interval not only represents the first occurrence of f but it also represents the first (and only) occurrence of  $\triangleright f$ . Thus  $\triangleright f$  is a *fixpoint* of  $\triangleright$ . This result underpins another important theorem that appears later in this thesis – the First Fixpoint Law for primary monitors,  $MFixFst^{(C.309)}$  $MFixFst^{(C.309)}$  $MFixFst^{(C.309)}$ .

#### 3.8.5 First occurrence with iteration

The previous section discussed the combination of the first occurrence operator and chop. However, care must be taken when combining first occurrence with chopstar. The propositional axioms for ITL include

$$
\vdash f^* \equiv (\text{empty} \lor ((f \land \text{more}) \ ; f^*)) \qquad \qquad \text{ChopStarEqv}^{(C.46)}
$$

which specifies that an empty interval satisfies  $f^{*6}$  $f^{*6}$  $f^{*6}$  Therefore

$$
\vdash \quad \rhd(f^*) \equiv \text{empty}
$$
\n
$$
FstCSEqvEmpty^{(C.276)}
$$

and, in general,

$$
\rhd (f^*)\not\equiv (\rhd f)^*
$$

Alternatively, it may be useful to write specifications including, e.g.,  $\triangleright (f^n)$ , as this determines a specific number of iterations rather than a choice. The following law states that the finite iteration of  $\triangleright$  f is itself a first occurrence.

 $\vdash (\triangleright f)^n \equiv \triangleright ((\triangleright f)^n$  $FstIterFixFst^{(C.277)}$  $FstIterFixFst^{(C.277)}$  $FstIterFixFst^{(C.277)}$ 

One must distinguish between  $(\triangleright f)^n$  and  $\triangleright (f^n)$  because

 $\triangleright$  $(f^n) \not\equiv (\triangleright f)^n$ 

As an example consider the formula  $f \equiv (\text{fin } X \mod 2 = 1 \land \text{fin } X = X + 2) \lor (\text{fin } X = 2^X)$ and the interval  $\sigma$  in which  $\sigma_0(X) = 1, \sigma_1(X) = 2, \sigma_2(X) = 3, \ldots$ .

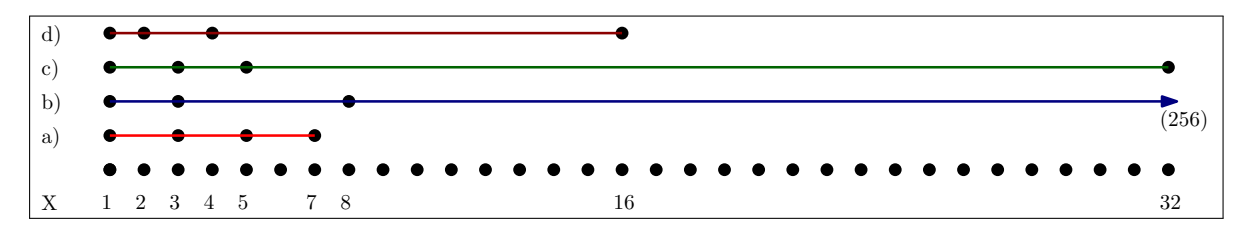

Figure 3.10: Comparing the four initial intervals satisfying  $f^3$ 

<span id="page-85-1"></span>In Figure [3.10](#page-85-1) the four prefix intervals satisfying  $f^3$  have been labelled  $a) \dots d$ ). The interval marked a) represents  $\triangleright (f^3)$ : the shortest initial interval satisfying  $f^3$ . The interval marked d) represents  $( \triangleright f )^3$ : at each step the shortest interval satisfying f is taken. This is the shortest path  $(\triangleright ((\triangleright f)^3))$  that can be generated in this way (see *FstIterFixFst*<sup>(C.[277\)](#page-277-3)</sup>). The intervals b) and c) represent neither  $\triangleright (f^3)$  nor  $(\triangleright f)^3$  but do represent other ways of satisfying  $f^3$ .

#### <span id="page-85-0"></span>3.8.6 First and halt

Both halt w and  $\triangleright$  f define a fixed-length interval. The difference is that halt is used with a state formula w whereas  $\triangleright$  can be used with a temporal formula. Consider the semantics of

<sup>&</sup>lt;sup>6</sup>The empty interval even satisfies false<sup>\*</sup>.

these operators:

$$
\mathcal{F}[\![\triangleright f]\!](\sigma) = \text{tt iff } \mathcal{F}[f]\!](\sigma) = \text{tt and for all } 0 \leq i < |\sigma|, \ \mathcal{F}[\![\neg f]\!](\sigma_0 \dots \sigma_i) = \text{tt}
$$
\n
$$
\mathcal{F}[\![\mathsf{halt} f]\!](\sigma) = \text{tt iff } \mathcal{F}[f]\!](\langle \sigma_{|\sigma|} \rangle) = \text{tt and for all } 0 \leq i < |\sigma|, \ \mathcal{F}[\![\neg f]\!](\sigma_i \dots \sigma_{|\sigma|}) = \text{tt}
$$

For example, the formula halt  $P$  holds over an interval in which  $P$  is true in the final state and not in any previous states. halt  $P$  holds over an empty interval if  $P$  does. The following laws each express halt  $w$  in terms of  $\triangleright$ :

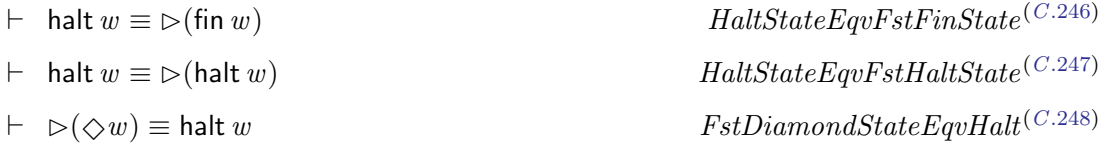

## 3.9 The last occurrence operator

A reflected first occurrence operator  $\lhd f$  could be considered to represent the most recent interval to satisfy  $f$ .

 $\lhd f \quad \cong \quad f \wedge \boxplus \neg f$   $LstDef^{(C.282)}$  $LstDef^{(C.282)}$  $LstDef^{(C.282)}$ 

It is possible to determine a relationship between  $\triangleright$  and  $\triangleleft$  as follows:

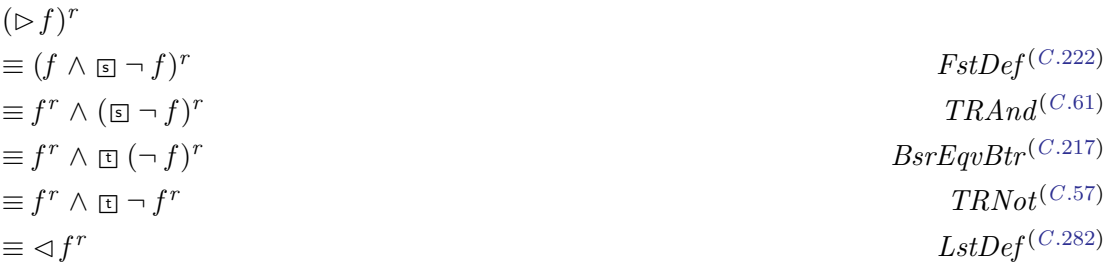

And symmetrically:

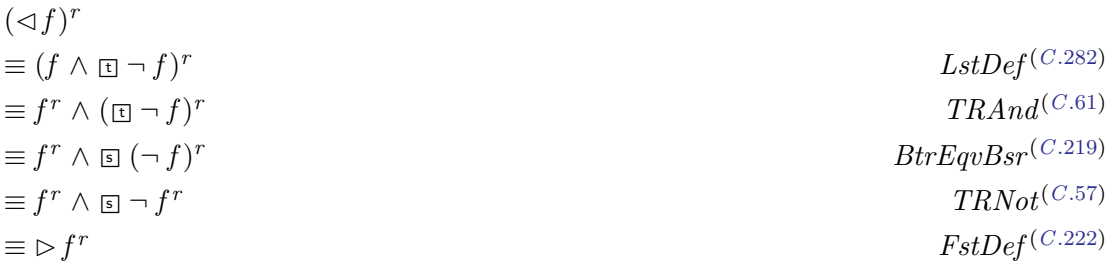

Thus the following laws hold:

$$
\vdash (\rhd f)^r \equiv \lhd f^r
$$
\n
$$
\vdash (\lhd f)^r \equiv \rhd f^r
$$
\n
$$
\vdash (\lhd f)^r \equiv \rhd f^r
$$
\n
$$
LstrEqvFstr^{(C.284)}
$$

A straightforward corollary can be obtained using  $FstrEqvLstr^{(C.284)}$  $FstrEqvLstr^{(C.284)}$  $FstrEqvLstr^{(C.284)}$  and  $TRChop^{(C.59)}$  $TRChop^{(C.59)}$  $TRChop^{(C.59)}$ :

$$
\vdash (\rhd f; \rhd g)^r \equiv \lhd g^r; \lhd f^r
$$
\n
$$
FstChopFstRepLstrChopLstr^{(C.286)}
$$

Recall that one of the most important results in this thesis,  $FstFstChopEqvFstChopFst$ <sup>(C.[260\)](#page-275-0)</sup>, proved that the sequential composition of two first occurrence expressions is itself a first occurrence:  $\vdash \neg \triangleright (\triangleright f ; g) \equiv \triangleright f ; \triangleright g$ . It is expected that the reflected law would also hold: i.e. that  $\vdash \lhd(g ; \lhd f) \equiv \lhd g ; \lhd f$ . The following argument can be used:

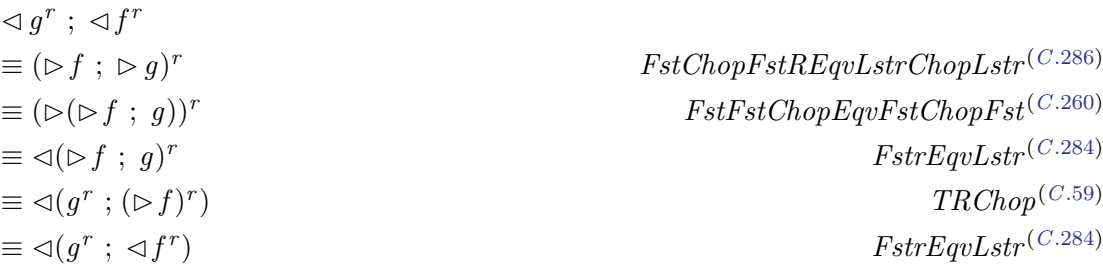

Thus, relabelling, the following holds:

$$
\vdash \lhd(g \ ; \lhd f) \equiv \lhd g \ ; \lhd f \qquad \qquad LstChopLstExvLstChopLst^{(C.288)}
$$

This final section has shown how the reflected theory could be developed and future work will investigate these relationships in more detail.

#### 3.9.1 Last and until

The LTL operator  $U$  is not provided as part of the standard library of derived operators in ITL [\[CM16\]](#page-183-1). However, a definition of  $U$  for finite intervals was provided by Moszkowski [\[Mos83\]](#page-187-0):

Equation 3.9.1  $f_1 \mathcal{U} f_2 \cong \exists P \bullet (P \land \Box (P \supset (f_2 \lor (f_1 \land \bigcirc P))))$ where P does not occur free in  $f_1$  or  $f_2$ .

The ITL operator  $U$  is illustrated in Figure [3.11.](#page-88-0)

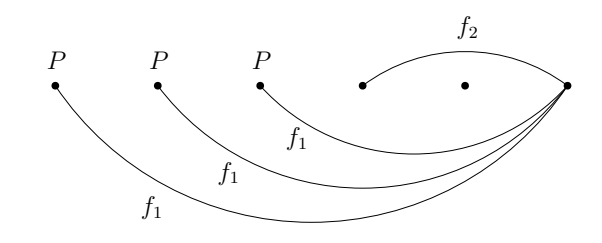

Figure 3.11: Moszkowski's definition of  $f_1 U f_2$  in ITL

<span id="page-88-0"></span> $f_1 \mathcal{U} f_2$  is defined over a finite interval such that for some  $0 \leq k \leq |\sigma|, \sigma_0 \dots \sigma_{|\sigma|} \models f_1, \sigma_1 \dots \sigma_{|\sigma|} \models$  $f_1, \ldots, \sigma_{k-1} \ldots \sigma_{|\sigma|} \models f_1 \text{ and } \sigma_k \ldots \sigma_{|\sigma|} \models f_2.$  There may be more than one value of k that satisfies  $f_1 \mathcal{U} f_2$ . However, it is possible to specify that k is maximal, and therefore that  $f_1$ holds up to the last occurrence of  $f_2$ , by writing  $f_1 \mathcal{U} (\lhd f_2)$ . Thus the reflected first occurrence operator can be used to construct a deterministic until formula.

## 3.10 Summary

This chapter introduced the background to the first occurrence operator. An investigation into fixed length intervals within ITL discovered a collection of useful laws. Three new ITL operators,  $\boxed{\mathfrak{s}}$  and  $\diamondsuit$ , and  $\triangleright$  were introduced. A significant number of laws relating these new operators to each other and to existing ITL operators was developed. These laws provide the basis of ITL-Monitor, the runtime monitor system introduced in Chapter [4.](#page-90-0)

Two of the most important mathematical results in this thesis have been presented: the laws  $FstFstChopEqvFstChopFst<sup>(C.260)</sup>$  $FstFstChopEqvFstChopFst<sup>(C.260)</sup>$  $FstFstChopEqvFstChopFst<sup>(C.260)</sup>$  and  $FstFixFst<sup>(C.261)</sup>$  $FstFixFst<sup>(C.261)</sup>$  $FstFixFst<sup>(C.261)</sup>$ . These laws capture fundamental, intuitive properties of  $\triangleright$  upon which the later theory relies. A discussion pointing to future work in which the theory can be developed using reflection was presented.

Chapter 3: Development of the first occurrence operator

## <span id="page-90-0"></span>Chapter 4

# ITL Monitor

ITL-Monitor is a restricted subset of ITL used to construct specifications whose components describe a deterministic partitioning of an execution trace. This was illustrated previously in Section [3.3.2.](#page-69-2) Furthermore, this deterministic partitioning property is preserved under monitor composition – this is a key property of ITL-Monitor which is based upon the fact that every ITL-Monitor represents its own first occurrence.

ITL-Monitor has also been realised as a DSL (cf. [2.4.1\)](#page-52-0) in Scala. As code, a monitor performs the rôle depicted in Figure [2.15](#page-51-0) (page  $32$ ), receiving states from a running program, and maintaining an internal representation of the execution trace. At each deterministic fusion point the monitor assesses whether or not the current trace satisfies its ITL formula. The implementation of ITL-Monitor in Scala is presented in the following chapter.

In this chapter, the syntax of ITL-Monitor expressions is introduced along with a translation function to their respective ITL formulae. The behaviour of each monitor operator is explained with an emphasis on their practical rôle in runtime verification. In Section  $4.4$  the algebraic properties of ITL-Monitor are presented. The analysis of these properties formed another major aspect of the current work and resulted in a comprehensive list of monitor laws and associated proofs. All of these have been mechanically checked by Isabelle/HOL and appear as Chapter 8 of [\[CMS19\]](#page-183-0).

The chapter concludes with a small example specification.

## 4.1 Monitor syntax and translation to ITL

The syntax of a monitor expression, ITL-Monitor, is given in Figure [4.1.](#page-91-0)

```
ITL-Monitor ::= FIRST (ITL-Formula)
            | ITL-Monitor UPTO ITL-Monitor
            | ITL-Monitor THRU ITL-Monitor
              ITL-Monitor THEN ITL-Monitor
              | ITL-Monitor WITH ITL-Formula
where ITL-Formula represents any well-formed ITL formula.
```
Figure 4.1: ITL-Monitor syntax

<span id="page-91-0"></span>The unary operator FIRST has the highest priority. Each of the binary operators has equal priority and is left-associative. Parentheses can be used to override these defaults. The ITL formula represented by each ITL-Monitor expression is defined by the translation function  $M$  : ITL-Monitor  $\rightarrow$  ITL-Formula (Figure [4.2\)](#page-91-1).

| $\mathcal{M}(\mathsf{FIRST}(f)) \cong \mathcal{D}f$                                                                                                    | $MFirstDef^{(C.289)}$                        |
|----------------------------------------------------------------------------------------------------|----------------------------------------------|
| $\mathcal{M}(a \text{ UPTO } b) \triangleq \triangleright (\mathcal{M}(a) \vee \mathcal{M}(b))$                                                                                                    | $MUptoDef^{(C.290)}$                         |
|                                                                                                    |                                              |
|                                                                                                    |                                              |
|                                                                                                    |                                              |
| $\mathcal{M}(a \text{ WITH } f) \cong \mathcal{M}(a) \wedge f$                                                                                                    | $MWithDef^{(C.293)}$                         |
| $\mathcal{M}(a \text{ THEN } b) \triangleq \triangleright (\lozenge \mathcal{M}(a) \wedge \lozenge \mathcal{M}(b))$<br>$\mathcal{M}(a \text{ THEN } b) \triangleq \mathcal{M}(a)$ ; $\mathcal{M}(b)$ | $MThruDef^{(C.291)}$<br>$MThenDef^{(C.292)}$ |

Figure 4.2: ITL-Monitor translations to ITL formulae

<span id="page-91-1"></span>A description of each of the ITL-Monitor operators is given below. (Note that all monitors are first occurrences:  $\vdash \mathcal{M}(a) \equiv \triangleright \mathcal{M}(a)$  (*MFixFst*<sup>(*C*.[309\)](#page-282-0)</sup>). This law will be presented formally in Section [4.4.1\)](#page-102-1).

#### FIRST  $(f)$

This monitor succeeds as soon as the states consumed comprise an interval that satisfies  $\triangleright f$ . This basic monitor is used to define the extent of the subintervals into which an execution trace is divided.

#### $a$  UPTO  $b$

If a specification can be expressed as the first occurrence of an interval that satisfies either one of two independent formulae,  $\mathcal{M}(a)$  or  $\mathcal{M}(b)$ , then a **UPTO** b permits each to be run independently and both terminated as soon as one is satisfied.

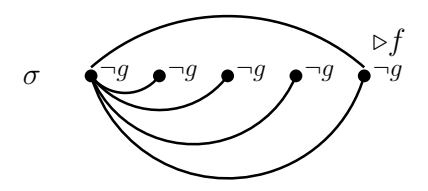

Figure 4.3: FIRST  $(f)$  UPTO FIRST  $(q)$ 

<span id="page-92-0"></span>Figure [4.3](#page-92-0) illustrates a situation in which the expression FIRST  $(f)$  UPTO FIRST  $(q)$  is satisfied with formula  $f$  occuring before formula  $g$ .

#### $a$  THRU  $b$

This monitor specifies the shortest interval containing prefixes in which both  $\mathcal{M}(a)$  and  $\mathcal{M}(b)$  are satisfied. Necessarily, this means that a satisfying interval is a model for the first occurrence of either (or both) of these formulae. The monitor terminates as soon as either a or b has terminated: this ensures that the fixed-length property is maintained. Furthermore, the monitor fails if either of its two component monitors, a or b, fails.

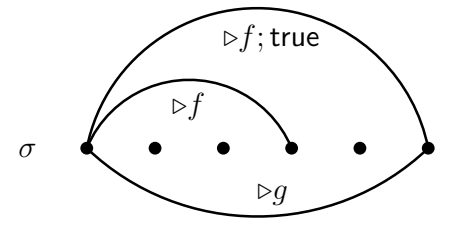

Figure 4.4: FIRST  $(f)$  THRU FIRST  $(g)$ 

<span id="page-92-1"></span>Figure [4.4](#page-92-1) illustrates an interval that satisfies **FIRST** (f) **THRU FIRST** (q). The interval satisfies  $\triangleright$  g and a prefix interval satisfies  $\triangleright$  f: i.e. the example interval satisfies  $\Diamond \triangleright f \wedge \triangleright g.$ 

#### $a$  THEN  $b$

The ITL formula represented by  $\mathcal{M}(a \text{ THEN } b)$  is the sequential composition of two first occurrences,  $\mathcal{M}(a)$ ;  $\mathcal{M}(b)$ . The resulting formula is itself a first occurrence:

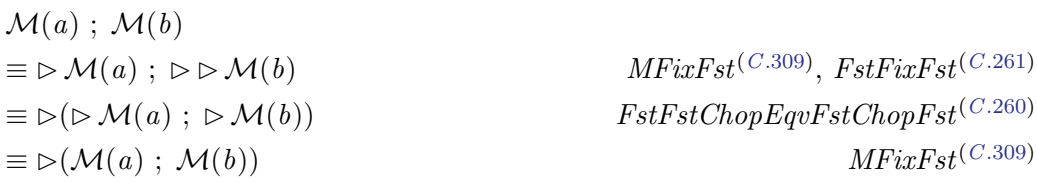

Since  $\mathcal{M}(a)$  is a first-occurrence  $(MFixFst^{(C.309)})$  $(MFixFst^{(C.309)})$  $(MFixFst^{(C.309)})$ , this ensures that the monitor composition  $\mathcal{M}(a \text{ THEN } b)$  defines a unique point of fusion within the execution trace.

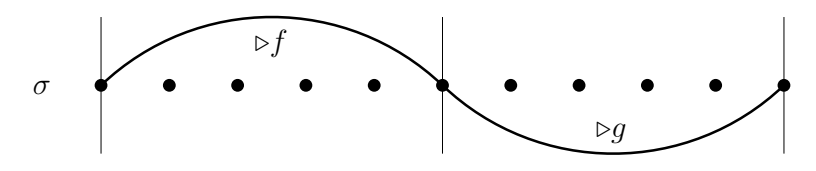

Figure 4.5: FIRST  $(f)$  THEN FIRST  $(g)$ 

<span id="page-93-0"></span>Figure [4.5](#page-93-0) illustrates the sequential composition of two monitors FIRST  $(f)$  THEN **FIRST** (q). To succeed both components must succeed:  $\triangleright$  f up to the uniquely determined fusion point, and then  $\triangleright$  g to the end of the interval.

#### $a$  WITH  $f$

The conjoinment of  $\mathcal{M}(a)$  and f. This monitor consumes sufficient states to satisfy  $\mathcal{M}(a)$  and then checks that the formula f, which can be any ITL formula, holds over the same interval. Mathematically, this is the same monitor as FIRST ( $\mathcal{M}(a) \wedge f$ )

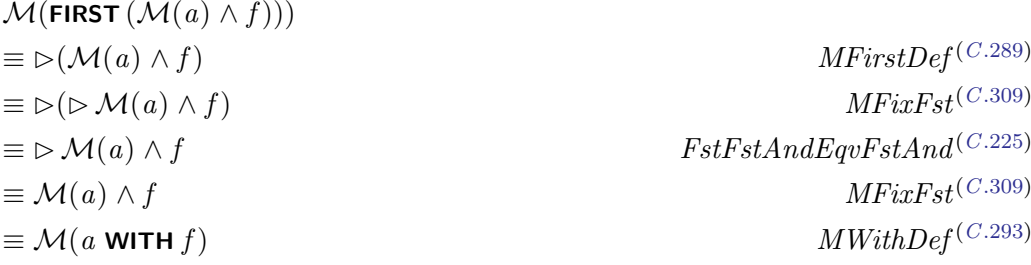

By separating the components of the formula using a WITH  $f$ , it is possible for an implementation to separate the search for a suitable interval ( $\triangleright \mathcal{M}(a)$  must be checked with the addition of each new state) from the final verification of  $f - a$  check that only needs to be performed once.

A number of derived monitors are defined in Figure [4.6](#page-94-0) below. These capture common specification patterns. The unary operators take precedence over the binary operators. Each of the latter has equal priority and is left-associative. Parentheses can be used to override these defaults.

```
LEN (k) \quad \widehat{=} \quad FIRST (\text{len}(k))295)</sup>
SKIP \hat{=} FIRST (skip) 297)}<br>
FAIL \hat{=} FIRST (false) MFailDef^{(C.300)}FAIL \hat{=} FIRST (false)
EMPTY \cong FIRST296)</sup><br>
HALT (w) \cong FIRST (fin w) MHaltDef<sup>(C.294)</sup>
HALT (w) \cong FIRST (\text{fin } w)<br>a TIMES 0 \cong EMPTY
a TIMES 0 \cong<br>
a TIMES (k+1) \conga THEN (a TIMES k), k \ge 0299)}GUARD (w) \cong \text{EMPTY WITH } w<br>
w_1 UNTIL w_2 \cong (\text{HALT } w_2) WITH (\text{m } w_1)<br>
\text{MULTU}w<sub>1</sub> UNTIL w_2 \cong (HALT w_2) WITH (\boxdot w_1)303)<br>
a ALWAYS w \cong a WITH (\Box \text{fin } w) MAlways Def (C.301)
a ALWAYS w \cong a WITH (\Box fin w301)</sup><br>
a SOMETIME w \cong a WITH (\Diamond fin w) MSometimeDef<sup>(C.302)</sup>
a SOMETIME w \cong a WITH (\&phi \text{ fin } w)302)<br>
a WITHIN f \cong a WITH (\text{S} \neg f) MWithinDef (C.304)
a WITHIN f \cong a WITH (\text{S} \neg f)<br>
a AND b \cong a WITH \mathcal{M}(b)<br>
MAndDef^{(C.305)}a AND b \cong a WITH \mathcal{M}(b)<br>
a ITERATE b \cong a WITH (\mathcal{M}(b))^* MIterateDef (C.306)
a ITERATE b \triangleq a WITH (\mathcal{M}(b))^*
```
Figure 4.6: Derived monitors

<span id="page-94-0"></span>These derived monitors are useful in three respects.

- To express useful zero and unit elements in the algebra: EMPTY and FAIL.
- To improve readability: e.g. LEN , HALT and GUARD .
- To improve efficiency. This includes the group of monitors defined using WITH. The discussion of WITH on page [74](#page-93-0) showed how the right-hand operand only needs to be evaluated once. The specific behaviours of each of these monitors have been used to provide more efficient code implementations.

Each of the derived monitors is described below.

**LEN**  $(k)$  and **SKIP**. These monitors are satisfied by any intervals of the required length. Recall that skip  $\equiv$  len(1). For example, a THEN b shares a common state, whereas in a THEN SKIP THEN b, a and b have no common state.<sup>[1](#page-0-0)</sup> The difference is demonstrated by Figure [4.7.](#page-95-0)

<sup>&</sup>lt;sup>1</sup>THEN is an associative operator  $(MThenAsoo^{(C.355)})$  $(MThenAsoo^{(C.355)})$  $(MThenAsoo^{(C.355)})$ .

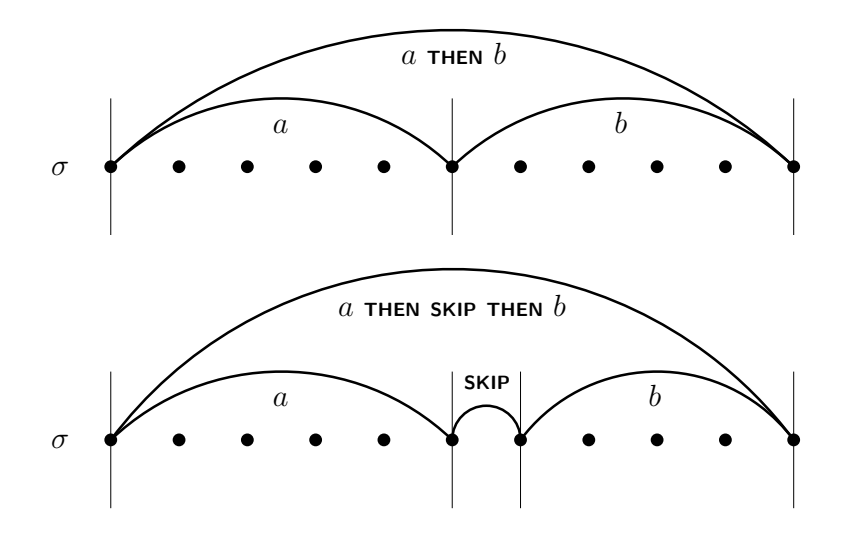

Figure 4.7: The effect of introducing a SKIP monitor

- <span id="page-95-0"></span>FAIL and EMPTY. These monitors represent annihilators and units when combined with various binary monitor operators. As such they perform an important rôle in the ITL-Monitor algebra which is presented below in Section [4.4.](#page-102-0)
- **HALT**  $(w)$ . This is a special case of **FIRST** in which an interval is defined up to the first occurrence of state formula w, or, in ITL,  $\mathbb{m} \to w \land \mathbb{m}$  w. The relationship between first occurrence,  $\triangleright$ , and halt was discussed in Section [3.8.6.](#page-85-0) The **HALT** monitor can be used to define a finite subinterval up to the first occurrence of a state event – for example,  $HALT\,Button\_{Pressed.}$  However,  $FIRST\,$  can be used to define a subinterval based upon temporal relationships – for example, FIRST ( $\Diamond((X \leftarrow X) \land \text{more}))$ : "Up to the first point at which the state variable X receives a value that it was assigned previously." The addition of more ensures that progress is made because  $X \leftarrow X$  is trivially satisfied by an empty interval.
- a TIMES k. This monitor represents a specific number of instances of a fused together. An example showing a TIMES 8 is shown in Figure [4.8.](#page-95-1)

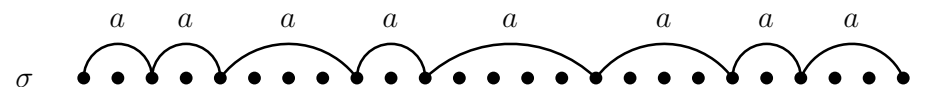

Figure 4.8: a TIMES 8

<span id="page-95-1"></span>If  $k = 1$  then this is equivalent to a, alone; and if  $k = 0$  then this is equivalent to EMPTY.

- **GUARD**  $(w)$ . This monitor treats the current state as an empty interval and establishes whether or not  $w$  holds in this empty interval. A guard can be useful for specifying an intial condition, e.g. **GUARD**  $(X = 0)$  THEN a, or for analysing the final state of an interval, e.g.  $\alpha$  THEN GUARD  $(X = 0)$ . A series of guards can also be used to determine future behaviour as described in Section [4.3.](#page-101-0)
- $w_1$  UNTIL  $w_2$ . This monitor specifies the *shortest* interval that satisfies  $w_1 \mathcal{U} w_2$ . This is equivalent to  $\triangleright$  ( $\text{m} \ w_1$ ;  $w_2$ ).

The remaining derived monitors are special cases of a WITH  $f$ . Each monitor can be implemented more efficiently by exploiting the properties related to its specific function.

- a **ALWAYS** w. w can be checked in each state. If ever  $\neg w$  holds then the whole monitor fails immediately.
- a SOMETIME w. w can be checked in each state. If w holds in the final state of some prefix interval  $\sigma_0 \dots \sigma_i$ , then the property holds for any extended interval  $\sigma_0 \dots \sigma_j$  where  $0 \leq i \leq j$ .
- a WITHIN f. As each new state is supplied, f is checked against each newly-extended prefix interval. If f should ever be satisfied, but  $\mathcal{M}(a)$  is not satisfied, then the monitor fails.

The monitor FAIL is equal to FIRST (false) WITHIN EMPTY.

a AND b. The monitors a and b must be satisfied simultaneously by the same interval. It is possible for an implementation to run these monitors simultaneously, failing if, and as soon as, either monitor fails. Figure [4.9](#page-96-0) illustrates FIRST  $(f)$  AND FIRST  $(g)$ .

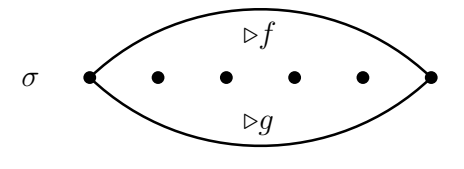

Figure 4.9: FIRST  $(f)$  AND FIRST  $(g)$ 

<span id="page-96-0"></span>a **ITERATE** b. This monitor combines a with a repetition of b. This is similar to **AND** above in that for a satisfying interval both  $\mathcal{M}(a)$  and  $(\mathcal{M}(b))^*$  must hold. Figure [4.10](#page-97-0) provides an illustrative example.

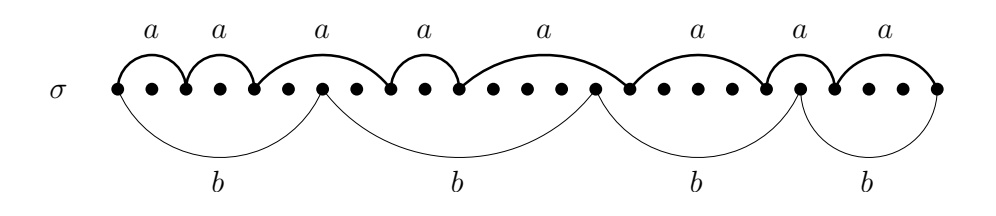

Figure 4.10: ( $a$  TIMES 8) ITERATE  $b$ 

<span id="page-97-0"></span>Example 4.1.1 Partition. Consider the ITL-Monitor m where

 $m = a$  ITERATE  $b$  $b =$  FIRST  $(X \ll X + 1)$  WITH  $f$ 

The ITL formula represented by  $\mathcal{M}(b)$  is  $(X \ll X + 1) \wedge f$ . The first three cycles of  $(\mathcal{M}(b))^*$  are illustrated in Figure [4.11.](#page-97-1)

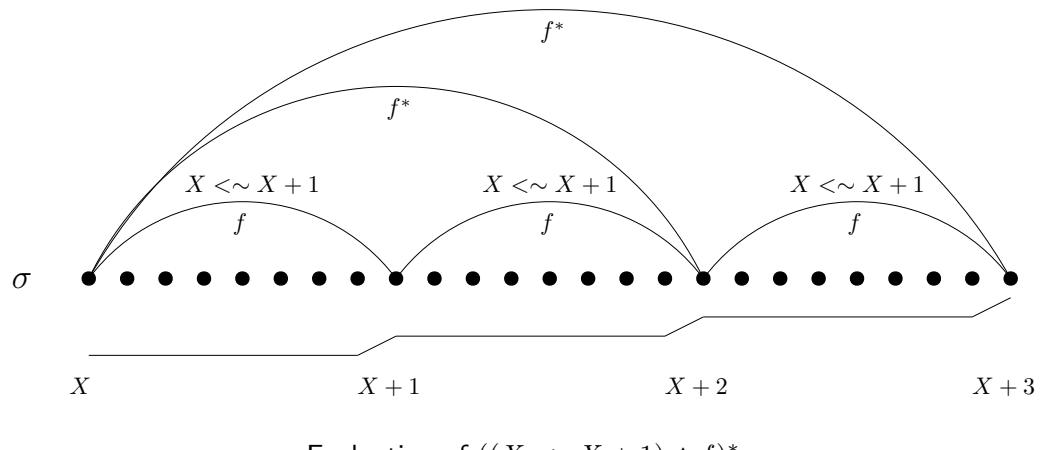

Evaluation of  $((X \text{ } \textless \textless x + 1) \land f)^*$ 

Figure 4.11: Partitioning using a counter

<span id="page-97-1"></span>This demonstrates a partitioning of an evolving system using one of the state variables as a counter. The checkout example (Section [6.3\)](#page-159-0) uses a transaction counter to partition the execution trace by customer transaction. The example can be generalised by writing, e.g.

$$
m = a \text{ITERATE } b
$$
  

$$
b = \text{FIRST } (X \ll X + 1) \text{ITERATE } c
$$

This demonstrates that levels of partitioning can be nested.

## 4.2 Importable assumptions and exportable commitments

Moszkowski demonstrated how the use of temporal fixpoints could be used to reason compositionally in ITL [\[Mos94,](#page-187-1) [Mos96a,](#page-187-2) [Mos98\]](#page-188-1). The original work was applied primarily to safety and liveness conditions. However, it also provided a general framework for reasoning about ITL specifications compositionally. The application of this theory within ITL-Monitor is explored in this section.

#### 4.2.1 Background

Recall that sequential composition connects formulae using ITL's chop operator,  $\sigma \models f_1$ ;  $f_2$  iff exists k s.t.  $\sigma_0 \cdot \sigma_k \models f_1$  and  $\sigma_k \cdot \sigma_{|\sigma|} \models f_2$ . Parallel composition relates to formulae composed with  $\land$  requiring both conjuncts to be satisfied simultaneously:  $\sigma \models f_1 \land f_2$  iff  $\sigma \models f_1$  and  $\sigma \models f_2.$ 

Consider the sequential composition,  $f_1$ ;  $f_2$ . Suppose that  $f_1 \supset C_0$ ,  $f_2 \supset C_0$ , and  $C_0^* \equiv C_0$ . In this case if  $f_1$ ;  $f_2$  holds for some interval, then so does Co; Co and hence Co<sup>\*</sup> which is equivalent to Co. A formula Co with the property that  $Co^* \equiv Co$  is an exportable commitment.

Furthermore, consider some property As that holds over an interval and also satisfies  $As \equiv \Box$  As. In this case As holds over every subinterval. Such a formula is an *importable* assumption.

It is possible for a formula to be simultaneously an importable assumption and an exportable commitment. An example of such a formula is keep f. Such formulae are referred to as very compositional. Moszkowski [\[Mos96a\]](#page-187-2) considers the following general form of an ITL theorem:

 $\vdash w \land As \land Sys \supset Co \land \textsf{fin} \ w'$ 

in which w is an initial state formula, As is an assumption about the *overall* interval, Sys is the system under consideration,  $Co$  is a commitment about the *overall* interval, and  $w'$  is a final state formula. Thus, an interval that satisfies the formula  $w \wedge As \wedge Sys$  also satisfies the commitment Co and final state w'. The composition of two systems  $(Sys ; Sys')$  with suitable importable assumption As and exportable commitment  $Co$  is summarised in the following proof rule [4.1](#page-98-0) [\[Mos96a\]](#page-187-2).

#### <span id="page-98-0"></span>Rule 4.1

$$
\vdash w \land As \land Sys \supset Co \land \text{fin } w'
$$
  
\n
$$
\vdash w' \land As \land Sys' \supset Co \land \text{fin } w''
$$
  
\n
$$
\vdash w \land As \land (Sys ; Sys') \supset Co \land \text{fin } w''
$$

(2)

For this rule to be sound the following conditions must be satisfied:<sup>[2](#page-0-0)</sup>

Importable assumption  $As \equiv \Box As$ (1)

$$
Exportable commitment \quad Co \equiv Co^{\star}
$$

Note that  $(Sys ; Sys')$  is satisfied by the whole interval but the fusion point is nondeterministic. Therefore, if the global assumption As is to apply to an arbitrary subinterval then it must be a fixpoint of  $\Xi$  (all subintervals) (condition (1)). Furthermore, if both Sys and  $Sys'$  imply Co then the whole interval satisfies  $(Co; Co)$ , and hence Co (condition (2)).

Sequential composition can be generalised to handle zero or more iterations,  $(Sys^*)$ . Once again,  $(4.2)$  is taken from [\[Mos96a\]](#page-187-2). The soundness conditions (1) and (2) apply.

#### <span id="page-99-0"></span>Rule 4.2

 $\vdash w \land As \land Sys \supset Co \land fin w$  $\overline{w \wedge As \wedge Sys^{\star}} \supset Co \wedge \text{fin } w$ 

Both proof rules [4.1](#page-98-0) and [4.2](#page-99-0) have simpler counterparts that may be generated by setting various components to true. This technique can be used to remove the initial and final states  $(w \text{ and } w')$ , the assumptions As, or the commitments  $Co$ , or any combination of these as required.

A collection of formulae that are fixpoints of chopstar and  $\boxed{a}$  – and hence can be used for exportable commitments and importable assumptions – are contained in [\[Mos96c\]](#page-187-3).

Consider an ITL-Monitor, a ITERATE b, that is monitoring the property  $\mathcal{M}(a) \wedge (\mathcal{M}(b))^{*}$ . If  $\mathcal{M}(b)$  implies some exportable commitment Co, then each successful iteration of b maintains  $Co^*$  which, in turn, establishes  $Co$  over the whole interval. This is illustrated in Figure [4.12](#page-100-0) and demonstrates how an exportable commitment  $Co$  can be verified incrementally.

<sup>&</sup>lt;sup>2</sup>These conditions are expressed as equivalences. However, to establish them one only needs to show that  $Co^* \supset Co$  and  $As \supset \Box$  As because their converses are laws.

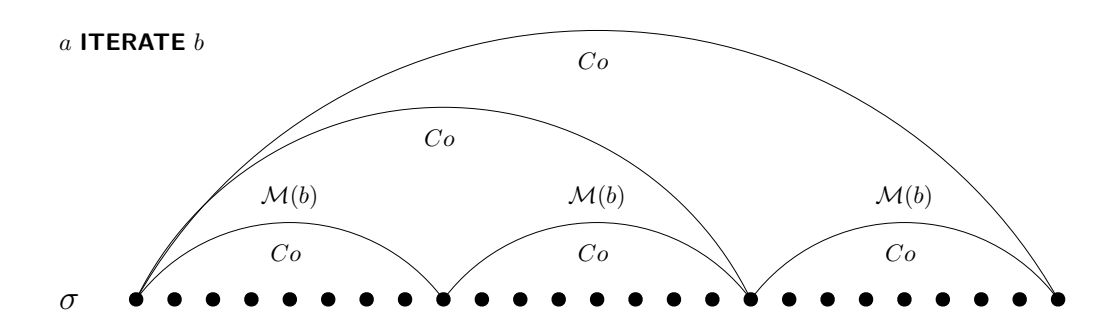

Within the monitor a ITERATE b, the image shows three cycles of b. If  $\mathcal{M}(b) \supset \mathcal{C}$ then  $Co^*$  is established at the end of each cycle and, if  $Co$  is an exportable commitment (i.e.  $Co \equiv Co^*$ ), then  $Co$  holds over the whole interval.

Figure 4.12: Exportable commitment

#### <span id="page-100-0"></span>4.2.2 Examples

**Example 4.2.1** Invariant. Consider the ITL-Monitor m where

```
m = a ITERATE (FIRST (f) WITH (A \leftarrow A))
```
The monitor verifies an execution trace against the ITL formula  $\mathcal{M}(a) \wedge (\triangleright(f) \wedge (A \leftarrow A))^*$ . The subformula  $A \leftarrow A$  specifies that the value of A in the final state of the subinterval equals its value in the initial state of the subinterval. The formula  $A \leftarrow A$  is also a fixpoint of chopstar, and hence an exportable commitment. Therefore, since  $\mathcal{M}(m) \supset (A \leftarrow A)^*$ , and  $(A \leftarrow A)^* \equiv (A \leftarrow A)$ , each iteration re-establishes  $A \leftarrow A$  and, when the loop terminates, this invariant property will also hold over the whole interval.

Example 4.2.2 Refactor. Consider the ITL-Monitor  $m$  where

 $m = a$  ITERATE (FIRST  $(f)$  ALWAYS  $(w)$ ) ITERATE (FIRST  $(q)$  ALWAYS  $(w)$ )

which monitors the ITL formula  $\mathcal{M}(a) \wedge (\triangleright f \wedge \square w)^* \wedge (\triangleright g \wedge \square w)^*$ . Suppose that this monitor is determining an exportable commitment Co where

$$
Co \equiv Co_f \wedge Co_g
$$
  

$$
\Box w \wedge f \supset Co_f
$$
  

$$
\Box w \wedge g \supset Co_g
$$

The monitor (inefficiently) duplicates the evaluation of the subexpression **ALWAYS**  $(w)$ . In general, one cannot refactor  $(\triangleright f \wedge h)^* \wedge (\triangleright g \wedge h)^*$  to  $(\triangleright f)^* \wedge (\triangleright g)^* \wedge h$ . However, the formula  $\Box w$  is a fixpoint of  $\Box$  and hence an importable assumption. Therefore, it is possible to establish separately that  $\Box w$  holds over the whole interval, and import it into all of the subintervals specified by the individual  $\triangleright f$  and  $\triangleright q$  subformulae.

```
m = a ALWAYS (w) ITERATE FIRST (f) ITERATE FIRST (g)
```
Thus **ALWAYS** (w) runs concurrently with the two parallel iterations. If w is discovered not to hold in any state then the whole monitor fails immediately. (See discussion on **ALWAYS** (page [77\)](#page-95-1).

## <span id="page-101-0"></span>4.3 Selection

The monitor  $\alpha$  UPTO  $\dot{b}$  is satisfied by an interval provided that the interval satisfies either a or b (or both). Both monitors analyse the evolving interval until either  $\mathcal{M}(a)$  or  $\mathcal{M}(b)$ holds, at which point the composition succeeds. This concept can be specialised so that the choice between  $a$  and  $b$  is based upon the first state of the interval. Such a situation arises at the point of fusion between two monitors  $\alpha$  THEN  $b$ . The final state of  $\alpha$  becomes the initial state of b thus providing the possibility of communication between the two subintervals. The continuation branch can be selected following the application of a single-state monitor that involves a state expression, w. For example, consider the following pattern:

$$
(a \text{ UPTO } (\text{HALT } (w))) \text{ THEN } ( (GUARD (w) \text{ THEN } b_0) \text{ UPTO } (GUARD (\neg w) \text{ THEN } b_1)
$$
\n
$$
(S1)
$$

The monitor expression (a UPTO  $(HALT(w))$ ) is satisfied by an interval over which either  $\mathcal{M}(a)$  holds, or halt $(w)$  holds. Suppose that  $\mathcal{M}(a) \wedge \Box(\neg w)$  represents normal termination and halt $(w)$  represents some exceptional condition. The **GUARD** s can be used to analyse the value of this formula and determine which subsequent monitor  $(b_0 \text{ or } b_1)$  to evaluate. Both branches of UPTO will be evaluated simultaneously and will continue until one of the branches succeeds. However, if the guards are mutually exclusive, as is the case in this example, then one of these guarded expressions will be eliminated immediately.

This pattern can be extended by using an integer flag, I say, to denote normal termination  $(I = 0)$  or an error code  $(I > 0)$ . In general, if  $I \in \{0 \dots M\}$  then each one of M different interrupts might be matched.

a UPTO (FIRST (fin  $I > 0$ )) THEN (  $(GUARD (I = 0)$  THEN  $b_0$ ) UPTO  $(GUARD (I = 1)$  THEN  $b_1$ ) UPTO . . . (GUARD  $(I = M)$  THEN  $b_M$ ) ) (S2)

All of the guards are checked in parallel. In this case all except one will fail and the monitor will quickly reduce to one of the  $b_i, i \in \{0 \dots M\}.$ 

If no guard succeeds then the monitor fails. The style of selection described by this pattern is reminiscent of Dijkstra's Guarded Command Language [\[Dij75\]](#page-184-0).

## <span id="page-102-0"></span>4.4 Algebraic properties of monitors

The ITL-Monitor operators respect a number of algebraic laws which are presented in this section. The calculus permits the specification/monitor designer to compose and refactor ITL-Monitor specifications whilst maintaining equivalent ITL formulae for analysis. All of the laws in this Chapter have been developed as part of this thesis and appear in Chapter 7 of [\[CMS19\]](#page-183-0).

#### <span id="page-102-1"></span>4.4.1 First occurrence fixpoint law

Primary monitors satisfy a fixpoint law:  $\mathcal{M}(a)$  is a fixpoint of  $\triangleright$ :

$$
\vdash \mathcal{M}(a) \equiv \rhd \mathcal{M}(a) \qquad \qquad \mathcal{M}FixFst^{(C.309)}
$$

This law states that the formula represented by any monitor is a first-occurrence formula. Therefore, every monitor operator preserves this property. This result is used extensively throughout the proofs of many of the algebraic monitor laws.

#### 4.4.2 Equivalence of monitors

The following equivalence relation<sup>[3](#page-0-0)</sup> facilitates a succinct expression of the algebraic monitor laws.

$$
(a \simeq b) \equiv (\vdash \mathcal{M}(a) = \mathcal{M}(b))
$$
  
\n
$$
a \simeq a
$$
  
\n
$$
a \simeq b \vdash b \simeq a
$$
  
\n
$$
A \simeq b \simeq a
$$
  
\n
$$
A \simeq b \simeq a
$$
  
\n
$$
A \simeq b \simeq a
$$
  
\n
$$
A \simeq b \simeq a
$$
  
\n
$$
A \simeq b \simeq a
$$
  
\n
$$
A \simeq b \simeq a
$$
  
\n
$$
A \simeq b \simeq a
$$
  
\n
$$
A \simeq b \simeq a
$$
  
\n
$$
A \simeq b \simeq a
$$

<sup>3</sup>Defined by A Cau as part of the Isabelle translation of the laws [\[CMS19\]](#page-183-0).

 $a \simeq b, b \simeq c \vdash a \simeq c$  MonEqTrans<sup>(C.[327\)](#page-285-2)</sup>

#### 4.4.3 Annihilator and identity laws

**FAIL UPTO**  $a \simeq a$   $MRailUp to$ <sup>(C.[330\)](#page-285-3)</sup> **FAIL THRU**  $a \simeq$  **FAIL**  $MFallT hru^{(C.331)}$  $MFallT hru^{(C.331)}$  $MFallT hru^{(C.331)}$ **FAIL AND**  $a \simeq$  **FAIL EXECUTE: EXECUTE: EXECUTE: EXECUTE: EXECUTE: EXECUTE: EXECUTE: EXECUTE: EXECUTE: EXECUTE: EXECUTE: EXECUTE: EXECUTE: EXECUTE: EXECUTE: EXECUTE: EXECUTE: EXECUTE** a THEN FAIL  $\simeq$  FAIL  $\sim$ FAIL THEN  $a \simeq$  FAIL  $MFallC.334)$  $MFallC.334)$ **FAIL WITH**  $f \simeq$  **FAIL EXAMPLE 10 EXAMPLE 10 EXAMPLE 10 MFailWith**<sup>(C.[335\)](#page-286-4)</sup> a WITH false  $\simeq$  FAIL  $MWithFalse^{(C.336)}$  $MWithFalse^{(C.336)}$  $MWithFalse^{(C.336)}$ a WITH true  $\simeq a$   $MWith True^{(C.337)}$  $MWith True^{(C.337)}$  $MWith True^{(C.337)}$ **EMPTY UPTO**  $a \simeq$  **EMPTY**  $\qquad \qquad \text{MEMityUpto}$ <sup>(C.[338\)](#page-287-0)</sup> **EMPTY THRU**  $a \simeq a$   $MEmptyThru^{(C.339)}$  $MEmptyThru^{(C.339)}$  $MEmptyThru^{(C.339)}$ a THEN EMPTY  $\simeq a$   $MThenEmpty^{(C.340)}$  $MThenEmpty^{(C.340)}$  $MThenEmpty^{(C.340)}$ **EMPTY THEN**  $a \simeq a$   $MEM$ **EMPTY ITERATE**  $b \simeq$  **EMPTY EMPTY** MEmptyIterate  $(C.342)$  $(C.342)$ 

#### 4.4.4 Idempotence laws

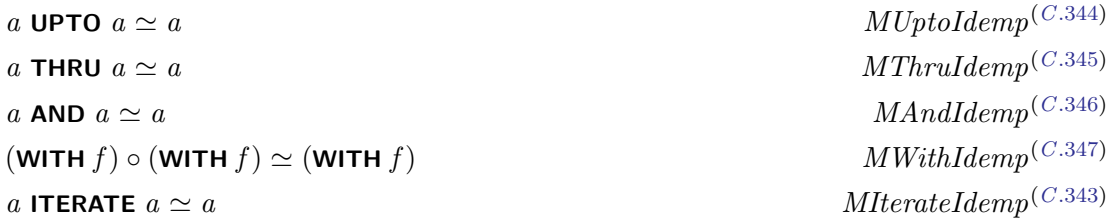

The law  $MWithIdemp^{(C.347)}$  $MWithIdemp^{(C.347)}$  $MWithIdemp^{(C.347)}$  uses the notation of operator sections:  $(WITH \t f) = \lambda m$ .  $m$  WITH  $f$ 

#### 4.4.5 Commutativity laws

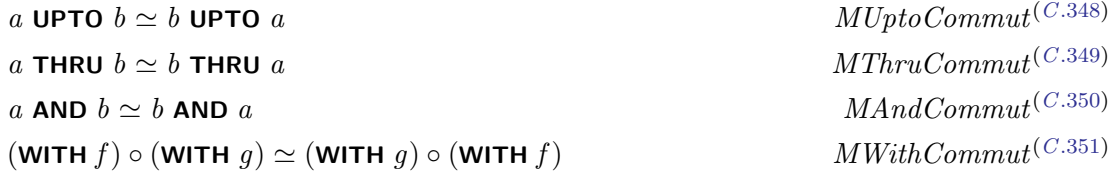

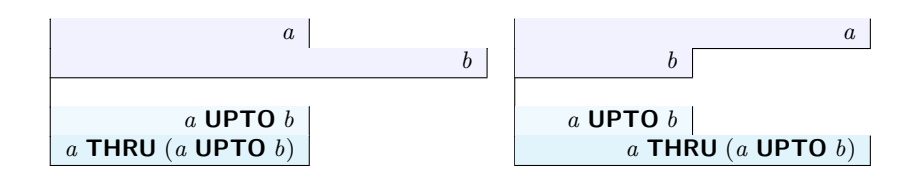

Figure 4.13: Pictorial representation of  $MThruUptoAbsorp^{(C.358)}$  $MThruUptoAbsorp^{(C.358)}$  $MThruUptoAbsorp^{(C.358)}$ 

## <span id="page-104-0"></span>4.4.6 Associativity laws

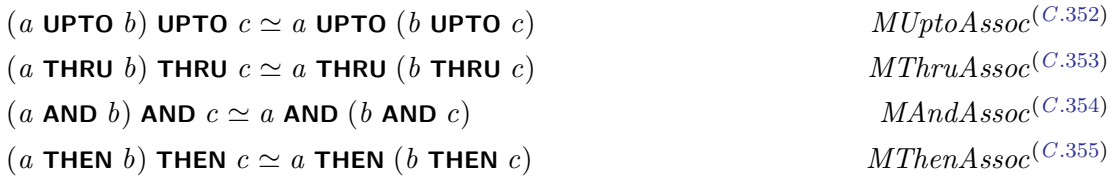

#### 4.4.7 Absorption laws

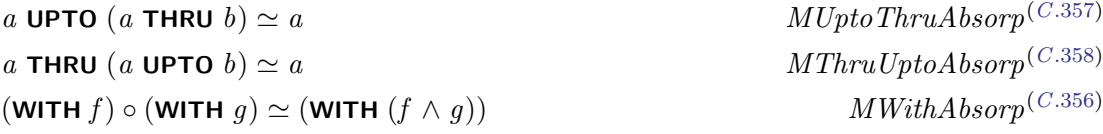

The second of these laws is illustrated in Figure [4.13.](#page-104-0)

#### 4.4.8 Distributivity laws

a UPTO  $(b$  THRU  $c) \simeq (a$  UPTO  $b)$  THRU  $(a$  UPTO  $c)$   $MUp to ThruDistrib^{(C.359)}$  $MUp to ThruDistrib^{(C.359)}$  $MUp to ThruDistrib^{(C.359)}$ (a THRU b) UPTO  $c \simeq (a$  UPTO  $c)$  THRU  $(b$  UPTO  $c)$   $MThruUptoRDistrib^{(C.362)}$  $MThruUptoRDistrib^{(C.362)}$  $MThruUptoRDistrib^{(C.362)}$ a THRU  $(b$  UPTO  $c) \simeq (a$  THRU  $b)$  UPTO  $(a$  THRU  $c)$   $MThruUptoDistrib^{(C.361)}$  $MThruUptoDistrib^{(C.361)}$  $MThruUptoDistrib^{(C.361)}$ (a UPTO b) THRU  $c \simeq (a \text{ THEN } c)$  UPTO  $(b \text{ THEN } c)$   $MUptoThruRD istrib^{(C.360)}$  $MUptoThruRD istrib^{(C.360)}$  $MUptoThruRD istrib^{(C.360)}$ a THEN (b AND c)  $\simeq$  (a THEN b) AND (a THEN c) MThenAndDistrib<sup>(C.[364\)](#page-290-5)</sup> a THEN (b UPTO  $c) \simeq (a$  THEN b) UPTO  $(a$  THEN  $c)$   $MThenUp to Distrib^{(C.366)}$  $MThenUp to Distrib^{(C.366)}$  $MThenUp to Distrib^{(C.366)}$ a THEN (b THRU c)  $\simeq$  (a THEN b) THRU (a THEN c) MThenThruDistrib<sup>(C.[367\)](#page-291-1)</sup> ((HALT  $w$ ) WITH  $f$ ) UPTO ((HALT  $w$ ) WITH  $g$ )  $\simeq$  (HALT  $w$ ) WITH  $(f \vee g)$  $\pmb{\mathit{MHaltWithUptoHaltWithEqvHaltWithOr}^{\textstyle(C.369)}}$  $\pmb{\mathit{MHaltWithUptoHaltWithEqvHaltWithOr}^{\textstyle(C.369)}}$  $\pmb{\mathit{MHaltWithUptoHaltWithEqvHaltWithOr}^{\textstyle(C.369)}}$ ((HALT w) WITH f) AND ((HALT w) WITH  $q$ )  $\simeq$  (HALT w) WITH  $(f \wedge q)$  $\boldsymbol{M}\boldsymbol{H}\boldsymbol{alt}\boldsymbol{With}\boldsymbol{AndD}\boldsymbol{istrib}(\boldsymbol{C.368})$ ((HALT w) WITH f) THRU ((HALT w) WITH  $g$ )  $\simeq$  ((HALT w) WITH f) AND ((HALT w) WITH  $g$ )  $MHaltWith ThruHalt WithEavHaltWithAndHaltWith<sup>(C.370)</sup>$  $MHaltWith ThruHalt WithEavHaltWithAndHaltWith<sup>(C.370)</sup>$  $MHaltWith ThruHalt WithEavHaltWithAndHaltWith<sup>(C.370)</sup>$ 

Figure [4.14](#page-106-0) provides a pictorial representation of the law  $MThruUptoDistrib<sup>(C.361)</sup>$  $MThruUptoDistrib<sup>(C.361)</sup>$  $MThruUptoDistrib<sup>(C.361)</sup>$ .

#### 4.4.9 Algebraic structures

The monitor properties listed in the previous sections permit various algebraic structures to be identified. Table [4.15](#page-106-1) summarises the algebraic properties that are satisfied by these operators.

Using the properties summarised in Table [4.15](#page-106-1) the following categorisations can be made.

- (ITL-Monitor, AND) is an idempotent, commutative semigroup.
- (ITL-Monitor, THEN, EMPTY) is a monoid.
- (ITL-Monitor, UPTO, FAIL) is an idempotent, commutative monoid. This is also a bounded, meet-semilattice with an order relation  $a \leq b \Leftrightarrow a$  **UPTO**  $b \simeq a$  with greatest element FAIL.
- (ITL-Monitor, THRU, EMPTY) is an idempotent, commutative monoid. This is also a bounded, join-semilattice with an order relation  $a \geq b \Leftrightarrow a$  THRU  $b \simeq a$  with least element EMPTY.
- (ITL-Monitor, UPTO, FAIL, THRU, EMPTY) is an idempotent semiring  $(R, +, 0, \circ, 1)$ . The absorption laws,  $MThruUptoAbsorp^{(C.358)}$  $MThruUptoAbsorp^{(C.358)}$  $MThruUptoAbsorp^{(C.358)}$  and  $MUptoThruAbsorp^{(C.357)}$  $MUptoThruAbsorp^{(C.357)}$  $MUptoThruAbsorp^{(C.357)}$ , combine the

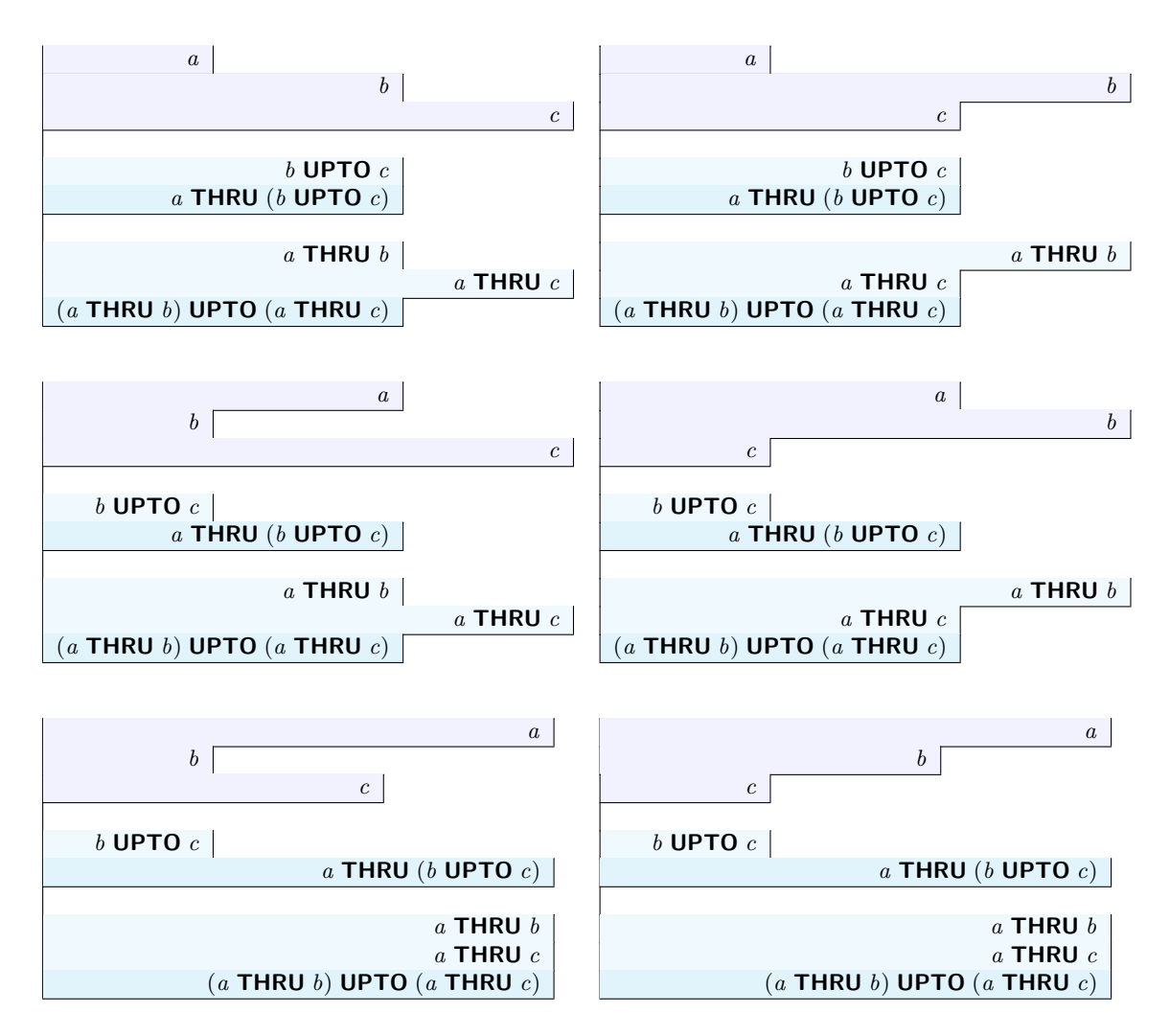

Figure 4.14: Pictorial representation of  $MThruUptoDistrib^{(C.361)}$  $MThruUptoDistrib^{(C.361)}$  $MThruUptoDistrib^{(C.361)}$ 

<span id="page-106-0"></span>

|                                 | <b>UPTO</b> | <b>THRU</b>  | <b>AND</b>   | <b>THEN</b>  | <b>ITERATE</b> | <b>WITH</b> |
|---------------------------------|-------------|--------------|--------------|--------------|----------------|-------------|
| $\text{Amihilator}(L)$          |             | <b>FAIL</b>  | <b>FAIL</b>  | <b>FAIL</b>  | <b>FAIL</b>    | <b>FAIL</b> |
| Annihilator $(R)$               |             | <b>FAIL</b>  | <b>FAIL</b>  | <b>FAIL</b>  |                | false       |
| Identity(L)                     | <b>FAIL</b> | <b>EMPTY</b> |              | <b>EMPTY</b> | <b>EMPTY</b>   |             |
| Identity(R)                     | <b>FAIL</b> | <b>EMPTY</b> |              | <b>EMPTY</b> |                | true        |
| Idempotent                      | ✓           | ✓            |              |              |                |             |
| Commutative                     |             | $\checkmark$ | ✓            |              |                |             |
| Associative                     |             | $\checkmark$ | $\checkmark$ |              |                |             |
| <b>UPTO</b> distributes through |             | LR           |              |              |                |             |
| <b>THRU</b> distributes through | $_{LR}$     |              |              |              |                |             |
| <b>THEN</b> distributes through | L           | L            | L            |              |                |             |
| <b>UPTO</b> absorption          |             | ✓            |              |              |                |             |
| <b>THRU</b> absorption          |             |              |              |              |                |             |

<span id="page-106-1"></span>Figure 4.15: Summary table of algebraic properties

two semilattices into a bounded lattice with top element FAIL and bottom element EMPTY.

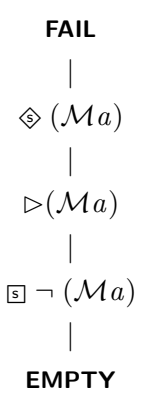

The relationship between UPTO, THRU, AND, EMPTY, and FAIL is illustrated in Figure [4.16.](#page-107-0)

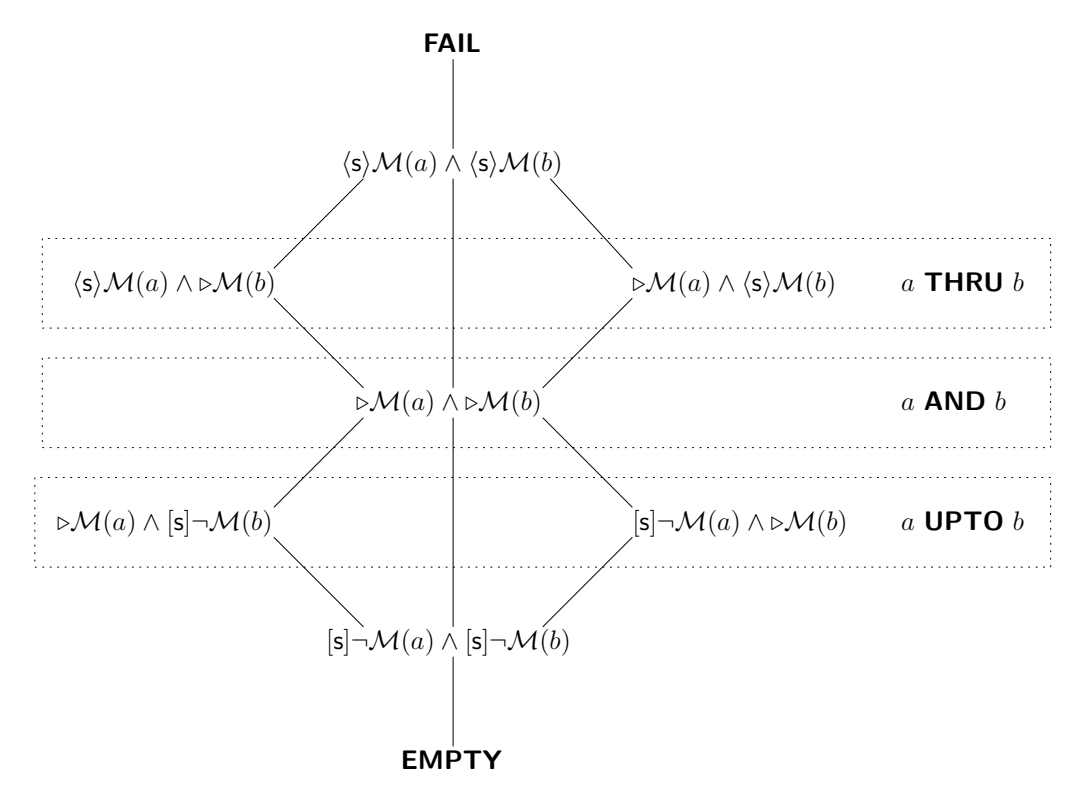

<span id="page-107-0"></span>Figure 4.16: Lattice showing the relationship between UPTO, AND, and THRU
### 4.5 Example specification - scoring tennis

In this section a small example specification is presented that demonstrates the use of the ITL-Monitor operators. To assist with the explanation of the scenario, Z notation [\[Spi01\]](#page-189-0) is used alongside the explanatory text.

Consider a piece of software that is monitoring two players' scores throughout a tennis match. The players are represented by the type Player.

Player  $:= p1 | p2$ 

In this example, the two players compete by playing the best of five sets. To win a set a player has to win at least six games and to have won at least two more games than their opponent. Thus the set may end with a scores of 6-0 or 9-7 for example, but not 6-5.<sup>[4](#page-0-0)</sup>

A game is won by the first player to win at least four points and to have at least two more points than their opponent. Rather than use simple numbering,  $1 \ldots 4$ , the points in tennis games have special names: fifteen, thirty, forty, and game, respectively, with a special extra point called *advantage*. The type *Point* enumerates these values.

Point  $\therefore$  love | fifteen | thirty | forty | advantage | game

Because a player must win a game by two clear points, if the score is forty-forty then the player that wins the next point moves to advantage rather than game. Similarly, if a player at advantage fails to win the next point then the score reverts to forty-forty. The point transitions that occur when player p1 wins a point are specified by the function *updatePoints*. Each pair of points represents scores for players  $(p1, p2)$  respectively.

 $updatePoints : (Point \times Point) \rightarrow (Point \times Point)$  $updatePoints =$  $\{ (love, love) \mapsto (fifteen, love),(love, fifteen) \mapsto (fifteen, fifteen),$  $(love, thirty) \rightarrow (fifteen, thirty),(love, forty) \rightarrow (fifteen, forty),$  $(fifteen, love) \mapsto (thirty, love), (fifteen, fifteen) \mapsto (thirty, fifteen),$  $(fifteen, thirty) \rightarrow (thirty, thirty), (fifteen, forty) \rightarrow (thirty, forty),$  $(thirty, love) \mapsto (forty, love),(thirty, fifteen) \mapsto (forty, fifteen),$  $(thirty, thirty) \mapsto (forty, thirty), (thirty, forty) \mapsto (forty, forty),$  $(forty, love) \mapsto (game, love), (forty, fifteen) \mapsto (game, fifteen),$  $(forty, thirty) \mapsto (game, thirty), (forty, forty) \mapsto (advance, forty),$  $(forty, advantage) \mapsto (forty, forty),(advantage, forty) \mapsto (qame, forty)$ 

The tennis match may be represented by the following state comprising variables for the

<sup>4</sup> In this example tie breaks for a set are not used.

number of points, games, and sets. Each variable holds a pair of values for  $p_1$  and  $p_2$ respectively.

Match  $Points: Point \times Point$  $Games : \mathbb{N} \times \mathbb{N}$  $Sets : \mathbb{N} \times \mathbb{N}$ 

At the start of the match all the scores are zero:<sup>[5](#page-0-0)</sup>

 $StartMatch \cong [Match' | Points' = (love, love) \wedge Games' = (0, 0) \wedge Sets' = (0, 0)]$ 

The operation to update the scores when a point is won is defined as the sequential composition of three operations: UpdatePoints, then UpdateGames, then UpdateSets. Each of these is presented below. (In Z an operation relates the before values of the state and their after values. Within each operation schema the before states are introduced by including Match and the after states are introduced by including Match'. The primed variables represent the after states.)

UpdatePoints inputs the winner of the point and uses this to decide how to update the points. If  $p2$  wins the point then the arguments to, and results from, the *updatePoints* function must be reversed. The other state variables are not changed.

 $UpdatePoints$ <sub>—</sub> Match  $Match'$ winner? : Player winner? =  $p1 \Rightarrow Points' = updatePoints(Points)$ winner? =  $p2 \Rightarrow Points' = \text{let } (x1, x2) == Points;$  $(y2, y1) == updatePoints(x2, x1) \bullet (y1, y2)$  $Games' = Games$  $Sets' = Sets$ 

UpdateGames must check to see if a game has just been won by either of the players. This is determined by inspecting the first and second fields of the Points variable respectively. If either player's score has reached game that player's game count is incremented. If neither player has won a game then the state variables are unchanged. In any case the Sets variable is unchanged at this stage and will be checked in the subsequent schema. Note that the first two conjuncts are mutually exclusive because only one player can win a game.

 ${}^{5}$ In Z initial states are conventionally primed – i.e. they are considered as *after* states.

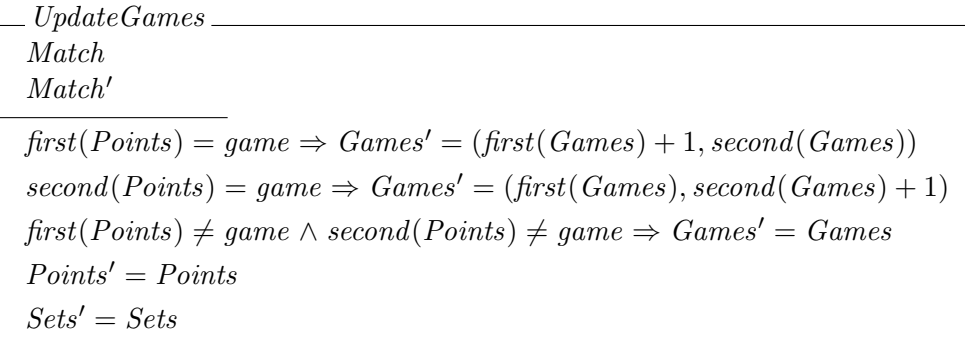

UpdateSets must check to see if a set has just been won by one of the players. If neither player has won a set then no state variables are changed. The operation also outputs a set of winners which is empty if neither player has won, or contains the winning player otherwise. Once again, the first two conjuncts are mutually exclusive because only one player can win a game.

| UpdateSets                                                                |
|---------------------------------------------------------------------------|
| Match                                                                     |
| Match'                                                                    |
| winner! : $\mathbb{P} Player$                                             |
| first(Games) \geq 6 \land first(Games) > (second(Games) + 1) \Rightarrow  |
| Sets' = (first(Sets) + 1, second(Sets))                                   |
| second(Games) \geq 6 \land second(Games) > (first(Games) + 1) \Rightarrow |
| Sets' = (first(Sets), second(Sets) + 1)                                   |
| (first(Games) < 6 \lor second(Games) < 6 \lor                             |
| abs(first(Games) - second(Games)) \leq 1)                                 |
| Games' = Games                                                            |
| Points' = Points                                                          |
| winner! = if first(Sets) \geq 2 then {p1}                                 |
| else if second(Sets) \geq 2 then {p2}                                     |

Finally, the *PlayPoint* operation can be expressed as the sequential composition of the three component operations. (In Z schema composition  $S \frac{1}{9}T$  equates the after state of S with the before state of  $T$  and hides this intermediate state.)

## $PlayPoint \cong UpdatePoints \S$  UpdateGames  $\S$  UpdateSets

The following two operations specify the state transitions required to reset the *Points* scores and the Sets scores following a game-win and a set-win respectively. The schemas ResetPoints

and ResetGames specify the resetting of the relevant state variables. The schema NewGame is called following a game-win but not a set-win. The schema NewSet is called following a set-win and it incorporates the act of starting a new game.

$$
ResetPoints \cong [Match; Match' | Points' = (love, love)]
$$
\n
$$
Reset Games \cong [Games' = (0, 0)]
$$
\n
$$
NewGame \cong [ResetPoints | Games' = Games \land Sets' = Sets]
$$
\n
$$
NewSet \cong [ResetPoints; Reset Games | Sets' = Sets]
$$

The scoring of a particular tennis match is recorded by a trace in which each state holds the variables Points, Games, and Sets. For example, the trace after seven points have been played might be:

|          |            |            |            |  | <i>Points</i> $(0,0)$ $(0,0)$ $(0,15)$ $(0,30)$ $(0,40)$ $(15,40)$ $(15, G)$ $(0,0)$ $(15,0)$ |            |            |            |
|----------|------------|------------|------------|--|-----------------------------------------------------------------------------------------------|------------|------------|------------|
|          |            |            |            |  | Games $(0,0)$ $(0,0)$ $(0,0)$ $(0,0)$ $(0,0)$ $(0,0)$ $(0,0)$ $(0,1)$ $(0,1)$ $(0,0)$         |            |            |            |
|          |            |            |            |  | Sets $(0,0)$ $(0,0)$ $(0,0)$ $(0,0)$ $(0,0)$ $(0,0)$ $(0,0)$ $(0,0)$ $(0,0)$ $(0,0)$          |            |            |            |
| $\sigma$ | $\sigma_0$ | $\sigma_1$ | $\sigma_2$ |  | $\sigma_3$ $\sigma_4$ $\sigma_5$                                                              | $\sigma_6$ | $\sigma_7$ | $\sigma_8$ |

In the above example,  $\sigma_0$  represents the initial state specified by *StartMatch*. The state  $\sigma_1$ is the start of the first set.<sup>[6](#page-0-0)</sup> Each of the transitions  $\sigma_1 \rightarrow \sigma_2$ ,  $\sigma_2 \rightarrow \sigma_3$ ,  $\sigma_3 \rightarrow \sigma_4$ ,  $\sigma_4 \rightarrow \sigma_5$ ,  $\sigma_5 \to \sigma_6$ , and  $\sigma_7 \to \sigma_8$  represent state changes specified by *PlayPoint*. The state transition  $\sigma_6 \rightarrow \sigma_7$  represents the state change specified by NewGame. It is useful to consider the suffix of some possible later trace that includes a set win:

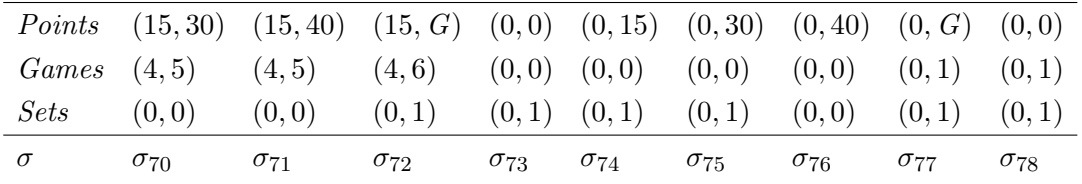

In this example the final game in the first set is won in state  $\sigma_{72}$  – this state is the end of a game subinterval and a set subinterval. The next state  $\sigma_{73}$  shows the reset values of *Points* and Games and maintains the updated Sets. Play continues and state  $\sigma_{77}$  shows the end of the next game, etc.

The previously-defined *updatePoints* function enumerates all of the possible point score transitions for both players from the perspective of  $p_1$  winning the point. However, the set of legal point score transitions for a single player can be specified as follows:

<sup>&</sup>lt;sup>6</sup>The fact that  $\sigma_1 = \sigma_0$  looks odd but it is only a special case because  $\sigma_1$  is the beginning of the *first* set.

 $\rightsquigarrow$   $\ldots$  Point  $\leftrightarrow$  Point  $\forall p_1, p_2 : Point \bullet$  $p_1 \leadsto p_2 \Leftrightarrow$  $(p_1, p_2) \in \{ (love, fifteen), (fifteen, thirty), (thirty, forty), (forty, game)$  $(forty, advantage), (advantage, forty), (advantage, game)$ 

Thus it is possible to capture a temporal property relating  $Points(p)$  and  $\bigcirc(Points(p))$  for each player p following each point-win.<sup>[7](#page-0-0)</sup>

 $winPoint = skip \wedge ( (stable(Points(p1)) \wedge (Points(p2) \rightarrow O(Points(p2)))) \vee$  $(\text{stable}(Points(p2)) \wedge (Points(p1) \rightarrow \bigcap (Points(p1))))$ )

 $validGame$  specifies an interval representing a single game. Initially the *Points* score for each player is set to *love*, and then a finite sequence of *winPoint* transitions occurs. The relationship between the Games scores for each player are defined by their values across the whole interval. The ITL formula  $A \ll e$  means that the value of state variable A is stable until the final state in which its value must equal e. Thus, over the course of a single game one player's game score must remain constant, whereas the opponent's game score will increase by one in the final state: i.e. when the game is won. The end of the interval is determined as soon as either player's *Points* score reaches *game*.

$$
validGame = (Points(p1) = love) \land (Points(p2) = love) \land
$$
  
\n
$$
winPoint^* \land
$$
  
\n
$$
(((Games(p1) \ll (Games(p1) + 1)) \land stable(Games(p2)))) \lor
$$
  
\n
$$
((Games(p2) \ll (Games(p2) + 1)) \land stable(Games(p1))))
$$
  
\n
$$
gameOver = (Points(p1) = game) \lor (Points(p2) = game)
$$

An interval representing a game must satisfy valid Game  $\wedge$  halt(gameOver). The reason it is convenient to split this into two parts is because halt( $gameOver$ ) can be used to determine the length of the interval consumed by the corresponding ITL-Monitor. Specifically, the interval will extend to the first occurrence of the state formula  $\eta$ ameOver. Then the formula validGame can be checked against the accrued interval.

A set of tennis is won by the player who is the first to win at least two more games than their opponent and who has won at least six games. Initially both players' Games scores are set to zero.

<sup>&</sup>lt;sup>7</sup>In ITL the formula stable( $A$ ) means that  $A$ 's value does not change throughout the interval.

```
validSet = (Games(p1) = 0) \wedge (Games(p2) = 0) \wedge((Sets(p1) \leftarrow (Sets(p1) + 1)) \wedge stable(Sets(p2))) \vee((Sets(p2) \ll (Sets(p2) + 1)) \land stable(Sets(p1))))
setOver = ( ((Games(p1) >= 6) \land (Games(p2) + 1 < Games(p1))) \lor((Games(p2) >= 6) \wedge (Games(p1) + 1 < Games(p2)))
```
Once again, note that it is convenient to split the specification for playing a single set into two parts. A set must satisfy validSet  $\wedge$  halt(setOver). In a similar way to gameOver (above) the first occurrence of  $setOver$  will be used to define the extent of the interval covered by the corresponding monitor. A match is over as soon as one of the players wins two sets. Thus the extent of a match is specified as  $halt(matchOver)$ , where

$$
matchOver = (Sets(p1) = 3) \lor (Sets(p2) = 3)
$$

The scoring system for a tennis match conveniently splits the specification into subintervals. Furthermore, the fact that *Points* are reset to zero at the start of each new game, and *Games* are reset to zero at the start of each new set, provides a set of natural fusion points across which backtracking is unnecessary. In the first state the initialisation requires:

$$
startMatch = Points(P1) = love \land Points(P2) = love \land
$$
  

$$
Games(P1) = 0 \land Games(P2) = 0 \land
$$
  

$$
Sets(P1) = 0 \land Sets(P2) = 0
$$

A runtime monitor for checking a tennis scoring program against this specification can now be constructed using ITL-Monitor.

$$
by game = \text{GUARD} \left( startMatch \right) \text{ THEN HALT} \left( matchOver \right) \text{ITERATE} \left( \text{SKIP THEN HALT} \left( setOver \right) \text{ITERATE} \left( \text{SKIP THEN HALT} \left( setOver \right) \text{ITERATE} \left( \text{SKIP THEN HALT} \left( gameOver \right) \text{WITH} \left( \text{skip} \right; validGame \right) \right) \right)
$$
\n
$$
\text{WITH} \left( \text{skip} \right; \text{validSet} \right)
$$

#### 4.5.1 Running the verification

As the tennis program under test proceeds it sends each update to any of the state variables to the monitor. Let us consider the evaluation of the first set – for the purpose of this discussion it will be assumed that the set consists of six games. Each game is preceded by SKIP to separate each one from the next - i.e. by skipping from the end of one game to the start of the next game. The diagram in Figure [4.17](#page-114-0) shows the interval evolving as each of the games in a set is verified.

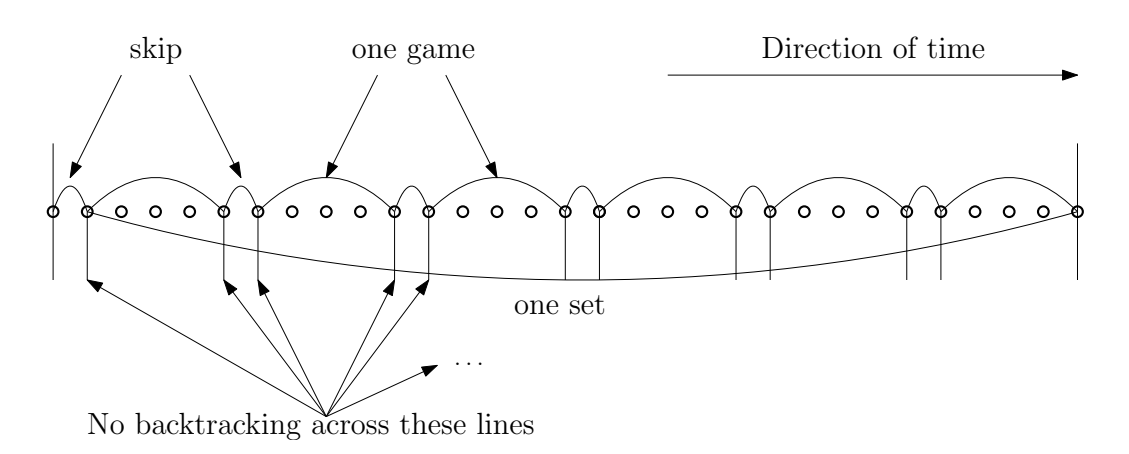

Figure 4.17: A set of tennis

<span id="page-114-0"></span>Games do not share states which is why each is preceded by a single skip. The verification of a single game may involve backtracking since the specification is non-deterministic. However, backtracking cannot cross the vertical lines: each game is extended to the first occurrence of gameOver which cannot be satisfied by any other fusion point.

### 4.5.2 Adjusting the granularity of the analysis

The match monitor reports on whether or not the system under test meets the specification after each game is played: this is illustrated in Figure [4.17.](#page-114-0) Thus the 'granularity' of the analysis is at the level of a single tennis game. Recall that the specification of a game involves non-determinism which is why it cannot be checked after every state.

It is possible to decrease the granularity of the analysis by testing an interval after each set. The following ITL specification covers a single set of tennis:

```
buset = GUARD (startMatch) THEN HALT (matchOver) ITERATE (
                     (SKIP THEN HALT (setOver)) WITH
                          ((\textsf{skip}; (\textsf{halt}(gameOver) \land validGame))^* \land (\textsf{skip}; validSet)))
```
This monitor will not be able to report upon any violations of the specification until a whole set has been played. Furthermore, at the points of verification – in this case when a set has completed – the evaluation will take longer when compared to the sum of several much smaller evaluations following each game.

Ultimately, it is possible to decrease the granularity of the analysis to cover an entire tennis match. This effectively generates the entire trace for subsequent analysis. The revised ITL formula would be:

#### $by Match = GUARD (start Match)$  THEN HALT (matchOver) WITH validMatch

This requires significant backtracking given the embedded choice within each of the subspecifications, and the employment of two levels of chopstar. In this case all of the verification would take place as soon as the match is over but no verification would occur while the program is running.

This example has demonstrated a decrease of the granularity of the analysis from games, to sets, to the whole match. Is it possible to increase the granularity of the analysis to the level of individual states? It is not possible simply to reduce the scope of each monitor to analyse every pair of adjacent states: the non-determinism in the specification does not permit this.

### 4.6 Summary

This chapter has presented ITL-Monitor syntax and translation into ITL. The monitor operators were described informally with illustrative examples. The small case study at the end of the chapter showed how ITL-Monitor could be used to specify a runtime monitor for an example system. An investigation into the mathematical properties of monitors was undertaken and the results presented. Algebraic structures were identified for combinations of ITL-Monitor operators and these have been organised and presented. An important monitor law,  $MFixFst^{(C.309)}$  $MFixFst^{(C.309)}$  $MFixFst^{(C.309)}$ , was established and its rôle in the maintenance of first occurrence properties of monitors was explained.

## Chapter 5

# ITL Monitor implementation

This chapter describes the implementation of ITL-Monitor. The library contains two principal objects, ITL and Monitor, each of which is described below. ITL defines an Application Programming Interface (API) for creating ITL formulae, and Monitor defines the API for specifying runtime verification monitors in ITL-Monitor. Section [5.1.1](#page-117-0) introduces the ITL library, including the implementation of each of its key components. Section [5.1.2](#page-122-0) introduces the Monitor library from the perspective of constructing user-defined specifications. The translation of the derived monitors using a range of optimisation flags is also explained. Section [5.2](#page-125-0) looks in detail at the underlying representation of runtime monitors as a network of Akka actors [\[Wya13,](#page-189-1) [Akk17\]](#page-182-0). The process of creating an Akka network representing an abstract monitor is described, and the way the network acts as a monitor, receiving messages from a program, forming and returning judgements, is illustrated with a worked example.

Throughout this chapter both ITL formulae and ITL-Monitor specifications, which represent ITL formulae, may be referred to both as temporal logic formulae – as mathematical objects – or as processes. Mathematically, FIRST  $(f)$  represents an ITL formula,  $\triangleright f$ , that may satisfied by some finite interval. Operationally,  $FIRST(f)$  is a monitor (a process) that maintains an internal representation of the states that have been passed to it (an interval), and terminates successfully as soon as the interval satisfies f. Mathematically, FIRST  $(f)$  AND FIRST  $(q)$  is an executable ITL-Monitor representing the ITL formula  $\triangleright f \wedge \triangleright g$ . Operationally, it represents a concrete monitor – a hierarchy of Akka actors – in which the two submonitors **FIRST**  $(f)$  and **FIRST**  $(g)$  could be executing in parallel. These examples reflect the purpose of this thesis: to create a library of executable, runtime monitors that represent ITL formulae directly, and whose combination reflect new executable monitors that can verify the composition of their respective formulae.

```
Listing 5.1: Monitor.scala
```

```
object ITL {
2 abstract class Var [T]
3 case class Val [T] (v: T)
4 type VarUpdate = (Var[T], T) forSome {type T}
5 class Interval {
6 def get [T](k: Int, v: Var [T]): Option [Val [T]]
7 def add(updates: VarUpdate*): Interval
\begin{array}{c} 8 \\ 9 \end{array} a
9 abstract class Expr [T] {<br>\frac{10}{10} def evalExpr [T] (expr:
      def evalExpr [T](expr: Expr [T], sigma: Interval): Option [Const [T]]
11 case class Const [T](c: T) extends Expr [T]
12 case class Ref [T](v: Var [T]) extends Expr [T]
13 case class Unary [T, U]( op: T=>U, x: Expr [T]) extends Expr [U]
14 case class Binary [T,U,V](op: (T,U)=>V, x: Expr [T], y: Expr [U]) extends Expr [V]
15 case class With [T,U](x: Expr [T], f: Const [T] => Expr [U]) extends Expr [U]
16 case class Next [T](v: Var[T]) extends Expr [T]
17 case class Fin [T](v: Var [T]) extends Expr [T] extends Expr [T] extends Expr [T]
18 case class IntLen()
19 }
20 abstract class Formula {
21 def evalFormula (sigma: Interval): Boolean
22 case class Exp (x: Expr [ Boolean ]) extends Formula
23 case class Not (f: Formula) 6 and the extends Formula (1988) extends Formula (1988) extends Formula (1988) extends Formula
24 case class Final
25 case class And (f: Formula , g: Formula ) extends Formula
                                                            extends Formula
27 case class Chop (f1: Formula, f2: Formula) extends Formula
28 case class Chopstar (f: Formula) extends Formula
29 }
30 }
```
Figure 5.1: Overview of ITL.scala

### <span id="page-117-1"></span>5.1 Application programming interface

ITL-Monitor is implemented as a collection of objects and classes in Scala. These are defined in two Scala files: ITL.scala which contains support for ITL specifications and intervals; and Monitor.scala which provides the implementation of ITL-Monitor. Each of these is presented below.

#### <span id="page-117-0"></span>5.1.1 ITL

The ITL API provides all the components necessary to define and evaluate an ITL formula with respect to an interval. An overview of the key objects, classes, types, and methods is presented in Figure [5.1.](#page-117-1) (The code appears in full in Listing  $A.1$ ). The figure shows the classes relating to variables, values, intervals, expressions and formulae. Unnecessary detail has been omitted including some superclass relationships, internal data structures, and derived operators.

ITL expressions and formulae are implemented as data structures (trees) whose definitions

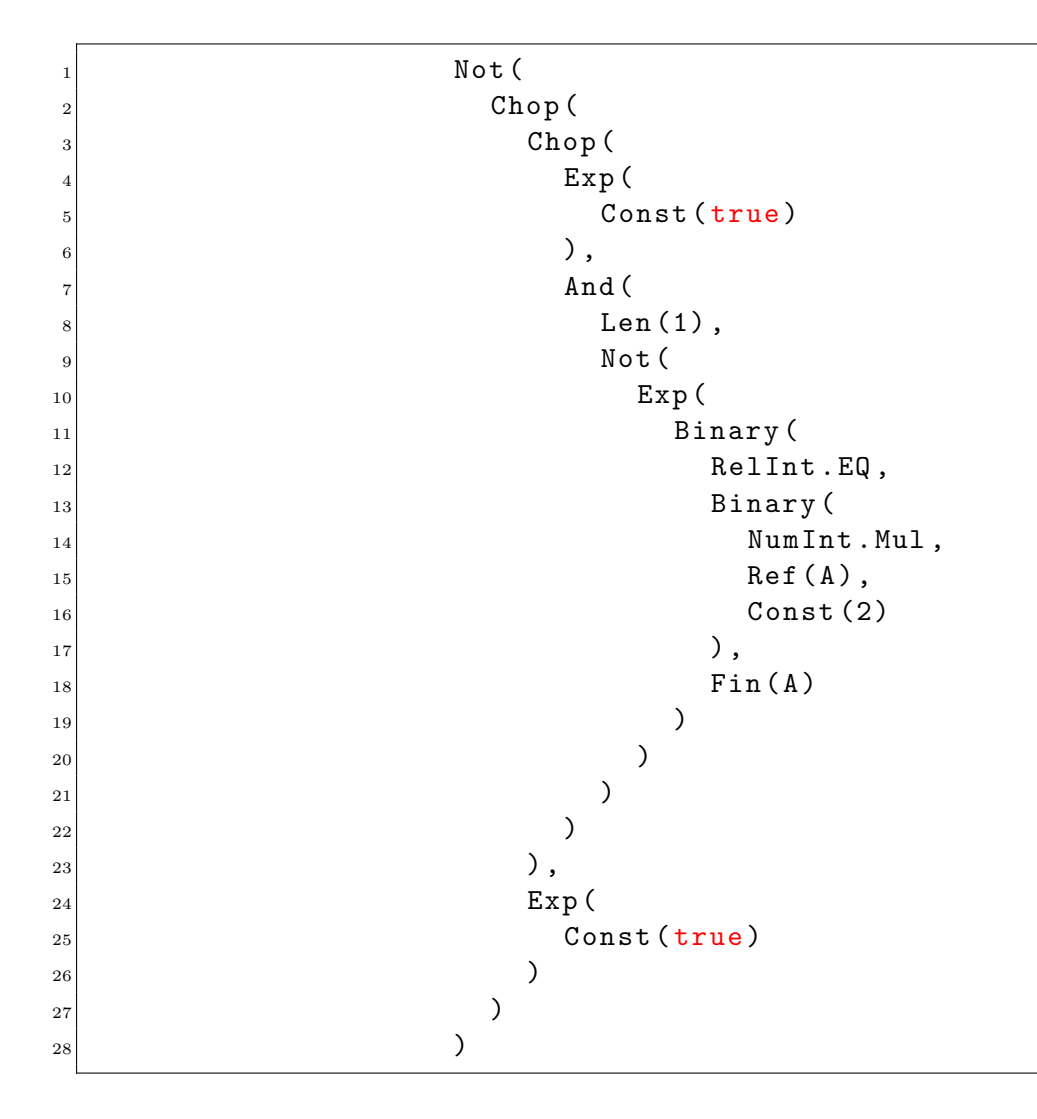

Figure 5.2: Representation of the ITL formula  $A$  gets  $(A * 2)$ 

<span id="page-118-0"></span>appear in Figure [5.1](#page-117-1) (lines 9-19 and 20-29). For example, the ITL formula  $A$  gets  $(A * 2)$  is shown in Figure [5.2.](#page-118-0)

The expressions and formulae data structure constitutes a deeply embedded DSL (cf. [2.4.1\)](#page-52-0). The use of case classes to represent the 'nodes' in the expression/formulae trees allows Scala's pattern matching to recognise structures for evaluation and/or rewriting. An example of rewriting is given by the function  $not:$  when evaluating  $not(f)$  the structure of f is matched to avoid the potential of returning a doubly-negated formula.

```
def not(f: Formula): Formula = f match { case (Not(g)) \Rightarrow gcase _ \implies Not(f) }
```
Without this optimisation the subformula  $And(\ldots)$  in Figure [5.2](#page-118-0) (lines 7-23) would have been constructed as Not(Not(And(..))).

Pattern matching is also used in the evaluation of formulae. For example, the (private) f.evalFormula(sigma, i, j) method application evaluates a formula f with respect to the subinterval  $\texttt{sigma}_{i..j}$ . Evaluation of formulae matching the pattern  $\texttt{Chop}(f, g)$  can be simplified if one of the subformulae specifies a subinterval of a specific length. The method application  $f.fixed()$  returns None if f is not a fixed-length formula, and  $Some(m)$ , where m is a positive integer representing the fusion point, otherwise. If either f or g has a fixed length then the search for a fusion point can be reduced from  $j - i + 1$  possibilities to just one.

```
case Chop(f, g) => (f.fixed(), g.fixed()) match {
       case (None, None) \Rightarrow (i to i).toStream.map(k =>
                                    if (f.evalFormulaFromTo(sigma, i, k))
                                      g.evalFormulaFromTo(sigma, k, j)
                                    else
                                      false).contains(true)
       case (Some(m), None) => (i+m >= i && i+m <= j) &&
                                  f.evalFormulaFromTo(sigma, i, i+m) &&
                                  g.evalFormulaFromTo(sigma, i+m, j)
       case (None, Some(n)) => (j-n) i && j-n \leq j) &&
                                  f.evalFormulaFromTo(sigma, i, j-n) &&
                                  g.evalFormulaFromTo(sigma, j-n, j)
       case (Some(m), Some(n)) \Rightarrow (i+m \geq i \& i+m \leq j) \&(i+m == i-n) & &
                                  f.evalFormulaFromTo(sigma, i, i+m) &&
                                  g.evalFormulaFromTo(sigma, i+m, j)
     }
```
#### <span id="page-119-0"></span>5.1.1.1 Variables

Figure [5.1](#page-117-1) (line 2) introduces a parameterised, abstract class Var[T] representing variables for use in ITL formulae. The use of the generic type variable T allows the Scala type checker to perform valuable static type analysis on any user-defined variables.

User-defined variables are created as objects, subclassing from a suitably parameterised instance of  $Var[T]$ . The use of an object for each variable ensures that it is identified with a single Var instance. Each user-defined variable will inherit a range of ITL operators that are defined for state variables including  $V \ll e$  (padded temporal assignment),  $V \leftarrow e$  (temporal assignment),  $V := e$  (next-state assignment), and V gets e (unit delay).

For example, a state variable  $C$  that stores a character value, and  $B$  that stores a Boolean value, are declared as follows.

```
object C extends Var[Char] { override def toString = "C" }
object B extends Var[Boolean] { override def toString = "B" }
```
The overridden toString methods permit the client to define how the variables should appear when printed on the output stream.

On line 4 of the listing the type VarUpdate represents a tuple in which the components are existentially quantified. Thus, the type T does not appear at top-level with the type itself. This permits a list of VarUpdate tuples to be constructed in which each pair has correctly matched types but differently typed tuples can appear in the same List[VarUpdate], e.g., List( $(C, 'x')$ ,  $(B, true)$ ). This is useful in the context of runtime verification in which variables of different types may be updated simultaneously.

#### 5.1.1.2 Values

Figure [5.1](#page-117-1) (line 3) introduces a parameterised case class that is used to construct constant values in ITL formulae. This is parameterised so that the type checker can ensure that values are stored in variables of the same type. Looking ahead to the process of updating the state during a runtime verification, a monitor mu may have its variables updated using a set method, viz:

mu.set(B, true).set(C, 'x')

The monitor set method builds internally a list of variable updates as shown at the end of the previous section [\(5.1.1.1\)](#page-119-0).

### 5.1.1.3 Intervals

Figure [5.1](#page-117-1) (lines 5-8) introduces a class Interval as an opaque type.<sup>[1](#page-0-0)</sup> It is not possible to parameterise the interval type, i.e. Interval[T], because this would require all the variables in the state to be of the same type. Similar to the VarUpdate type (cf. [5.1.1.1\)](#page-119-0), the interval contains mappings in which each variable is bound to a value of the appropriate type.

Intervals are represented internally using a Scala immutable HashMap. However, its behaviour can be captured by the following function in which the generic type  $T$  is hidden using existential quantification.

<sup>&</sup>lt;sup>1</sup>See Listing [A.1](#page-192-0) for the full implementation of intervals.

 $Interval = \exists T \bullet Var[T] \rightarrow (\mathbb{N} \rightarrow Val[T])$ 

For each variable, a mapping is maintained in which the (index,value) pairs are only stored when changes occur. The value if variable v at index i is equal to the value of v looked up at the largest index  $i \leq i$  for which an entry exists. This approach avoids potentially duplicated values being stored in successive states and is similar to the representation used in ITL Tracer [\[Jan10\]](#page-186-0). Locating the most recent index is currently a linear search (from i down to j).<sup>[2](#page-0-0)</sup> Once the index has been located, lookup in a Scala hashmap is constant time.

Consider the following example in which each state consists of two variables,  $X : Var[Int]$ and  $Y : Var[Boolean]$ . The interval  $\sigma$ :

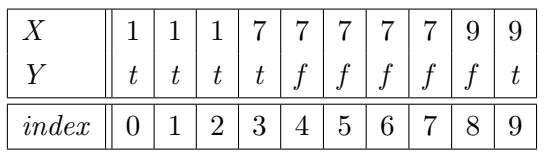

is stored using the hashmap sigma:

$$
\{X \mapsto \{0 \mapsto 1, 3 \mapsto 7, 8 \mapsto 9\}, Y \mapsto \{0 \mapsto t, 4 \mapsto f, 9 \mapsto t\}\}\
$$

In this example,  $lookup(\text{sigma})(X)(5) = 7$ .

#### 5.1.1.4 Expressions and formulae

Figure [5.1](#page-117-1) (lines 9-19) introduces the abstract class Expr[T] which represents expressions of type T. Lines 20-29 introduce the abstract class Formula. The basic forms of expressions and formulae are provided as subclasses. Scala allows class member methods to be used infix, i.e. method calls of the form  $\circ \cdot m(p)$  can be written  $\circ m p$ . Coupled with the ability to use symbolic method names, this syntactic sugar permits a useful range of infix binary operators to be provided for expressions and formulae. Two examples from each abstract class are provided below. Firstly, infix operators are provided for addition and comparison.

```
abstract class Expr[T] {
  def + (that: Expr[T])(implicit o: Num[T]): Expr[T] = Binary(o.Add, this, that)
  def < (that: Expr[T])(implicit o:Ord[T]): Expr[Boolean] = Binary(o.LT, this, that)
```
The implicit parameters refer to objects that define the appropriate functions for each type. Thus a Num[Int] object, NumInt, contains the function Add for integers, and an Ord[Char]

<sup>2</sup>Future work will consider optimisations for sparse mappings which may derive or maintain index iterators.

object, OrdChar, contains a less-than order relation LT for characters etc. The ITL API exports implicit objects defining these functions for all of the Scala primitive types.

Scala's implicit parameters can be applied automatically by the compiler provided there is a suitably typed value in scope. Thus, if a and b are integer expressions then instead of writing  $a.+(b)$  (NumInt), the expression can be written more succinctly as  $a + b$ , and NumInt is appended silently by the compiler.

Useful infix operators have also been provided for formulae.

```
abstract class Formula {
 def '; '(that: Formula) = Chop(this, that)def and(that: Formula) = And(this,that)
```
This syntax permits ITL formulae to be written, e.g.,  $(f \text{ and } g)$  '; ' h.

#### 5.1.1.5 Derived operators

All of ITL's standard derived operators are provided within the API as functions. Some of these use the standard names such as next and eventually whereas others use descriptions of their mathematical symbols (which is common in ITL) such as  $di$  ('diamond-i',  $\Diamond$ ). Some examples are shown below:

```
def chop(f1: Formula, f2: Formula): Formula = Chop(f1, f2)
val skip: Formula = Len(1)
def next(f: Formula): Formula = chop(skip, f)def eventually(f: Formula): Formula = chop(TRUE, f)
def di(f: Formula): Formula = chop(f, TRUE)
```
#### <span id="page-122-0"></span>5.1.2 Monitor

The Monitor API provides the components necessary to define and execute an ITL-Monitor. An overview of the key objects, classes, types, and methods is presented in Figure [5.3.](#page-123-0) (The full listing appears as Listing  $A.2$ ). The figure shows the exported class  $A$ bstr.Monitor whose subclasses constitute the core ITL-Monitor syntax. Unnecessary detail has been omitted.

Object Protocol (Figure [5.3,](#page-123-0) lines 2-10), defines the messages which form the communication between the monitors internally, and the client program externally. Step extends the execution trace by one state and passes the updated state as a list of variable updates (cf. [5.1.1.1\)](#page-119-0). Show causes the underlying implementation to display a version of itself on the

Listing 5.2: Monitor.scala

```
object Monitor {
 2 object Protocol { /* Communication protocol between monitors and clients */
 3 abstract class Request
 4 case class Step (updates: List [VarUpdate]) extends Request
 5 case class Show (indent: Int) extends Request
 6 abstract class Reply
 7 case object Fail extends Reply
 8 case object More extends Reply<br>9 case class Done (updates: List
      case class Done ( updates: List [ VarUpdate ]) extends Reply }
10 }
11 object OptimisationFlags {
12 class OpTy
13 case object ANY_STATE extends OpTy
14 case object ALL_STATES extends OpTy
15 case object ANY_PREFIX extends OpTy
16 case object ALL_PREFIXES extends OpTy<br>17 case object CHECK_ONCE extends OpTy
\begin{array}{c|cc}\n 17 & \text{case object CHECK\_ONCE} \\
 18 & \text{} \end{array}18 }
19 object Abstr {
\begin{array}{c|c} 20 & \text{class Monitor } \{ \\ 21 & \text{def } :: (\texttt{name}) \end{array}21 def ::(name: String: Monitor = Name(name, this)
22 def UPTO (that: Monitor): Monitor = Upto (this, that)
23 def THRU (that: Monitor): Monitor = Thru (this, that)<br>24 def THEN (that: Monitor): Monitor = Then (this, that)
24 def THEN (that: Monitor): Monitor = Then (this, that)
25 def AND(that: Monitor): Monitor = And(this, that)<br>
26 def ITERATE(that: Monitor): Iterate = Iterate(this, t
                                         Monitor): Iterate = Iterate (this, that)
27 def WITH (opt : OpTy, f: Formula): Monitor = With (this, opt, f)
28 def WITH (fightland: Monitor = With (this , CHECK_ONCE , f)<br>
29 def TIMES (k: Int): Monitor = if (k==0) EMPTY
29 def TIMES (k: Int): Monitor = if (k==0) EMPTY
30 else this THEN (this TIMES (k-1))<br>31 def ALWAYS(w: Formula): Monitor = With(this.ALL STATES.w)
31 def ALWAYS (w: Formula): Monitor = With (this , ALL_STATES , w)<br>def SOMETIME (w: Formula): Monitor = With (this , ANY_STATE , w)
32 def SOMETIME (w: Formula): Monitor = With (this, ANY_STATE, w)
33 def WITHIN (f: Formula): Monitor = With (this, ALL_PREFIXES, \begin{array}{c} 33 \\ \text{Mor} \\ \text{Mor} \\ \text{Mor} \\ \text{Mor} \\ \end{array}more implies (not(f) '; ' skip))35 }
36 def FIRST(f: Formula) = First (ANY_PREFIX, f)<br>37 def LEN(k: Int) = FIRST(len(k))
        def LEN(k: Int)
38 def SKIP = LEN (1)<br>39 def EMPTY = FIRST (
39 def EMPTY = FIRST (empty)<br>40 def FAIL = FIRST (false)
40 def FAIL = FIRST (false) WITHIN (empty)
41 def HALT (w: Formula) = First (ANY_STATE, w)<br>
def SKIPTO (w: Formula) = SKIP THEN HALT (w)
\begin{array}{c|c|c|c|c|c} \n 42 & \text{def} & \text{SKPTO (w: Formula)} \ \n 43 & \text{def} & \text{GIARD (w: Formula)} \ \n 44 & \text{def} & \text{GIARD (w: Formula)} \ \n 45 & \text{GIIARD (w: Formula)} \ \n 46 & \text{GIIARD (w: Formula)} \ \n 47 & \text{GUTAP} & \text{GUTAP} \ \n 48 & \text{GUTAP} & \text{GUTAP} \ \n 49 & \text{GUTAP} & \text{GUTAP} \ \n 43 def GUARD (w: Formula)
44 def UNTIL (w1 : Formula, w2: Formula) = HALT(w2) WITH (bm(w1))
45
<sup>46</sup> case class Name (name: String, a: Monitor) extends Monitor<br>
<sup>47</sup> case class First (opt: OpTy, f: Formula) extends Monitor
47 case class First (opt: OpTy, f: Formula) extends Monitor<br>48 case class Upto (a: Monitor, b: Monitor) extends Monitor
48 case class Upto (a: Monitor, b: Monitor) extends
49 case class Thru (a: Monitor, b: Monitor) extends Monitor
50 case class Then (a: Monitor, b: Monitor) extends Monitor<br>51 case class And (a: Monitor, b: Monitor) extends Monitor
51 case class And (a: Monitor, b: Monitor) extends Monitor
52 case class Iterate (a: Monitor, b: Monitor) by extends Monitor
53 case class Project (a: Monitor , b: Monitor , p: Monitor ) extends Monitor
54 case class With (a: Monitor, opt: OpTy, f: Formula) extends Monitor
55 }
56 object Runtime {
57 case class RTM (a: Abstr. Monitor, name: String, system: ActorSystem)
58 def set [T] (v: Var [T], a: T): RTM
59 def get [T] (v: Var[T]): T
\begin{array}{c|cc}\n 60 & \text{def stop} \\
 61 & \text{def veri}\n\end{array}def verify: Reply
62 }
63 }
```
output terminal for visual analysis/debugging. Fail, Done, and More represent the three judgements that can be reported by a monitor following a Step.

Lines 21-44 define the ITL-Monitor operators, both infix and prefix, and their translations into the internal data structure defined on lines 46-54. Like the ITL expressions and formulae, this tree structure represents a deep-embedded DSL.

Object OptimisationFlags on lines 11-18 defines an optimisation type OpTy and a set of subclass objects, each representing a different form of evaluation. On page [77](#page-95-0) optimisations of WITH were defined as derived monitors. It was noted that more efficient implementations could be provided by exploiting their specific behaviours. The effect of each optimisation flag is explained below:

ANY\_STATE – used by With to implement  $g$ . SOMETIME(w) (line 32) where w is a state formula. The formula is checked when each new state is received. If any state satisfies w then the formula  $\Diamond w$  has succeeded and the monitor can simply become g.

This flag is also passed to First in the implemention of  $HALT(w)$  (line 41). This monitor succeeds as soon as a state is received that satisfies the formula. With this optimisation only the most recent state needs to be inspected obviating the need to store or search an evolving subinterval within the monitor.

- ALL\_STATES used by With to implement  $\Box$ . ALWAYS(w) (line 31). Once again, w is a state formula. As each new state arrives, if any fails to satisfy w then the monitor fails immediately. As with ANY STATE, the monitor does not need to maintain an evolving interval.
- ANY PREFIX used by First as the default implemention of  $FIRST(f)$  (line 36). The semanities of  $\triangleright$  f require that this monitor must terminate as soon as the accumulated interval satisfies f. Therefore, this optimisation flag requires each prefix interval to be examined in turn until the monitor succeeds.
- ALL\_PREFIXES used by With to implement  $g$ .WITHIN(f) (line 33). This flag requires every prefix to satisfy the formula more  $\supset (\neg f : \mathsf{skip})$ . It guarantees that f does not occur before g although the accumulated interval could satisfy both f and g simultaneously. The monitor fails should  $f$  be satisfied before g.
- $CHECK\_ONCE$  used by With as the default implemention of  $g.WITH(f)$ . It maintains the evolving interval but does not need to check that it satisfies f until g has completed successfully. The implementation of  $\text{UNITIL}(w1, w2)$  (line 44) is an example of this strategy.

Line 57 shows the constructor for a runtime monitor, RTM, which requires three parameters: an instance of Abstr.Monitor which has been defined using the functions described above; an identifying name to be used when printing to log files and the standard output stream; an Akka [\[Akk17\]](#page-182-0) actor system to be used for the underlying implementation. The abstract monitor, a, is processed when the RTM is created, and transformed into its corresponding concrete implementation. This is discussed in more detail in the Section [5.2.](#page-125-0)

The four methods on lines 58-61 define how the runtime monitor interacts with the program being verified. set updates the monitor with a new variable/value pair. The monitor can collect multiple updates to the state before performing the next analysis. The reason it returns an RTM is because the method returns a reference to itself which allows multiple set calls to be chained: for example,  $mu.set(B, true)$ . set(C, 'x'). The method get looks up the latest value of a variable stored in the monitor. stop terminates a monitor. verify causes the monitor to process the latest state and return a judgement.

## <span id="page-125-0"></span>5.2 Concrete monitors

The abstract monitors described previously (Abstr.Monitor) reflect the syntax of ITL-Monitor. Thus, for suitable ITL formulae  $f$ ,  $g$ ,  $h$  and  $p$ ,  $a$  client could construct an abstract monitor such as

val m: Abstr.Monitor =  $(FIRST(f)$  AND  $FIRST(g)$ ) UPTO  $(FIRST(h)$  WITH p)

representing the ITL formula  $\triangleright ((\triangleright f \land \triangleright g) \lor (\triangleright h \land p))$ . This would be transformed (using o1, o2 etc. to represent the appropriate optimisation flags) into the data structure:

Upto(And(First(o1, f), First(o2, g)), With(First(o3, h), o4, p))

Unlike the ITL formulae representations, this data structure is not evaluated directly. Rather, it is translated into a network of Akka [\[Akk17\]](#page-182-0) actors. The parent-child relationships in the abstract syntax tree are reflected by communication channels between the corresponding actors. The resulting actor network forms the concrete realisation of the ITL-Monitor expresssion.

Figure [5.4](#page-126-0) shows the principal components within Monitor.scala that implement concrete monitors (Concr.Monitor). This is a skeleton view and extraneous detail has been omitted. (The full code appears in Listing [A.2\)](#page-199-0).

#### 5.2.1 Actor initialisation

Figure [5.4](#page-126-0) (line 5) defines a concrete Monitor as an actor. Each of the classes shown on lines 8-14 are actors representing a node in the abstract monitor syntax tree. The startUp method

```
private object Concr {
2 import Protocol.
3 import OptimisationFlags.
4
5 abstract class Monitor extends Actor with ActorLogging
6
7 def startUp (mu: Abstr . Monitor , context : ActorContext ): ActorRef
8 case class First (name: String, opt: OpTy, f: Formula) extends Monitor
9 case class With (name: String, a: Abstr. Monitor, opt: OpTy, f: Formula) extends Monitor
10 case class Upto (name: String, a: Abstr. Monitor, b: Abstr. Monitor) extends Monitor
11 case class Thru (name: String, a: Abstr. Monitor, b: Abstr. Monitor) extends Monitor
12 case class And (name: String, a: Abstr. Monitor, b: Abstr. Monitor) extends Monitor
13 case class Then (name: String, a: Abstr. Monitor, b: Abstr. Monitor) extends Monitor
14 case class Iterate (name: String, a: Abstr. Monitor, b: Abstr. Monitor) extends Monitor
15 }
```
Figure 5.4: Overview of concrete monitor implementation

<span id="page-126-0"></span>on line 7 is responsible for initiating a concrete monitor (actor) associated with an abstract monitor. Calling startUp with an abstract monitor a creates a corresponding concrete actor c, which, if a has children, calls startUp for each child.

The steps in the creation of a runtime monitor for the formula  $((FIRST (f)$  AND FIRST  $(g)$ ) UPTO (FIRST  $(h)$  WITH  $(p)$ ) are shown below. For clarity, only the monitor and formula parameters are given.

- 1. Within the program define the ITL formulae f, g, h, and p.
- 2. Define an ITL-Monitor: val  $a = (FIRST(f) AND FIRST(g)) UPTO (FIRST(h) WITH (p))$
- 3. The following chain of events is depicted in Figure [5.5.](#page-127-0)
	- (i) Define a runtime monitor (assuming a suitable Akka system, as, is in scope): val mu: Runtime.RTM = RTM(a, "monitor name", as)
	- (ii) Initialisation of mu creates an RTMActor(a)
	- (iii) RTMActor(a) initiates Upto(And(First(f), First(g)), With(First(h), p))
	- (iv) Upto(And(First(f), First(g)), With(First(h),  $p$ )) initiates  $And(First(f), First(g))$
	- (v)  $And(First(f), First(g))$  initiates  $First(f)$
	- (vi)  $And(First(f), First(g))$  initiates  $First(g)$
	- (vii) Upto(And(First(f), First(g)), With(First(h),  $p$ )) initiates With(First(h), p)
	- (viii) With(First(h), p) initiates First(h)

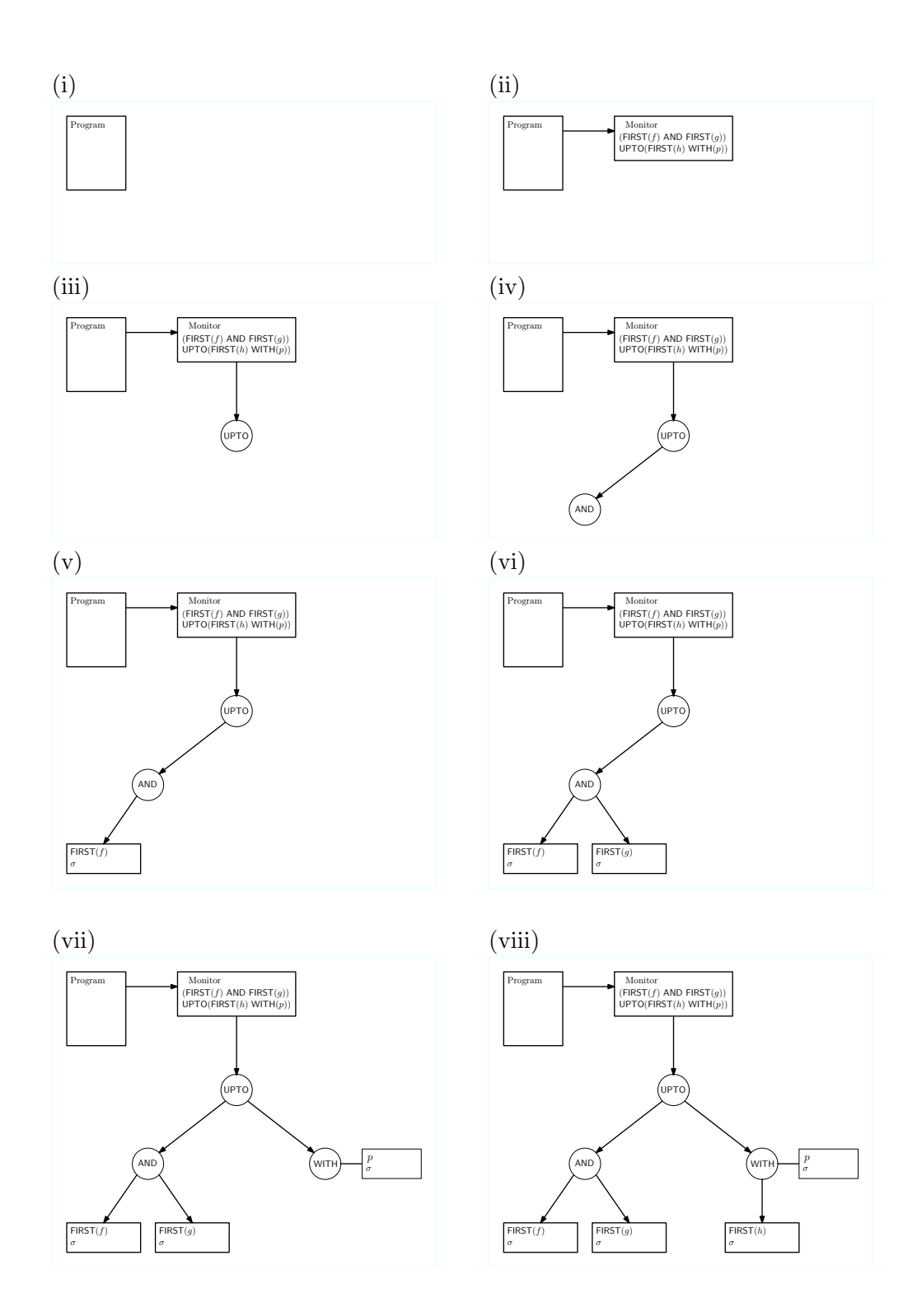

<span id="page-127-0"></span>Figure 5.5: Initialisation of a concrete monitor

The behaviour of each actor is defined using an Akka *receive block –* an instance of a Scala partial function, PartialFunction[Any, Unit]. The domain of the partial function is Any, the root of Scala's typeclass system, which allows any kind of message to be passed. This is slightly dangerous because the communication channels are untyped. $3$  Only instances of Request and Reply (Listing [5.3](#page-123-0) lines 2-10) should be sent between monitors. Pattern matching associates each received message with a corresponding action. The full listing of Monitor.scala (Appendix [A](#page-192-1) Listing [A.2\)](#page-199-0) shows the concrete monitor implementations and how each actor's behaviour is defined by a receive block.

#### 5.2.2 Runtime monitoring

Once the actor network implementing a monitor has been initiated it receives Step messages from the program being verified, and can deliver verdicts (cf. Figure [2.15\)](#page-51-0). The communication between the program, the monitor (actor), and each of the other actors uses a synchronous protocol. Normally, within an actor network, the communication channels are used asynchronously to avoid blocking. However, ITL-Monitor has been designed to execute in lock-step with the program being verified. Thus, when the program sends a new state to the monitor, it waits for a response. The decision to use a synchronised communication model was taken to enable the program to 'react at runtime' in response to the verdicts it receives from the monitor.

To see the runtime operation of a monitor, consider the earlier example: ((FIRST  $(f)$ ) AND FIRST  $(g)$ ) UPTO (FIRST  $(h)$  WITH  $(p)$ ). An actor representing UPTO is created and this actor then spawns two children. These, in turn, have their own children. The situation is illustrated in Figure [5.6.](#page-129-0) The architecture exhibits a loose form of coupling between the program, the monitor, and the sub-monitors. The program and monitor communicate using message passing.

Figure [5.7](#page-130-0) illustrates what happens when the program generates the first state. It is passed on to the monitor which, in turn, passes it down through each of the nodes, replicating the state at each fork, until a copy of the state reaches each terminal node in the tree. This illustrates how each terminal node maintains its own copy of the evolving interval. The terminal nodes represent monitors such as FIRST which need access to a copy of the current subinterval in order to judge whether or not it satisfies the given formula.

The design requires that these terminal nodes share an evolving subinterval. Any particular implementation can decide how to achieve this depending upon the functionality required. For example, references to a shared state could be used, to minimise duplication. Alternatively, duplication could be used precisely to avoid shared, mutable state. Duplication provides for

<sup>3</sup>This is the definition in the Akka API.

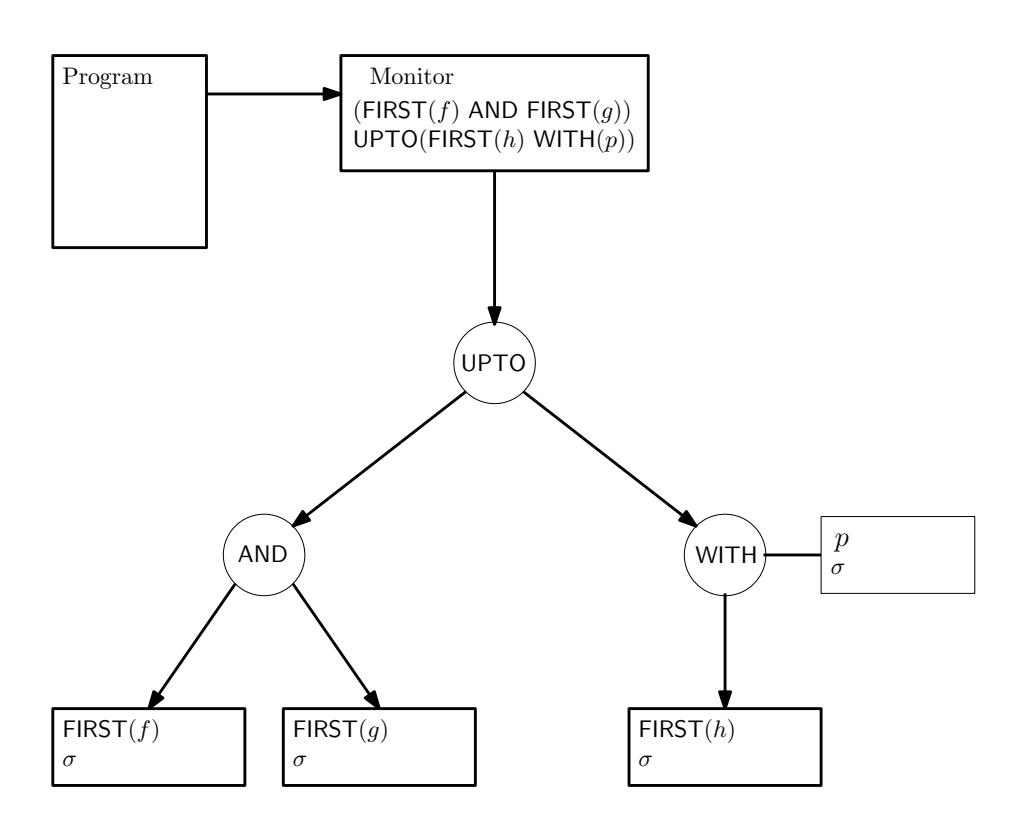

<span id="page-129-0"></span>Program, monitor, and the concrete actors representing  $((FIRST (f) AND FIRST (g)) UPTO$ (FIRST  $(h)$  WITH  $(p)$ ). The picture shows the state at the point monitoring begins.

Figure 5.6: Monitoring-1:

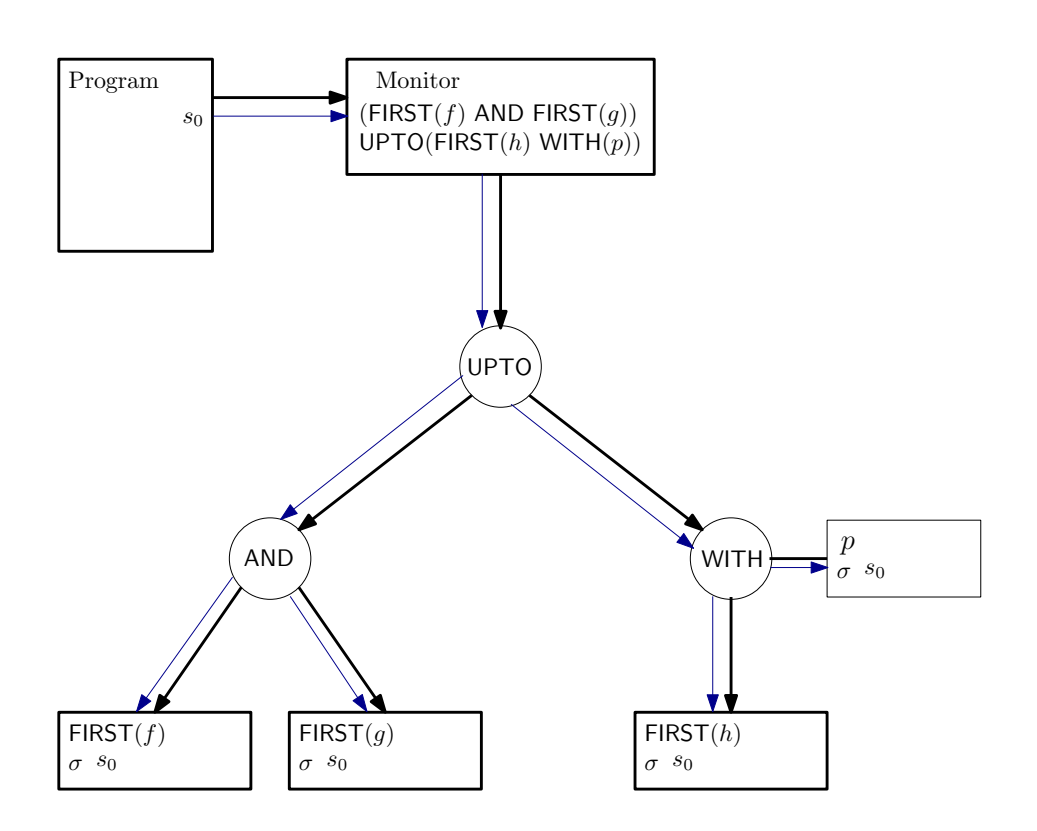

<span id="page-130-0"></span>The program generates the first states which is duplicated as it passes down the tree. A copy of the state is stored in each terminal node.

Figure 5.7: Monitoring-2

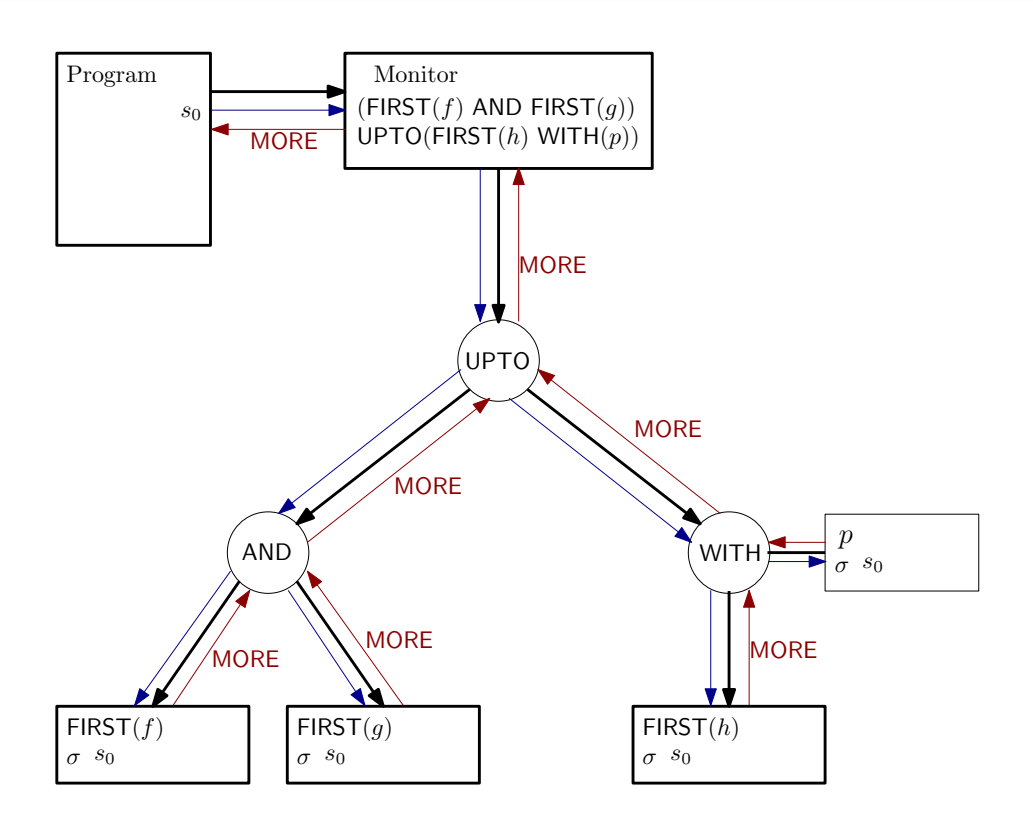

<span id="page-131-0"></span>Each terminal node (monitor) makes its judgement on the interval consisting of the first state. These judgements are reported up the tree to the parent nodes which interpret the results and report their own judgements according to their behaviour.

#### Figure 5.8: Monitoring-3

a local copy within each monitor which minimises state-lookup overheads if parallel monitor components were to be distributed. The Scala implementation used in this thesis adopts the latter strategy.

Figure [5.8](#page-131-0) demonstrates the first judgement that the monitor returns to the program following the generation of the first state. The dotted lines on the right indicate the reports passed back 'up' the process hierarchy. Each message is a judgement on the interval so far. In this example  $p$  might be a state formula which is satisfied in the first state. MORE indicates that the monitor has not reached a final judgement and is asking for more states to be provided. Figure [5.9](#page-132-0) presents a table of the message values that can be returned by each monitor following the introduction of each new state.

The monitor response protocol includes DONE, FAIL, and MORE, representing three possible judgements that can be returned to a program. DONE informs the program that its runtime verification has successfully terminated: the program may continue beyond this point but no further verification will occur. FAIL informs the program of a verification failure and an error code will also be communicated to indicate the nature of the non-compliance. more

<span id="page-132-0"></span>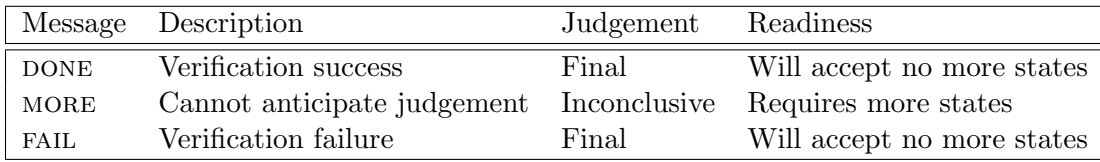

#### Figure 5.9: Monitor-response messages

informs the program that the monitor has insufficient data to make a final judgement at this stage and, remaining impartial it requests more state(s). This implements a three-valued logic response [\[LS09\]](#page-187-0).

In Figure [5.10](#page-133-0) the situation arises when a final judgement can be made and the monitoring is completed. The system is shown after three states have been generated by the program. The monitor expressions **FIRST**  $(f)$  and **FIRST**  $(g)$  have completed successfully. Therefore the expression FIRST  $(f)$  AND FIRST  $(g)$  has completed successfully and reports DONE. On the right-hand side of the expression tree the monitors have not completed and are requesting more states. However, the semantics of **UPTO** is that it succeeds if, and as soon as, either of its operands succeeds and, since this is the case, the **UPTO** node reports DONE to the main monitor which, in turn, is relayed to the main program.

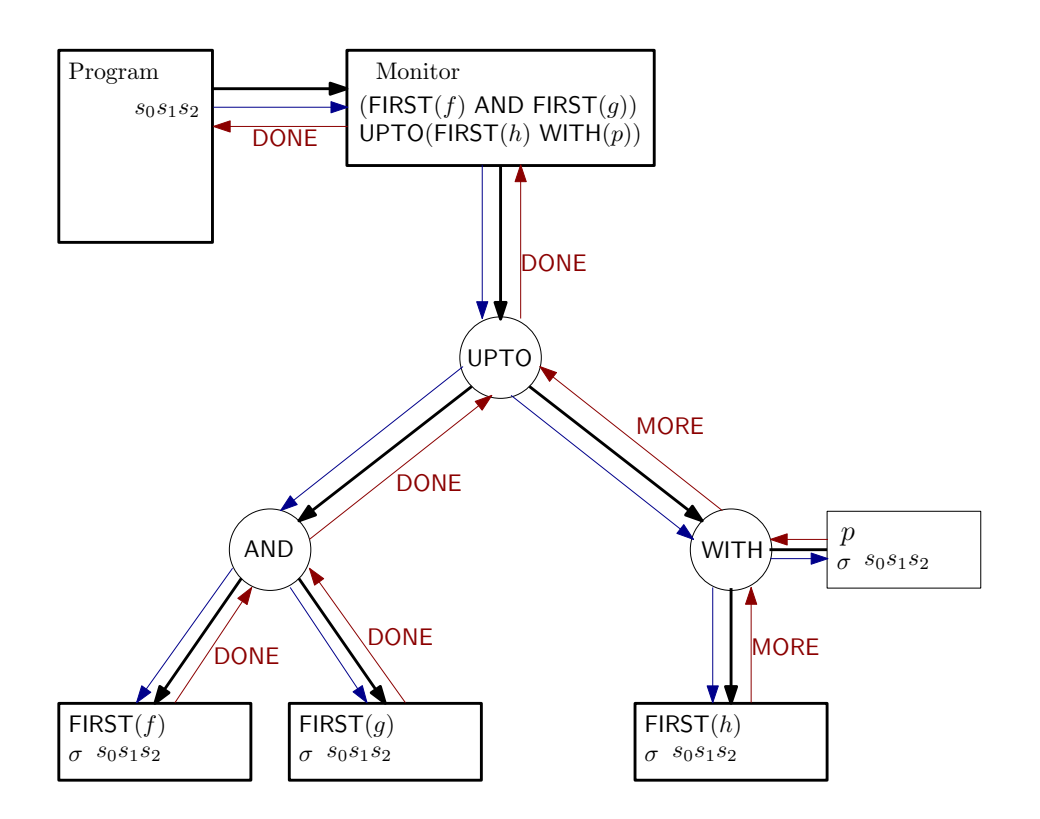

<span id="page-133-0"></span>A final judgement can be made. The left-hand part of the tree succeeds. The right-hand part has not yet delivered a judgement. However, UPTO requires only one side to succeed, and can therefore pass DONE to its parent.

Figure 5.10: Monitoring-4

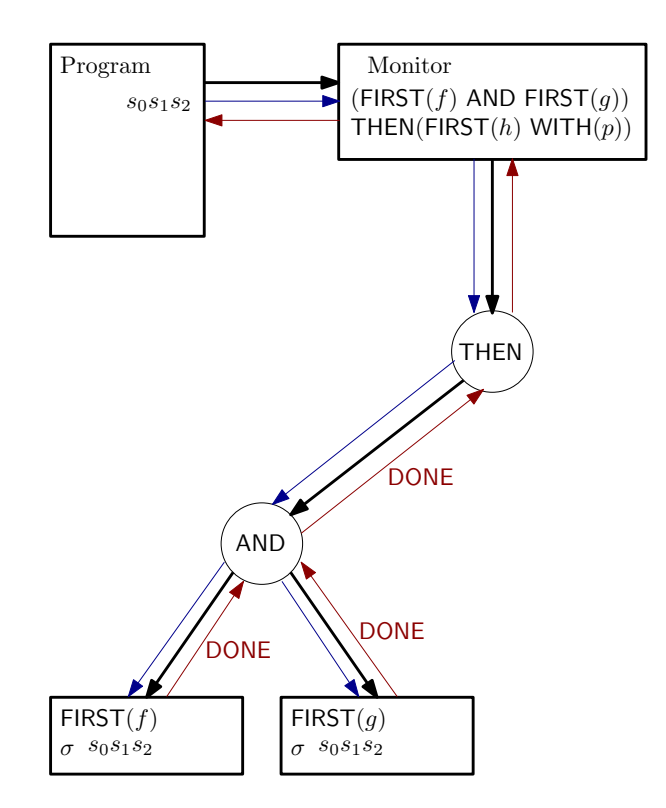

<span id="page-134-0"></span>After three states the WITH monitor is able to report success. The THEN monitor must discard the old subtree and create a new one based on the right-hand subformula before it can complete its analysis.

#### Figure 5.11: Monitoring-5

In contrast to the previous example, consider the monitor ((FIRST  $(f)$  AND FIRST  $(q)$ ) THEN (FIRST  $(h)$  WITH  $(p)$ ). In this case the top-most combinator has been changed from a parallel combinator, **UPTO**, to a sequential one, **THEN**. Figure [5.11](#page-134-0) shows the state part-way through the analysis performed by the node THEN. The left-hand branch has just reported successful termination. However, fusion shares a state: the last state of the previous interval becomes the first state of the new interval. At this stage, therefore, THEN can discard its left subtree since its purpose has ended, and create a new right subtree based on the right-hand part of the formula. The newly evolved state is shown in Figure [5.12.](#page-135-0) The THEN operator represents a dynamic transition in that the shape of the graph changes when the transition from left child to right child occurs.

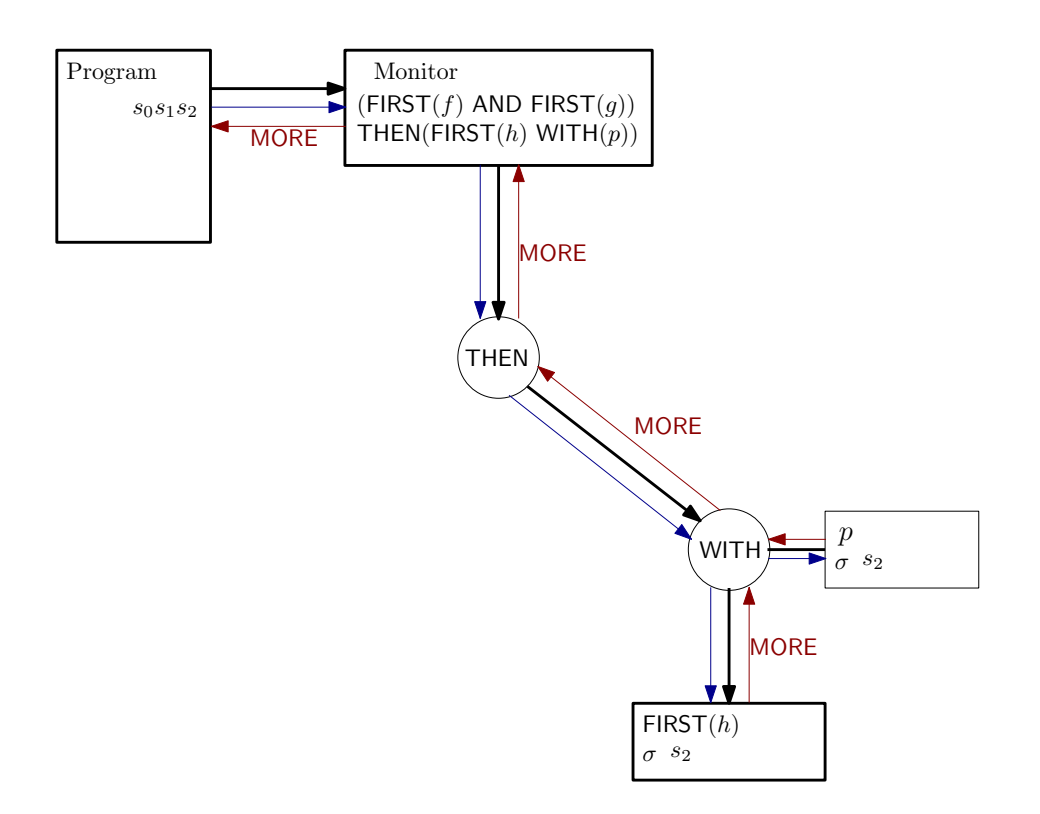

<span id="page-135-0"></span>The newly-created right subtree is passed the *previous final state* to become its first state. The analysis is now completed.

#### Figure 5.12: Monitoring-6

Figure [5.12](#page-135-0) shows the system following the pruning of the now-terminated left sub-tree and the creation of the new right subtree. The newly created node, WITH, has been forwarded the *current state* – the state that terminated the previous subinterval – which becomes the first state of the new interval. This has been cascaded down to the terminal nodes and a suitable judgement has been reported back. At this stage no conclusion can be reached so the nodes request more information (another state). The next two figures will demonstrate how the system could evolve.

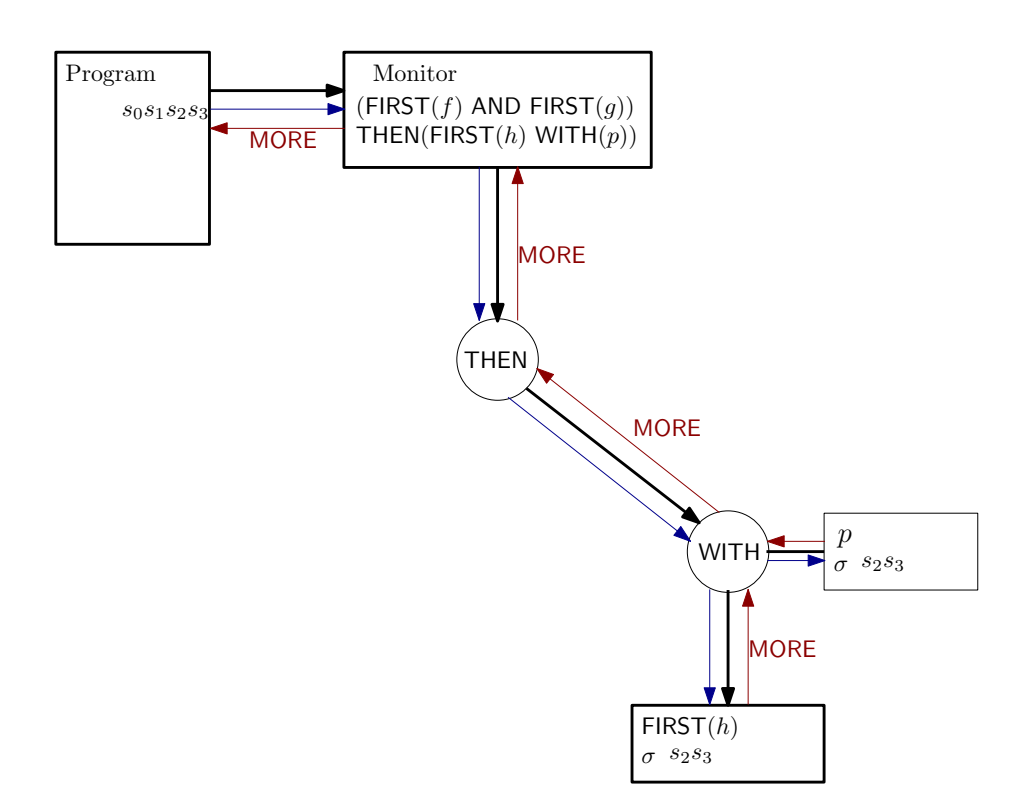

<span id="page-136-0"></span>This shows the system after four states. The overall monitor remains impartial and anticipatory.

#### Figure 5.13: Monitoring-7

Figure [5.13](#page-136-0) illustrates the generation of a fourth state,  $s_3$ . The full interval,  $\langle s_0, s_1, s_2, s_3 \rangle$ , is drawn inside the program to illustrate its history. However, see how the intervals stored in the terminal nodes are only  $\langle s_2, s_3 \rangle$ . This demonstrates that the terminal nodes store only the states relevant to their subinterval.

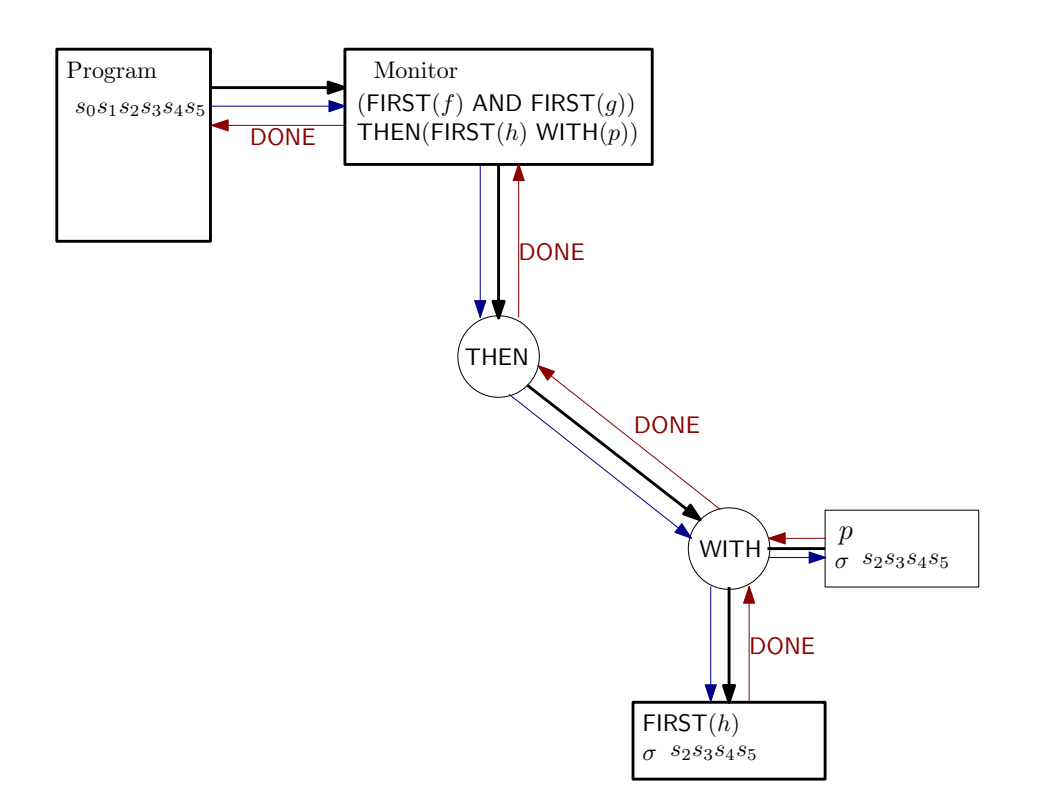

<span id="page-137-0"></span>This shows the system after five states. The current network is concerned with only the suffix interval which, in this case, satisfies its components:  $\langle s_2, s_3, s_4 \rangle \models \rhd h \wedge p$ .

#### Figure 5.14: Monitoring-8

Finally, in Figure [5.14,](#page-137-0) the introduction of the fifth state,  $s_4$ , creates an interval that satisfies WITH:  $\langle s_2, s_3, s_4 \rangle \models \triangleright h \land p$ . The judgements are reported back to the program. Following this judgement the monitor can be discarded, and garbage-collected, as it has completed its function. If, at this stage, the program has not completed, then a new monitor may be created according to a new formula and runtime verification can continue. This demonstrates the dynamic behaviour of the monitors.

The example illustrates how the program's behaviour satisfied the formula ( $\triangleright f \wedge$  $\Box$   $\Rightarrow$   $g$ ); ( $\Box$   $h \land p$ ). Thus  $\langle s_0, s_1, s_2 \rangle \models \Box f \land \Box g$  and  $\langle s_2, s_3, s_4 \rangle \models \Box h \land p$ . The program also satisfies the more general formula:  $(f \wedge g)$ ;  $(h \wedge p)$ :

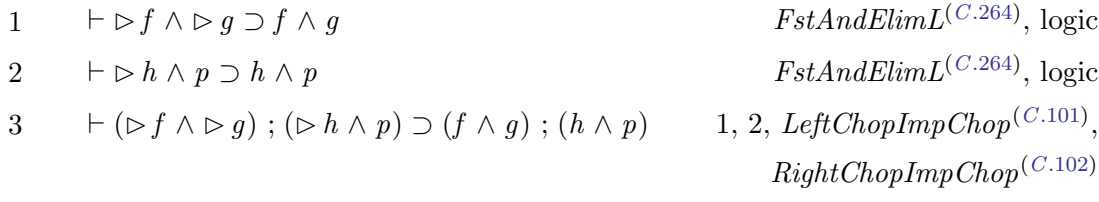

## 5.3 Summary

The chapter introduced the practical realisation of ITL-Monitor as a Scala API. The main components for building monitors were explained: ITL for constructing ITL formulae, and Monitor for constructing ITL-Monitors and executing them. Although the libraries have not been extensively optimised, certain efficiency measures have been taken in respect of determining fusion points when a formula specifices an interval of a predefined length; and adjusting the evaluation strategies of certain derived monitors to take advantage of their semantics.

The use of Akka actors to implement the concrete monitors provides the potential to exploit multiple cores which ameliorates the impact of an inline, runtime monitoring system which shares resources with the program under test. Furthermore, the distribution of actors across available cores is a task that is handled by the Akka dispatcher and not the monitor implementation itself.

Chapter 5: ITL Monitor implementation

## Chapter 6

# Examples and evaluation

## 6.1 Introduction

In this chapter two example scenarios are presented and analysed.

The first (latch) example (Section [6.2\)](#page-140-0) is specified and verified using four different approaches and three different runtime verification tools. The tools compared are TRACECONTRACT [\[BH11,](#page-182-1) [Hav19\]](#page-186-1), a runtime monitoring system developed as a Domain Specific Language in Scala; AnaTempura [\[Mos96b\]](#page-187-1), an established runtime verification system for ITL; and ITL-Monitor, the monitoring system developed in this thesis.

The example illustrates the use of each of these systems and provides a comparative performance analysis. To facilitate a fair comparison, the example utilises a specification that can be expressed in LTL, Tempura (a subset of ITL), and ITL.

The second (checkout) example (Section [6.3\)](#page-159-0) concentrates predominantly on ITL-Monitor. Its purpose is to demonstrate the performance when monitoring a significantly more complex system capable of generating large execution traces. In this example, two of the temporal requirements are also adapted for use with TRACECONTRACT for comparison with ITL-Monitor.

All experiments were run using sbt [\[sbt19\]](#page-188-0) on a Macbook Pro with 2.6GHz Intel Core i5; OSX 10.13.6; Scala version 2.12.7; Akka version 2.5.19.

## <span id="page-140-0"></span>6.2 Latch example

A program is written in Scala to simulate the operation of system governed by the relative temporal behaviour of three Boolean flags. A set of requirements is developed for the system and verified in four ways:

- 1. Using ITL-Monitor, the inline runtime verification system proposed in this thesis;
- 2. Using AnaTempura (Section [2.4.5\)](#page-60-0), an *outline* runtime verification system based upon a subset of ITL;
- 3. Using TRACECONTRACT [\[Hav19,](#page-186-1) [BH11\]](#page-182-1), an *inline* runtime verification system also written as a Scala DSL, with two specification styles:
	- (a) Future time LTL
	- (b) State machines

The different styles of specification and runtime verification will then be compared both qualitatively and quantitatively. The latter will include an analysis of the runtime results and their relative timings. The full code for the latch example is provided in Section [B.2](#page-224-0) from which relevant extracts are presented below as required.

Consider a system which consists of two latches,  $A$  and  $B$ , and a signal,  $S$ . The behaviour is defined informally as follows. When latch  $A$  is down then  $B$  must remain stable up to and including the first moment when latch  $A$  is up. When latch  $A$  is up then  $B$  is free to switch between up and down states. Every time a state change in  $B$  occurs then a signal  $S$ is raised just at the point that  $B$ 's state changes. Unless  $B$  changes state in the very next moment then  $S$  returns to its down state. Thus  $A$  is used to enable  $B$ 's switching behaviour, and S signals every state change in B. The diagram in Figure [6.1](#page-141-0) illustrates a prefix of some example simulation run.

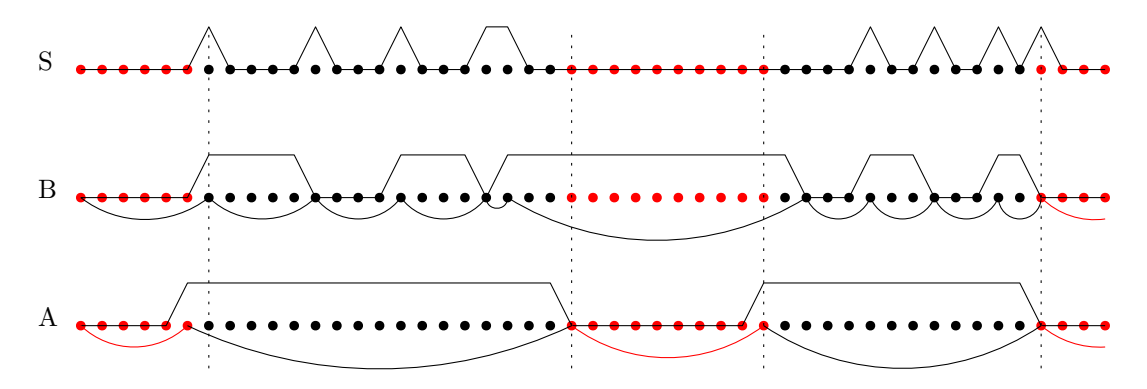

Figure 6.1: Latch example

<span id="page-141-0"></span>The set of system requirements is given:

R1 Whenever  $B$  is stable in two successive states then the signal  $S$  is low in the second of those states.

- R2 Whenever  $B$  is not stable in two successive states then the signal  $S$  is high in the second of those states: i.e. any change to  $B$  is signalled by  $S$ .
- R3 Whenever A is low in two successive states then  $B$  is stable across those states.
- R4 Whenever  $A$  is raised across two successive states then  $B$  is stable across those states.

#### 6.2.1 Description in ITL

Consider a single cycle of A from down, through up, and then to down again. This cycle can be described by the ITL formula halt $(A)$ ; halt $(\neg A)$ . The formula halt $(A)$  specifies that  $\neg A$ holds in all states except the final state whereupon A holds. halt $(\neg A)$  specifies the inverse situation. Furthermore, until  $A$  holds,  $B$  is required to be stable. These conditions can be combined into the following formula describing a cycle of A.

$$
(\mathsf{halt}(A) \land \mathsf{stable}(B)) \; ; \; (\mathsf{halt}(\neg\; A)) \tag{1}
$$

To specify finitely many A-cycles, the formula can be repeated:

 $((\text{halt}(A) \wedge \text{stable}(B))$ ;  $(\text{halt}(\neg A))$ <sup>\*</sup>

In a similar way the latching behaviour of  $B$  can be specified. Every change in state by  $B$ must be accompanied by the raising of the signal S. Each cycle of B consists of a series of states in which  $B$  remains stable and a final state in which  $B$ 's value changes.

$$
(B \ll \neg B) \land (\text{skip}; \text{halt}(S)) \tag{2}
$$

The operator  $\ll$  is padded temporal assignment. The formula  $B \ll \neg B$  specifies that B is stable until the final state, at which point it changes. The formula skip; halt(S) specifies that S is low from the second state and raised at the end. Skipping the initial state is necessary because the initial state of each  $B$ -cycle (except the first  $B$ -cycle) coincides with the final state of the previous  $B$ -cycle and in each of these states  $S$  holds. The repetition of finitely many B-cycles is given by:

$$
(\,(B \mathrel{\mathrel{\triangleleft}} \neg\, B) \mathrel{\wedge} (\mathsf{skip}\,;\,\mathsf{halt}(S)\,))^\ast
$$

Assume that some terminating condition STOP is specified to align with the end of an A-cycle and a B-cycle, i.e.

$$
\mathsf{halt}(STOP) \supset \diamondsuit (\mathsf{skip} \wedge A \wedge \bigcirc (\neg A) \wedge \bigcirc (B) = \neg B)
$$

halt( $STOP$ ) specifies the interval in which  $STOP$  holds only in the final state. This defines

the extent of the simulation. When  $\text{halt}(STOP)$  holds then there must be a two-state suffix subinterval (skip  $\wedge \dots$ ) which satisfies the final transitions of an A and B-cycle respectively. Every variable is false in the initial state. The system can be specified as follows:

$$
(\text{empty } \land \neg A \land \neg B \land \neg S);
$$
 Initial state  
\n
$$
(\text{halt}(STOP)
$$
 Termination condition  
\n
$$
\land ((B \ll \neg B) \land (\text{skip}; \text{halt}(S)))^*
$$
\n
$$
\land ((\text{halt}(A) \land \text{stable}(B)) ; (\text{halt}(\neg A)))^*
$$
\n
$$
(\text{2})^*
$$

The four requirements  $(R1 - R4)$  can be derived from this ITL specification. The derivations are presented in [B.2.1.](#page-230-0) Note that keep f requires f to hold over all unit subintervals – i.e. over all subintervals that consist of precisely two states.

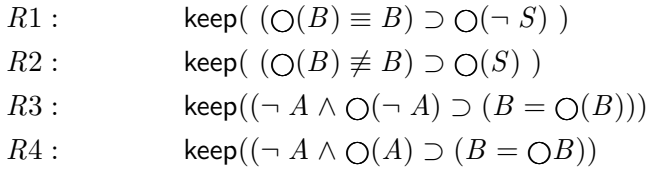

Noting that  $(B \ll \neg B) \equiv \neg(B \ll \neg B)$ , the above ITL specification can be translated into an ITL-Monitor formula:

```
m \cong GUARD (\neg A \land \neg B \land \neg S)THEN ( HALT (STOP )ITERATE (FIRST (B \ll \neg B) WITH (skip : halt(S)))
                 ITERATE ((HALT(A) WITH (stable(B))) THEN HALT (\neg A))
              )
```
The structure of this specification exhibits a managed halt patern (Section [3.4.2\)](#page-71-0).

#### 6.2.2 Properties expressed in Tempura

The four requirements  $(R1-R4)$  can also be written in Tempura for analysis with AnaTempura. As with the LTL specification in the following subsection, the requirements do not require the use of an iteration construct (chopstar). Each of the requirements is expressed as a formula that applies over all unit intervals. In Tempura this is achieved using the keep operator.

```
define R1(B, S) = \{ \text{keep}(\text{ (next } B) = B) \text{ implies not } next(S) \text{ ) } \}.define R2(B, S) = \{ \text{keep}(\text{ (next } B) = \text{not } B) \text{ implies } \text{next}(S) \text{ ) } \}.define R3(A,B) = { \text{keep}(\text{ (not A and not next(A)) implies } (B = (next B))) }.
```
define  $R4(A, B) = \{ \text{keep}(\text{ (not A and next(A)) implies } (B = (\text{next B}))) \}.$ 

#### 6.2.3 Properties expressed in LTL

Unlike ITL, LTL does not have an iteration construct and therefore the original ITL specification cannot be translated directly. However, the four requirements  $(R1 - R4)$  can be expressed in LTL using the form  $\square(\ldots)$ . Each requirement is a formula that holds over pairs of successive states. Weak-next is used instead of strong-next because the intervals are finite (Section [2.1.2\)](#page-33-0).

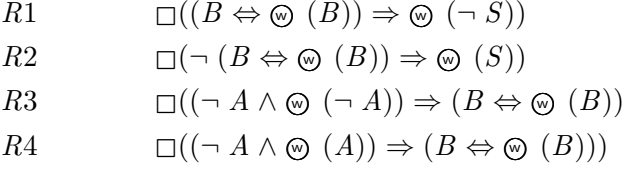

## 6.2.4 State machine

The behaviour of the latch example can also be expressed as a deterministic, finite state machine (Figure [6.2\)](#page-145-0). Each transition is implicitly labelled with a 3-tuple consisting of the next state of the three variables  $(A, B, S)$ . The nodes represent each of the eight possible states. In the initial state,  $s_0$ , all three flags are down. The system can terminate in either of the states  $s_1$  or  $s_3$  – each of these represents a situation in which a final B-transition has occurred.

## 6.2.5 Simulation and runtime verification

The latch simulation is written as a Scala program and the full listing appears in Appendix [B](#page-220-0) in two parts as Listing [B.4](#page-224-0) and Listing [B.5.](#page-227-0) The simulation has been written in such a way that it can be executed using any combination of the following monitoring options:

- Using ITL-Monitor with the ITL specification
- Using AnaTempura with the Tempura specification
- Using TRACECONTRACT with the LTL specification
- Using TRACECONTRACT with the state machine specification

It is also possible to run the simulation with no monitoring at all. This provides a baseline for performance measurement.

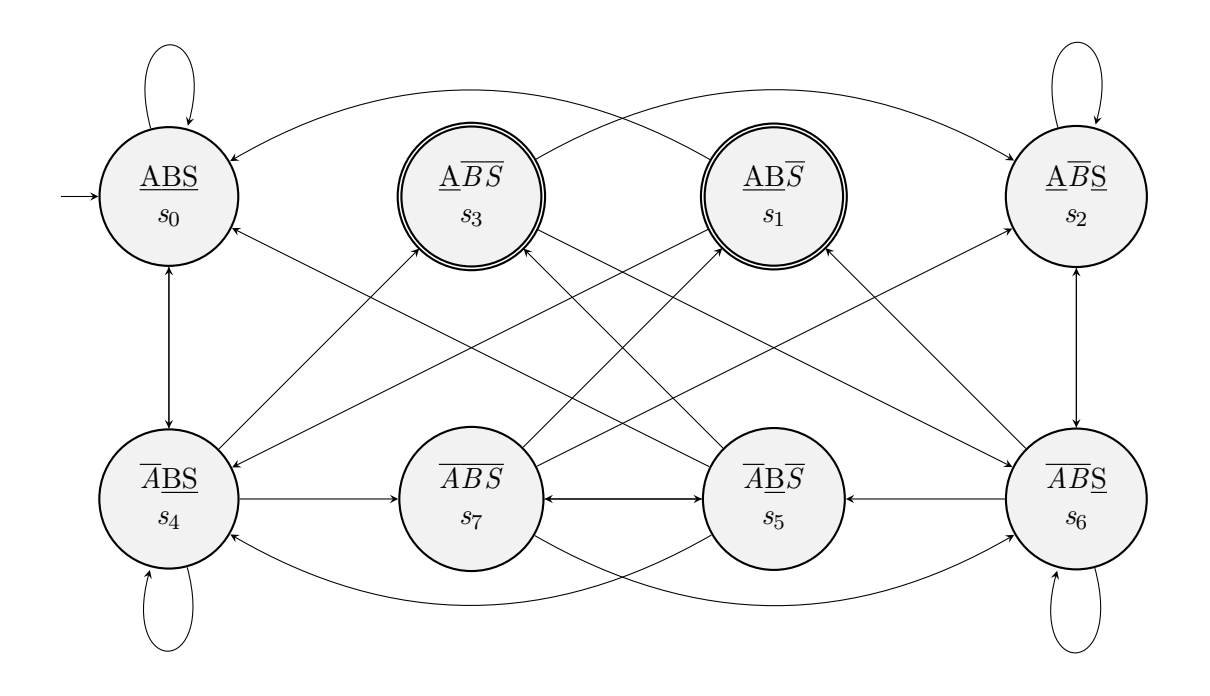

<span id="page-145-0"></span>Figure 6.2: Finite state machine for the latch example

Both ITL-Monitor and TRACECONTRACT are embedded domain specific libraries written in Scala. In both cases their respective monitors are created dynamically as Scala objects within the simulation and therefore perform *inline monitoring*. Instrumenting the simulation to communicate with these monitors entails internal method calls. In contrast to these, AnaTempura runs externally to the simulation and thus performs *outline monitoring*.<sup>[1](#page-0-0)</sup> In this case the instrumentation is handled by sending specially encoded ASCII messages to stdout.

To ensure that the same state data is communicated to all running monitors, the instrumentation for each system is abstracted into a single verify() method:

```
def verify () {
  if (runAna)
    println ("! PROG: assert Event: "+mu. get (A)+": "+mu. get (B)+": "+mu. get (S)+":!");
  if (runLTL || runStM) nu. verify (TC. Event (mu. get (A), mu. get (B), mu. get (S)))
  if (runITM) mu.!!
  numOfStates = numOfStates + 1
}
```
Each monitoring system is *quarded* by its own flag (runAna, runITL, runITM) and these flags can be set in any combination when the simulation is run.

<sup>&</sup>lt;sup>1</sup>Inline and outline monitoring was discussed in Section [2.4.](#page-50-0)

#### 6.2.5.1 ITL monitoring

The simulation contains a mixture of unmonitored and monitored variables. The former are simply standard Scala variables. The latter are represented using the type Var from the ITL-Monitor API (cf. Section [5.1.1.1\)](#page-119-0). The three flags are declared thus:

```
object S extends Var [Boolean] { override def toString = "S" }
object A extends Var [Boolean] { override def toString = "A" }
object B extends Var [Boolean] { override def toString = "B" }
```
The ITL specification [\(6.2.1\)](#page-142-0) is translated into ITL-Monitor. It has been split into subclauses for ease of reading.

```
val initial = (∼A and ∼B and ∼S)val clause2 = FIRST (B \langle \sim \ \sim \mathsf{B} \rangle WITH (skip ';' halt (S))
val clause3 = (HALT(A) WITH (stable(B))) THEN (HALT(\simA))
val spec = (GUARD(initial) THEN (HALT(STOP) ITERATE clause2 ITERATE clause3))
```
A monitor, mu, is created to perform a runtime verification using this specification. The constructor requires a name field, and a reference to an Akka actor system (as).

 $val$  mu = RTM (spec, "Latch", as)

mu encapsulates the state of the monitored variables which can be accessed via get and set methods. For example, this shows how to assign  $B := \neg B$  and  $S := \mathsf{true}$ :

mu.set (B, ! mu.get (B)).set (S, true)

When an assertion point is reached and the current state is to be added to the interval for analysis, this instruction can be made by the following method call.

mu .!!

This can result in one of three outcomes:

- 1. more is returned the verification is inconclusive and more state(s) are required. This is the normal situation while the simulation is being verified, before a definitive judgement can be made.
- 2. DONE is returned the execution trace satisfies the formula.
- 3. An exception is thrown the execution trace cannot satisfy the formula.

If mu.!! occurs within a try block then a failure can be handled using a corresponding catch block. The simulation demonstrates the potential of this approach.

```
catch {
 case e: RTM.RTVException =>
   println (e) \frac{1}{2} // ITM detected a violation
   println ("React at Runtime ...") // Alternative action goes here
}
```
#### 6.2.5.2 AnaTempura monitoring

AnaTempura invokes the simulation but both run as separate programs. The specification is contained within a special Tempura file latch.t (Listing [6.1\)](#page-147-0).<sup>[2](#page-0-0)</sup>

Listing 6.1: AnaTempura specification

```
1
2 load " conversion ".
3 load " exprog ".
4
5 /* sbt demo . latch . Simulation 2 t off 1 Latch */
6
7 set print_states = true .
8
9 define get_var (A,B,S,Z) = {
10 exists T : {
11 get2 (T) and
12 A = if T[1] = "true" then true else false and13 B = if T[2]="true" then true else false and
14 S = if T[3] = "true" then true else false and15 Z = \text{if } T[4] = "true" then true else false
16 }
17 }.
18
19 define Pass(R) = format("-- Pass R%d\nu", R).
20 define Fail(R) = format("** Fall R%d\nu", R).
21
22 define R1(B, S) = \{ keep if ((next B = B) implies (not next S))23 then Pass (1) else Fail (1)
24 \qquad \qquad \qquad \qquad \qquad \qquad \qquad \qquad \qquad \qquad \qquad \qquad \qquad \qquad \qquad \qquad \qquad \qquad \qquad \qquad \qquad \qquad \qquad \qquad \qquad \qquad \qquad \qquad \qquad \qquad \qquad \qquad \qquad \qquad \qquad \qquad 
25 define R2(B, S) = \{ keep if ((next B = not B) implies (next S))
26 then Pass (2) else Fail (2)
27 }.
28 define R3(A,B) = { keep if ((not A and not next (A)) implies (B = next B))
29 then Pass (3) else Fail (3)
30 \quad \text{ } \text{ } \text{ }31 define R4(A,B) = \{ keep if ((not A and next(A)) implies (B = next B))
32 then Pass (4) else Fail (4)
33 }.
34
```
<sup>&</sup>lt;sup>2</sup>Antonio Cau adapted AnaTempura (version 3.5) to run Scala programs within sbt (The simple build tool – a command line development environment for Scala projects). The current latch example was the catalyst for this development and the original latch.t code was provided by A Cau. The author and A Cau co-developed the file to work with latch.scala and AnaTempura.

```
35 /* run */ define test() = {
36 exists A,B,S,Z: {
37 get_var (A,B,S,Z) and
38 format ("A=\%t, B=\%t, S=\%t, STOP=\%t \n", A, B, S, Z) and
39 keep ( get_var ( next A, next B, next S, next Z)) and
40 keep format ("A=%t , B=%t , S=%t , STOP =%t\ n" ,next A, next B, next S, next Z) and
41 halt (Z) and
42 R1(B,S) and
43 R2(B,S) and
44 R3(A,B) and
45 R4(A,B)
46 }
47 }.
```
Listing [6.1](#page-147-0) contains the following features:

- line 5 This comment specifies how AnaTempura should call the Scala simulation. It states that the simulation is run within sbt, Scala's terminal-based development environment. The simulation path and command line arguments are provided as an sbt batch command.
- lines 9-17 The get\_var function parses the string passed to AnaTempura from the simulation for each state. Each state is passed as a string such as:

```
!PROG: assert Event:true:false:true:false:!
```
The components of the string are parsed into  $T$  where, in this example,  $T[1]$ ,  $T[2]$ ,  $T[3]$ , and T[4] are true, false, true, and false respectively. These values are assigned to the state variables A, B, S, and Z.

- lines 19-20 These definitions specify the messages to be output when monitor R succeeds or fails. The function  $format(...)$  returns true so the formula itself always succeeds. The printed message indicates the truth value associated with R.
- lines 22-33 The requirements R1-R4 are expressed as function definitions. Note that in each case the condition keep cond has been expressed as (for R1) keep if cond then Pass(1) else Fail(1). This construction allows for the test itself to succeed whether or not cond passes or fails. However, the appropriate report message is printed on the output transcript.
- lines 35-46 This is the main function test which is executed from within AnaTempura.
- lines 37 and 38 Read and write the first state.
- lines 40 and 41 Read and write all subsequent states.
- lines 41-45 The extent of the finite interval is defined using the variable Z which becomes true when a STOP event is received. The remaining lines conjoin the four requirements.

## 6.2.5.3 TraceContract monitoring

The code required to specify the LTL and state machine specifications in TRACECONTRACT is relatively lengthy compared to the ITL-Monitor specification above. Therefore, this code is encapsulated into a separate object, TC, (see Listing [B.5\)](#page-227-0). These specifications will be discussed further below, but first the construction of a TRACECONTRACT monitor, nu, as provided within the main simulation program is shown:

```
val nu = if (runLTL && runStM) TC.monitorAll
       else if (runLTL) TC. monitorLTL
       else if (runStM) TC.monitorStM
       else TC. monitorNil
```
The simulation sets up nu to run one of four combinations of TRACECONTRACT verification: just LTL, just the state machine, both, or neither. The flags controlling the simulation are derived from command line arguments when the simulation is initiated. When a new state is ready for analysis it needs to be encoded as an Event (a type defined within TC that consists of the three Boolean values) and then passed to nu using the verify() method call:

nu. verify (TC. Event (mu. get (A), mu. get (B), mu. get (S )))

The interplay between (ITL-Monitor) mu and (TRACECONTRACT) nu is important here. The state values are obtained from mu using mu.get methods and these are used to construct a TC.Event to be passed to monitor nu. This occurs whether or not mu is used for performing a runtime verification, and ensures that the same states are passed to all runtime monitors being used.

The LTL formulae representing R1-R4 are encoded using the TRACECONTRACT API. Firstly, a mumber of named propositions are defined and represented as partial functions. Each is a projection function inspecting a particular component of the TC.Event state:

```
def aHi: PartialFunction [Event, Boolean] = { case Event (true, \epsilon, \epsilon) => true }
def aLo: PartialFunction [Event, Boolean] = { case Event (false, , \, , \, ) => true }
def bHi: PartialFunction [Event, Boolean] = { case Event (_, true, _) => true }
def bLo: PartialFunction [Event, Boolean] = { case Event (, false, ) => true }
def sHi: PartialFunction [Event, Boolean] = { case Event (, ), true ) => true }
def sLo: PartialFunction [Event, Boolean] = { case Event (\_,\_,\_false > true }
```
Each requirement is written as a subclass of a TRACECONTRACT Monitor and thus inherits all of the monitor behaviour. The code for  $R1$  is shown below. The function globally corresponds to the LTL operator  $\Box$ . Also note the use of weaknesst which does not fail when applied in the final state of a finite interval.

Listing 6.2: Definition of R1

```
class R1 extends Monitor [Event] {
  /*
   * If B is stable across two adjacent states then S is low in the 2nd state
    *
   * \square((B \Leftrightarrow \bigcirc (B)) \Rightarrow \bigcirc (S \cap S))*/
  def bStable = (( matches { bHi }) and weaknext ( matches {bHi })) or
                    ((matches{bLo}) and weaknext(matches{bLo}))
  property ('R1) {
    globally {
       bStable implies ( weaknext ( matches { sLo }))
    }
  }
}// R1
```
The remaining requirements are encoded similarly and then combined into a single monitor representing the conjunction of all four requirements. [3](#page-0-0)

```
class LTLRequirements extends Monitor [Event] {
  monitor ( new R1, new R2, new R3_R4 )
}
```
## 6.2.5.4 State machine with TraceContract

TraceContract supports the encoding of a state machine for runtime verification. To prepare a monitor to behave as a state machine each of the nodes from Figure [6.2](#page-145-0) are represented as TRACECONTRACT monitors. The method state is used in conjunction with a partial function that matches the event (next state) and moves to the next node as appropriate. Two of the nodes,  $s_0$  and  $s_4$ , are provided as examples:

```
property ('R5) { S0 }
def S0: Formula = state {
                     case Event (true, false, false) => S4
                     case Event (false ,false , false ) => S0
                     case _ => error
                   }
def S4: Formula = state {
                     case Event (false, false, false) => S0
                     case Event (false, true, true) => S3
                     case Event (true, true, true) => S7
                     case Event (true, false, false) => S4
                     case _ => error
                   }
```
 ${}^{3}$ In the example the requirements R3 and R4 are combined within a single monitor R3\_R4. See the code in Listing [B.4.](#page-224-0)

The initial state  $s_0$  is indicated by the construction of a property (R5) which contains  $s_0$ . This property forms the StMRequirements monitor:

```
class StMRequirements extends Monitor [Event] {
  monitor ( new R5 )
}
```
## 6.2.5.5 Execution timings

The first set of experiements provides a relative performance analysis of the inline monitoring systems ITL-Monitor and TRACECONTRACT. Both of these systems perform runtime verification by constructing monitors dynamically via a Scala API and executing these alongside the simulation itself. In this respect, TRACECONTRACT follows the same architectural paradigm as ITL-Monitor making TraceContract an excellent candidate for comparative analysis.

For each experiment the time to run the simulation is measured using Java's nanotime() system call and the recorded time is the average over ten runs. The experiments are repeated for 20, 40, 60, 80, and 100 A-cycles so that the performance of the verification over intervals with different numbers of states can be compared. The same runtime environment (via  $sbt$ ) is used for each experiment. For each A-cycle length, four experiments are performed: no runtime verification; using  $\text{ITL-Monitor (ITL)}$ ; using TRACECONTRACT (LTL); and using a TraceContract state machine. The results are listed below (in Table 1 and Table 2).

| ranie r  |            |                           |               |               |           |                |
|----------|------------|---------------------------|---------------|---------------|-----------|----------------|
| Num of   | Without    | ITL-Monitor               | TRACECONTRACT |               | Num of    | Time $^{\ast}$ |
| A-cycles | monitoring | $\ensuremath{\text{ITL}}$ | LTL           | State machine | $states*$ | (s)            |
| $20\,$   | ✓          |                           |               |               | 687       | 0.011          |
| $40\,$   |            |                           |               |               | 1172      | $0.016\,$      |
| 60       |            |                           |               |               | 1931      | $\,0.038\,$    |
| 80       |            |                           |               |               | 2490      | 0.057          |
| 100      | ✓          |                           |               |               | 3170      | $\,0.096\,$    |
| 20       |            | ✓                         |               |               | 614       | 0.330          |
| 40       |            |                           |               |               | 1222      | 0.453          |
| 60       |            |                           |               |               | 1775      | $\,0.542\,$    |
| 80       |            | ✓                         |               |               | 2555      | 0.734          |
| 100      |            | ✓                         |               |               | 3119      | $0.753\,$      |
| $20\,$   |            |                           |               |               | 616       | $0.103\,$      |
| 40       |            |                           |               |               | 1249      | 0.179          |
| 60       |            |                           |               |               | 1765      | 0.242          |
| 80       |            |                           |               |               | 2631      | 0.333          |
| 100      |            |                           | ✓             |               | 3162      | $0.380\,$      |
| $20\,$   |            |                           |               | ✓             | 611       | 2.447          |
| 40       |            |                           |               |               | 1240      | 18.336         |
| 60       |            |                           |               |               | 1925      | 67.325         |
| 80       |            |                           |               |               | 2483      | 143.435        |
| 100      |            |                           |               |               | 3059      | 281.840        |

Table 1

<sup>∗</sup> Average for ten simulation runs.

The results without monitoring provide a baseline measurement. Runtime verification with ITL-Monitor increases the time taken by one order of magnitude up to about 1.5K states, and then remains at the same order of magnitude up to circa 32K states (Table 2). However, after circa 23K states the experiments run more quickly with ITL-Monitor performing runtime analysis. This counterintuitive result is explained when the CPU loading and number of active threads is inspected. Without monitoring the CPU load for the JVM is maintained around 100% and a single thread is running at any one time. However, when the experiment uses ITL-Monitor the CPU usage for JVM increases to around  $300\%$ <sup>[4](#page-0-0)</sup> and the number of active threads increases peaking at eight. ITL-Monitor is written in Akka and its performance will be governed by Akka's threadpool management. Analyis of how to fine tune the threadpool performance for given architectures is left for future work.

The table below summarises a series of experiments in which the ITL-Monitor and TraceContract(LTL) monitors were executed with significantly longer execution traces.

<sup>4</sup>Apple OSX reports up to 100% for each virtual core.

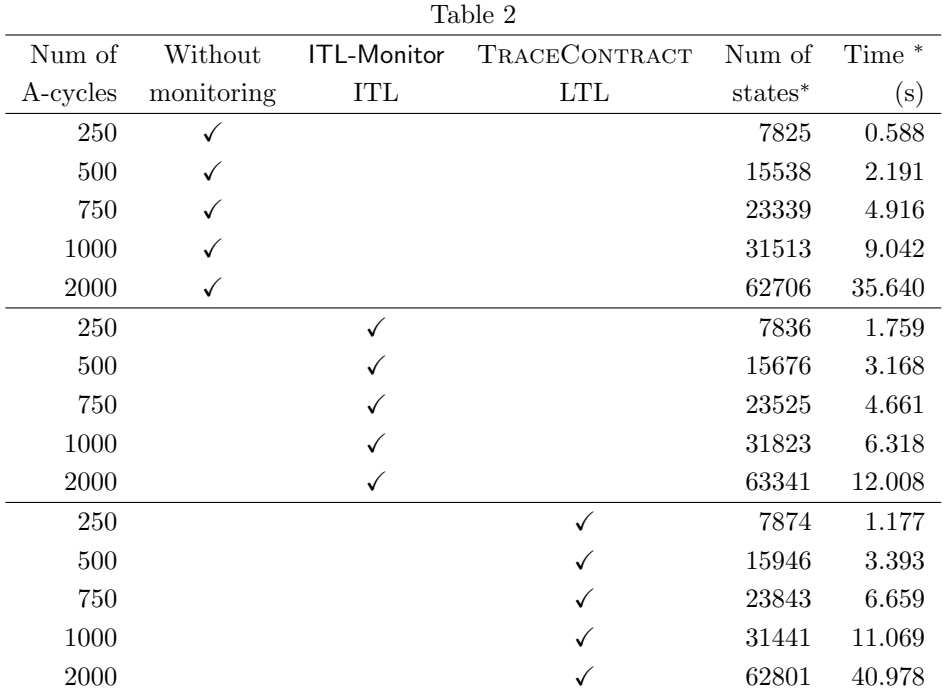

<sup>∗</sup> Average for ten simulation runs.

Each of the TRACECONTRACT monitors R1, R2, and R3\_R4 are of the form globally $(\ldots)$ . TraceContract forks a new monitor for each matching event within a globally clause, and each monitor processes events until its formula has been satisfied. Monitors R1 and R2 have complementary antecedants and therefore one or the other of these must be triggered in every state. Furthermore, in every state when  $\tilde{A}$  is low R3\_R4 is triggered. Each of these monitors' lifetime is only two states but there is nonetheless an extra overhead in creating and disposing of monitors with every new event.

TraceContract performance exhibits exponential growth over the simulation lengths from 0.5K states to 3K states with LTL monitoring being better than the state machine performance. Monitoring of the CPU load during the TraceContract experiments shows that multiple threads are being utilised across the cores but to a significantly less extent with the state machine than the LTL specification. This accords with the sequential flow through the deterministic state machine rather than the forking of multiple monitors within LTL.

The ITL-Monitor specification analyses the data in subintervals according to cycles of A or B. Each fusion point between cycles is the cause of the disposal of one monitor and the creation of a new monitor. Thus the number of monitors created is proportional to the number of A and B cycles and not to the number of states. This is a significant reduction in performance overhead as demonstrated by the timing data.

Considering the AnaTempura verification it is significant to note that the monitoring is performed outline. The simulation does not synchronise with any AnaTempura process and will therefore run independently. However, it is relevant to consider how quickly AnaTempura can process the stream of incoming state data.

Any timing analysis of the AnaTempura monitoring does not affect the time taken to run the simulation because the runtime verification is performed outline. Thus the reported time by AnaTempura is different from that reported by sbt. The following table illustrates the difference by showing some sample runs with reported timings (rounded to whole seconds). Each row in the following table is based upon average values from five similar experiments.

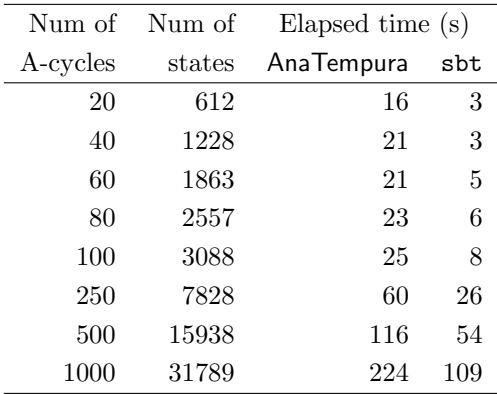

The timings are similar to those for TRACECONTRACT (LTL). It is noticable that the simulation completes significantly before the analysis in each case.

## ITL-Monitor revisited

The initial ITL-Monitor specification was based upon subintervals that aligned with cycles of A and B. The resulting ITL modelled the operation of the latches very closely. The four requirements, R1 - R4, were derived from the original ITL specification and it was demonstrated that these were being verified implicitly. However, it is also possible to verify these requirements directly within ITL-Monitor:

```
val R1 = \text{SKIP WITH } ((\text{Next } (B) ' = 'B) \text{ implies } \text{not } (\text{Next } (S)))val R2 = SKIP WITH ((Next(B)'/='B) implies Next(S))
val R3 = SKIP WITH ((not(A) and not (Next(A))) implies (B' = 'Next(B)))val R4 = SKIP WITH ((not(A) and Next(A)) implies (B' = 'Next(B)))val spec2 = (GUARD(initial) THEN (HALT(STOP) ITERATE (R1 AND R2 AND R3 AND R4)))
```
Here, formulae with the form keep f have been expressed equivalently as  $(\textsf{skip} \wedge f)^*$ . There is an associated cost with this approach: all of the subintervals used for generating ITL-Monitors are of unit length. This means that a monitor will need to be created for every state. In this way the verification approach is now closer to TRACECONTRACT (LTL) in its operation. The table below shows the timings for running ITL-Monitor using this revised formula. The timings are higher than the equivalent ones for the original ITL-Monitor specification and approach the TraceContract (LTL) timings at the higher numbers of states. This observation

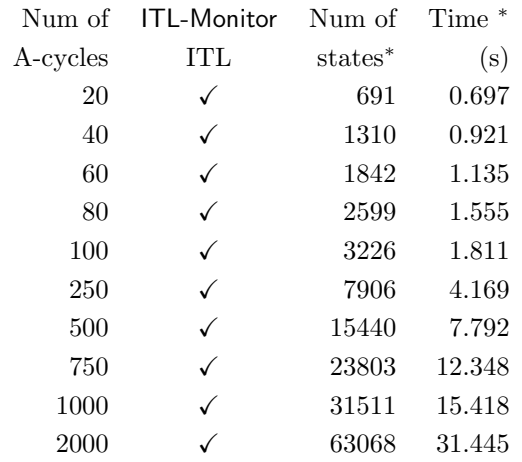

is consistent with the fact that the revised spec2 spawns monitors at every state as does TRACECONTRACT (LTL).

<sup>∗</sup> Average for ten simulation runs.

## 6.2.5.6 Reporting and recovery

In this section the runtime behaviour of each of the monitoring systems, TRACECONTRACT, ITL-Monitor, and AnaTempura, will be analysed. The discussion takes place within the context of the latch example and will address how each system provides a running commentary, reports a successful verification, reports a failure, and supports error recovery.

Displaying progress Each of the monitoring systems can display progress as it receives states from the simulation. TRACECONTRACT prints out a report each time a monitor is satisfied. Thus, monitor 'R1 is satisfied by the first two states:

```
Monitor : TC$LTLRequirements . TC$R1
Property 'R1 succeeds
Succeeding event number 2: Event (false, false, false)
Trace :
  1= Event (false ,false , false )
  2= Event (false ,false , false )
```
AnaTempura similarly reports on each individual state:

```
State 0: A=false, B=false, S=false, STOP=false
State 0: -- Pass R1
State 0: -- Pass R2
State 0: -- Pass R3
State 0: -- Pass R4
State 1: A=false, B=false, S=false, STOP=false
State 1: -- Pass R1
State 1: -- Pass R2
```

```
State 1: -- Pass R3
State 1: -- Pass R4
```
For ITL-Monitor each generated state is printed with a judgement. The first two states of a simulation are shown below – in each case the judgement is MORE meaning that no violation has been detected at this stage.

 $(0.061 \text{ sec})$ ; RTM (Latch1) More 0 A -> false B -> false S -> false STOP -> false  $(0.062 \text{ sec})$ : RTM (Latch1) More 1 A  $\Rightarrow$  false B  $\Rightarrow$  false S  $\Rightarrow$  false STOP  $\Rightarrow$  false

Reporting success All of the systems provide a report when the simulation has completed  $-$  i.e., when the finite execution trace has ended. TRACECONTRACT lists each monitor and reports on the number of violations detected. The simulation ran to completion and no violations were detected.

Monitor TC\$LTLRequirements . TC\$R1 property 'R1 violations : 0 Monitor TC\$LTLRequirements . TC\$R2 property 'R2 violations : 0 Monitor TC\$LTLRequirements . TC\$R3\_R4 property 'R3\_R4 violations : 0

AnaTempura simply reports Done! and provides some statistical information about the computation. For example:

```
Done! Computation length: 40. Total Passes: 43.
Total reductions: 8061 (7984 successful). Maximum reduction depth: 15.
Time elapsed : 10.696765
```
Finally, ITL-Monitor reports Done and lists the elements of the final state. The [INFO] message indicates that the Akka actor system has shut down the monitor.

```
Done (List ((B, false), (STOP, true), (S, true), (A, false)))
[INFO] [03/13/2019 22:17:04.641] [run-mail-e][ Monitor$Runtime$RTM ( akka :// LatchActorSystem )]
       Stop: Monitor Latch1 has been stopped.
```
Reporting failure TRACECONTRACT continuously reports on the status of each of its monitors until the end of the simulation. The simulation allows for a random failure to be introduced. In this case an error was introduced at the fourth state:

```
Monitor : TC$LTLRequirements . TC$R2
Property 'R2 violated
Violating event number 4: Event (true, true, false)
Trace :
  3= Event (true ,false , false )
  4= Event (true ,true , false )
```
AnaTempura reports violations associated with monitors and states. In this case the nature of the reporting is controlled within the latch.t program itself by side effecting the Pass/Fail messaging within the monitor formulae (Listing [6.1](#page-147-0) lines 22-33).

```
State 10: A=false, B=true, S=false, STOP=false
State 10: -- Pass R1
State 10: ** Fail R2
State 10: -- Pass R3
State 10: - Pass R4
```
In ITL-Monitor a failure causes the verification to terminate with a message on the transcript. An example of the type of message that appears on the transcipt is shown below. Extraneous Akka messages have been removed.

Listing 6.3: ITM failure detection

```
1 ( 0.025 sec): RTM (Latch1) More 3 A \rightarrow true B \rightarrow false S \rightarrow true STOP \rightarrow false
 2 ( 0.027 sec): RTM (Latch1) Failed 4 A -> true B -> true S -> false STOP -> false
 3 RTVException Failure Latch1
 4 React at Runtime...
 5 <del>=======================</del>=======
 6 Terminating monitor Monitor:
 7 <del>========================</del>=========
 8
 9 [WARN] ( anon )THEN: RHS f a i l e d
10 [WARN] (anon) WITH: RHS failed
11 [WARN] (anon) ITERATE: LHS failed
12 [WARN] (anon) ITERATE: RHS failed
```
The message describes a path through a monitor formula to assist in locating the source of the failure. In this case the failure appears to have occurred in the subformula to the right of WITH in clause2.

```
val initial = (∼A \text{ and } ∞B \text{ and } ∞S)val clause2 = FIRST (B \langle \sim \sim B \rangle WITH (skip ';' halt (S))
val clause3 = (HALT(A) WITH (stable (B))) THEN (HALT(\sim A))val spec = (GUARD (initial)THEN ( HALT ( STOP )
                         ITERATE clause2 ITERATE clause3 ))
```
The WARN messages are output using Akka's asynchronous logging mechanism and, as such, their order is non-deterministic. In the example there is no ambiguity about the location of the failure: the only path that satisfies THEN RHS, ITERATE LHS, ITERATE RHS, WITH RHS leads to the subexpression skip; halt(S). However, it is possible to label any of the ITL-Monitor subformulae to assist in locating the source of a failure or to resolve any potential ambiguity. For example, consider a monitor formula of the form (a ITERATE b) ITERATE (c ITERATE d); in such a case a failure report consisting of {ITERATE LHS, ITERATE RHS} is ambiguous.

The operator :: is provided by the ITL-Monitor API so that individual subformulae can be labelled. If the following changes were made to the previous example:

```
val clause2 = "clause2"::(FIRST(B < \sim \sim B)) WITH (skip ';' halt(S)))
val spec = "spec"::(GUARD(initial)
                        THEN "loop":: (HALT (STOP)
                                       ITERATE clause2 ITERATE clause3 ))
```
then the error reporting would include the subformula labels (anon is the default for unlabelled formulae).

```
[WARN] (spec)THEN: RHS failed
[WARN] (clause2) WITH: RHS failed
[WARN] (loop) ITERATE: LHS failed
[WARN] (anon) ITERATE: RHS failed
```
#### Error recovery

Both TRACECONTRACT and AnaTempura only provide a report on the output transcript. There is no message passing back to the simulation. The communication of states from the simulation to AnaTempura is via printf messages on stdout. In TraceContract each state is evaluated using the verify() method but, because this method returns  $( )^5$  $( )^5$ , it cannot report a failure back to the simulation. In contrast, ITL-Monitor verification returns judgements (of type Reply) to the program under test. The methods provided are:

```
def verify: Reply \frac{1}{\sqrt{2}} returns a judgement (PASS, FAIL, or MORE)
def ! \frac{1}{2} a synonym for verify
def !!(e: Exception): Reply // as above but throws e on failure
def !! : Reply // as above but throws default exception
```
These methods communicate synchronously with the monitor. This design ensures that the calling program can react at runtime as soon as a failure is reported.

```
if (mu. verify . isFail )
  ...
else
  ...
```
However, when there are many such assertion points within a block of code, it may be preferable to associate all of them with the same recovery action. The !! methods are designed to be used with the try/catch pattern. This is illustrated by the current example – see Listing [B.5.](#page-227-0) The output displayed in Listing [6.3,](#page-157-0) line 4, demonstrates that recovery code within the catch block has been executed following a failure detection. In this example the recovery code is simply a placeholder message, but the principle has been established.

<sup>&</sup>lt;sup>5</sup>() is the only element of the Unit type in Scala. It is used similarly to void in Java and C to indicate that the method is called only for its side effect.

## 6.3 Checkout system

In this section a larger example is described which simulates a self-service checkout of the type currently popular in many large retail outlets. It is designed to model a single day's trading. The checkout is a reactive system designed to operate for a finite length of time. It models a realistic system and is capable of generating a large volume of data spanning the full range of possible interactions that can take place during each customer transaction. It will enable ITL-Monitor to be analysed with large volumes of data.

The simulation is comprised of the following components.

Customers The simulation generates customers with randomised shopping baskets

- Attendant The attendant is responsible for a given number of terminals. Each customer is assigned to a free terminal by the attendant and the attendant reacts to situations during a transaction such as "assistance required" or "unexpected item in bagging area" or "check customer age" whenever an age-restricted product is scanned.
- Terminals The simulation models several terminals all of which are managed by the attendant. Each terminal interacts with one customer at a time. The interactions include scanning products and placing them in the bagging area and finally ensuring payment for the goods. When items are placed on the scale in the bagging area their respective weights are checked against the product DB to see if they are correct within a given tolerance. When the customer requests assistance or an intervention is required the terminal alerts the attendant and awaits instruction.
- Product DB The product DB maintains details of the products including their price and weight. Within the context of the simulation it is also responsible for generating random shopping baskets of products for each newly generated customer.
- The simulation The main simulation is responsible for initialising, running, and finalising the components. It is fundamentally a loop which repeatedly generates a new customer and "offers" the customer to the attendant to be shown to a free terminal. The simulation polls the attendant at given time intervals and generates a new customer once the current one has been "accepted". This ensures a constant supply of new customers until the store closes.

A diagram showing the interaction of the principal actors in the simulation is shown in Figure [6.3.](#page-160-0)

If customer C2 were to complete their transaction next then the corresponding terminal T2 would return to the pool of free terminals and the associated customer actor would be removed

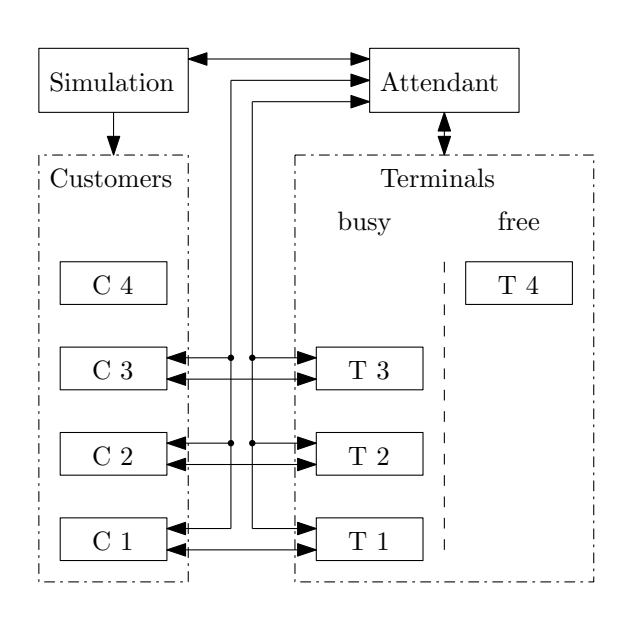

In this example the attendant looks after four terminals but this number is configurable upon creation of the attendant. The simulation creates customers and passes them (in turn) to the attendant. The attendant allocates a free terminal to a customer. In the state depicted the simulation has just passed the reference to newly created C4 to the attendant who is about to allocate the new customer to the free terminal T4. Whenever there are no free terminals then the customer must wait. The attendant then maintains contact with all the customers and all the terminals reacting to situations that arise. The diagram does not show the product database.

<span id="page-160-0"></span>Figure 6.3: The principal actors in the simulation

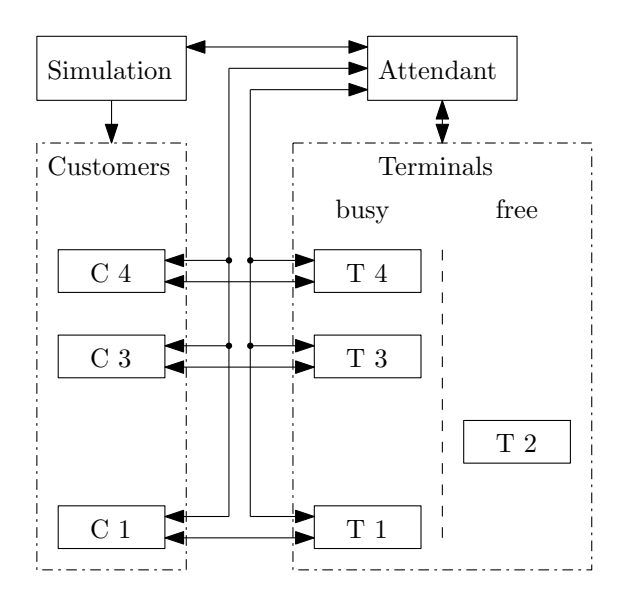

Customer C2 has completed their transaction and the now-obsolete actor has been garbage-collected; terminal T2 is returned to the free pool ready to be assigned by the attendant to the next customer.

Figure 6.4: The state after customer C2 has completed their transaction

<span id="page-161-0"></span>from the simulation. The actor would be garbage collected. The situation in which customer C4 has been allocated to the previously free terminal T4, and in which C2 has completed their transaction, is depicted in Figure [6.4.](#page-161-0)

Communication between the actors in the simulation takes the form of message passing with immutable data. Each actor represents its own state-transition system that governs its behaviour. Figure [6.5](#page-162-0) shows the behaviour of a terminal. The system described makes a number of assumptions and simplifications in order to manage its complexity in this context. For example, it is assumed that the customer will not seek assistance when paying for the goods; and the range of assistance that may be sought and provided is restricted to a small number of representative transactions. Notwithstanding these simplifications, the system generates a sufficiently varied range of traces by which the behaviour of ITL-Monitor can be demonstrated and analysed. Figure [6.6](#page-163-0) shows a part of a runtime trace filtered to show only the messages received by, and sent from a single terminal.

## 6.3.1 Modelling the terminal class

In this section the emphasis is solely upon the implementation of the Terminal class so that it can later be analysed with runtime verification. The principles apply to any of the components in the simulation and it is equally possible to attach monitors to the attendant, or to each

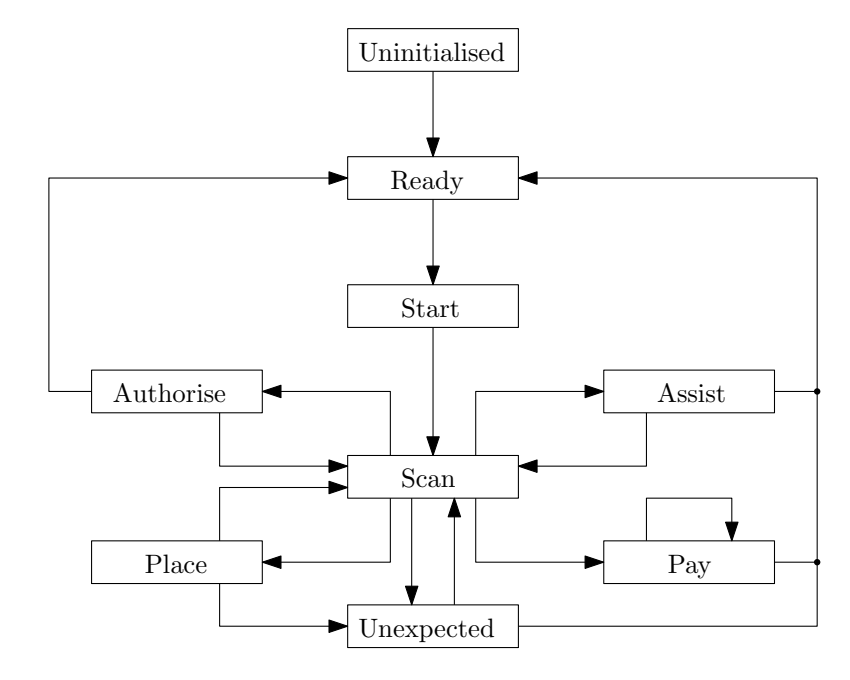

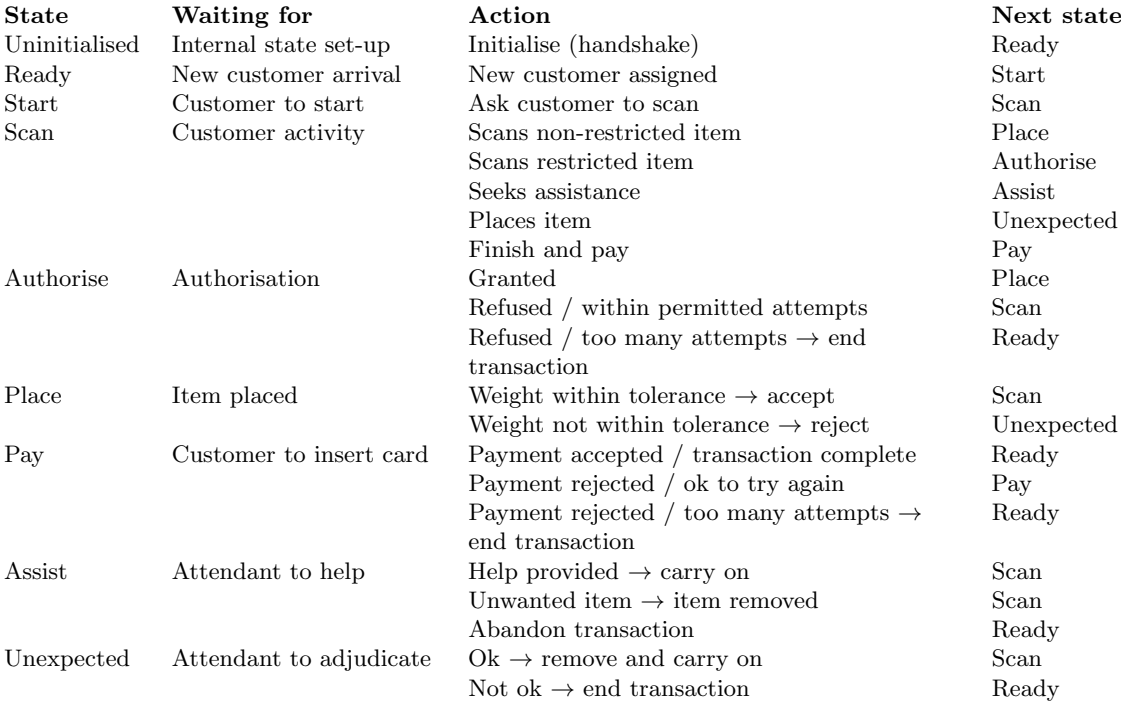

<span id="page-162-0"></span>Figure 6.5: State transition diagram for a Terminal

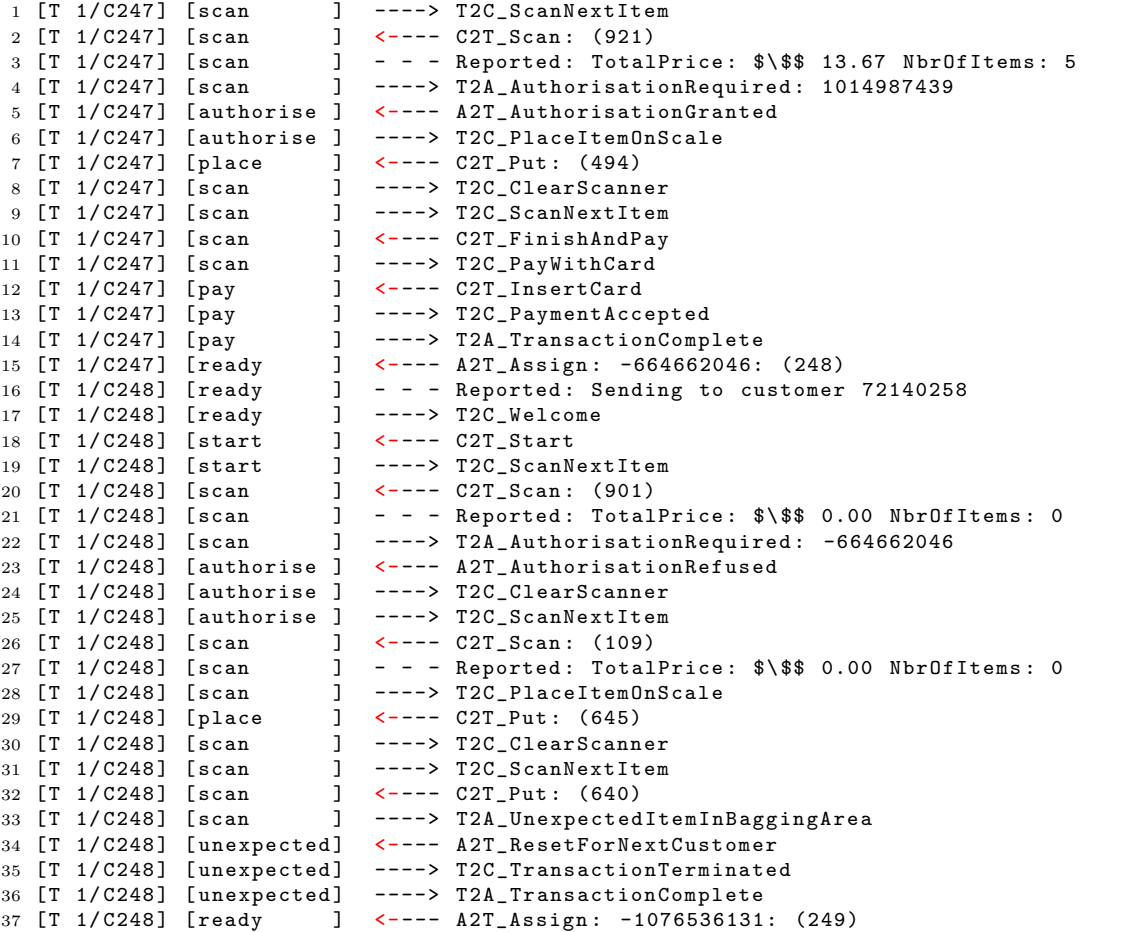

This short extract from an execution trace shows a sequence of messages received by, and sent from, terminal T1 during the end of a transaction with customer C247 and at the start of a transaction with new customer C248.

<span id="page-163-0"></span>Figure 6.6: Extract from the messages received by, sent from, a terminal

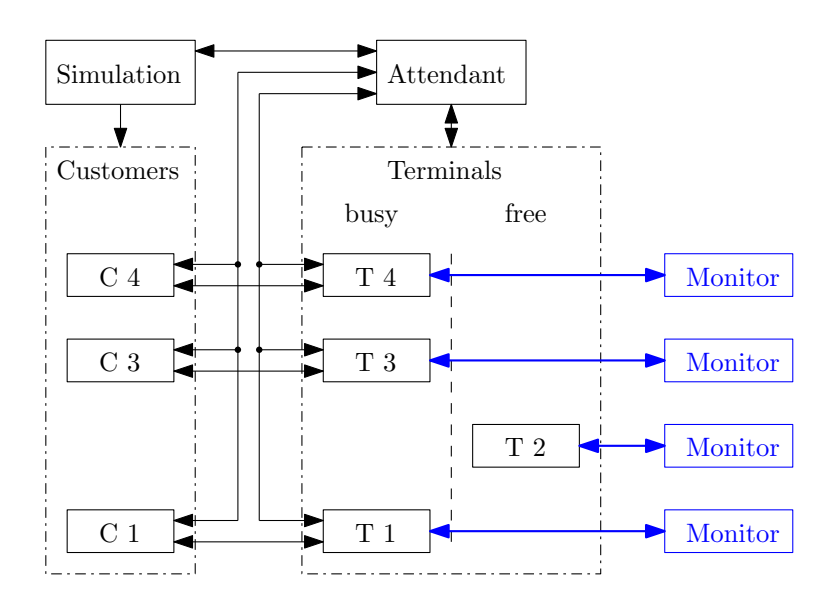

Each terminal has its own runtime monitor running concurrently with it. If there are four terminals then there are four concurrent monitors. It is possible to monitor the state of any class/actor and another could be added to, for example, the attendant. Since these are Akka actors the Akka dispatcher will distribute the processes across the available cores although the total monitoring load necessarily becomes part of the overall computation.

Figure 6.7: Each terminal is associated with its own runtime monitor

<span id="page-164-0"></span>customer, or to the simulation driver itself. The terminals have been selected because they represent static machines that would most likely be candidates for such analysis and also because they appear as multiple instances. This permits simultaneous monitoring across multiple, available cores. Figure [6.7](#page-164-0) illustrates a situation in which the simulation has four terminals, each with its own independent runtime monitor.

A terminal is an Akka actor that maintains local state and updates this state in reaction to messages received from other actors in the system. When a state change occurs the partial function can be substituted for another in situ: this context switching technique is achieved using the Akka become method – "become the following state". Not all of the private state of a terminal will be monitored and it is useful to partition the state space into monitored and non-monitored variables.

The following code extract shows the definition of the Terminal class and the subsequent state variables partitioned accordingly. The unmonitored variables are modelled using Scala variable types and the monitored variables use the parameterised Var[T] type imported from the ITL API.

<sup>1</sup> class Terminal ( attendant: ActorRef,  $\frac{1}{1}$  attendant to which this terminal belongs

```
2 tid: Int, \sqrt{2} terminal ID
3 productDB : ActorRef // product database
4 ) extends Actor with ActorLogging {
5
6 /* *********************************************************************************
7 * Unmonitored state variables
8 ********************************************************************************** */
9
10 private val scanned = ListBuffer [(Int, Int)]() // items scanned (bagging area)
11 private var offered: Product = Product.nothing // item just scanned
12
13 /* *********************************************************************************
14 * Monitored state variables
15 ********************************************************************************** */
16
17 object CID extends Var [Int] { override def toString = "CID" }
18 object TotalPrice extends Var [Int] { override def toString = "TotalPrice" }
19 object NbrOfItems extends Var [Int] { override def toString = "NbrOfItems" }
20 object NbrOfCusts extends Var [Int] { override def toString = "NbrOfCusts" }
21 object NbrOfPayments extends Var [Int] { override def toString = "NbrOfPayments"}
22 object NbrOfRefusals extends Var [Int] { override def toString = "NbrOfRefusals"}
23 object IsClosed extends Var[Boolean] { override def toString = "IsClosed" }
24 object HelpLight extends Var [Boolean] { override def toString = "HelpLight" }
25 object Incoming extends Var[Msg.Value]{override def toString = "Incoming" }
26 object Outgoing extends Var[Msg.Value]{ override def toString = "Outgoing" }
```
#### 6.3.2 Specifications

A list of required temporal properties that must be satisfied by a terminal is provided below. Its execution trace can be divided into a sequence of transactions as illustrated in Figure [6.8.](#page-165-0)

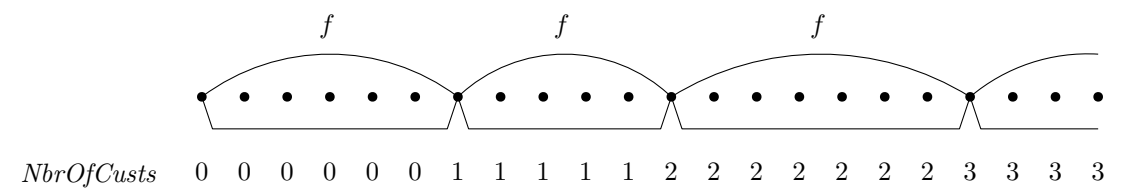

A terminal processes customers sequentially. The variable  $NbrofCusts$  is incremented at the start of each new customer transaction. Certain temporal formulae, indicated by f in the figure, apply to subintervals that correspond to individual transactions.

<span id="page-165-0"></span>Figure 6.8: Terminal 'lifetime' as a fusion of individual customer transactions

The temporal requirements R1-R5 apply *within* a single transaction – i.e., per customer. These properties apply iteratively over the whole execution trace: in ITL this is written  $f^*$ . Given that the overall execution trace is finite, a condition representing the final state is necessary. This reflects the fact that the terminal will eventually be shut down. The variable

IsClosed serves this purpose, and its rôle within an iterative formula representing the whole interval, is given by the following template:

<span id="page-166-1"></span>halt(IsClosed) ∧  $(S(Nb) \cap (Nb) \cap (SCusts + 1 \vee \text{fin}(IsClosed)) \wedge (\text{fin}(IsClosed) \vee f))^*$ 

Figure 6.9: Template formula for a customer transaction with requirement  $f$ 

This is an example of the exceptional termination pattern (Section [3.4.3\)](#page-72-0). A Scala function for embedding single-transaction formulae within this ITL-Monitor pattern is given below:

Listing 6.4: Single transaction formula template

```
def ByCust(f: Formula): Monitor =
  HALT (IsClosed) ITERATE (
    FIRST ( NbrOfCusts <∼ NbrOfCusts +1 or fin ( IsClosed )) WITH (
      fin (IsClosed) or f
    )
  \lambda
```
This structure emphasises the interval-based properties of these requirements. Each of the per-transaction requirements (R1 - R5 below) is embedded within the above template to form the ITL-Monitors: i.e., ByCust(R1), ByCust(R2), etc. As discussed in Section [2.2,](#page-42-0) aside from individual propositions, LTL cannot restrict the scope of temporal formulae to apply over subintervals.

## **Requirements**

The requirements are presented in ITL alongside their translation into ITL-Monitor. Each of R1-R5 will be substituted into the single transaction formula (see Listing [6.4](#page-166-0) and Figure [6.9\)](#page-166-1) to construct the required monitor for the whole execution trace. Requirements R4 and R5 also have related TraceContract properties defined alongside for comparison.

R1 Whenever the number of (authorisation) refusals exceeds the maximum allowed, then the transaction must be terminated.<sup>[6](#page-0-0)</sup> This property must hold for every transaction.

> $\Diamond(Nb \cdot OfRefusals > NUM\_OF\_REFUSALS\_ALLOWED) \supset$  $\Diamond$ (*Outgoing* = T2C\_TransactionTerminated)

val  $R1 =$  eventually (NbrOfRefusals > NUM OF REFUSALS ALLOWED) implies eventually (Outgoing  $=$ ' Msg. T2C\_TransactionTerminated)

 ${}^{6}$ This is an example of an obligation property [\[MP95\]](#page-188-0).

R2 Whenever the help light is illuminated it will eventually be switched off. The help light state is used here as a proxy for help being provided, which is denoted by the light being switched off.<sup>[7](#page-0-0)</sup> This property must hold for every transaction.

m (HelpLight  $\supset$   $\Diamond$   $\neg$  HelpLight))

The operator  $\mathbb{R}$  specifies behaviour in all suffix intervals except the final state. This weaker form of  $\square$  is used because in the final state the implication is a contradiction. This property must hold for every transaction.

val R2 = bm ( HelpLight implies eventually ( $\sim$ HelpLight))

R3 If the number of (failed) payment attempts reaches its limit, then there must have been precisely that number of payment rejections previously within the current transaction. This property must hold for every transaction.

> $\Diamond(Nb \cdot \text{OfPayments} = \text{PAYMENT\_ATTEMPTS}\_ALLOWED) \supset$  $\Diamond$  (O(halt(*Outgoing* = T2C\_PaymentRejected)))<sup>PAYMENT\_ATTEMPTS\_ALLOWED</sup>

val  $R3 =$  eventually (NbrOfPayments '='PAYMENT ATTEMPTS ALLOWED) implies  $di$  ( next ( halt ( Outgoing '='Msg. T2C\_PaymentRejected)) times PAYMENT ATTEMPTS ALLOWED)

The formula  $\otimes (\mathsf{O}(\mathsf{halt}(w)))^k$  states that there must be some prefix interval that satisfies k iterations of  $\bigcirc$ (halt $(w)$ ). For example, if  $k = 3$ , the formula would be satisfied by an interval with the following pattern:  $\left[\bullet\bullet w\bullet\bullet\bullet w\bullet w\right]$ .

R4 Whenever there is an unexpected item in the bagging area then the next outgoing message must report either a terminated transaction or a removed item. This property must hold for every transaction.

```
\Box( Outgoing = T2A_UnexpectedItemInBaggingArea \Box\Diamond ( \triangleright (\neg (stable( Outgoing))) ∧
         fin(Outgoing = T2C_TTransactionTerminated \veeOutgoing = T2C_RemoveSelectedItem))
```
val  $R4 = \text{always}$  (  $(Outgoing \leq$  Msg. T2A\_UnexpectedItemInBaggingArea) implies di ( $fst (not (stable (Outgoing)))$  and fin (  $($  Outgoing '=' Msg. T2C\_TransactionTerminated) or

<sup>7</sup>This is an example of an response property [\[MP95\]](#page-188-0).

 $($  Outgoing  $'$   $=$  ' Msg. T2C\_RemoveSelectedItem  $)$  )  $)$ 

This reads as follows. Whenever an unexpected item occurs then, from that point, there must be some prefix interval whose final state contains the first update to *Outgoing* which must be either a transaction terminated or a remove selected item message.

It is useful to consider the use of TRACECONTRACT for monitoring this behaviour. While it is natural for the ITL-based approaches (ITL-Monitor and Tempura) to treat execution traces as sequences of states, TRACECONTRACT considers a trace to contain events. In the earlier latch case study (Section [6.2\)](#page-140-0) states were treated as events. In this example, the ingoing and outgoing messages alone can be sent to TRACECONTRACT rather than complete states. The type of data that would be generated is illustrated below:

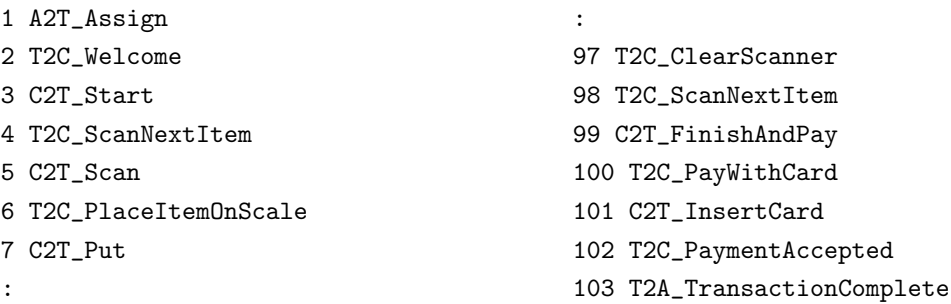

However, such data is generated per-customer and it is possible to adapt the simulation to start a new TRACECONTRACT monitor for each customer transaction. Requirement R4 can be rewritten in terms of traces of input/output events. If an unexpected item appears in the bagging area then, there must not be another unexpected item in the bagging area until the transaction is terminated or the original unexpected item has been removed.

```
\Box(T2A\_UnexpectedItemInBaggingArea \RightarrowO((\neg T2A_{\neg}UnexpectedItemInBaggingArea) U
          (T2C_T_{\text{transaction}Terminated} \vee T2C_R_{\text{emove}SlectedItem})
```
The translation into TRACECONTRACT takes advantage of Scala's implicit definitions. In this case messages are lifted to  $\text{TRACECONTRACT}$  LTL formulae automatically – this simplifies the presentation of property 'R4 and aligns it with the LTL formula above.

```
class TCR4 extends tracecontract. Monitor [Msg. Value] {
  import tracecontract.
  implicit def msgToFormula (msg: Msg. Value): Formula = matches {
      case m if m = ms \implies true
```

```
case \Rightarrow false
    }
  property ('TCR4) {
    globally {
      Msg. T2A_UnexpectedItemInBaggingArea implies (
        strongnext (
          not (Msg. T2A_UnexpectedItemInBaggingArea) until (
            Msg. T2C_TransactionTerminated or
            Msg . T2C RemoveSelectedItem
          )
        )
      )
   }
  }
}
```
R5 A payment rejected message should only occur if a pay with card message has been sent previously within the same transaction. This property must hold for every transaction.

> $\Box$  ( fin(*Outgoing* = T2C\_PaymentRejected)  $\Box$  $\Diamond$ (Outgoing = T2C\_PayWithCard))

val R5 = bi ( fin (Outgoing '=' Msg. T2C\_PaymentRejected) implies eventually (Outgoing  $=$ ' Msg. T2C\_PayWithCard))

The operator  $\Box$  specifies all initial intervals. The requirement states that any prefix interval ending with *PaymentRejected* must contain a state in which *PayWithCard* has taken place: i.e. that the latter has occurred previously within the interval.

Transaction subintervals are specified with ByCust(R5) (cf. [6.4\)](#page-166-0): thus the subformula  $\Diamond$ (*Outgoing* = T2C\_PayWithCard) is restricted to the 'current transaction'.

It is possible to compare this specification with TRACECONTRACT using its support for LTL with past time events. As in R4 above, the TRACECONTRACT monitor will be defined on a per-transaction basis. TraceContract supports LTL with past-time events by maintaining a 'facts database' [\[BH11\]](#page-182-0). These facts persist so it is up to the monitor to add and remove facts at the right times. Unlike ITL where the scope of past values is delimited by the extent of a subinterval, the database approach relies upon inserting code into the monitor formula to add and remove facts at the correct times.

Such a facts database has been utilised in the following TRACECONTRACT specification of requirement R5. The postfix operators  $+$ , ?, and  $\tilde{\ }$ , cause their associated facts to be added, and queried for presence, and absence respectively.

```
class TCR5 extends tracecontract. Monitor [Msg. Value] {
  import tracecontract.
  case object CardPaymentRequested extends Fact
  property('TCR5) {
    require {
      case Msg. T2C_PayWithCard \Rightarrow CardPaymentRequested +
      case Msg. T2C PaymentRejected if CardPaymentRequested ? \Rightarrow ok
      case Msg. T2C_PaymentRejected if CardPaymentRequested \tilde{\rightarrow} error
    }
  }
}
```
R6 One transaction in each group of ten must complete a successful payment.

```
HALT (IsClosed) ITERATE (
    FIRST (NbrofCusts \nless NbrofCusts + 1 ∨ \text{fin}(IsClosed)) TIMES 10 SOMETIME (
         (Outgoing = T2C\_PaymentAccepted) )
```
This specification highlights the use of nested, iterative monitor composition. The monitor iterates as long as the simultation is running  $(HALT (IsClosed))$ . Each iteration is a sequence of ten transactions. Within that ten-transaction interval, at least one payment accepted message must hold. The use of SOMETIME means that the proposition is monitored continually.

```
def R6 = HALT(IsClosed) ITERATE (
           FIRST(NbrofCusts <^* NbrofCusts+1 orfin (IsClosed)) TIMES 10 SOMETIME
             ( Outgoing \equiv Msg. T2C_PaymentAccepted)
         )
```
Each of the requirements R1-R5 are transaction-based and thus can be embedded within the ByCust(f) template. R6 spans transactions and thus stands alone. The combined monitor expression is presented below. Combining these monitors with AND requires that they all satisfy the same execution trace.

Each submonitor is labelled to enable identification of component formulae in logfile data.

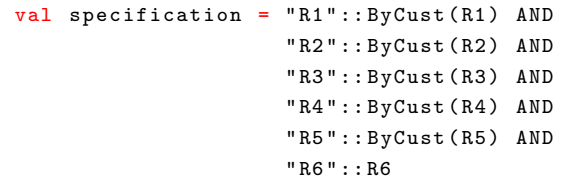

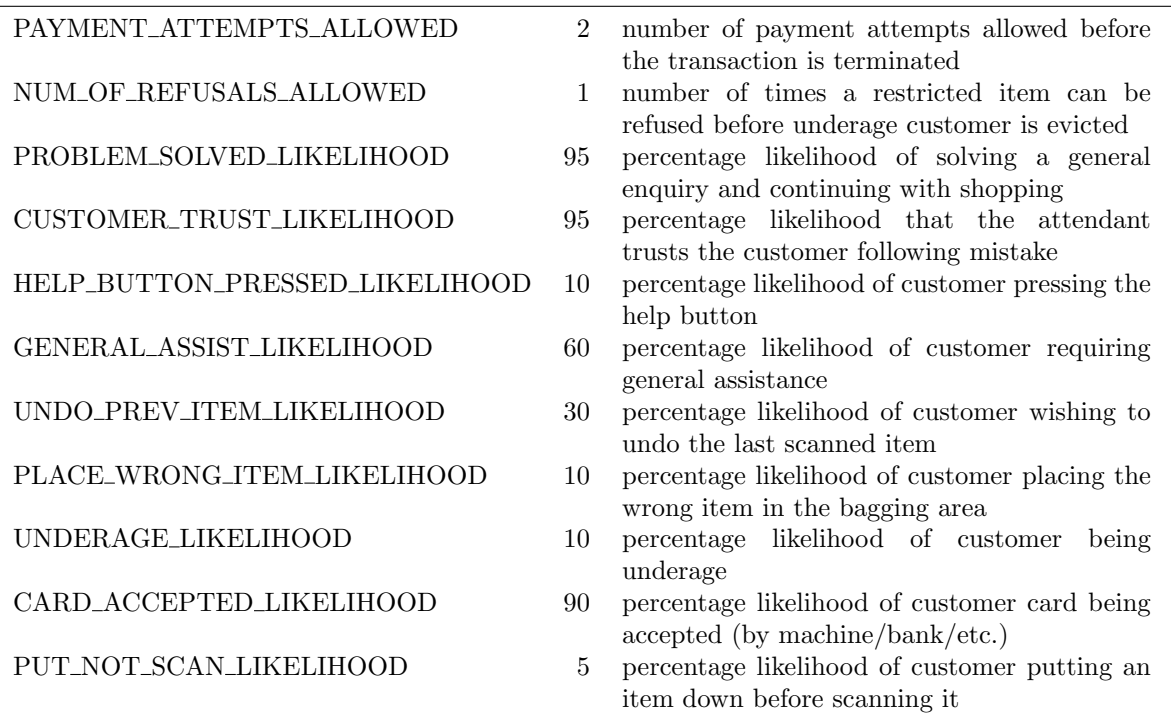

Figure 6.10: Simulation constants for the checkout system

## <span id="page-171-0"></span>6.3.3 Timing data

The simulation is controlled using a set of constants which is presented as Figure [6.10.](#page-171-0) The following values may also be set for a given run:

- The number of terminals available to serve customers.
- The number of shopping items selected randomly for each customer.
- The number of customers to be processed. In terms of the scenario, this determines the trading period. It therefore controls the length of a simulation run.

The first set of results is used for analysing the time it takes to run sequences of transactions. The requirements R1-R5 are written on a per-transaction basis and, as such, cause the monitor to verify the requirements one transaction at a time. The five requirements are monitored simultaneously. For the purpose of the timing analysis each simulation run completes and all of the requirements succeed. The simulation generates random events in accordance with the simulation parameters (Figure [6.10\)](#page-171-0) and these are recorded via instrumentation points (verify) placed within the Terminal class.

Figure [6.11](#page-173-0) shows the outputs for a number of relatively short runs of 100 transactions (representing 100 customers). The number of items in each customer's shopping cart has been

set at 10, 50, 100, and 200 respectively. For each run the total number of states generated by the simulation is recorded along with the total time spent analysing the transactions. These times are calculated using the system timer within the verification method. Each transaction has its own interval length depending upon the combination of events that occur. Some intervals may be significantly shorter than the number of items if, for example, the transaction is terminated early. However, the interval lengths are averaged over 100 transactions. The maximum length of any interval is also captured by the system and reported. The interval lengths and times are averaged over five runs.

These relatively short runs generate interval lengths up to on average c. 350 states. Some of the maximum values are significantly larger. The average time for simultaneously checking requirements R1-R5 is less than a third of a second. The interval lengths are based upon realistic amounts of shopping (even though 200 items is perhaps a little extreme) and thus demonstrate that checking these requirements is very feasible. In the type of system this is modelling, these verification times are well within what would be required.

In the first experiment, the time taken to evaluate each of the requirements was dependent upon the length of the interval and the particular values assigned by the simulation. Figure [6.12](#page-174-0) shows the outputs for verification of formulae with guaranteed evaluation worst-case complexities of  $\mathcal{O}(n^3)$  and  $\mathcal{O}(n^4)$ .

The  $\mathcal{O}(n^3)$  formula  $\square((\diamondsuit(\text{empty})))$  equates to  $\neg (\diamondsuit(\diamondsuit(\neg (\diamondsuit(\text{empty}))))$  which, in turn, is equal to  $\neg$  (true; (true; ( $\neg$  (true; (empty))))). Evaluation will require the examination of every possible fusion point for each; The results show that for  $\mathcal{O}(n^3)$  formulae, the evaluation times are within a tenth of a second for intervals up to c. 300 states. However, once the  $\mathcal{O}(n^4)$  formula is used there is a noticable exponential rise in evaluation times. For interval lengths up to around 200 states even  $\mathcal{O}(n^4)$  formulae can be verified in under a second.

The third experiment demonstrates scalability. The computational load on each requirement is kept low by maintaining average interval lengths of 80 states. This is testing that a constant performance for the individual interval verifications is maintained as the overall number of states rises. This occurs as the number of states rises from 80K to just under 1m.

## 6.3.4 Running with TraceContract

It was shown during the development of R4 and R5 that these requirements could be adapted for use with TRACECONTRACT. Although these monitors do not capture the whole execution trace, the behaviour of individual intervals is checked by creating and destroying the TraceContract monitors within the simulation when each new customer arrives.

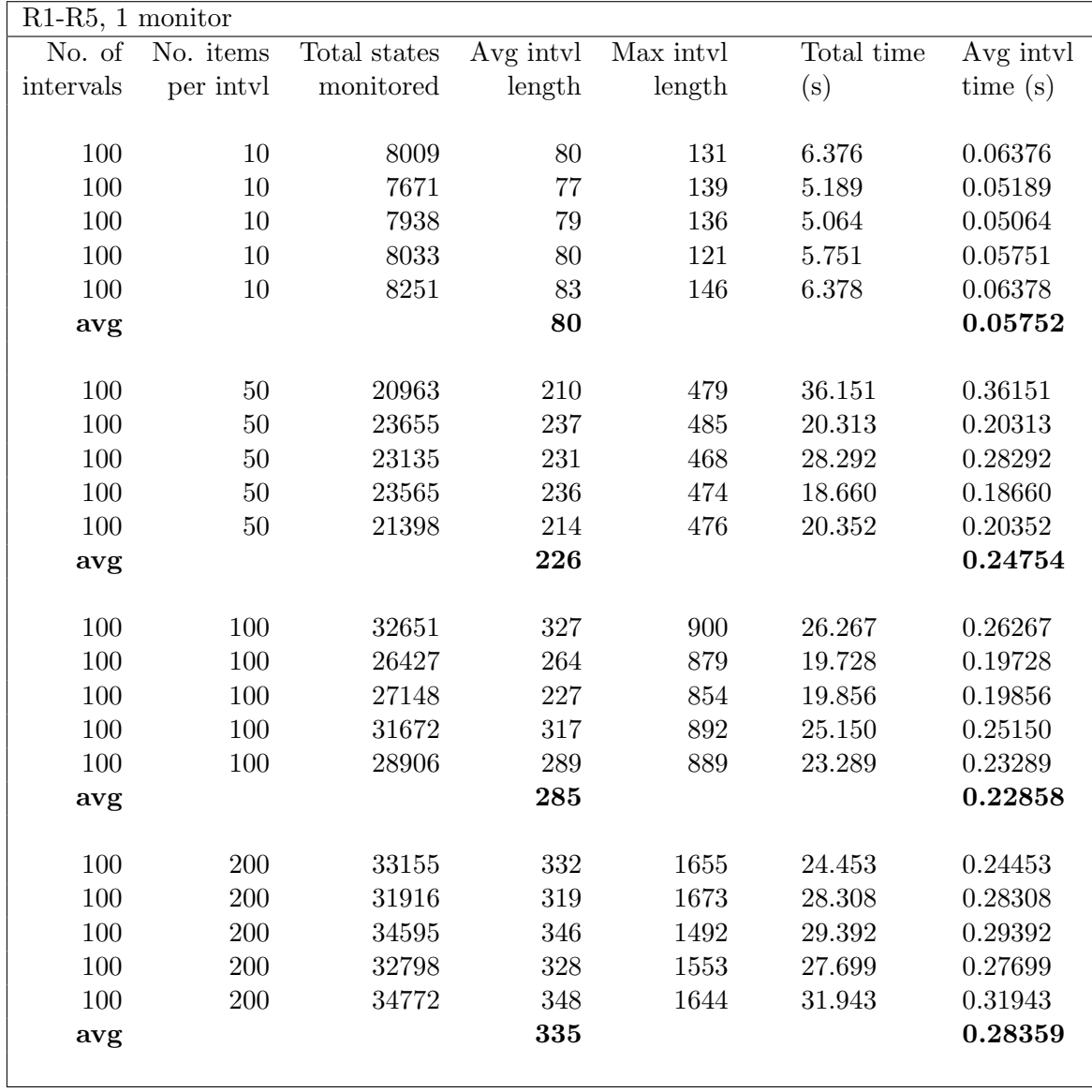

<span id="page-173-0"></span>Runs for shopping baskets with 10, 50, 100, and 200 items. Experimental output data in Section [B.3.1.](#page-231-0)

Figure 6.11: Experiment 1

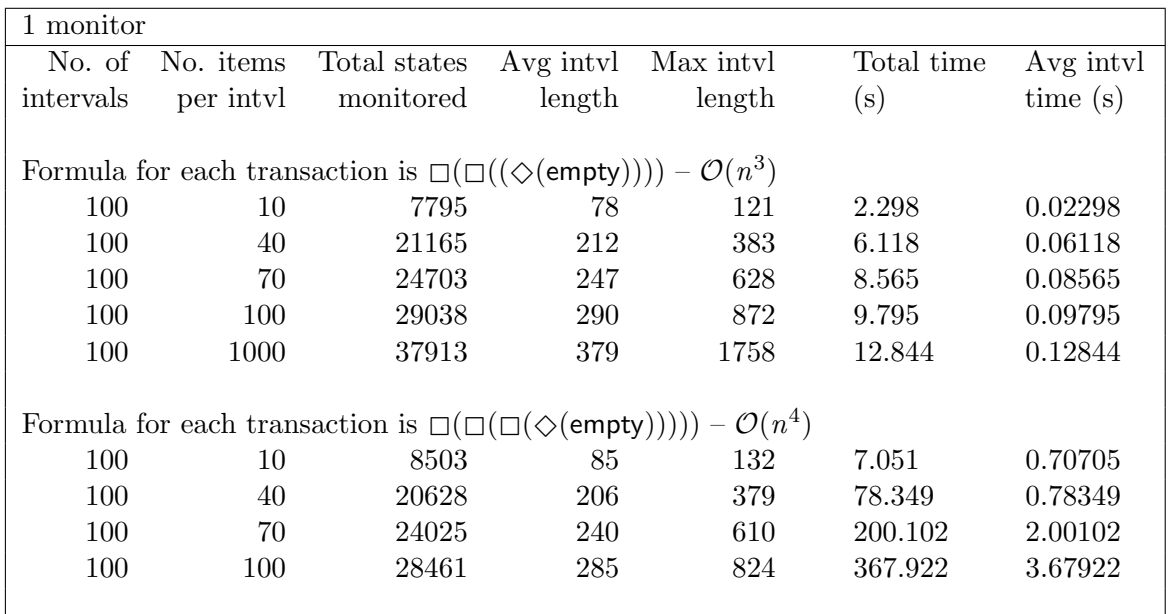

Illustrating worst-case performance characteristics. Experimental output data in Section [B.3.2.](#page-234-0)

<span id="page-174-0"></span>Figure 6.12: Experiment 2

TRACECONTRACT can be set to log event data and to report successful verifications to the standard output. For example, in a sample transaction, monitor TCR4 reports that Monitor: TerminalTCMonitor.TerminalTCR4

Property 'TCR4 succeeds

Succeeding event number 58: T2C\_RemoveSelectedItem Trace: 56=T2A\_UnexpectedItemInBaggingArea 58=T2C\_RemoveSelectedItem

The TRACECONTRACT event numbers do not align with the ITL-Monitor trace because the latter is being monitored for the whole simulation whereas the former only for a given transaction. However, it is possible to locate the corresponding states in the ITL-Monitor trace for comparison. The More judgement in state 74 reflects the fact that requirement R4 has passed this sequence successully (some of the variable mappings have been removed for brevity):

```
( 0.214 sec): RTM (T_1) More 72 CID -> 1
                                  Incoming -> C2T_Put
                                  Outgoing -> T2A_UnexpectedItemInBaggingArea
```
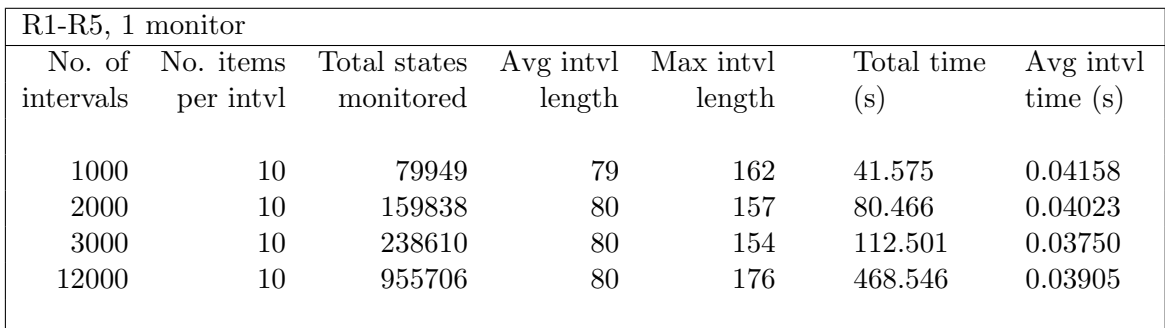

The experiment demonstrates that the monitor performance scales linearly, and is capable of handling large data sets. Experimental output data in Section [B.3.3.](#page-235-0)

Figure 6.13: Experiment 3

```
( 0.214 sec): RTM (T_1) More 73 CID -> 1
                                  Incoming -> A2T_ClearMostRecentItem
                                  Outgoing -> T2A_UnexpectedItemInBaggingArea
( 0.215 sec): RTM (T_1) More 74 CID -> 1
                                  Incoming -> A2T_ClearMostRecentItem
                                  Outgoing -> T2C_RemoveSelectedItem
```
It is more difficult with TCR5 because TRACECONTRACT cannot identify the relevant states – the check is made against the 'facts database'. However, by inspecting the event log for each customer it is possible to locate an example. Below is the tail of a TRACECONTRACT log showing two trigger events, 69 and 71. The required earlier event is number 67. When event 67 occurred the fact T2C PayWithCard was added to the database. When events 69 and 71 occurred the fact was checked. Note that it is not necessary to clear the fact database because the TRACECONTRACT monitor is terminated at the end of the transaction.

- 66 C2T\_FinishAndPay 67 T2C\_PayWithCard 68 C2T\_InsertCard 69 T2C\_PaymentRejected 70 C2T\_InsertCard 71 T2C\_PaymentRejected 72 C2T\_InsertCard 73 T2C\_PaymentAccepted
- 74 T2A\_TransactionComplete

The relevant states from the ITL-Monitor trace are extracted below.

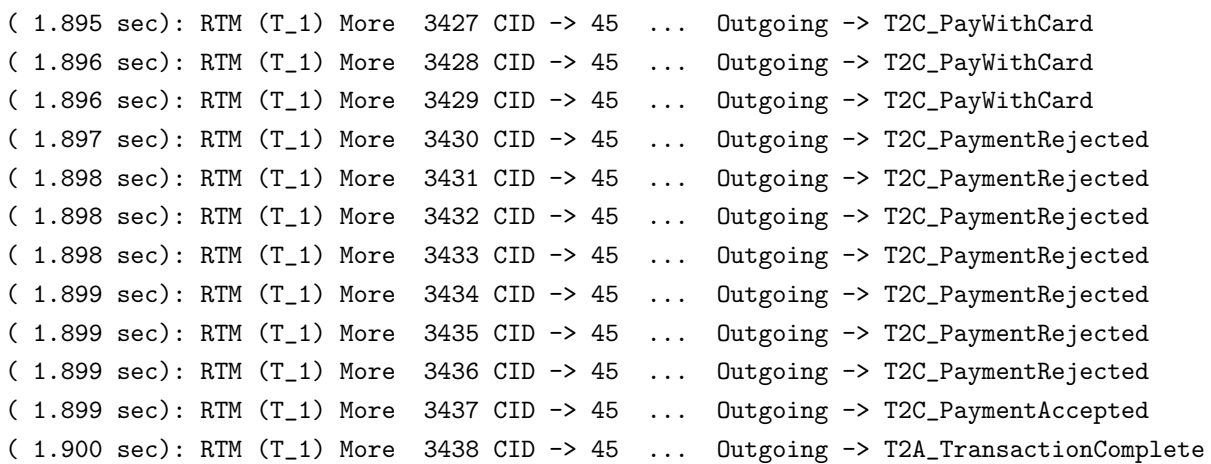

The example highlights the difference between storing individual events and storing states. In the latter approach certain data is duplicated in successive states while other values change. There is no need to store historical facts because the interval of states for the current transaction delimits the scope of the operators  $\Box$  and  $\diamond$ .

$$
\Box (\quad \text{fin}(Outgoing = T2C\_PaymentRejected) \supset
$$
  

$$
\diamond (Outgoing = T2C\_PayWithCard) )
$$

## 6.4 Summary

The examples in this chapter have demonstrated that ITL-Monitor can be used both to specify and to monitor real word applications. The checkout system delivered performance characteristics in which intervals of length averaging c. 300 states were being verified against ITL formulae with verification time complexity of  $\mathcal{O}(n^3)$  in around a tenth of a second. The system also showed that the tool is capable of handling large execution traces. The experimental requirements R1-R5 were verified over a trace consisting of nearly a million states. When the length of the subintervals was maintained at 80 states, ITL-Monitor delivered consistent average interval verification times of c. 0.04 seconds as the number of subintervals was increased from 1000 to 12000. This demonstrates that the underlying architecture is capable of handling this level of throughput.

The first example has demonstrated the advantage of dividing the execution trace into a series of subintervals. For simulation lengths of up to about 300 states both TRACECONTRACT and ITL-Monitor were processing the data in similar times. However, as the number of states increased beyond that, ITL-Monitor gained a clear advantage over TRACECONTRACT with the latter taking three times longer to complete over 62K states.

ITL-Monitor generates a new monitor each time an A-cycle or a B-cycle completes (about one

in every 10 states), whereas TRACECONTRACT is generating a new monitor in every state. When the ITL specification was changed to reflect the LTL more closely, the resulting ITL-Monitor performed more slowly – ITL-Monitor took 31 seconds to process  $63K$  states whereas before it only took 12 seconds. TRACECONTRACT took 41 seconds.

Both of these systems are Scala DSLs, which have not been especially optimised, running inline with the simulation itself. However, TRACECONTRACT has not been written to exploit multi-core architectures, whereas ITL-Monitor has been, by virtue of being implemented as a network of Akka actors. This design decision delegates the distribution of labour across multiple cores to the Akka dispatcher. It is also possible, in principle, to distribute actors across computer systems and networks – Akka already supports this. Exploting this potential for monitor distribution is left for future work.

There is a potential drawback with performing verification after each subinterval has been collected. Faults will be detected at this level of granularity. Runtime verification systems whose monitors check every state against the specification will be able to detect faults immediately. It is a trade-off. ITL-Monitor is a candidate runtime verification tool for systems for which the time to evaluate each verification judgement is required to be of the order of tenths of seconds, or greater, rather than, e.g., miliseconds.

Practice with these runtime verification tools has highlighted the utility of monitor composition. TRACECONTRACT provides this using monitor hierarchies (trees) in which siblings are run concurrently. The internals of TRACECONTRACT ensures that each event is distributed to all child monitors. The grammar of ITL-Monitor enables monitors to be composed sequentially, iteratively, and in parallel, and the theory developed in Chapter [4](#page-90-0) provides an ITL translation of every ITL-Monitor expression. An example of this approach was particularly evident in requirement R6 which exploits all of these features (including the nested iteration of intervals).

HALT  $(IsClosed)$  ITERATE ( FIRST  $(NbrofCusts \nless NbrofCusts + 1 \vee \text{fin}(IsClosed))$  TIMES 10 SOMETIME (  $(Outgoing = T2C_P argumentAccepted) )$ 

The use of Scala DSLs for developing runtime verification libraries is a current research topic. TraceContract is one example and ITL-Monitor is another. Scala's support for higher order functions, pattern matching, and partial function syntax, all contribute to the ease with which such libraries can be developed.

## Chapter 7

# Conclusion and future work

The use of ITL to specify the ITL-Monitor components required the development of a theory of fixed-length intervals in ITL (Section [3.5.2\)](#page-74-0). Three new ITL operators were introduced: all strict initial intervals,  $\boxed{S}$ ; some strict initial interval,  $\diamondsuit$ , and the first occurrence operator,  $\triangleright$ . An investigation of these operators was conducted which led to the development of a body of laws that has been added to ITL [\[CMS19\]](#page-183-0). The theory includes the important law  $FstFstChopEqvFstChopFst^{(C.260)}$  $FstFstChopEqvFstChopFst^{(C.260)}$  $FstFstChopEqvFstChopFst^{(C.260)}$  ( $\vdash \Rightarrow (\triangleright f ; g) \equiv \triangleright f ; \triangleright g$ ) which states that the sequential composition of first occurrences is itself a first occurrence. This is a significant result which has an important corollary<sup>[1](#page-0-0)</sup>,  $FstFixFst^{(C.261)}$  $FstFixFst^{(C.261)}$  $FstFixFst^{(C.261)}$  ( $\vdash \Rightarrow \Rightarrow f \equiv \Rightarrow f$ ). This states that a first occurrence of  $f$  can have no other first occurrences of  $f$  before it. These operators provide the basis for the translations of the ITL-Monitor expressions into ITL (cf. Chapter [4\)](#page-90-0).

The development of ITL-Monitor as a restriction of ITL enabled monitor operators to be investigated mathematically. Their algebraic properties have been discovered and documented [\[CMS19\]](#page-183-0). These are particularly useful because, not only does this enable ITL-Monitor expressions to be rewritten and simplified, it also facilitates the transformation of their executable counterparts.

The implementation of ITL-Monitor as a Domain Specific Language in Scala means that monitors exist as dynamic objects within the programs they are verifying and that they can be constructed and executed under program control. This provides flexibility to the software engineer to decide how the runtime verification affects the program's future behaviour. This feature is an implementation of the react at runtime pattern discussed in [\[LS09\]](#page-187-0).

Experimental results were carried out using a case study capable of generating large volumes of simulation data. The performance of ITL-Monitor was found to be scalable – constant interval processing times of a 0.04 seconds/interval were observed as the size of the execution trace increased from 80,000 states to just under a million. The average interval length was 80

<sup>&</sup>lt;sup>1</sup>Set  $g \equiv$  empty.

states. A second experiment showed that verifying ITL formulae with evaluation complexity of  $\mathcal{O}(n^3)$  over interval sizes of around 300 states ran at approximately 0.1 seconds/interval. These results indicate that ITL-Monitor is a practical runtime verification tool with real-world potential application.

## 7.1 Comparison with related work

Interest in using Scala as a language for building runtime monitor DSLs (cf. [2.4.1\)](#page-52-0) [\[AHKY15\]](#page-182-1) has increased in recent years. The syntactic features available in Scala which facilitate the construction of DSLs, coupled with its compilation into Java bytecode, make it an attractive implementation target. The DSL approach to monitor construction is one of the considerations discussed recently in [\[BHK16\]](#page-183-1) in which the authors propose a move towards tighter integration of specification logics and programming languages. ITL-Monitor has been developed as an internal DSL in Scala.

ITL-Monitor shares with AnaTempura the use of manually instrumented checkpoints. However, unlike AnaTempura, ITL-Monitor provides a closer coupling between the program checkpoint and the monitor because it uses an internal DSL rather than an external monitor. This embedded approach benefits from the use of the compiler to type-check the data passed to and from each monitor. In principle, the instrumentation of ITL-Monitor could be automated using an approach similar to AspectJ [\[Asp17\]](#page-182-2) and JavaMOP [\[JMLR12\]](#page-186-0) with the trigger events being associated with updates to variables. However, the current manual approach affords greater control when a new state is added to the trace. In particular it permits multiple updates at a time to occur to monitored variables (see Section 2.1 in [\[RH16\]](#page-188-1)).

A key aspect of ITL-Monitor is its compositional construction which it derives from the underlying ITL. Compositionality in ITL has provided the motivation for both theoretical [\[Mos94,](#page-187-1) [Mos98,](#page-188-2) [Mos13,](#page-188-3) [Mos14b\]](#page-188-4), and practical work [\[Mos96a,](#page-187-2) [JNWC15,](#page-186-1) [Dim00,](#page-184-0) [Dim02,](#page-184-1) [SCZ03a,](#page-189-0) [SCZ03b,](#page-189-1) [Sie05,](#page-189-2) [JCS](#page-186-2)+06, [JCSZ13,](#page-186-3) [STE](#page-189-3)+14]. An exciting area of current research involves temporal projection [\[MG17\]](#page-187-3). It is envisaged that ITL-Monitor will develop to exploit temporal projection to perform simultaneous runtime verification at different time granularities.

## 7.2 Limitation

The instrumentation of ITL-Monitor currently utilises a manual approach in which the software engineer inserts code to pass a new state to the monitor. Although this provides a fine level of control over when states are passed, it is incumbent upon the software engineer to insert checkpoints at exactly the right places in the code. This approach is similar to both of the
other runtime verification tools that have been used in this thesis (TraceContract and AnaTempura).

#### 7.3 Future work

- Distributed monitors. It was a deliberate design decision to use Akka, an industrial strength, distributed actor system, as the basis for the monitor implementation. This already enables monitors to exploit multiple cores courtesy of the Akka dispatcher. This is particularly useful given that ITL-Monitor is an inline monitoring architecture (cf. [2.4\)](#page-51-0). However, Akka actors can also be distributed across networks and it is intended to explore how to configure ITL-Monitor to perform distributed runtime verification.
- Time reversal. The underlying theory expressed in ITL has focused on time flowing in a forwards direction. The insight is that the monitor is concerned with consuming new states as they arrive in real time just until the evolving interval satisfies the required condition. Thus the first occurrence operator was introduced to facilitate the expression of such requirements. In recent work [\[Mos14b\]](#page-188-0) time reversal has been introduced into ITL and has been shown to provide new insights and, in some cases, to lead to simpler proofs.

An evolving execution trace is extended at only one end. However, a completed interval can be viewed from either end. It is natural to consider the reflections of the newly added ITL operators ( $\uparrow$ ,  $\otimes$ ,  $\triangleleft$ ) and how a symmetrical theory of first occurrence could be developed. It is expected that this will provide a set of transformations that could provide greater insight into future applications of these new operators.

Temporal projection. ITL-Monitors may be composed sequentially and in parallel. These are built, fundamentally, upon the ITL operators (; and  $\wedge$ ). However, it can be useful to view intervals at different levels of temporal abstraction. This can be achieved using temporal projection,  $f_1$  proj  $f_2$ , [\[MG17,](#page-187-0) [Mos86,](#page-187-1) [BT00\]](#page-183-0), The translation of ITL-Monitor into ITL will need to be adapted to take into account this new feature.

At a practical level, some exploratory work has already been undertaken, and an initial implementation of projection has already been added to the Monitor.scala API. In this experimental version, the projection points must be specified deterministically. This has been tried out practically with a small example and it is clear that useful, multi-level verifications can take place simultaneously on an evolving trace. It is expected that such an enhanced ITL-Monitor will have application in monitoring systems at different temporal granularities simultaneously.

### 7.4 Potential impact

The theory of first occurrence extends the body of knowledge relating to ITL, particularly in respect of fixed length intervals and their combination. The laws have been checked mechanically by Isabelle/HOL using a translation of ITL into Isabelle/HOL produced by Antonio Cau.

The ITL-Monitor API has potential use in commercial or industrial applications. As mentioned above, the intention is to investigate next how to exploit Akka's distributed actor support so that the existing model can be used to monitor a distributed system. This is seen as a significant potential direction for ITL-Monitor.

## Bibliography

- [AHKY15] C. Artho, K. Havelund, R. Kumar, and Y. Yamagata. Domain-specific languages with Scala. In Michael Butler, Sylvain Conchon, and Fatiha Zaidi, editors, LNCS: 17th International Conference on Formal Engineering Methods, volume 9407, pages 1–16. Springer-Verlag, November 2015.
	- [Akk17] Akka. Akka homepage. online: <http://akka.io>, 2017.
	- [AO08] Paul Ammann and Jeff Offutt. Introduction to Software Testing. Cambridge University Press, 2008.
	- [Asp17] AspectJ. AspectJ. online: <https://eclipse.org/aspectj/>, 2017.
	- [BB08] Joachim Baran and Howard Barringer. Forays into sequential composition and concatenation in Eagle. In Martin Leucker, editor, Runtime Verification: 8th International Workshop, pages 69–85. Springer, 2008.
- [BBC+02] Jonathan P Bowen, Kirill Bogdanov, John A Clark, Mark Harman, Robert M Hierons, and Paul Krause. Fortest: Formal methods and testing. In Computer Software and Applications Conference, 2002. COMPSAC 2002. Proceedings. 26th Annual International, pages 91–101. IEEE, 2002.
- [BGHS04a] Howard Barringer, Allen Goldberg, Klaus Havelund, and Koushik Sen. Program Monitoring with LTL in Eagle. In IPDPS, 2004.
- [BGHS04b] Howard Barringer, Allen Goldberg, Klaus Havelund, and Koushik Sen. Rulebased runtime verification. In Bernhard Steffen and Giorgio Levi, editors, VMCAI, pages 44–57, 2004.
	- [BH11] Howard Barringer and Klaus Havelund. TraceContract: A Scala DSL for Trace Analysis. In Michael Butler and Wolfram Schulte, editors, FM 2011: Formal Methods, pages 57–72, Berlin, Heidelberg, 2011. Springer Berlin Heidelberg.
	- [BH14] Dines Bjørner and Klaus Havelund. 40 years of formal methods. In Proceedings of the 19th International Symposium on FM 2014: Formal Methods - Volume  $8442$ , pages  $42-61$ , New York, NY, USA, 2014. Springer-Verlag New York, Inc.
- [BHK16] Manfred Broy, Klaus Havelund, and Rahul Kumar. Towards a unified view of modeling and programming. In Leveraging Applications of Formal Methods, Verification and Validation: Discussion, Dissemination, Applications - 7th International Symposium, ISoLA 2016, Imperial, Corfu, Greece, October 10-14, 2016, Proceedings, Part II, pages 238–257, 2016.
- <span id="page-183-0"></span>[BHRG09] Howard Barringer, Klaus Havelund, David Rydeheard, and Alex Groce. Rule Systems for Runtime Verification: A Short Tutorial. In Saddek Bensalem and Doron A. Peled, editors, Runtime Verification, volume 5779, pages 1–24, Berlin, Heidelberg, 06 2009. Springer Berlin Heidelberg.
	- [BL13] Michael Bevilacqua-Linn. Functional Programming Patterns in Scala and Clojure. The Pragmatic Programmers, 2013.
	- [BLS07] Andreas Bauer, Martin Leucker, and Christian Schallhart. The good, the bad, and the ugly, but how ugly is ugly? In Workshop on Runtime Verification (RV'07), pages 126–138, 2007.
	- [BLS11] Andreas Bauer, Martin Leucker, and Christian Schallhart. Runtime Verification for LTL and TLTL.  $ACM$  Trans. Softw. Eng. Methodol., 20(4):14:1-14:64, September 2011.
	- [BRH07] Howard Barringer, David Rydeheard, and Klaus Havelund. Rule systems for runtime monitoring: From Eagle to RuleR. In Oleg Sokolsky and Serdar Tasiran, editors, Runtime Verification, pages 111–125, Berlin, Heidelberg, 2007. Springer Berlin Heidelberg.
		- [BT00] Howard Bowman and Simon J. Thompson. A Complete Axiomatization of Interval Temporal Logic with Projection. Technical Report 6-00, Computing Laboratory, University of Kent, Canterbury, Great Britain, January 2000.
	- [Cau07] A. Cau. AnaTempura. online: [http://www.antonio-cau.co.uk/ITL/](http://www.antonio-cau.co.uk/ITL/itlhomepagesu11.html#x15-140003.1) [itlhomepagesu11.html#x15-140003.1](http://www.antonio-cau.co.uk/ITL/itlhomepagesu11.html#x15-140003.1), 2007.
	- [Cau08] Antonio Cau. Interval Temporal Algebra. online: [http://www.antonio-cau.](http://www.antonio-cau.co.uk/ITL/itl-atp/index.html) [co.uk/ITL/itl-atp/index.html](http://www.antonio-cau.co.uk/ITL/itl-atp/index.html), 2008.
	- [CM16] Antonio Cau and Ben Moszkowski. The ITL homepage. online: [http://](http://antonio-cau.co.uk/ITL/) [antonio-cau.co.uk/ITL/](http://antonio-cau.co.uk/ITL/), 2016.
	- [CMS19] Antonio Cau, Ben Moszkowski, and David Smallwood. An encoding of Interval Temporal Logic in Isabelle/HOL. online: [http://antonio-cau.co.uk/ITL/](http://antonio-cau.co.uk/ITL/itlhomepagesu13.html#x17-220003.3) [itlhomepagesu13.html#x17-220003.3](http://antonio-cau.co.uk/ITL/itlhomepagesu13.html#x17-220003.3), March 2019. (Version 1.9).
- [CR03] Feng Chen and Grigore Roşu. Towards monitoring-oriented programming: A paradigm combining specification and implementation. Electronic Notes in Theoretical Computer Science, 89(2):108–127, 2003.
- [CR07] Feng Chen and Grigore Rosu. Mop: An Efficient and Generic Runtime Verification Framework. In Richard P. Gabriel, David F. Bacon, Cristina Videira Lopes, and Guy L. Steele Jr., editors, *Proceedings of the 22nd Annual ACM* SIGPLAN Conference on Object-Oriented Programming, Systems, Languages, and Applications, OOPSLA 2007, October 21-25, 2007, Montreal, Quebec, Canada, pages 569–588. ACM, 2007.
- [CZCM96] Antonio Cau, Hussein Zedan, Nick Coleman, and Ben Moszkowski. Using ITL and TEMPURA for large scale specification and simulation. In Proc. of the 4th Euromicro Workshop on Parallel and Distributed Processing, pages 493–500. IEEE Computer Society Press, 1996. [.](#page-0-0)
- [DFM<sup>+15]</sup> Philip Daian, Yliès Falcone, Patrick O'Neil Meredith, Traian-Florin Serbanuta, Shinichi Shiraishi, Akihito Iwai, and Grigore Rosu. Rv-android: Efficient parametric android runtime verification, a brief tutorial. In Runtime Verification - 6th International Conference, RV 2015 Vienna, Austria, September 22-25, 2015. Proceedings, volume 9333 of Lecture Notes in Computer Science, pages 342–357. Springer, September 2015.
- [DGH+16] Philip Daian, Dwight Guth, Chris Hathhorn, Yilong Li, Edgar Pek, Manasvi Saxena, Traian Florin Serbanuta, and Grigore Rosu. Runtime verification at work: A tutorial. In Runtime Verification - 16th International Conference, RV 2016 Madrid, Spain, September 23-30, 2016, Proceedings, volume 10012 of Lecture Notes in Computer Science, pages 46–67. Springer, September 2016.
	- [DH05] Marcelo DAmorim and Klaus Havelund. Jeagle: a JAVA Runtime Verification Tool. Technical Report 20050082002, NASA Ames Research Center, NASA Ames Research Center; Moffett Field, CA, United States, 2005.
	- [Dij75] Edsger W. Dijkstra. Guarded Commands, Nondeterminacy and Formal Derivation of Programs. Commun. ACM, 18(8):453–457, August 1975.
	- [Dim00] Jordan Dimitrov. Compositional Reasoning about Events in Interval Temporal Logic. In Proc. of The Fifth International Conference on Computer Science and Informatics, 2000.
	- [Dim02] Jordan Dimitrov. Formal Compositional Design of Mixed Hardware/Software Systems with semantics of Verilog HDL. PhD thesis, De Montfort University, 2002.
- [EFH+03] Cindy Eisner, Dana Fisman, John Havlicek, Yoad Lustig, Anthony McIsaac, and David Van Campenhout. Reasoning with temporal logic on truncated paths. In Warren A. Hunt and Fabio Somenzi, editors, Computer Aided Verification, pages 27–39, Berlin, Heidelberg, 2003. Springer Berlin Heidelberg.
	- [Eme90] E. Allen Emerson. Handbook of theoretical computer science (vol. b). chapter Temporal and Modal Logic, pages 995–1072. MIT Press, Cambridge, MA, USA, 1990.
	- [FHR13] Yli`es Falcone, Klaus Havelund, and Giles Reger. A Tutorial on Runtime Verification. In Manfred Broy, Doron Peled, and Georg Kalus, editors, Engineering Dependable Software Systems, volume 34 of NATO Science for Peace and Security Series - D: Information and Communication Security, pages 141– 175. IOS Press, 2013. Summer School Marktoberdorf 2012.
		- [Fis06] Michael Fisher. Metatem: The story so far. In Rafael H. Bordini, Mehdi M. Dastani, Jürgen Dix, and Amal El Fallah Seghrouchni, editors, *Programming* Multi-Agent Systems: Third International Workshop, ProMAS 2005, Utrecht, The Netherlands, July 26, 2005, Revised and Invited Papers, pages 3–22, Berlin, Heidelberg, 2006. Springer Berlin Heidelberg.
		- [Fis11] M. Fisher. An Introduction to Practical Formal Methods Using Temporal Logic. Wiley, 2011.
		- [For82] Charles Forgy. Rete: A fast algorithm for the many pattern/many object pattern match problem. Artificial Intelligences, 19(1):17–37, 1982.
	- [Hav11] K. Havelund. Closing the Gap Between Specification and Programming: VDM++ and Scala. In Andrei Voronkov and Margarita Korovina, editors, Higher-Order Workshop on Automated Runtime Verification and Debugging, volume 1 (first edition). EasyChair Proceedings, December 2011.
	- [Hav13] K. Havelund. A Scala DSL for Rete-based Runtime Verification. In LNCS: The 4th International Conference on Runtime Verification (RV 2013), volume 8174. Springer Verlag, September 2013.
	- [Hav14] Klaus Havelund. Monitoring with data automata. In Tiziana Margaria and Bernhard Steffen, editors, Leveraging Applications of Formal Methods, Verification and Validation. Specialized Techniques and Applications: 6th International Symposium, ISoLA 2014, Imperial, Corfu, Greece, October 8-11, 2014, Proceedings, Part II, pages 254–273, Berlin, Heidelberg, 2014. Springer Berlin Heidelberg.
- [Hav15] Klaus Havelund. Rule-based runtime verification revisited. Int. J. Softw. Tools Technol. Transf., 17(2):143–170, April 2015.
- [Hav19] K. Havelund. Trace Contract. online: [https://github.com/havelund/](https://github.com/havelund/tracecontract) [tracecontract](https://github.com/havelund/tracecontract), January 2019.
- [Hie02] Rob Hierons. Editorial: Formal methods and testing. Software Testing, Verification and Reliability, 12(2):69–70, 2002.
- [Hol04] G. J. Holzmann. The Spin Model Checker. Addison-Wesley, 2004.
- [Jan10] Helge Janicke. ITL Tracer: Runtime Verification of Properties expressed in ITL (unpublished). 2010.
- [Jav17] JavaMOP. JavaMOP4. online: [http://fsl.cs.illinois.edu/index.php/](http://fsl.cs.illinois.edu/index.php/JavaMOP) [JavaMOP](http://fsl.cs.illinois.edu/index.php/JavaMOP), 2017.
- [JCS<sup>+</sup>06] Helge Janicke, Antonio Cau, François Siewe, Hussein Zedan, and Kevin Jones. A Compositional Event & Time-Based Policy Model. In 7th IEEE International Workshop on Policies for Distributed Systems and Networks (POLICY 2006), 5-7 June 2006, London, Ontario, Canada, pages 173–182, 2006. [.](#page-0-0)
- [JCSZ13] Helge Janicke, Antonio Cau, François Siewe, and Hussein Zedan. Dynamic Access Control Policies: Specification and Verification. The Computer Journal, 56(4):440–463, 2013. [.](#page-0-0)
	- [Jin12] Dongyun Jin. Making Runtime Monitoring of Parametric Properties Practical. PhD thesis, University of Illinois at Urbana-Champaign, August 2012.
- [JMLR12] Dongyun Jin, Patrick O'Neil Meredith, Choonghwan Lee, and Grigore Rosu. JavaMOP: Efficient parametric runtime monitoring framework. In Proceedings of the 34th International Conference on Software Engineering, pages 1427–1430. IEEE, 2012.
- [JNWC15] Helge Janicke, Andrew Nicholson, Stuart Webber, and Antonio Cau. Runtimemonitoring for industrial control systems. Electronics, 4(4):995–1017, December 2015. [Open Access.](http://www.mdpi.com/2079-9292/4/4/995)
- $[JZR<sup>+</sup>16]$  O. Javed, Y. Zheng, A. Rosà, H. Sun, and W. Binder. Extended code coverage for AspectJ-Based Runtime Verification Tools. In Y. Falcone and Sánchez C., editors, Runtime Verification. RV 2016, volume 10012 of Lecture Notes in Computer Science. Springer, 2016.
- [Leu12] Martin Leucker. Teaching runtime verification. In Sarfraz Khurshid and Koushik Sen, editors, Runtime Verification: Second International Conference, RV 2011, San Francisco, CA, USA, September 27-30, 2011, Revised Selected Papers, pages 34–48, Berlin, Heidelberg, 2012. Springer Berlin Heidelberg.
- [LS09] Martin Leucker and Christian Schallhart. A Brief Account of Runtime Verification. Journal of Logic and Algebraic Programming (JLAP), (78):293– 303, 2009.
- <span id="page-187-0"></span>[MG17] Ben Moszkowski and Dimitar Guelev. An application of temporal projection to interleaving concurrency. Formal Aspects of Computing, 29(4):705–750, July 2017.
- [MGL14] Ben Moszkowski, Dimitar Guelev, and Martin Leucker. Guest editors' preface to special issue on interval temporal logics. Annals of Mathematics and Artificial Intelligence, 71(1-3):1–9, July 2014.
- [MM84] Ben Moszkowski and Zohar Manna. Reasoning in interval temporal logic. In Edmund Clarke and Dexter Kozen, editors, Logics of Programs, pages 371–382, Berlin, Heidelberg, 1984. Springer Berlin Heidelberg.
- [Mos82] B. C. Moszkowski. A Temporal Logic for Multi-Level Reasoning About Hardware. Technical Report ADA324174, Stanford University, December 1982.
- [Mos83] Ben Moszkowski. Reasoning about Digital Circuits. PhD thesis, Department of Computer Science, Stanford University, 1983.
- <span id="page-187-1"></span>[Mos86] B. C. Moszkowski. Executing Temporal Logic Programs. CUP, 1986.
- [Mos94] Ben Moszkowski. Some very compositional temporal properties. In E.-R. Olderog, editor, Programming Concepts, Methods and Calculi, volume A-56 of IFIP Transactions, pages 307–326. IFIP, Elsevier Science B.V. (North–Holland), 1994.
- [Mos96a] B. C. Moszkowski. Using temporal fixpoints to compositionally reason about liveness. In He Jifeng, John Cooke, and Peter Wallis, editors, BCS-FACS 7th Refinement Workshop, electronic Workshops in Computing, London, 1996. BCS-FACS, Springer-Verlag and British Computer Society.
- [Mos96b] Ben Moszkowski. The Programming Language Tempura. J. Symb. Comput., 22(5-6):730–733, November 1996.
- [Mos96c] Ben Moszkowski. Using temporal fixpoints to compositionally reason about liveness. In He Jifeng, John Cooke, and Peter Wallis, editors, BCS-FACS 7th

Refinement Workshop, electronic Workshops in Computing, London, 1996. BCS-FACS, Springer Verlag and British Computer Society. [.](#page-0-0)

- [Mos98] B. C. Moszkowski. Compositional Reasoning Using Interval Temporal Logic and Tempura. Lecture Notes in Computer Science, 1536:439–464, 1998.
- [Mos13] Ben Moszkowski. Interconnections between classes of sequentially compositional temporal formulae. Information Processing Letters, 113(9):350 – 353, 2013.
- [Mos14a] B. C. Moszkowski. Imperative reasoning in ITL (unpublished). 2014.
- <span id="page-188-0"></span>[Mos14b] Ben Moszkowski. Compositional reasoning using intervals and time reversal. Annals of Mathematics and Artificial Intelligence, 71(1-3):175–250, 2014.
	- [MP87] Z. Manna and A. Pnueli. A hierarchy of temporal properties. In Proceedings of the Sixth Annual ACM Symposium on Principles of Distributed Computing, PODC '87, pages 205–205, New York, NY, USA, 1987. ACM.
	- [MP92] Z. Manna and A. Pnueli. The Temporal Logic of Temporal and Reactive Systems: Specification. Springer-Verlag, 1992.
	- [MP95] Z. Manna and A. Pnueli. Temporal Verification of Reactive Systems: Safety. Springer-Verlag, 1995.
- [oCM18] University of Cambridge and Technische Universität München. Isabelle. online: <https://isabelle.in.tum.de>, 2018.
- [OSV16] Martin Odersky, Lex Spoon, and Bill Venners. Programming in Scala. Artima Inc, 3 edition, 2016.
- [Pnu77] Amir Pnueli. The Temporal Logic of Programs. Foundations of Computer Science, IEEE Annual Symposium on, 0:46–57, 1977.
- [RH16] Giles Reger and Klaus Havelund. What is a trace? a runtime verification perspective. In ISoLA 2016: Leveraging Applications of Formal Methods, Verification and Validation: Discussion, Dissemination, Applications, Lecture Notes in Computer Science, pages 339–355, 2016.
- [sbt19] sbt. Simple Build Tool. online: [https://www.scala-sbt.org/documentation.](https://www.scala-sbt.org/documentation.html) [html](https://www.scala-sbt.org/documentation.html), 2019.
	- [Sca] Scala. Scala Parser Combinators. online: [https://github.com/scala/](https://github.com/scala/scala-parser-combinators) [scala-parser-combinators](https://github.com/scala/scala-parser-combinators).
- [Sca17] Scala. The Scala Homepage. online: <http://www.scala-lang.org/>, 2017.
- [SCZ03a] François Siewe, Antonio Cau, and Hussein Zedan. A compositional framework for access control policies enforcement. In Proceedings of the 2003 ACM Workshop on Formal Methods in Security Engineering, FMSE '03, pages 32–42, New York, NY, USA, 2003. ACM. [.](#page-0-0)
- [SCZ03b] Monika Solanki, Antonio Cau, and Hussein Zedan. Introducing compositionality in webservice descriptions. In Proceedings of the 3rd International Anwire Workshop on Adaptable Service Provision. Springer Verlag, 2003. [.](#page-0-0)
	- [Sie05] François Siewe. A Compositional Framework for the Development of Secure Access Control Systems. PhD thesis, De Montfort University, 2005.
	- [Spi01] J. M. Spivey. Z Notation: A Reference Manual, 2001.
	- [Spi17] Spin. The Spin Homepage. online: [http://spinroot.com/spin/whatispin.](http://spinroot.com/spin/whatispin.html) [html](http://spinroot.com/spin/whatispin.html), 2017.
- [STE<sup>+</sup>14] Gerhard Schellhorn, Bogdan Tofan, Gidon Ernst, Jörg Pfähler, and Wolfgang Reif. RGITL: A temporal logic framework for compositional reasoning about interleaved programs. Annals of Mathematics and Artificial Intelligence, 71(1- 3):131–174, 2014.
	- [Wol81] Pierre Wolper. Temporal logic can be more expressive. In Proceedings of the 22Nd Annual Symposium on Foundations of Computer Science, SFCS '81, pages 340–348, Washington, DC, USA, 1981. IEEE Computer Society.
- [Wya13] Derek Wyatt. Akka Concurrency. Artima Inc, 2013.
- [YAH+16] Yoriyuki Yamagata, Cyrille Artho, Masami Hagiya, Jun Inoue, Lei Ma, Yoshinori Tanabe, and Mitsuharu Yamamoto. Runtime monitoring for concurrent systems. In 16th International Conference on Runtime Verification, RV 2016, volume 10012 of Lecture Notes in Computer Science, pages 386–403, 2016. QC 20170119.
	- [ZZC05] Shikun Zhou, Hussein Zedan, and Antonio Cau. Run-time Analysis of Timecritical Systems. Journal of Systems Architecture, 51(5):331–345, 2005.

Appendices

### Appendix A

# API listings

### A.1 ITL API

Listing A.1: ITL.scala

```
1 package runtime . analysis
2
3 object ITL {
4 import scala.language.implicitConversions
5 import scala.language.existentials
6 import scala.language.postfixOps
 7 import scala.collection.immutable
8 import scala.collection.immutable.ListMap
9 import scala.collection.immutable.SortedMap
10
11 \text{trait Eq}[T] {
12 def EQ(a: T, b: T): Boolean
13 def NE(a: T, b: T): Boolean = !(EQ(a, b))14 \quad 115
16 trait Ord[T] extends Eq[T] {
17 def LE(a: T, b: T): Boolean // minimal complete definition
18 def LT(a: T, b: T): Boolean = LE(a, b) & NE(a, b)
19 \det GE(a: T, b: T): Boolean = LE(b,a)
20 def GT(a: T, b: T): Boolean = LT(b, a)
21 }
22
23 trait Num[T] {
24 def Add(a: T, b: T): T
25 def Sub(a: T, b: T): T
26 def Mul(a: T, b: T): T
27 def Neg(a: T): T
28 def Abs (a: T): T
29 def Sgn(a: T): T
30 \qquad \}31
32 trait Integral [T] {
33 def Div (a: T, b: T): T<br>34 def Mod(a: T, b: T): T
      def Mod(a: T, b: T): T
35 }
36
37 trait Logical [T] {<br>38 def Ltrue: T
38 def Ltrue: T
39 def Lfalse: T
40 def Listrue (b: T): Boolean
41 def Lisfalse (b: T): Boolean<br>42 def Lnot (b: T): T
42 def Lnot(b: T): T = if (Listrue(b)) Lfalse else Ltrue
43 def Land ( a: T, b: T): T = if (Listrue (a) && Listrue (b)) Ltrue else Lfalse
```

```
44 def Lor ( a: T, b: T): T = Lnot (Lnot(a), Lnot(b)))45 def Limp( a: T, b: T): T = Lor(Lnot(a),b)46 def Leqv( a: T, b: T): T = Land (Limp(a, b), Limp(b, a))
47 def Lxor (a: T, b: T): T = Lnot (\text{Leqv}(a, b))48 def Lnand (a: T, b: T): T = Lnot (Land (a, b))<br>49 def Lnor (a: T, b: T): T = Lnot (Lor (a, b))\overrightarrow{def} Lnor(\begin{array}{cc} a: \text{T}, & b: \text{T} \end{array}): T
50 }
51
52 /∗ ∗∗∗∗∗∗∗∗∗∗∗∗∗∗∗∗∗∗∗∗∗∗∗∗∗∗∗∗∗∗∗∗∗∗∗∗∗∗∗∗∗∗∗∗∗∗∗∗∗∗∗∗∗∗∗∗∗∗∗∗∗∗∗∗∗∗∗∗∗∗∗∗∗∗∗∗∗∗∗∗
53 * Implicit instances for Int
54 ∗∗∗∗∗∗∗∗∗∗∗∗∗∗∗∗∗∗∗∗∗∗∗∗∗∗∗∗∗∗∗∗∗∗∗∗∗∗∗∗∗∗∗∗∗∗∗∗∗∗∗∗∗∗∗∗∗∗∗∗∗∗∗∗∗∗∗∗∗∗∗∗∗∗∗∗∗∗∗∗∗ ∗/
55
56 implicit object Rellnt extends Eq [Int] with Ord [Int] \{57 override def EQ(a: Int, b: Int): Boolean = a=b
58 override def LE(a: Int, b: Int): Boolean = a \le b59 }
60
61 implicit object NumInt extends Num[Int] {
62 def Add(a: Int, b: Int): Int = a+b
63 def Sub(a: Int, b: Int): Int = a-b
64 def Mul(a: Int, b: Int): Int = a*b65 def Neg(a: Int): Int = -a66 def Abs(a: Int): Int = a.abs
67 def Sgn(a: Int): Int = a.sigmum68 }
69
70 implicit object IntegralInt extends Integral[Int] {
 71 def Div(a: Int, b: Int): Int = a/b72 def Mod(a: Int, b: Int): Int = a%b
73 }
74
75 implicit object LogicalInt extends Logical[Int] {
 76 def Ltrue: Int = 177 def L false: Int = 078 def Listrue (b: Int): Boolean = b! = 079 def Lisfalse (b: Int): Boolean = b = 080 }
81
82 /∗ ∗∗∗∗∗∗∗∗∗∗∗∗∗∗∗∗∗∗∗∗∗∗∗∗∗∗∗∗∗∗∗∗∗∗∗∗∗∗∗∗∗∗∗∗∗∗∗∗∗∗∗∗∗∗∗∗∗∗∗∗∗∗∗∗∗∗∗∗∗∗∗∗∗∗∗∗∗∗∗∗
83 * Implicit instances for Long
84 ∗∗∗∗∗∗∗∗∗∗∗∗∗∗∗∗∗∗∗∗∗∗∗∗∗∗∗∗∗∗∗∗∗∗∗∗∗∗∗∗∗∗∗∗∗∗∗∗∗∗∗∗∗∗∗∗∗∗∗∗∗∗∗∗∗∗∗∗∗∗∗∗∗∗∗∗∗∗∗∗∗ ∗/
85
86 implicit object RelLong extends Eq [Long] with Ord [Long] {
87 override def EQ(a: Long, b: Long): Boolean = a==b<br>88 override def LE(a: Long b: Long): Boolean = a<=b
        override def LE(a: Long, b: Long): Boolean = a \leq b89 }
90
91 implicit object NumLong extends Num[Long] {<br>92 def Add(a: Long, b: Long): Long = a+b
       def Add(a: Long, b: Long): Long = a+b
93 def Sub(a: Long, b: Long): Long = a-b
94 def Mul(a: Long, b: Long): Long = a * b95 def Neg(a: Long): Long = -a96 def Abs(a: Long): Long = a.abs
97 def Sgn(a: Long): Long = a signum
98 }
99
100 implicit object IntegralLong extends Integral [Long] {
101 def Div (a: Long, b: Long): Long = a/b<br>102 def Mod(a: Long, b: Long): Long = a/bdef Mod(a: Long, b: Long): Long = a\%b103 }
104
105 implicit object LogicalLong extends Logical[Long] {\det def Ltrue: Long = 1
        def Ltrue: Long = 1
107 def L false: Long = 0108 def Listrue (b: Long): Boolean = b!=0
109 def Lisfalse (b: Long): Boolean = b=0
110 }
111
112 /∗ ∗∗∗∗∗∗∗∗∗∗∗∗∗∗∗∗∗∗∗∗∗∗∗∗∗∗∗∗∗∗∗∗∗∗∗∗∗∗∗∗∗∗∗∗∗∗∗∗∗∗∗∗∗∗∗∗∗∗∗∗∗∗∗∗∗∗∗∗∗∗∗∗∗∗∗∗∗∗∗∗
113 * Implicit instances for Char
114 ∗∗∗∗∗∗∗∗∗∗∗∗∗∗∗∗∗∗∗∗∗∗∗∗∗∗∗∗∗∗∗∗∗∗∗∗∗∗∗∗∗∗∗∗∗∗∗∗∗∗∗∗∗∗∗∗∗∗∗∗∗∗∗∗∗∗∗∗∗∗∗∗∗∗∗∗∗∗∗∗∗ ∗/
115
116 implicit object RelChar extends Eq [Char] with Ord [Char] {
117 override def EQ(a: Char, b: Char): Boolean = a==b
```

```
118 override def LE(a: Char, b: Char): Boolean = a \le b119 }
120
121 implicit object LogicalChar extends Logical [Char] {
122 def Ltrue: Char = T'<br>123 def Lfalse: Char = \sum Fdef L false: Char = 'F'124 def Listrue(b: Char): Boolean = b! = 'F'125 def Lisfalse (b: Char): Boolean = b = 'F'126 }
127
128 /∗ ∗∗∗∗∗∗∗∗∗∗∗∗∗∗∗∗∗∗∗∗∗∗∗∗∗∗∗∗∗∗∗∗∗∗∗∗∗∗∗∗∗∗∗∗∗∗∗∗∗∗∗∗∗∗∗∗∗∗∗∗∗∗∗∗∗∗∗∗∗∗∗∗∗∗∗∗∗∗∗∗
129 ∗ Implicit instances for Boolean
130 ∗∗∗∗∗∗∗∗∗∗∗∗∗∗∗∗∗∗∗∗∗∗∗∗∗∗∗∗∗∗∗∗∗∗∗∗∗∗∗∗∗∗∗∗∗∗∗∗∗∗∗∗∗∗∗∗∗∗∗∗∗∗∗∗∗∗∗∗∗∗∗∗∗∗∗∗∗∗∗∗∗ ∗/
131
132 implicit object RelBoolean extends Eq [Boolean] with Ord [Boolean] {
133 override def EQ(a: Boolean, b: Boolean): Boolean = a=b134 override def LE(a: Boolean, b: Boolean): Boolean = a \le b135 }
136
137 implicit object LogicalBoolean extends Logical [Boolean] {
138 def Ltrue: Boolean = true
139 def Lfalse: Boolean = false
140 def Listrue (b: Boolean): Boolean = b141 def Lisfalse (b: Boolean): Boolean = !b
142 }
143
144 /∗ ∗∗∗∗∗∗∗∗∗∗∗∗∗∗∗∗∗∗∗∗∗∗∗∗∗∗∗∗∗∗∗∗∗∗∗∗∗∗∗∗∗∗∗∗∗∗∗∗∗∗∗∗∗∗∗∗∗∗∗∗∗∗∗∗∗∗∗∗∗∗∗∗∗∗∗∗∗∗∗∗
145 * Implicit conversions
146 ∗∗∗∗∗∗∗∗∗∗∗∗∗∗∗∗∗∗∗∗∗∗∗∗∗∗∗∗∗∗∗∗∗∗∗∗∗∗∗∗∗∗∗∗∗∗∗∗∗∗∗∗∗∗∗∗∗∗∗∗∗∗∗∗∗∗∗∗∗∗∗∗∗∗∗∗∗∗∗∗∗ ∗/
147
148 implicit def implicit_T_To_Val_T [T](c: T): Val[T] = \text{Val}(c)149 implicit def implicit_T_To_Const_T [T] (c: T): Expr [T] = Const (c)
150 implicit def implicit Var_T_ToExpr [T] (v: Var[T]): Expr [T] = Ref (v)
151 implicit def implicit Val T T o T [T] (va: Val [T]): T = va match { case Val(a) \Rightarrow a }
152 implicit def implicit Val_T_ToConst_T [T] (c: Val[T]): Const [T] = Const (c)
153
154 implicit def implicitExprBoolToFormula(x: Expr[Boolean]): Formula = Exp(x)155 implicit def implicitBoolToFormula (a: Boolean): Formula = Exp(Const(a))
156 implicit def implicit VarBoolToFormula (v: Var [Boolean]): Formula = Exp(Ref(v))157
158 /∗ ∗∗∗∗∗∗∗∗∗∗∗∗∗∗∗∗∗∗∗∗∗∗∗∗∗∗∗∗∗∗∗∗∗∗∗∗∗∗∗∗∗∗∗∗∗∗∗∗∗∗∗∗∗∗∗∗∗∗∗∗∗∗∗∗∗∗∗∗∗∗∗∗∗∗∗∗∗∗∗∗
159 • Abstract Values and Variables
160 ∗∗∗∗∗∗∗∗∗∗∗∗∗∗∗∗∗∗∗∗∗∗∗∗∗∗∗∗∗∗∗∗∗∗∗∗∗∗∗∗∗∗∗∗∗∗∗∗∗∗∗∗∗∗∗∗∗∗∗∗∗∗∗∗∗∗∗∗∗∗∗∗∗∗∗∗∗∗∗∗ ∗/
\frac{161}{162}162 abstract trait Value<br>163 abstract trait Varia
      abstract trait Variable {
164 override def to String (): String = this . getClass . getName
165 }
166
167 abstract class Var[T] extends Variable {
168 def \langle (x: Expr[T]) (implicit o:Eq[T]) = p tassign (this, x)
169 def \langle \langle x : E\text{Xpr}[T] \rangle (implicit o:Eq[T]) = tassign (this, x)
170 def := (x: Exp[T]) (implicit o: Eq[T]) = assign (this, x)
171 def gets (x: Expr [T]) (implicit \sigma: Eq [T]) = ITL . gets (this, x)
172 }
173
174 case class Val[T](v: T) extends Value {
175 def value: T = v<br>176 override def to S
        override def to String (): String = v. to String ()
177 }
178
179 type VarUpdate = (Var[T],T) forSome {type T}180
181 /∗ ∗∗∗∗∗∗∗∗∗∗∗∗∗∗∗∗∗∗∗∗∗∗∗∗∗∗∗∗∗∗∗∗∗∗∗∗∗∗∗∗∗∗∗∗∗∗∗∗∗∗∗∗∗∗∗∗∗∗∗∗∗∗∗∗∗∗∗∗∗∗∗∗∗∗∗∗∗∗∗∗
182 * Intervals
183 ∗∗∗∗∗∗∗∗∗∗∗∗∗∗∗∗∗∗∗∗∗∗∗∗∗∗∗∗∗∗∗∗∗∗∗∗∗∗∗∗∗∗∗∗∗∗∗∗∗∗∗∗∗∗∗∗∗∗∗∗∗∗∗∗∗∗∗∗∗∗∗∗∗∗∗∗∗∗∗∗ ∗/
184
185 type Interval Representation = immutable. Map[Variable, immutable. Map[Int, Value]]
186
187 class Interval {
188 val index: Int = -1189 val sigma: IntervalRepresentation = new immutable. HashMap()
190
191 def first Index: Int = 0
```

```
192 def lastIndex: Int = index
193
194 def get [T](k: Int, v: Var[T]): Option [Val[T]]195 = signa.get(v) match {
196 case None \Rightarrow None
                case Some ( trace ) \Rightarrow (k to 0 by -1). toStream . find ( trace . is DefinedAt ( .)) match {
198 case None ⇒ None
199 case Some(i) \Rightarrow trace.get(i).asInstanceOf [Option [Val [T]]]
200 }//match
201 }//match
202
203 def add (updates: VarUpdate*): Interval = this . add (updates . to List)
204
205 def add (updates: List [VarUpdate] ): Interval = {
206 var s = \text{sigma}207 val i = index + 1208 for ((v, a) \leq u updates) {
209 val newtr: immutable.Map[Int, Value] = s.get(v) match {
210 case None \Rightarrow new immutable HashMap() + ((i -> Val(a)))
211 case Some( oldtr) \Rightarrow oldtr + ((i -> Val(a)))
212 }//match
213 s = s + ((v \rightarrow newtr))214 }//for
215 MakeInterval(s, i)
216 - 1217
218 def fin State: List [VarUpdate] = {
219 \det fin Val [T] (v: Var [T]): VarUpdate =
220 this.get (lastIndex, v) match {
221 case None \Rightarrow sys. error ("finVal no match!")
222 case Some (Val(a)) \Rightarrow (v, a). as Instance Of [VarUpdate]
223 }//match
224225 def getFinVal(v: Variable): VarUpdate =226 \text{finVal}(v.\text{asInstanceOf}[\text{Var}[T] \text{ for Some } \{\text{type } T\}])227
228 ((sigma.keys) map getFinVal).toList
229 }//finState
230
231 def isEmpty (): Boolean = index=0
232
233 def slice [T] (v: Var[T]): String = {
234 v. to String + ": " + ((0 to index). map{k \Rightarrow (k, this.get(k, v))}). to String
235 }
\frac{236}{237}override def to String ( ): String = {
238 def order (m: immutable \text{Map}[\text{Int}, \text{Value}]) = m. to Seq . sort With (\ldots 1 \leq \ldots 1)239 val tau = \sigma igma . mapValues (m \Rightarrow order (m)) . toSeq . sortWith ( . . 1 . toString \lt . . 1 . toString)<br>240 tau . toString
           tau . to String
241 }
242 }//Interval
243244 case class MakeInterval(s: IntervalRepresentation, i: Int) extends Interval {<br>245 override val index: Int = i
        override val index : Int = i
246 override val sigma: Interval Representation = s
247 }
248
249 /∗ ∗∗∗∗∗∗∗∗∗∗∗∗∗∗∗∗∗∗∗∗∗∗∗∗∗∗∗∗∗∗∗∗∗∗∗∗∗∗∗∗∗∗∗∗∗∗∗∗∗∗∗∗∗∗∗∗∗∗∗∗∗∗∗∗∗∗∗∗∗∗∗∗∗∗∗∗∗∗∗∗
250 * Temporal Expressions, Values, Variables, and Formulae
251 ∗∗∗∗∗∗∗∗∗∗∗∗∗∗∗∗∗∗∗∗∗∗∗∗∗∗∗∗∗∗∗∗∗∗∗∗∗∗∗∗∗∗∗∗∗∗∗∗∗∗∗∗∗∗∗∗∗∗∗∗∗∗∗∗∗∗∗∗∗∗∗∗∗∗∗∗∗∗∗∗ ∗/
252
253 abstract class \text{Expr}[T] {<br>254 def unary_-
                                        (implicit o : Num[T]): Expr [T] = Unary (o. Neg, this )
255 def abs ( implicit o:Num[T]): \begin{array}{l} \text{Expr [T]} = \text{Unary (o. Abs, this} \\ \text{def sgn} \end{array} ( implicit o:Num[T]): \begin{array}{l} \text{Expr [T]} = \text{Unary (o. Sgn, this} \end{array}256 def sgn \text{(implicit o:Num}[T]): \text{Exp}[T] = \text{Unary}(o.\text{Sgn}, \text{this})257 def * (that: Expr [T]) (implicit o:Num [T]): Expr [T] = Binary (o. Mul, this, that )<br>258 def / (that: Expr [T]) (implicit o:Integral [T]): Expr [T] = Binary (o. Div, this, that )
258 def / (that: \text{Expr}[T]) (implicit o: Integral [T]): \text{Expr}[T] = Binary (o. Div, this, that )<br>259 def % (that: \text{Expr}[T]) (implicit o: Integral [T]): \text{Expr}[T] = Binary (o. Mod, this, that )
                      (that: Expr[T])(implicit o: Integral[T]): Expr[T]260 def + (that: ExpT[T]) (implicit o:Num[T]): Expr [T] = Binary (o. Add, this, that )
261 def – (that: Expr [T])(implicit o:Num [T]): Expr [T] = Binary (o. Sub, this, that)<br>262 def '<sup>22'</sup> (that: Expr [T])(implicit o:Eq [T]): Formula = ITL.tempeq (this, that)
262 def ' \text{char}(F) (that: \text{Expr}(T)) (implicit o: \text{Eq}(T)): Formula = ITL tempeq (this, that )<br>263 def '=' (that: \text{Expr}(T)) (implicit o: \text{Eq}(T)): Expr [Boolean] = Binary (o. EQ, this, that )
         def '=' (that: Expr [T])(implicit o:Eq [T]): Expr [Boolean] = Binary (o.EQ, this, that )<br>def '/=' (that: Expr [T])(implicit o:Eq [T]): Expr [Boolean] = Binary (o.NE, this, that )
264 def '/=' (that: Expr [T])(implicit o: Eq [T]): Expr [Boolean] = Binary (o. NE, this, that )<br>265 def < (that: Expr [T])(implicit o: Ord [T]): Expr [Boolean] = Binary (o. LT, this, that )
265 def < (that: Expr [T]) (implicit o: Ord [T]): Expr [Boolean] = Binary (o. LT, this, that )
```

```
266 def > ( that: Expr [T] ( implicit o: Ord[T]) : Expr [Boolean] = Binary (o. GT, this, that )
267 def \leq (that: Expr [T]) (implicit o: Ord [T]): Expr [Boolean] = Binary (o. LE, this, that )
268 def \succ (that: Expr [T]) (implicit o: Ord [T]): Expr [Boolean] = Binary (o. GE, this, that )<br>269 def unary - (implicit o: Logical [T]): Expr [T] = Unary (o. Lnot, this
269 def unary variable in plicit of \text{Logical}[T] : Expr [T] = Unary (0.1 lot, this )<br>270 def & (that: Expr [T]) (implicit of Logical [T]): Expr [T] = Unary (0. Lnot, this , that)
270 def & (that: Expr [T])(implicit o: Logical [T]): Expr [T] = Binary (o. Land, this, that )<br>271 def &! (that: Expr [T])(implicit o: Logical [T]): Expr [T] = Binary (o. Land, this, that )
                  (that: Expr [T]) (implicit o: Logical [T]): Expr [T] = Binary (o. Lnand, this, that )<br>
(that: Expr [T]) (implicit o: Logical [T]): Expr [T] = Binary (o. Lor, this, that )<br>
(that: Expr [T]) (implicit o: Logical [T]): Expr 
272 def | (that: Expr[T]) (implicit o: Logical[T]) : Expr[T]273 def |! (that: Expr [T]) (implicit o: Logical [T]): Expr [T]
274 def \begin{array}{c} \text{def} \\ \text{def} \end{array} (that: Expr [T]) (implicit o: Logical [T]): Expr [T] = Binary (o. Lxor, this, that )<br>275 def Implies (that: Expr [T]) (implicit o: Logical [T]): Expr [T] = Binary (o. Limp, this, that )
275 def Implies (that: Expr [T]) (implicit o: Logical [T]): Expr [T]
276 def Equiv (that: Expr[T]) (implicit o: Logical [T]): Expr[T] = Binary (o. Leqv, this, that )
277 def injectInto [U] (f: Const [T] \Rightarrow \text{Exp}[U]) (implicit o: Eq [T]) = With( this, f )
278 }// Expr
279
280 case class Const[T](c: T) extends Expr[T]281 case class \text{Ref}[T](v: \text{Var}[T]) extends \text{Expr}[T]282 case class \text{Unary}[\tilde{T}, U] ( op: \tilde{T} \Rightarrow U, x: Expr [T] ) extends Expr [U]
283 case class Binary [T, U, V] ( op: (T, U) \Rightarrow V, x: Expr [T] , y: Expr [U] ) extends Expr [V]284 case class With [T,U](x: Exp_T[T], f: Const [T] \Rightarrow Exp_T[U]) extends Exp_T[U]285 case class Next [T] (v: Var[T]) extends Exp[T]286 case class \text{Fin}[T](v: \text{Var}[T]) extends \text{Expr}[T]287 case class IntLen () extends Expr [Int ]
288
289 /∗ ∗∗∗∗∗∗∗∗∗∗∗∗∗∗∗∗∗∗∗∗∗∗∗∗∗∗∗∗∗∗∗∗∗∗∗∗∗∗∗∗∗∗∗∗∗∗∗∗∗∗∗∗∗∗∗∗∗∗∗∗∗∗∗∗∗∗∗∗∗∗∗∗∗∗∗∗∗∗∗∗
290 \times Expression evaluation
291 ∗∗∗∗∗∗∗∗∗∗∗∗∗∗∗∗∗∗∗∗∗∗∗∗∗∗∗∗∗∗∗∗∗∗∗∗∗∗∗∗∗∗∗∗∗∗∗∗∗∗∗∗∗∗∗∗∗∗∗∗∗∗∗∗∗∗∗∗∗∗∗∗∗∗∗∗∗∗∗∗ ∗/
292
293 def evalExpr [T] ( \exp : Expr [T], sigma: Interval ): Option [Const [T]] =
294 evalExprFromTo ( \exp r , sigma, sigma . firstIndex , sigma . lastIndex )
295
296 def evalExprFromTo [T] ( expr : Expr [T] ,
297 sigma: Interval, i: Int, j: Int): Option [Const[T]] = \{298 expr match {
299 case Ref(v) \implies sigma.get(i, v) match {
300 case Some(Val(a)) \Rightarrow Some(Const(a))
301 case None \Rightarrow None
302 }
303 case Const(a) \Rightarrow Some(Const(a))304 case Unary ( op , x ) \Rightarrow evalExprFromTo (x, sigma, i, j) match {
305 case None \Rightarrow None // strict!
306 case Some (Const (a ) \Rightarrow Some (Const (op (a)))
307 }
308 case Binary (op, x, y) \Rightarrow evalExpressionTo(x, sigma, i, j) match {
309 case None \Rightarrow None // strict!<br>310 case Same(Const(a)) \Rightarrowcase Some (Const(a)) \Rightarrow311 evalExprFromTo(y, sigma, i, j) match {
312 case None \Rightarrow None // strict
313 case Some (\text{Const}(b)) \Rightarrow Some(\text{Const}(op(a, b)))<br>314
314 }
315 }
316 case With(x, f) \Rightarrow evalExprFromTo(x, sigma, i, j) match {
317 case None \Rightarrow None // strict!
318 case Some (k) \Rightarrow \text{evalExprFromTo}(f(k), \text{sigma}, i, j)319 }
320 case Next (v) \Rightarrow if ((i+1) > j)321 None
322 e l s e
323 sigma.get (i+1, v) match {
324 case Some(Val(a)) \Rightarrow Some(Const(a))
325 case None \Rightarrow None
326 }
327 case Fin(v) \Rightarrow sigma get(j, v) match {<br>328 case Some(Val(a)) \Rightarrow {
                                  case Some(Val(a)) \implies Some(Const(a))329 case None \Rightarrow None
330 }
331 case IntLen ( ) \Rightarrow Some (Const (j−i))<br>332 }//match
332 \frac{1}{\sqrt{\text{each}}}<br>333 \frac{1}{\sqrt{\text{evalExpr}}}333 }// evalExprFromTo
334
335 /∗ ∗∗∗∗∗∗∗∗∗∗∗∗∗∗∗∗∗∗∗∗∗∗∗∗∗∗∗∗∗∗∗∗∗∗∗∗∗∗∗∗∗∗∗∗∗∗∗∗∗∗∗∗∗∗∗∗∗∗∗∗∗∗∗∗∗∗∗∗∗∗∗∗∗∗∗∗∗∗∗∗
336 ∗ Formu lae
337 ∗∗∗∗∗∗∗∗∗∗∗∗∗∗∗∗∗∗∗∗∗∗∗∗∗∗∗∗∗∗∗∗∗∗∗∗∗∗∗∗∗∗∗∗∗∗∗∗∗∗∗∗∗∗∗∗∗∗∗∗∗∗∗∗∗∗∗∗∗∗∗∗∗∗∗∗∗∗∗∗ ∗/
338
339 abstract class Formula {
```

```
340 def '; '(that: Formula) = Chop(this, that)
341 def chopstar = Chopstar (this )342 def times (n: Int) = Repeat (n, this) // use f times 3 or f. times (3)
343 def and (that: Formula) = And (this, that)<br>344 def or (that: Formula) = Not (And (not (th
344 def or (that: Formula) = Not (And(not (this), not (that)))<br>345 def implies (that: Formula) = not (this) or that // does NO
       def implies (that: Formula) = not (this) or that // does NOT have ITL priority/associativity<br>def equiv(that: Formula) = And(this implies that, that implies this)
346 def equiv (that: Formula) = And (this implies that, that implies this)
347 def a fb (w: Formula) = ITL a fb (this , w)<br>348 def fixed (): Option [Int] = this match {
348 def fixed (): Option [Int] = this match {<br>349 case Len(k)
349 case Len(k) \Rightarrow Some(k) \Rightarrow // fixed length
350 case And(f, g) \implies f. fixed () match {
\cos \theta case None \Rightarrow g . fixed ()
352 case Some (k) \Rightarrow Some (k)
353 }
354 case \Rightarrow None
355 }
356
357 /∗ ∗∗∗∗∗∗∗∗∗∗∗∗∗∗∗∗∗∗∗∗∗∗∗∗∗∗∗∗∗∗∗∗∗∗∗∗∗∗∗∗∗∗∗∗∗∗∗∗∗∗∗∗∗∗∗∗∗∗∗∗∗∗∗∗∗∗∗∗∗∗∗∗∗∗∗∗∗∗
358 * Formula evaluation
359 ∗∗∗∗∗∗∗∗∗∗∗∗∗∗∗∗∗∗∗∗∗∗∗∗∗∗∗∗∗∗∗∗∗∗∗∗∗∗∗∗∗∗∗∗∗∗∗∗∗∗∗∗∗∗∗∗∗∗∗∗∗∗∗∗∗∗∗∗∗∗∗∗∗∗∗∗∗∗ ∗/
360
361 def evalFormulaFromTo [T] (sigma: Interval, i: Int, j: Int): Boolean = {
362 this match {
363 case Label(s, f) \Rightarrow364 f . evalFormulaFromTo ( sigma , i , j )
365
366 case Exp(x) \implies367 evalExprFromTo(x, sigma, i, j) match {
368 case None \Rightarrow false
369 case Some (Const (b)) \Rightarrow b
370 }
371
372 case Not (f) \implies373 ! ( f . evalFormulaFromTo ( sigma , i , j ) )
374
375 case Final (w) \Rightarrow376 w. evalFormulaFromTo ( sigma , j , j )
377
378 case And(f, g) \Rightarrow379 f . evalFormulaFromTo ( sigma , i , j ) && g . evalFormulaFromTo ( sigma , i , j )
380
381 case Len(n) \Rightarrow382 Exp(IntLen() '=' Const(n)).evalFormulaFromTo(sigma, i, j)
383<br>384384 case Chop(f, g) \Rightarrow (f. fixed (), g. fixed ()) match {<br>385 case (None, None) \Rightarrow (i to j). to Stream
                                       \Rightarrow (i to j). toStream . map(k \Rightarrow386 if (f.\text{evalFormulaFromTo}(\text{sigma}, i, k))387 g . evalFormulaFromTo (sigma, k, j)<br>388 else
388 e l s e l s e l s e l s e l s e l s e l s e l s e l s e l s e l s e l s e l s e l s e
389 false). contains (true)
390 case (Some(m), None) \Rightarrow (i+m \geq i && i+m \leq j) &&
391 f. evalFormulaFromTo (sigma, i, i+m) &&<br>
g. evalFormulaFromTo (sigma, i+m, i)
                  g \cdot \text{evalFormulaFromTo}(\text{sigma}, i+m, j)<br>
\Rightarrow (j-n \geq i \& j-n \leq j) \&&393 case (None, Some(n)) \Rightarrow (j-n \succ = i && j-n \lt = j) &&
394 f . evalFormulaFromTo ( sigma , i , j−n) &&
395 g . evalFormulaFromTo ( sigma , j−n , j )
396 case (Some(m), Some(n)) \Rightarrow (i+m \geq i \& i+m \leq j) \& k397 ( i+m = j-n) &&<br>398 f. evalFormulaFro
                                           398 f . evalFormulaFromTo ( sigma , i , i+m) &&
399 g . evalFormulaFromTo ( sigma , i+m, j )
400 }
\frac{401}{402}case Chopstar (f) \Rightarrow // Chopstar Eqv |= f * = (empty \/ ((f /\ more) ; f *))
403 if (empty.evalFormulaFromTo(sigma, i, j))
404 true
405 else // not empty implies more<br>406 else of the chap (f and more), Chopstar (
                 Chop((f and more), Chopstar(f)).evalFormulaFromTo(sigma, i, j)407
408 case Repeat (n, f) \Rightarrow409 if (n=0)<br>410 empty.eempty . evalFormulaFromTo (sigma, i, j)
411 else
412 Chop(f, Repeat (n-1, f)). evalFormulaFromTo (sigma, i, j)
413
```

```
414 case AllOf(xs, f) \Rightarrow ((xs map f).foldLeft(TRUE) ( and )).evalFormulaFromTo(sigma, i, j)
415 case AnyOf(xs, f) \Rightarrow ((xs map f).foldLeft(FALSE)(_ or _)).evalFormulaFromTo(sigma, i, j)
416 }//match
417 }// evalFormulaFromTo
\frac{418}{419}def evalFormula (sigma: Interval): Boolean =
420 this . evalFormulaFromTo (sigma, sigma . firstIndex, sigma . lastIndex)
421 }// Formula
422
423 /∗ ∗∗∗∗∗∗∗∗∗∗∗∗∗∗∗∗∗∗∗∗∗∗∗∗∗∗∗∗∗∗∗∗∗∗∗∗∗∗∗∗∗∗∗∗∗∗∗∗∗∗∗∗∗∗∗∗∗∗∗∗∗∗∗∗∗∗∗∗∗∗∗∗∗∗∗∗∗∗∗∗
424 ∗ Derived formulae
425 ∗∗∗∗∗∗∗∗∗∗∗∗∗∗∗∗∗∗∗∗∗∗∗∗∗∗∗∗∗∗∗∗∗∗∗∗∗∗∗∗∗∗∗∗∗∗∗∗∗∗∗∗∗∗∗∗∗∗∗∗∗∗∗∗∗∗∗∗∗∗∗∗∗∗∗∗∗∗∗∗ ∗/
426
427 case class Exp (x: Expr [Boolean ] ) extends Formula
428 case class Not (f: Formula) (428 case class Not (f: Formula) (429 case class Final (f: Formula)
429 case class Final (f: Formula) extends Formula
430 case class And ( f: Formula, g: Formula) extends Formula
431 case class Len (n: Int) extends Formula {
432 override def toString = "Len("+n+")"
433 }
434 case class Chop (f1: Formula, f2: Formula) extends Formula
435 case class Chopstar (f: Formula ) extends Formula (and the case class Repeat (n: Int. f: Formula ) extends Formula
436 case class Repeat (n: Int, f: Formula) extends Formula<br>437 case class \text{Allof}[T] (xs: List[T], f: T \Rightarrow Formula) extends Formula
437 case class \text{AllOf}[T] (xs: List [T], f: T \Rightarrow Formula)
438 case class AnyOf[T] ( xs: List[T], f: T \implies Formula) extends Formula 439 case class Label (s: String, f: Formula) extends Formula {
439 case class Label (s: String, f: Formula) extends Formula {
440 override def toString = "Formula(" + s + ")"
441 }
442 def label(s: String, f: Formula) = Label(s, f)
443 def any of [T] (xs: List [T], f: T \Rightarrow Formula) = Any Of (xs, f)
444 def all of [T] (xs: List [T], f: T \Rightarrow Formula) = All Of (xs, f)
445 val TRUE: Formula = Exp(\text{Const}(\text{true}))
446 val FALSE: Formula = Exp(Const(false))447 def len(n: Int): Formula = Len(n)
448 val empty: Formula = Len(0)449 val Empty: Formula = Len(0)450 val skip: Formula = Len(1)451 def chop ( f1 : Formula , f2 : Formula ) : Formula = Chop(f1 , f2 )452 def repeat (n: Int, f: Formula): Formula = Repeat (n, f)
453 def not (f: Formula): Formula = f match { case (Not(g)) \Rightarrow g454 case - \Rightarrow Not(f) }<br>455 def next(f: Formula): Formula = chop(skip, f)
455 def next (f: Formula): Formula
456 def strongnext (f: Formula ): Formula = next (f)
457 def weaknext (f: Formula ): Formula = empty or strongnext (f) val more: Formula = next (TRUE)
      val more: Formula = next (TRUE)<br>
def eventually (f: Formula): Formula = chop (TRUE, f)
459 def eventually (f: Formula): Formula
460 def always (f: Formula): Formula = not (eventually (not (f)))
461 def di(f: Formula): Formula = chop(f, TRUE)<br>462 def bi(f: Formula): Formula = not(di(not(f)))
462 def bi(f: Formula): Formula<br>463 def da(f: Formula): Formula
463 def da (f: Formula ): Formula \qquad \qquad = chop (chop (TRUE, f), TRUE)
464 def ba(f: Formula): Formula = not (da (not (f)))465 def bs (f: Formula): Formula<br>466 def ds (f: Formula): Formula<br>466 def ds (f: Formula): Formula<br>406 def ds (f: Formula): Formula<br>406 def ds (f: Formula):466 def ds ( f: Formula ): Formula = \text{not}(\text{bs}(\text{not}(\text{f})))<br>467 def bm ( f: Formula ): Formula = always (more imp
467 def bm(f: Formula): Formula = always (more implies f) // from Ben M
468 def dm(f: Formula): Formula = eventually (more and f) // from Ben M
469 def fst (f: Formula): Formula = f and bs (Not (f))
470 def fin (f: Formula): Formula = Final (f)471 def halt (f: Formula): Formula = always (empty equiv f)<br>472 def keep (f: Formula): Formula = ba (skip implies f)
472 def keep (f: Formula): Formula
473 def afb(f: Formula,<br>474 w: Formula): Formula
474 w: Formula): Formula = bi(eventually(f) implies fin(w)) // f afb g<br>475 def temped [T](x): Expr[T], v: Expr[T]) //x T^2 v
475 def tempeq [T] (x: Expr [T], y: Expr [T])<br>476 (implicit o: Eq [T])
                                                   = always (Exp(Binary (o.EQ, x, y)))477 def tassign [T] (v: Var [T], x: Expr [T]) // v \leftarrow x
478 ( implicit \sigma: Eq[T]) = Exp(Binary (\sigma. EQ, x, Fin (v)))
479 def assign [T] (v: Var [T], x: Expr [T])<br>480 (implicit o:Eq[T]) = Exp(Binary(o.EQ, x, Next(v))) // v := x
480 ( implicit \circ: Eq [T]) = Exp(Binary (\circ .EQ, x, Next (v))) <br>481 def gets [T](v: Var[T], x: Expr[T])
      def gets [T] (v: Var [T], x: Expr [T]) //v gets x
482 (implicit o:Eq[T]) = keep(tassign(v, x))
483 def stable [T] (v: Var[T])<br>484 (implicit o: Eq [T])
484 ( implicit o:Eq[T] ) = gets (v, Ref (v) )<br>485 def nadded [T] (v: Var [T] )
      \textbf{def} \text{ padded [T] ( } v: \text{ Var [T] })486 (implicit \sigma: Eq[T]) = empty or chop(stable(v), skip)
487 def ptassign [T](v: \text{Var}[T], x: \text{Exp}[T]) // v <^x x
```

```
488 (implicit o:Eq[T]) = tassign (v, x) and padded (v)489 def if Then Else (f: Formula,490 g: Formula ,<br>491 h: Formula ): Formula
491 h: Formula): Formula \qquad = (f \text{ and } g) or ((\text{not}(f) \text{ and } h))<br>492 def if Then (f: \text{Formula},492 def if Then (f: Formula, 493 g: Formula ): Formula
                                                     = if Then Else (f, g, empty)
494 def forDo (n: Int,495 f: Formula): Formula = f . times (n)<br>496 def while Do (f: Formula).
496 def whileDo (f: Formula,<br>497 g: Formula): Formula
497 g: Formula): Formula = (f \text{ and } g). chopstar and fin (not (f))
498 def repeat Until(\tilde{f}: Formula,<br>499 g: Formula): Formula
499 g: Formula): Formula = chop(f, whileDo(not(g), f))500
501 }//ITL
```
#### A.2 Monitor API

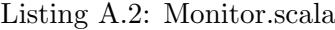

```
1 package runtime. analysis
2 /∗ ∗∗∗∗∗∗∗∗∗∗∗∗∗∗∗∗∗∗∗∗∗∗∗∗∗∗∗∗∗∗∗∗∗∗∗∗∗∗∗∗∗∗∗∗∗∗∗∗∗∗∗∗∗∗∗∗∗∗∗∗∗∗∗∗∗∗∗∗∗∗∗∗∗∗∗∗∗∗∗∗∗∗∗∗∗∗∗∗∗∗∗ ∗/
3 object Monitor {
4 import scala.language.implicit Conversions
\frac{1}{2} import scala. language. postfixOps
6 import scala.concurrent. Await
7 import scala, concurrent, duration.
8 import akka. actor.9 import akka. event. Logging
10 import akka. util. Timeout
11 import scala, concurrent, Future
12 import akka . pattern . ask
13 import akka. actor. Status. Failure
14 import runtime. analysis. ITL. _ // {Formula, Final, Interval, VarUpdate}
15
16 implicit val timeout: Timeout = Timeout (600 seconds)
17
18 object Protocol { /* Communication protocol between monitors and clients */
19
20 abstract class Request
21
22 case class Step (updates: List [VarUpdate]) extends Request
23 case class Show(indent: Int) extends Request
2425 abstract class Reply { def isDone: Boolean = false
26 def is More: Boolean = false
27 def is Fail: Boolean = false }
2829 case object Fail extends Reply { override def is Fail: Boolean = true }
30 case object More extends Reply { override def isMore: Boolean = true }
31 case class Done (updates: List [VarUpdate]) extends Reply {
32 override def isDone: Boolean = true }
33
34 case object Tick //internal acknowledgement only
35 }// Protocol
36
37 object OptimisationFlags {
38 class OpTy
39 case object ANY STATE extends OpTy
40 case object ALL STATES extends OpTy
41 case object ANY PREFIX extends OpTy
42 case object ALL PREFIXES extends OpTy
43 case object CHECK ONCE extends OpTy
44 }// Optimisation Flags
45
46 /∗ ∗∗∗∗∗∗∗∗∗∗∗∗∗∗∗∗∗∗∗∗∗∗∗∗∗∗∗∗∗∗∗∗∗∗∗∗∗∗∗∗∗∗∗∗∗∗∗∗∗∗∗∗∗∗∗∗∗∗∗∗∗∗∗∗∗∗∗∗∗∗∗∗∗∗∗∗∗∗∗∗
47 ∗ Ab s t r a c t m on i t o r s l i n k t o th e c l i e n t and a r e e x p r e s s i o n t r e e s .
                                                                48 ∗∗∗∗∗∗∗∗∗∗∗∗∗∗∗∗∗∗∗∗∗∗∗∗∗∗∗∗∗∗∗∗∗∗∗∗∗∗∗∗∗∗∗∗∗∗∗∗∗∗∗∗∗∗∗∗∗∗∗∗∗∗∗∗∗∗∗∗∗∗∗∗∗∗∗∗∗∗∗∗∗ ∗/
```
49

```
50 object Abstr {
51 import Optimisation Flags.
52
53 class Monitor {
54 /∗ ∗∗∗∗∗∗∗∗∗∗∗∗∗∗∗∗∗∗∗∗∗∗∗∗∗∗∗∗∗∗∗∗∗∗∗∗∗∗∗∗∗∗∗∗∗∗∗∗∗∗∗∗∗∗∗∗∗∗∗∗∗∗∗∗∗∗∗∗∗∗∗∗∗∗∗∗
          * PUBLIC INTERFACE infix binary operators
56 ∗∗∗∗∗∗∗∗∗∗∗∗∗∗∗∗∗∗∗∗∗∗∗∗∗∗∗∗∗∗∗∗∗∗∗∗∗∗∗∗∗∗∗∗∗∗∗∗∗∗∗∗∗∗∗∗∗∗∗∗∗∗∗∗∗∗∗∗∗∗∗∗∗∗∗∗∗ ∗/
57
58 def :: ( name: String ): Monitor = Name ( name, this )<br>59 def UPTO ( that: Monitor ): Monitor = Upto ( this, that )
\det UPTO( that : Monitor ): Monitor = Upto ( this , that )
60 def THRU(that: Monitor): Monitor = Thru(this that)
61 def THEN( that : Monitor ): Monitor = Then( this, that )<br>62 def AND( that : Monitor ): Monitor = And( this, that )
62 def AND(that: Monitor): Monitor = And(this, that)<br>63 def ITERATE(that: Monitor): Iterate = Iterate(this.t
63 def ITERATE(that: Monitor): Iterate = Iterate(this, that)
64 def WITH(opt : OpTy, f: Formula): Monitor = With(this, opt, f)
65 def WITH \begin{array}{c} 66 \text{ of } H_1 \text{ of } H_2 \text{ of } H_3 \text{ of } H_4 \text{ of } H_5 \text{ of } H_6 \text{ of } H_7 \text{ of } H_7 \text{ of } H_7 \text{ of } H_7 \text{ of } H_8 \text{ of } H_9 \text{ of } H_9 \text{ of } H_9 \text{ of } H_9 \text{ of } H_9 \text{ of } H_9 \text{ of } H_9 \text{ of } H_9 \text{ of } H_9 \text{ of } H_9 \text{ of } H_9 \text{ of } H_9 \text{ of } H_9 \text{ of } H66 def TIMES(k: Int): Monitor = if (k=0) EMPTY
67 else this THEN (this TIMES (k−1))<br>68 def ALWAYS(w: Formula): Monitor = With (this ALL STATES w)
68 def ALWAYS(w: Formula): Monitor = With(this, ALL STATES, w)<br>69 def SOMETIME(w: Formula): Monitor = With(this, ANY STATE, w)
69 def SOMETIME(w: Formula): Monitor = With(this, ANY STATE, w)<br>70 def WITHIN(f: Formula): Monitor = With(this, ALL_PREFIXES
70 def WITHIN(f: Formula): Monitor = With(this, ALL_PREFIXES,
\mathfrak{m} more implies (\text{not}(f) \quad '; ' \text{ skip}))72 // Expirimental
73
74 def INTERRUPT(i: Var[Int], bs: List [Monitor]): Monitor = {
75 val interrupts: List [Monitor] =76 (EMPTY: : bs ) . z ip With Index . map(t \implies GUARD(i \stackrel{\prime}{=} t \cdot t \cdot .2) THEN t \cdot .1)
77 this UPTO \text{(FIRST(Finz(T, i) > 0))} THEN interrupts.reduceLeft\text{(m, n)} \Rightarrow \text{m.UPTO(n)})78 }
79 }// Abstr . Mon itor
80
81 /∗ ∗∗∗∗∗∗∗∗∗∗∗∗∗∗∗∗∗∗∗∗∗∗∗∗∗∗∗∗∗∗∗∗∗∗∗∗∗∗∗∗∗∗∗∗∗∗∗∗∗∗∗∗∗∗∗∗∗∗∗∗∗∗∗∗∗∗∗∗∗∗∗∗∗∗∗∗∗∗
82 * PUBLIC INTERFACE prefix operators
83 ∗∗∗∗∗∗∗∗∗∗∗∗∗∗∗∗∗∗∗∗∗∗∗∗∗∗∗∗∗∗∗∗∗∗∗∗∗∗∗∗∗∗∗∗∗∗∗∗∗∗∗∗∗∗∗∗∗∗∗∗∗∗∗∗∗∗∗∗∗∗∗∗∗∗∗∗∗∗∗ ∗/
84
85 def FIRST(f: Formula) = First(ANY\_PREFIX, f)
86 def LEN(k: Int) = FIRST(len(k))
87 def SKIP = LEN(1)
88 def EMPTY = FIRST(empty)
89 def FAIL = FIRST(_{\textbf{false}}) WITHIN (empty)
90 def HALT(w: Formula) = First (ANY STATE, w)
91 def SKIPTO(w: Formula) = SKIP THEN HALT(w)
92 def GUARD(w: Formula) = EMPTY WITH (w)
93 def UNTIL (w1 : Formula, w2: Formula) = HALT(w2) WITH (bm(w1))9495 /∗ ∗∗∗∗∗∗∗∗∗∗∗∗∗∗∗∗∗∗∗∗∗∗∗∗∗∗∗∗∗∗∗∗∗∗∗∗∗∗∗∗∗∗∗∗∗∗∗∗∗∗∗∗∗∗∗∗∗∗∗∗∗∗∗∗∗∗∗∗∗∗∗∗∗∗∗∗∗∗
96 ∗ Ab s t r a c t mon itor r e p r e s e n t a t i o n
        97 ∗∗∗∗∗∗∗∗∗∗∗∗∗∗∗∗∗∗∗∗∗∗∗∗∗∗∗∗∗∗∗∗∗∗∗∗∗∗∗∗∗∗∗∗∗∗∗∗∗∗∗∗∗∗∗∗∗∗∗∗∗∗∗∗∗∗∗∗∗∗∗∗∗∗∗∗∗∗∗ ∗/
98
99 case class Name (name: String, a: Monitor) extends Monitor
100 case class First (opt: OpTy, f: Formula) extends Monitor<br>101 case class Upto (a: Monitor, b: Monitor) extends Monitor
101 case class Upto (a: Monitor, b: Monitor)<br>102 case class Thru (a: Monitor, b: Monitor)
102 case class Thru (a: Monitor, b: Monitor) extends Monitor<br>103 case class Then (a: Monitor, b: Monitor) extends Monitor
103 case class Then (a: Monitor, b: Monitor) extends Monitor
104 case class And (a: Monitor, b: Monitor) extends Monitor
105 case class Iterate (a: Monitor, b: Monitor) extends Monitor {
106 def PROJECT(p: Monitor) = Project(this.a, this.b, p)
107 }
108 case class Project (a: Monitor, b: Monitor, p: Monitor) extends Monitor
109 case class With (a: Monitor, opt: OpTy, f: Formula) extends Monitor
110 \frac{1}{4} // Abstr
\frac{111}{112}112 /∗ ∗∗∗∗∗∗∗∗∗∗∗∗∗∗∗∗∗∗∗∗∗∗∗∗∗∗∗∗∗∗∗∗∗∗∗∗∗∗∗∗∗∗∗∗∗∗∗∗∗∗∗∗∗∗∗∗∗∗∗∗∗∗∗∗∗∗∗∗∗∗∗∗∗∗∗∗∗∗∗∗
113 * Concrete monitors are Akka actors. Each one is an autonomous agent with its own
114 * state sequence (interval). A concrete monitor reacts to state updates. A cover
115 ∗ function, step, is provided in the API which enables the concrete actors to be
116 * hidden from the external program. The user supplies an abstract monitor to
117 * API . Monitor which, in turn, creates the underlying concrete monitors on a
118 ∗ by–needs basis. The use of Akka actors enables the concrete monitors to be
119 * distributed across cores/nodes. Synchronous message alreadyPassed is necessary
120 * to maintain the interaction with the program being verified - i.e. the main
121 * program needs to check the result of the last state change before moving on.
122 * (Future work may be able to relax this - returning futures for eg).
123 ∗∗∗∗∗∗∗∗∗∗∗∗∗∗∗∗∗∗∗∗∗∗∗∗∗∗∗∗∗∗∗∗∗∗∗∗∗∗∗∗∗∗∗∗∗∗∗∗∗∗∗∗∗∗∗∗∗∗∗∗∗∗∗∗∗∗∗∗∗∗∗∗∗∗∗∗∗∗∗∗∗ ∗/
```

```
125 private object Concr \{126 import Protocol.
127 import Optimisation Flags.
128<br>129
        abstract class Monitor extends Actor with ActorLogging {
130 def indent (i: Int): Int = i + 4131 def tab(i: Int) { for (\lt\lt-1 to i) print('') }
132
133 override def preStart() { log.debug("\\nStarting " + this) }
134 override def postStop() { log.debug("\nStopping " + this) }
135
136 /∗ ∗∗∗∗∗∗∗∗∗∗∗∗∗∗∗∗∗∗∗∗∗∗∗∗∗∗∗∗∗∗∗∗∗∗∗∗∗∗∗∗∗∗∗∗∗∗∗∗∗∗∗∗∗∗∗∗∗∗∗∗∗∗∗∗∗∗∗∗∗∗∗∗∗∗∗∗
137 * zombie represents the state of a monitor that can only be stopped. The
138 • stop message comes from a call to context stop ... thus sending an Akka stop
139 ∗ message . The zomb ie p r o c e s s w i l l r e a c t t o a Show message by s t a t i n g
140 • * that this monitor has been closed down (awaiting stop) and to any other
141 • * message - that it should not receive - by printing an alarm on the terminal.
142 ∗∗∗∗∗∗∗∗∗∗∗∗∗∗∗∗∗∗∗∗∗∗∗∗∗∗∗∗∗∗∗∗∗∗∗∗∗∗∗∗∗∗∗∗∗∗∗∗∗∗∗∗∗∗∗∗∗∗∗∗∗∗∗∗∗∗∗∗∗∗∗∗∗∗∗∗∗ ∗/
143
144 def zombie: Receive = {
145 case Show \left( \square \right) \Rightarrow \log . error ("Trying to Show a zombie process"); sender ! Tick
146 case msg \Rightarrow log.error ("zombie monitor " + this + "received " + msg); sender ! Tick
147 }// zomb ie
148
149 /∗ ∗∗∗∗∗∗∗∗∗∗∗∗∗∗∗∗∗∗∗∗∗∗∗∗∗∗∗∗∗∗∗∗∗∗∗∗∗∗∗∗∗∗∗∗∗∗∗∗∗∗∗∗∗∗∗∗∗∗∗∗∗∗∗∗∗∗∗∗∗∗∗∗∗∗∗∗
150 • * rogue represents the state of a monitor that has received a message that is
151 • outside the known protocol. The monitor does not know how to handle the
152 • * message and it is unsafe to react to it in any way. The monitoring protocol
153 • * has detected a serious error and cannot continue. The rogue process will
154 • * react to a Show message by stating that this monitor has "gone rogue" and
155 • * to any other message by printing an alarm on the terminal. Needless to say
156 • * we don't expect to get into this state, but it will help to locate a serious
157 * problem if it ever occurs.
158 ∗∗∗∗∗∗∗∗∗∗∗∗∗∗∗∗∗∗∗∗∗∗∗∗∗∗∗∗∗∗∗∗∗∗∗∗∗∗∗∗∗∗∗∗∗∗∗∗∗∗∗∗∗∗∗∗∗∗∗∗∗∗∗∗∗∗∗∗∗∗∗∗∗∗∗∗∗ ∗/
159
160 def rogue: Receive = {
161 case Show ( \Rightarrow \Rightarrow log error ("Trying to Show a rogue process"); sender ! Tick
162 case msg \Rightarrow log.error ("rogue monitor " + this + "received " + msg); sender ! Tick
163 }// rogue
164 }// Concr . Mon itor
165
166 /∗ ∗∗∗∗∗∗∗∗∗∗∗∗∗∗∗∗∗∗∗∗∗∗∗∗∗∗∗∗∗∗∗∗∗∗∗∗∗∗∗∗∗∗∗∗∗∗∗∗∗∗∗∗∗∗∗∗∗∗∗∗∗∗∗∗∗∗∗∗∗∗∗∗∗∗∗∗∗∗
167 ∗ Every abstract monitor has a concrete counterpart. The abstract monitors form<br>168 → an expression tree and this tree forms the specification (top level monitor)
        * an expression tree and this tree forms the specification (top level monitor)
169 • * that the client provides. When an abstract monitor is called upon then its
170 • concrete counterpart (an actor) has to be initiated. Note that subtrees (i.e
171 • subordinate abstract monitors) are passed as parameters to the actors and they
172 • * are, in turn, initiated on a by-needs basis. It is not possible for an entire
173 • abstract expression tree to be represented as actors initially because the tree
174 * 'evolves' over time (i.e. the THEN operator) so it is appropriate that the
175 * future evaluation is passed in abstract form ready to be interpreted whenever
176 * required.
177 ∗∗∗∗∗∗∗∗∗∗∗∗∗∗∗∗∗∗∗∗∗∗∗∗∗∗∗∗∗∗∗∗∗∗∗∗∗∗∗∗∗∗∗∗∗∗∗∗∗∗∗∗∗∗∗∗∗∗∗∗∗∗∗∗∗∗∗∗∗∗∗∗∗∗∗∗∗∗∗ ∗/
178
179 def startUp (mu: Abstr. Monitor, context: ActorContext): ActorRef = mu match {
180 case Abstr . Name(n, A) \Rightarrow start Up(A) A), Name(n+1): "+m, a ), context )<br>181 case Abstr . Name(n, a) \Rightarrow start Up1(n, a, context)case A \text{bstr}. Name(n, a)182 case \Rightarrow startUp1 ("anon", mu, context)
183 \frac{1}{\sqrt{ \sinh(u)}}184
185 def startUp1 (name: String, mu: Abstr. Monitor, context: ActorContext): ActorRef = mu match {<br>186 case Abstr. First (o, f) \Rightarrow context. actorOf (Props (classOf [Concr. First], name, o, f))
                                   \Rightarrow context . actor Of (Props ( class Of [ Concr . F irst ], name, o, f ))
187 case Abstr . Upto (a, b) \Rightarrow context . actor Of ( Props (c lass Of [ Concr . Upto ], name, a, b )
188 case Abstr . Thru (a, b) \Rightarrow context . actor Of (Props (class Of [Concr . Thru], name, a, b ))
189 case Abstr. Then(a, b) \Rightarrow context. actor Of (Props (class Of [Concr. Then], name, a, b ))<br>190 case Abstr. With(a, o, f) \Rightarrow context. actor Of (Props (class Of [Concr. With], name, a, o, f))
          case Abstr. With(a, o, f) \implies context. actor Of (Props ( class Of [Concr. With ], name, a, o, f ) ) case Abstr. And (a, b) \implies context. actor Of (Props ( class Of [Concr. And ], name, a, b ) )
191 case Abstr. And (a, b) \Rightarrow context. actor Of (Props (class Of [Concr. And], name, a, b )
192 case Abstr . Iterate (a, b) \implies context . actor Of (Props (class Of [Concr . Iterate], name, a, b ))
193 case Abstr . Project (a, b, p) \Rightarrow context . actor of (Props (classOf[Concr. Project], name, a, b, p))194 }//startup1
195
196 /∗ ∗∗∗∗∗∗∗∗∗∗∗∗∗∗∗∗∗∗∗∗∗∗∗∗∗∗∗∗∗∗∗∗∗∗∗∗∗∗∗∗∗∗∗∗∗∗∗∗∗∗∗∗∗∗∗∗∗∗∗∗∗∗∗∗∗∗∗∗∗∗∗∗∗∗∗∗∗∗
197 * Monitor class: FIRST
```
124

```
198 * This monitor continually checks to see if the formula is satisfied. As soon
199 * as it is then this is the first occurrence of an interval that satisfies the
200 * formula and DONE is returned. For all the preceding initial subintervals the
201 • monitor returns MORE indicating that more states are required. This monitor
202 ∗ cannot FAIL because it either finds the first initial subinterval satisfying<br>202 ∗ the formula or it keens looking. It is nossible for this monitor NOT to
203 • * the formula or it keeps looking. It is possible for this monitor NOT to
204 • * terminate if the formula is never satisfied. This monitor will be shut down
205 \rightarrow \frac{1}{205} \rightarrow \frac{1}{205} by its parent.
206 ∗∗∗∗∗∗∗∗∗∗∗∗∗∗∗∗∗∗∗∗∗∗∗∗∗∗∗∗∗∗∗∗∗∗∗∗∗∗∗∗∗∗∗∗∗∗∗∗∗∗∗∗∗∗∗∗∗∗∗∗∗∗∗∗∗∗∗∗∗∗∗∗∗∗∗∗∗∗ ∗/
207
208 case class First (name: String, opt: OpTy, f: Formula) extends Monitor {
209 \frac{1}{2} Extend the interval until the first time that sigma \vert = 6210
211 var sigma: Interval = new Interval // The interval so far
212
213 override def preStart () { log . debug ("\nStarting " + this) }
214
215 override def receive = {
216
217 case Show ( i ) \Rightarrow tab ( i )
218 println ("FIRST (" + f + ")" + "sigma = " + sigma)
219 Sender ! Tick
220
221 case Step (u) \Rightarrow opt match {
222 case ANY-STATE \Rightarrow sigma = (new Interval). add (sigma. fin State ++u)
223 case ANY PREFIX \Rightarrow sigma = sigma . add (u)
224 }
225 if (f. \text{evalFormula}(\text{sigma})) {
226 First.update (\log, f, sigma.lastIndex +1)
227 sender ! Done (sigma. fin State)
228 context.become (this . zombie)
229 }
230 else
231 sender ! More
232
233 case \Rightarrow sender ! Fail;
234 log.error ("Unknown request - actor: " + this.toString)
235 context.become (this . rogue)
236 \frac{1}{2} // receive
237 \frac{1}{\sqrt{F}irst
238
239 /∗ ∗∗∗∗∗∗∗∗∗∗∗∗∗∗∗∗∗∗∗∗∗∗∗∗∗∗∗∗∗∗∗∗∗∗∗∗∗∗∗∗∗∗∗∗∗∗∗∗∗∗∗∗∗∗∗∗∗∗∗∗∗∗∗∗∗∗∗∗∗∗∗∗∗∗∗∗∗∗∗∗∗∗∗∗∗∗∗∗
240 • This companion object maintains state common to all First occurrences (like static
241 ∗ attributes and methods in Java). Each time a first occurrence terminate successfully<br>242 ↓ this is recorded along with the number of states in the (sub)interval so that average
242 ∗ this is recorded along with the number of states in the (sub) interval so that average 243 ↓ interval length data can be accumulated an reported
         * interval length data can be accumulated an reported.
244 ∗∗∗∗∗∗∗∗∗∗∗∗∗∗∗∗∗∗∗∗∗∗∗∗∗∗∗∗∗∗∗∗∗∗∗∗∗∗∗∗∗∗∗∗∗∗∗∗∗∗∗∗∗∗∗∗∗∗∗∗∗∗∗∗∗∗∗∗∗∗∗∗∗∗∗∗∗∗∗∗∗∗∗∗∗∗∗∗ ∗/
245246 object First {
247 import scala.math.
248 var t ot States: Int = 0249 var t o t Firsts: Int = 0250 var minLen: Int = Int.MaxValue251 var maxLen: Int = 0252 var avgLen: Int = 0253 def update (log: akka. event. LoggingAdapter, f: Formula, numStates: Int) {
254 totStates + numStates
255 tot Firsts += 1<br>256 minLen = min(n)
           minLen = min(numStates, minLen)257 maxLen = max(numStates, maxLen)
258 if (tot Firsts > 0) avgLen = round (tot States.to Float / tot Firsts.to Float)
259 log debug (s"LOG FST DONE $totFirsts: this interval has $ num States states: $ { f . to String }")<br>260 log debug (s"LOG FST STATES: AVG ($ avgLen), TOT ($ totStates), MIN ($ min Len), MAX ($ max Len)")
           log.debug(s"LOG FST STATES: AVG($avgLen), TOT($totStates), MIN($minLen), MAX($maxLen)")
261 }// update
262 }// First
\begin{array}{c} 263 \\ 264 \end{array}264 /∗ ∗∗∗∗∗∗∗∗∗∗∗∗∗∗∗∗∗∗∗∗∗∗∗∗∗∗∗∗∗∗∗∗∗∗∗∗∗∗∗∗∗∗∗∗∗∗∗∗∗∗∗∗∗∗∗∗∗∗∗∗∗∗∗∗∗∗∗∗∗∗∗∗∗∗∗∗∗∗
265 <sup>∗</sup> Monitor class: a WITH f
266 * This monitor runs monitor a alongside checking f. However, depending upon the
267 ∗ supplied optimisation parameter various optimisations may occur. This includes
268 ∗ two cases in which previous states don't need to be stored explicitly. Some<br>269 ∗ formulae benefit from being evaluated alongside monitor a whereas others do
        * formulae benefit from being evaluated alongside monitor a whereas others do
270 * not. In the latter case the evaluation of f takes place once when a has
271 • completed. The analysis with f adapts for each of the following patterns:
```

```
272 ∗ (ALL STATES, w) ⇒ Only needs last state. If ~w holds return FAIL
273 ∗ (ANY_STATE, w) ⇒ Only needs last state. If w holds return PASS always
274 • (ALL_PREFIXES, f) ⇒ Needs whole interval. If ~f holds return FAIL
275 • (ANY_PREFIX, f) ⇒ Needs whole interval. If f holds return PASS always
275 ∗ (ANY_PREFIX, f) ⇒ Needs whole interval. If f holds return PASS always<br>276 ∗ (CHECK_ONCE, f) ⇒ Needs whole interval. Only check f if/when a is DONE<br>277 ∗ Mathematically
      * Mathematically:
278 * (ALL_STATES, w) = sigma = [i] (fin (w)) or sigma = [] w
279 * (ANY_STATE, w) = \equiv sigma \mid = \le i > (fin (w)) or sigma \mid = \le w
280 \star (ALL_PREFIXES, f) \equiv sigma = [i] f
281 		 ANY PREFIX, f ) = sigma |= <i> f
282 ∗ (CHECK_ONCE, f) \equiv sigma |= f
283 ∗∗∗∗∗∗∗∗∗∗∗∗∗∗∗∗∗∗∗∗∗∗∗∗∗∗∗∗∗∗∗∗∗∗∗∗∗∗∗∗∗∗∗∗∗∗∗∗∗∗∗∗∗∗∗∗∗∗∗∗∗∗∗∗∗∗∗∗∗∗∗∗∗∗∗∗∗∗ ∗/
284
285 case class With(name: String, a: Abstr. Monitor, opt: OpTy, f: Formula) extends Monitor {
286
287 var c: ActorRef = 1/2 c is concrete counterpart to a
288 var sigma: Interval = new Interval // The interval so far
289 var alreadyDone = false
290 var sigmaSatisfiesF = false291
292 override def preStart() {
293 log . delay("\\nStarting " + this)294 c = Concr.start Up(a, \text{ context})295 }
296
297 override def receive = {
298
299 case Show(i) \Rightarrow tab(i)
300 println ("WITH")
301 Await result (ask (c, Show (indent (i))), timeout . duration)
302 sender ! Tick
303
304 case Step (u) \Rightarrow if (!alreadyDone) opt match {
305 case ALL STATES
306 | ANY_STATE \Rightarrow sigma = (new Interval).add(sigma.finState++u)<br>307 case _ \Rightarrow sigma = sigma.add(u)
307 case \Rightarrow sigma \equiv sigma. add (u)
308 }//match
309 val cf = ask(c, Step(u)) // copy new state to c
310 Await. r e sult ( cf , timeout . duration ). as Instance Of [ Reply ] match {
311 case \text{Done}(s) \implies \text{if} \text{ (alreadyDone } || \text{ f. evalFormula}(sigma)) {
312 sender ! Done (s)
313 context stop c
314 context . become ( this . zombie )
315 }
316 e l s e \{317 sender ! Fail
\log. warning (s" (\name) WITH: RHS failed")<br>319
319 context stop context.<br>
320320 context . become (this . zombie)<br>321321 }
322
323 case More \Rightarrow opt match {<br>324 case ALL-STATES
324 case ALL_STATES<br>325 1 ALL_PREFIX
                           \parallel ALL_PREFIXES \Rightarrow if (f. evalFormula(sigma))
326 sender ! More
327 else {
328 sender ! Fail 329 sender ! Fail 329
329 log.warning (s" ($ name) WITH (in): Prefix violation")<br>330
                                         \overline{\text{context stop c}}331 context.become (this . zombie)
332 }
333 case ANY_STATE <br>334 and 200 km \, ANY_PREFIX
                                      \Rightarrow if (!alreadyDone) {
335 a lreadyDone = f.evalFormula (sigma)
336 sender ! More
337 }
\begin{array}{c} 338 \\ 339 \end{array}case CHECK_ONCE \Rightarrow sender ! More
340 }//match
\frac{341}{342}342 case Fail \Rightarrow sender ! Fail<br>343 log.warning
343 l o g . warn ing ( s " ( $ n a m e ) W I T H : L H S f a i l e d " )
                                    \frac{1}{2} context stop c
345 context, become (this, zombie)
```

```
346 }//match
347
348 case \Rightarrow sender ! Fail;
349 log.error ("Unknown request - actor: " + this.toString)<br>350 context.become (this.rogue)
350 context become (this rogue)<br>351 \frac{1}{\sqrt{5}} \frac{1}{\sqrt{5}} \frac{1}{\sqrt{5}} \frac{1}{\sqrt{5}} \frac{1}{\sqrt{5}} \frac{1}{\sqrt{5}} \frac{1}{\sqrt{5}} \frac{1}{\sqrt{5}} \frac{1}{\sqrt{5}} \frac{1}{\sqrt{5}} \frac{1}{\sqrt{5}} \frac{1}{\sqrt{5}} \frac{1}{\sqrt{5}} \frac{1}{\sqrt{5}}\frac{3}{7} receive
352 }//With
353
354
355 /∗ ∗∗∗∗∗∗∗∗∗∗∗∗∗∗∗∗∗∗∗∗∗∗∗∗∗∗∗∗∗∗∗∗∗∗∗∗∗∗∗∗∗∗∗∗∗∗∗∗∗∗∗∗∗∗∗∗∗∗∗∗∗∗∗∗∗∗∗∗∗∗∗∗∗∗∗∗∗∗
356 ∗ Monitor class: a UPTO b
357 • * Either a or b must be satisfied. The length of the interval consumed is the
358 • * shortest interval that satisfies a or b (or both).
359 ∗∗∗∗∗∗∗∗∗∗∗∗∗∗∗∗∗∗∗∗∗∗∗∗∗∗∗∗∗∗∗∗∗∗∗∗∗∗∗∗∗∗∗∗∗∗∗∗∗∗∗∗∗∗∗∗∗∗∗∗∗∗∗∗∗∗∗∗∗∗∗∗∗∗∗∗∗∗ ∗/
360
361 case class Upto (name: String, a: Abstr. Monitor, b: Abstr. Monitor) extends Monitor {
362 var c: ActorRef = \frac{1}{2} c is concrete counterpart to a
363 var d: ActorRef = \frac{1}{4} is concrete counterpart to b
364
365 override def preStart () {
366 log . delay("N starting " + this)\mathtt{367}\qquad \qquad \mathtt{c}\ =\ \mathtt{Concr}\ \mathtt{startUp}\left(\mathtt{a}\,,\ \mathtt{context}\right)368 d = Concr.start Up (b, context)
369 }
370
371 override def receive =
372 {
373 case Show(i) \Rightarrow tab(i)
374 p r in t l n ( " UPTO " )
375 Await. result (ask (c, Show (indent (i))), timeout. duration)
376 Await. r e sult ( ask (d, Show ( indent ( i ) ) ), timeout . duration )
377 s e n d e r ! T ick
378
379 case Step (u) \Rightarrow380 val cf = ask(c, Step(u)) // copy new state to c
381 val d f = ask (d, Step (u)) // copy new state to d
382 Await. r e sult ( cf, timeout. duration ). as Instance Of [ Reply ]
383 match {
384 case Done (s)
385 \Rightarrow Await result (df, timeout duration). as Instance Of [Reply] // redundant ??? Why
386 sender ! Done (s)
387 context stop c
388 context stop d
389 context.become (this . zombie)
390<br>391
                case More
392 \Rightarrow Await result (df, timeout duration). as Instance Of [Reply]
393 match {<br>394 case
394 case Done (s) \Rightarrow sender ! Done (s)<br>395 context stop c
                                         context stop o
396 context stop d
397 context.become (this . zombie)
398<br>399
                       case More \implies sender ! More
400
401 case Fail \Rightarrow sender ! More<br>402 log. warning (s
\log x . warning (s'' (\text{?name}) UPTO: RHS failed")<br>
\log x context stop d
403 context stop d<br>
404 context become
                                         context.become (singleBranchC)
405 }
406<br>407
407 case Fail \Rightarrow Awai
                 \Rightarrow Await. result (df, timeout. duration). as Instance Of [Reply]
409 match {
410 case Done(s) \Rightarrow sender ! Done(s)
411 context stop context stop d<br>412 context stop d
412 context stop d<br>413 context.become
                                         \frac{1}{2} context. become (this . zombie)
414
415 case More \Rightarrow sender ! More<br>416 context stop (
416 context stop context stop context.
                                         context.become (singleBranchD)
418
419 case Fail \Rightarrow sender ! Fail
```

```
420 log.warning (s" ($ name ) UPTO: LHS & RHS failed")<br>context stop c
                                      context stop c422 context stop d<br>423 context.become
423 context.become (this . zombie)<br>
\frac{1}{2} //match
424 \frac{1}{\sqrt{\pi}}</math>\frac{1}{2}//match
426
427 case \Rightarrow sender ! Fail 428 log.error ("Un)
                     \frac{1}{2} . error ("Unknown request - actor: " + this.toString)
429 context.become (this.rogue)
430 \frac{\frac{1}{\sqrt{3}}}{\frac{1}{\sqrt{3}}}431
432 def singleBranchC: Receive = {
433 case Show (i) \Rightarrow tab (i)
434 println ("UPTO-1")
435 Await result (ask (c, Show (indent (i))), timeout duration)
436 sender ! Tick
437
438 case Step (u) \Rightarrow439 val cf = ask(c, Step(u))440 Await. r e sult ( cf, timeout. duration). as Instance Of [Reply]
441 match {
442 case Done(s) \Rightarrow sender ! Done(s)
443 context stop c
444 context.become (this . zombie)
445
446 case More \Rightarrow sender ! More
447
448 case Fail \Rightarrow sender ! Fail
\log . warning (s" ($name) UPTO: LHS failed")
450 context stop c
451 context.become (this.zombie)
452 }//match
453
454 case \Rightarrow sender !
455 Fail; log . error ("Unknown request - actor : " + this . to String)<br>456 context become (this rogue)
                     context \cdot become (this \cdot rogue)457 }//singleBranchC
458
459 def singleBranchD: Receive = {
460 case Show (i) \Rightarrow tab (i)
461 p r in t l n ( " UPT0 - r " )
462 Await. r e sult (ask (d, Show (indent (i))), timeout. duration)
463 sender ! Tick
\frac{464}{465}case Step (u) \Rightarrow466 val df = ask(d, Step(u))467 Await result (df, timeout duration) . as Instance Of [Reply] 468
468 match \{ 469 case
               case \text{Done}(s) \implies \text{sender} ! \text{Done}(s)470 context stop d
471 context.become (this . zombie)
\frac{472}{473}case More \implies sender ! More
474
475 case Fail \Rightarrow sender ! Fail 476 log. warning (s
476 log.warning (s" ($name) UPT0: RHS failed")<br>477 context stop d
477 context stop d<br>478 context become
                                context.become (this . zombie)
479 }//match
480
481 case \Rightarrow sender ! Fail;<br>482 log . error ("Unk)log . error ("Unknown request - actor : " + this . to String)483 context.become (this.rogue)
484
485 \frac{1}{\frac{1}{\text{Upto}}}<br>486 \frac{1}{\frac{1}{\text{Upto}}}\frac{1}{\sqrt{Upt_0}}487
488 /∗ ∗∗∗∗∗∗∗∗∗∗∗∗∗∗∗∗∗∗∗∗∗∗∗∗∗∗∗∗∗∗∗∗∗∗∗∗∗∗∗∗∗∗∗∗∗∗∗∗∗∗∗∗∗∗∗∗∗∗∗∗∗∗∗∗∗∗∗∗∗∗∗∗∗∗∗∗∗∗
489 ∗ Monitor class: a THRU b<br>490 → Both a and b must be sa
490 ∗ Both a and b must be satisfied for some prefix interval. The length of the 491 ∗ interval consumed is the shortest interval that contains both prefixes.
        * interval consumed is the shortest interval that contains both prefixes.
492 ∗∗∗∗∗∗∗∗∗∗∗∗∗∗∗∗∗∗∗∗∗∗∗∗∗∗∗∗∗∗∗∗∗∗∗∗∗∗∗∗∗∗∗∗∗∗∗∗∗∗∗∗∗∗∗∗∗∗∗∗∗∗∗∗∗∗∗∗∗∗∗∗∗∗∗∗∗∗ ∗/
493
```

```
494 case class Thru (name: String, a: Abstr. Monitor, b: Abstr. Monitor) extends Monitor {
495 var c: ActorRef = \frac{1}{2} c is concrete counterpart to a
496 var d: ActorRef = \frac{1}{4} d is concrete counterpart to b
497
498 override def preStart () {<br>499 \log debug ("\nStarting"
          \log . \text{debug}(" \nS(\text{learning} " + this))500 c = Concr . start Up(a, \text{ context})501 d = Concr . start Up (b, context)
502 }
503
504 override def receive = {
505 case Show(i) \Rightarrow tab(i)
506 p r in t l n (" THRU")
507 Await. r e sult ( ask(c, Show(indent(i))), timeout. duration)
508 Await. r e sult (ask (d, Show (indent (i))), timeout. duration)
509 sender Pick
510
511 case Step (u) \Rightarrow512 val cf = ask(c, Step(u)) // copy new state to c
513 val d f = ask (d, Step (u)) // copy new state to d
514 (Await. result (cf, timeout. duration). asInstanceOf [Reply]
515 Await. r e sult (df, timeout. duration). as Instance Of [Reply])
516 match {
517 case (\text{Done}(s), \text{Done}(-)) \implies sender ! \text{Done}(s)518 context stop c
519 context stop d
520 context, become (this . zombie)
521
522 case (More, More) \Rightarrow sender ! More
523
524 case (More, Done(_)) \Rightarrow sender ! More
525 context stop d
526 context.become (singleBranchC)
527
528 case (Done ( ), More ) \Rightarrow sender ! More
529 context stop c
530 context.become (singleBranchD)
531
532 case (Fail, Fail) \Rightarrow sender ! Fail
533 log warning (s" ($name) THRU : LHS & RHS failed")<br>534 context stop c
                                        context stop c
535 context stop d
536 context.become (this . zombie)
537<br>538
538 case (Fail, \cdot ) \Rightarrow sender ! Fail<br>539 log. warning (s
                                        log.warning ( s " ( anme ) THRU : LHS failed " )
540 context stop c
541 context stop d<br>542 context.become
                                        \texttt{context} . become (\texttt{this} . zombie)
543
544 case \begin{pmatrix} 1 & 1 \end{pmatrix} Fail \Rightarrow sender ! Fail
545 log.warning (s" ($name) THRU: RHS failed")<br>546 context stop c
546 context stop context stop context stop d
                                        context stop d
548 context.become (this.zombie)
549
550 case \begin{pmatrix} r1, & r2 \end{pmatrix} \Rightarrow \log . error(s"(\$name) THEN \text{HRU}: unexpected ($r1, \$r2)" )<br>551
551 }
552
553 case \Rightarrow sender ! Fail;
554 log.error ("Unknown request - actor: " + this.toString)<br>555 context become (this rogue)
555 context.become (this.rogue)<br>556 \}//receive
        556 }// r e c e i v e
557
558 def singleBranchC: Receive =\begin{array}{ccc} 559 & \quad & \{ \\ 560 & \quad & \end{array}560 case Show(i) \Rightarrow tab(i)<br>561 printl
561 p r in t ln ("THRU-1")<br>562 A wait result (ask (
                        x^2 + 4 Await . r e s ult ( ask (c, \text{Show}(\text{indent}(\iota))) , timeout . duration )
563 sender ! Tick
564
565 case Step (u) \Rightarrow566 val c f = ask(c, Step(u))567 Await result (cf, timeout duration). as Instance Of [Reply]
```

```
568 match {
569 case Done(s) \Rightarrow sender ! Done(s)
570 context stop c
571 context become (this . zombie)
572<br>573
                case More \implies sender ! More
574
575 case Fail \Rightarrow sender ! Fail 576 log . warning (s)
                                 log . warning ( s " ( $ n a m e ) TH RU : LHS failed " )
577 context stop c
578 context become (this . zombie)
579 }//match
580
581 case \Rightarrow sender ! Fail:
582 log.error ("Unknown request - actor: " + this.toString)
583 context.become (this.rogue)
584 }//singleBranchC
585
586 def singleBranchD: Receive = {
587 case Show(i) \Rightarrow tab(i)
588 println ("THRU-r")
589 Await . r e sult ( ask (d, Show ( indent ( i ) ) ), timeout . duration )
590 sender ! Tick
591
592 case Step (u) \Rightarrow593 val df = ask(d, Step(u))
594 Await . r e s ult (df, timeout . duration). as Instance Of [Reply]
595 match {
596 case \text{Done}(s) \implies \text{sender} ! \text{Done}(s)597 context stop d
598 context.become (this.zombie)
599
600 case More \Rightarrow sender ! More
601
602 case Fail \Rightarrow sender ! Fail
603 log. warning (s'' (\text{\$name}) THRU: RHS failed")<br>604 contest stop d
                                 context stop d
605 context.become (this . zombie)
606
607 }//match
608
609 case \Rightarrow sender ! Fail;
610 log. error ("Unknown request - actor: " + this.toString)<br>611 control this room()611 context.become (this . rogue)<br>612 \frac{1}{\sqrt{\sin \theta} + \sin \theta}612 \frac{\frac{1}{\sqrt{ \sin \theta}} B \cdot \sin \theta}{\frac{1}{\theta}}613 }//Thru
614
615 /∗ ∗∗∗∗∗∗∗∗∗∗∗∗∗∗∗∗∗∗∗∗∗∗∗∗∗∗∗∗∗∗∗∗∗∗∗∗∗∗∗∗∗∗∗∗∗∗∗∗∗∗∗∗∗∗∗∗∗∗∗∗∗∗∗∗∗∗∗∗∗∗∗∗∗∗∗∗∗∗
616 ∗ Monitor class: a AND b<br>617 ∗ Both a and b must be s
         * Both a and b must be satisfied by the same interval.
618 ∗∗∗∗∗∗∗∗∗∗∗∗∗∗∗∗∗∗∗∗∗∗∗∗∗∗∗∗∗∗∗∗∗∗∗∗∗∗∗∗∗∗∗∗∗∗∗∗∗∗∗∗∗∗∗∗∗∗∗∗∗∗∗∗∗∗∗∗∗∗∗∗∗∗∗∗∗∗ ∗/
619<br>620620 case class And(name: String, a: Abstr. Monitor, b: Abstr. Monitor) extends Monitor {<br>621 var c: ActorRef = \frac{1}{\ell} / c is concrete counterpart to a
621 var c: ActorRef = // c is concrete counterpart to a
622 var d: ActorRef = \frac{1}{4} is concrete counterpart to b
623
624 override def preStart() {<br>625 desiminal log.debug("\nStarting"
625 log . \text{debug}("nStarting " + this)<br>626 c = Concr.startUp(a, context)c = Concr. start Up(a, \text{ context})627 d = Concr.start Up (b, context)
628 }
629<br>630override def receive = {
631 case Show (i) \Rightarrow tab (i)
632 println ("AND")<br>633 Await result (a
633 Await . r e sult (ask (c, Show (indent (i))), timeout . duration)<br>634 Await . r e sult (ask (d, Show (indent (i))), timeout . duration)
634 Await . r e sult (ask (d, Show (indent (i))), timeout . duration)<br>635 Sender ! Tick
                            sender ! Tick
636
637 case Step (u) \Rightarrow<br>638 val cf = ask (
638 val c f = ask (c, Step (u)) // copy new state to c
639 val d f = ask (d, Step (u)) // copy new state to d
640 (Await result (cf, timeout duration) . asInstance Of [Reply],
641 Await result (df, timeout duration). as Instance Of [Reply])
```

```
642 match {
643 case (Done (s),
644 Done(-) \Rightarrow sender ! Done(s)<br>645 context stop c
645 context stop context stop context stop d
646 context stop d<br>647 context stop d
                            \frac{1}{2} context. become (this . zombie)
648
649 case (More ,
650 More ) \implies sender ! More
651
652 case (More ,
653 Done(-)) \implies sender ! Fail
654 log.warning (s" ($name) AND: RHS premature")
655 context stop c
656 context stop d
657 context.become (this . zombie)
658
659 case (Done ( ),
660 More \rightarrow sender ! Fail
661 log.warning (s" ($name) AND: LHS premature")
662 context stop c
663 context stop d
664 context.become (this . zombie)
665
666 case ( r1 ,
667 r 2 ) \Rightarrow sender ! Fail
668 (r1, r2) match {
669 case (Fail, Fail) \Rightarrow log. warning (s" ($name) AND: LHS & RHS failed")
670 case ( F a i l , ) => l o g . warn ing ( s " ( $ n a m e ) A N D : L H S f a i l e d " )
671 case ( , F a i l ) => l o g . warn ing ( s " ( $ n a m e ) A N D : R H S f a i l e d " )
672 case (_, ) \Rightarrow \log . error (s''(*name)AND: unexpected (*r1, *r2)")
673 }
674 context stop c
675 context stop d
676 context.become (this.zombie)
677 }//match
678
679 case \Rightarrow sender ! Fail;
680 l og . error ("Unknown request - actor: " + this . to String)
681 context.become (this.rogue)
682 }// receive
683 }//And
684
685 /∗ ∗∗∗∗∗∗∗∗∗∗∗∗∗∗∗∗∗∗∗∗∗∗∗∗∗∗∗∗∗∗∗∗∗∗∗∗∗∗∗∗∗∗∗∗∗∗∗∗∗∗∗∗∗∗∗∗∗∗∗∗∗∗∗∗∗∗∗∗∗∗∗∗∗∗∗∗∗∗
686 <sup>∗</sup> Monitor class: a THEN b<br>687 <sup>∗</sup> Once a is satisfied con
       * Once a is satisfied control immediately switches to b. The shared state must
688 • * be checked (end of a, start of b) when the change over occurs.
689 ∗∗∗∗∗∗∗∗∗∗∗∗∗∗∗∗∗∗∗∗∗∗∗∗∗∗∗∗∗∗∗∗∗∗∗∗∗∗∗∗∗∗∗∗∗∗∗∗∗∗∗∗∗∗∗∗∗∗∗∗∗∗∗∗∗∗∗∗∗∗∗∗∗∗∗∗∗∗ ∗/
690
691 case class Then(name: String, a: Abstr. Monitor, b: Abstr. Monitor) extends Monitor {
692 var c: ActorRef = _{-} // c is concrete counterpart to a (initially) – it may
\ell become the concrete counterpart to b (later)
694
695 override def preStart () {
696 log . delay("\\nStarting " + this)697 c = Concr. start Up(a, \text{ context})698 }
699
        override def receive = {
701 case Show(i) \Rightarrow tab(i)
702 println ("THEN")<br>703 Await result (as
703 Await . r e sult (ask (c, Show (indent (i))), timeout . duration)<br>704 Sender ! Tick
                       sender ! Tick
705
706 case Step (u) \Rightarrow707 val cf = ask(c, Step(u)) // copy new state to c<br>
708 Await.result(cf, timeout.duration).asInstanceOf[
708 Await result (cf, timeout duration) . as Instance Of [Reply]<br>709 match {
           match {<br>case Fail
710 case Fail \Rightarrow sender ! Fail
711 l og . warning (s" ($name) THEN: LHS failed")
712 context stop c
713 context.become (this . zombie)
714
715 case More \Rightarrow sender ! More
```

```
717 case Done(s) \Rightarrow context stop c
c = \text{Concr.startUp(b, context) // replace c with } \text{concr(b)}\mathbf{val} \text{ cf } = \text{ask}(\text{c}, \text{ Step}(\text{s})) // copy shared state to c
{\bf val} cf = ask(c, Step(s)) // copy shared state to<br>
{\bf wali} . result(cf, timeout . duration). as Instance Of [Reply]<br>
{\bf rad} and the f
                            match \{722 case Done(s) \Rightarrow sender ! Done(s)
723 context stop context stop context.
                                           \frac{1}{2} context. become (this . zombie)
725
726 case More \Rightarrow sender ! More
727 context become (receive 2)
728
729 case Fail \Rightarrow sender ! Fail
730 log.warning (s" ($name) THEN: RHS failed in 1st state ")
731 context stop c
732 context become (this . zombie)
733 }//match
734 }//match
735
736 case \Rightarrow sender ! Fail;
737 log.error ("Unknown request - actor: " + this.toString)
738 context.become (this.rogue)
739 \frac{1}{\sqrt{receive}}740
741 def receive2: Receive = {
742 case Show (i) \Rightarrow tab (i)
743 println ("THEN2")
744 Await. r e sult (ask (c, Show (indent (i))), timeout. duration)
745 sender | Tick
746
747 case Step(u) \Rightarrow val cf = ask(c, Step(u)) // copy new state to c
748 Await . result (cf, timeout . duration). as Instance Of [Reply]
749 match {
750 case Done(s) \Rightarrow sender ! Done(s)
751 context stop c
752 context . become (this . zombie)
753
754 case More \implies sender ! More
755
756 case Fail \Rightarrow sender ! Fail
\log\texttt{.warning}\left( \texttt{\$name}\right) \texttt{THEN: RHS failed}\texttt{\$ailed"}\right)758 context stop c
759 context become (this . zombie)
                       }//match
761
762 case \Rightarrow sender ! Fail;
763 log.error ("Unknown request - actor: " + this.toString)<br>764 context.become (this.rogue)
                        context.become (this.rogue)
765 \frac{1}{\sqrt{receive2}}766 }//Then
767
      768 /∗ ∗∗∗∗∗∗∗∗∗∗∗∗∗∗∗∗∗∗∗∗∗∗∗∗∗∗∗∗∗∗∗∗∗∗∗∗∗∗∗∗∗∗∗∗∗∗∗∗∗∗∗∗∗∗∗∗∗∗∗∗∗∗∗∗∗∗∗∗∗∗∗∗∗∗∗∗∗∗
769 * Monitor class: a ITERATE b
770 * Performs a WITH (M(b))*. However, both a and b are executed as monitors.
771 * When a is done then b must also be done - i.e. a finite number of iterations
772 * of b must align with a.
773 ∗∗∗∗∗∗∗∗∗∗∗∗∗∗∗∗∗∗∗∗∗∗∗∗∗∗∗∗∗∗∗∗∗∗∗∗∗∗∗∗∗∗∗∗∗∗∗∗∗∗∗∗∗∗∗∗∗∗∗∗∗∗∗∗∗∗∗∗∗∗∗∗∗∗∗∗∗∗ ∗/
774
775 case class Iterate (name: String, a: Abstr. Monitor, b: Abstr. Monitor) extends Monitor {
776 var c: ActorRef = // c is concrete counterpart to a
777 var d: ActorRef = \frac{1}{4} is concrete counterpart to b
778
779 override def preStart () {
780 log . delay("nStarting " + this")<br>781 c = Concr startIn(a, context))781 c = Concr.startUp(a, context)<br>
782 d = Concr.startUp(b, context)
        d = Concr. start Up(b, \text{ context})783 }
784
785 override def receive = {
786 case Show (i) \Rightarrow tab (i) 787 printl
787 println ("ITERATE")<br>788 Await result (ask (c)
                        Await result ( ask ( c, Show (indent ( i ) ) ), timeout . duration )
789 Await . r e sult ( ask (d , Show ( indent ( i ) ) ) , timeout . duration )
```
716

```
790 s e n d e r ! T ick
791
792 case Step (u) \Rightarrow<br>793 val cf = ask (
\mathbf{val} \text{ cf } = \text{ask}(c, \text{Step}(u)) // copy new state to c
794 val df = ask(d, Step(u)) // copy new state to d
795 (Await . result ( cf , timeout . duration ) . asInstanceOf [Reply],
796 Await . r e s u l t ( d f , t im e ou t . d u r a t i o n ) . a s I n s t a n c eO f [ Rep ly ] )
797 match {<br>798 case
             \cos (Done (s).
799 Done(-)) \implies \text{sender} ! Done(s)800 context stop c
801 context stop d
802 context become (this . zombie)
803
804 case (Done (s),
805 More ) \implies sender \vert Fail
806 // error because a is the controlling monitor
807 log.warning (s" ($name) ITERATE: LHS premature")
808 context stop c
809 context stop d
810 context.become (this.zombie)
811
812 case (More,
813 Done(s)) \Rightarrow // send b round again ...
814 context stop d
d = Concr . start Up (b, context)
816 val d f = ask (d, Step(s)) // copy shared state to d
817 Await . r e sult (df, timeout . duration). as Instance Of [Reply]
818 match {
819 case \text{Done}(-) \implies // \text{ No further progress can be made.}\frac{1}{2} with b, but a hasn't finished, so
821 sender ! Fail
\log . \text{ warning (s " ($name) JTERATE: RHS empty loop")}823 context stop c
824 context stop d
825 context . become ( this . zombie )
826
827 case More \Rightarrow sender ! More
828
829 case Fail \Rightarrow sender ! Fail
830 log.warning (s" ($ name) ITERATE: RHS failed")
831 context stop c
832 context stop d
833 context.become (this . zombie)
                            834 }//match
835
836 case (More,
837 More ) \implies sender ! More
838<br>839
             case (r1,840 r 2 ) \Rightarrow sender ! Fail
841 (r1, r2) match {<br>842 (r3.89 (r3.1 r3.89 (r3.1 r5.89842 case ( Fail , Fail \Rightarrow log warning ( s" ( \name ) ITERATE: LHS & RHS failed" )<br>843 case ( Fail , _ ) \Rightarrow log warning ( s " (\name ) ITERATE: LHS failed" )
843 case (\text{Tail}, \_\_) \Rightarrow log. warning (\text{s}'' (\text{$name}) ITERATE: LHS failed")<br>844 case (Fail) \Rightarrow log warning (\text{s}'' (\text{$name}) ITERATE: RHS failed")
                              \textbf{case} ( , Fail ) \Rightarrow log warning (s" ($ name) ITERATE: RHS failed")
845 case (-, -)) \Rightarrow \log . error (s" ($name) ITERATE: unexpected ($r1,$r2)")
846 }
847 context stop c
848 context stop d
849 context.become (this . zombie)<br>850 \frac{1}{\sqrt{m}} \frac{1}{m}\frac{3}{\sqrt{m \cdot n}}851
852 case \Rightarrow sender ! Fail;
853 log.error ("Unknown request - actor: " + this.toString)<br>854 context become (this rogue)
854 context.become (this rogue)<br>855 \frac{1}{2} / receive
855 \frac{1}{\sqrt{\text{receiver}}}<br>856 \frac{1}{\sqrt{\text{Iterate}}}\frac{1}{2}// Iterate
857
858 /∗ ∗∗∗∗∗∗∗∗∗∗∗∗∗∗∗∗∗∗∗∗∗∗∗∗∗∗∗∗∗∗∗∗∗∗∗∗∗∗∗∗∗∗∗∗∗∗∗∗∗∗∗∗∗∗∗∗∗∗∗∗∗∗∗∗∗∗∗∗∗∗∗∗∗∗∗∗∗∗
859 <sup>∗</sup> Monitor class: a ITERATE b PROJ c<br>860 <sup>∗</sup> Performs a WITH (M(b))*, However,
      * Performs a WITH (M(b)) *. However, both a and b are executed as monitors.
861 • When a is done then b must also be done – i.e. a finite number of iterations
862 * of b must align with a.
```

```
863 ∗∗∗∗∗∗∗∗∗∗∗∗∗∗∗∗∗∗∗∗∗∗∗∗∗∗∗∗∗∗∗∗∗∗∗∗∗∗∗∗∗∗∗∗∗∗∗∗∗∗∗∗∗∗∗∗∗∗∗∗∗∗∗∗∗∗∗∗∗∗∗∗∗∗∗∗∗∗ ∗/
864
865 case class Project (name: String, a: Abstr. Monitor, b: Abstr. Monitor, p: Abstr. Monitor)
866 extends Monitor {
867 var c: ActorRef = \frac{1}{2} // c is concrete counterpart to a 868 var d: ActorRef = \frac{1}{2} // d is concrete counterpart to b
868 var d: ActorRef = \frac{1}{4} d is concrete counterpart to b
869 var q: ActorRef = \frac{1}{4} is concrete counterpart to p
870
871 override def preStart () {
872 \log . \text{debug}("nStarting " + this)873 c = Concr. start Up(a, \text{ context})874 d = Concr.startUp(b, context)
875 q = Concr . start Up(p, \text{ context})<br>876 }
876 }
877
878 override def receive = {
879 case Show(i) \Rightarrow tab(i)
880 println ("PROJECT")
881 Await. r e sult (ask (c, Show (indent ( i ))), timeout. duration)
882 Await . r e sult ( ask ( d , Show ( indent ( i ) ) ) , timeout . duration )
883 Await. result (ask (q, Show (indent (i))), timeout . duration)
884 sender I Tick
885
886 case Step (u) \Rightarrow887 val c f = ask (c, Step (u)) // copy new state to c
888 val d f = ask (d, Step (u)) // copy new state to d
889 val q f = ask (q, Step (u)) // copy new state to d
890 (Await.result (cf, timeout.duration).asInstanceOf [Reply],
891 Await. result (df, timeout. duration). as Instance Of [Reply]
892 Await. r e sult ( qf, timeout . duration ) . as Instance Of [ Reply ] )
893 match {
894 case (Done (s),
895 Done ( _),
896 Done(-)) \Rightarrow // All three monitors are satisfied by the first state
897 sender ! Done (s)
898 context stop c
899 context stop d<br>900 context stop q
                              context stop q
901 context.become (this . zombie)
902 case (More,
903 More ,
904 More) \Rightarrow // All three monitors need to continue
905 sender ! More
906 context, become (receive 2)
907<br>908
              case (r1,909 r^2910 r3 \Rightarrow sender ! Fail 911 (r1, r2, r3) ma
                              (r1, r2, r3) match {
case ( Fail, Fail, Fail) \Rightarrow log. warning (s" ( $ name ) PROJECT: 1st state all failed" )<br>913 case ( Fail, Fail, ...
                                case (Fail, Fail,
   ) \Rightarrow log. warning (s" ($name) PROJECT: 1st state 1&2 failed")
914 \qquad \qquad \textbf{case} \ \ (\text{Fall},\text{--},\text{--})Fail ) \Rightarrow log.warning (s" ($name) PROJECT: 1st state 1&3 failed")
915 case ( - ,
   Fail, Fail) \Rightarrow log. warning (s" ($name) PROJECT: 1st state 2&3 failed")
916 case (F \text{ail } , \_ ,) \Rightarrow log. warning (s" ($name) PROJECT: 1st state 1 failed")
917 case (., Fail, .
   ) \Rightarrow \log . warning (s" ($name) PROJECT: 1st state 2 failed")
918 case (.
   Fail ) \Rightarrow \log warning (s" ($name) PROJECT: 1st state 3 failed")
919 case ( , ,
   ) \Rightarrow \log . error (s" ($name) PROJECT: unexpected ($r1,$r2,$r3)")
920 }
921 context stop context stop context stop d
922 context stop d<br>923 context stop d
                              context stop q
924 context.become (this . zombie)
925 }//match
926
          case \Rightarrow sender ! Fail;
928 log.error ("Unknown request - actor: " + this.toString)
929 context.become (this.rogue)
```

```
930 \frac{1}{\sqrt{receive}}931
932 def receive 2: Receive = {<br>933 case Show(i) \Rightarrow tab(i)
933 case Show(i) \Rightarrow tab(i)<br>934 printl
934 println ("PROJECT")<br>935 Await result (ask (c)
                     \overrightarrow{A}wait . r e s u l t ( ask ( c , Show ( indent ( i ) ) ) , timeout . duration )
936 Await result (ask(d, Show(indent(i)))), timeout . duration )
937 Await result (ask (q, Show (indent (i))), timeout duration)<br>938 sender ! Tick
                     sender ! Tick
939
940 case Step (u) \Rightarrow941 val cf = ask(c, Step(u)) // copy new state to c
942 val df = ask(d, Step(u)) // copy new state to d
943 ( Await . r e s u l t ( c f , t im e ou t . d u r a t i o n ) . a s I n s t a n c eO f [ Rep ly ] ,
944 Await . result (df, timeout . duration ) . asInstanceOf [Reply ] )
945 match {
946 case (Done (s),
947 Done(_)) \Rightarrow val qf = ask(q, Step(s)) // send s to projection
948 Await . result ( qf ,  timeout . duration ) . as Instance Of [ Reply ]
949 match {
950 case Done ( ) \Rightarrow sender ! Done ( s )951 case More \Rightarrow sender ! Fail
\log . \text{ warning (s " ($\texttt{Name}) \texttt{ PROJECT}: \texttt{ 1\&2} \texttt{ premature "})}953 case Fail \Rightarrow sender ! Fail
954 log.warning (s" ($name) PROJECT: 1 premature; 2 failed")
955 \frac{1}{\text{M}}956 context stop c
957 context stop d
958 context stop q
959 context become (this . zombie)
960
961 case (Done(s),
962 More ) \implies sender ! Fail
963 log warning (s" ($name) PROJECT : 1 premature")
964 context stop c
965 context stop d
966 context stop q
967 context.become (this . zombie)
968
969 case (More ,
970 \text{Done}(s) \Rightarrow // send b round again...
971 context stop d
972 d = Concr.start Up(b, \text{ context})973 val d f = ask (d, Step (s)) // copy shared state to d
974 Await . result ( df ,  timeout . duration ) . as Instance Of [ Reply ]
975 match {
976 case \text{Done}(-) \implies \text{// No further progress can be made.}977 \frac{1}{2} with b, but a hasn't finished, so sender ! Fail
978 sender ! Fail 979
979 log.warning (s" ($name) PROJECT: 2 empty loop")<br>980 context stop c
                                        context stop c
981 context stop d<br>982 context stop q
982 context stop q<br>
983 context.become
                                       context.become (this . zombie)
984
985 case More \Rightarrow // Send s to projection
986 val q f = \text{ask}(q, \text{Step}(s))<br>987 Await.result (q f, \text{timeout})987 Await . r e sult (qf, \text{ timeout}.\text{duration}). as Instance Of [\text{Reply}]match \{989 case More ⇒ sender ! More
990 case Done(-) \Rightarrow sender ! Fail
991 log warning (s" ($name) PROJECT : 3 premature")<br>
context stop c
                                                     \cot \theta c \cot \theta c
993 context stop d
994 context stop q
995 context.become (this . zombie)<br>996 case Fail \Rightarrow sender ! Fail
996 case Fail \Rightarrow sender ! Fail \Rightarrow sender ! Fail 997
\log. warning (s" (\deltaname) PROJECT: 3 failed")<br>
\log. warning (s" (\deltaname) PROJECT: 3 failed")
                                                     context stop c
999 context stop d<br>1000 context stop q
\begin{array}{lll}\n 1000 & \text{context stop q} \\
 1001 & \text{context.becom} \end{array}\frac{1}{\sqrt{1-\frac{1}{\pi}}} context. become (this . zombie)
1002 }//match
1003
```

```
1004 case Fail \Rightarrow sender ! Fail
1005 log.warning (s" ($name) PROJECT: 2 failed")
1006 context stop context stop context stop d
1007 context stop d<br>
1008 context stop q
1008 context stop q<br>1009 context become
                                                            \frac{1}{\sqrt{1-\frac{1}{\pi}}} context . become (this . zombie)
1010 }//match
\begin{array}{c} 1011 \\ 1012 \end{array}1012 \qquad \qquad \textbf{case} \quad (\text{More} \, , \\ 1013 \qquad \qquad \text{More} \, ,More ) \Rightarrow sender ! More
1014
1015 case (r1, r2) \implies sender ! Fail
1016 (r1 r2) match \left\{1017 case (Fail, Fail) \Rightarrow log. warning (s"($name) PROJECT: 1&2 failed")
1018 case (Fail, - ) \Rightarrow log . warning(s"($name) PROJECT: 1 failed")\cos \theta case ( , F a il) \Rightarrow log . warning (s " ($ name) PROJECT : 2 failed ")
1020 case (.
     ) \Rightarrow \log . error (s" ($name) PROJECT: unexpected ($r1,$r2)")
1021 }//match
1022 context stop c
1023 context stop d
1024 context stop q
1025 context.become (this . zombie)
1026 }//match
1027
1028 case \Rightarrow sender ! Fail;
1029 log error ("Unknown request - actor: " + this to String)
1030 context.become (\text{this} \cdot \text{rogue})1031 \frac{1}{\pi} \frac{1}{\pi} \frac{1}{\pi} \frac{1}{\pi} \frac{1}{\pi} \frac{1}{\pi} \frac{1}{\pi} \frac{1}{\pi} \frac{1}{\pi} \frac{1}{\pi} \frac{1}{\pi} \frac{1}{\pi} \frac{1}{\pi} \frac{1}{\pi} \frac{1}{\pi} \frac{1}{\pi} \frac{1}{\pi} \frac{1}{\pi} \frac{1}{\pi} \frac{11032 }// Project
1033
1034 }// Concr
1035
1036 /∗ ∗∗∗∗∗∗∗∗∗∗∗∗∗∗∗∗∗∗∗∗∗∗∗∗∗∗∗∗∗∗∗∗∗∗∗∗∗∗∗∗∗∗∗∗∗∗∗∗∗∗∗∗∗∗∗∗∗∗∗∗∗∗∗∗∗∗∗∗∗∗∗∗∗∗∗∗∗∗∗∗∗∗∗∗∗∗∗∗∗∗
1037 * Object Runtime encapsulates the runtime monitoring definitions that are exported for public
1038 * use. It imports and re-exports everything in Protocol. which makes the error messages and
1039 * other related reporting objects visible. The key class that this interface exports is RTM.
1040 ∗∗∗∗∗∗∗∗∗∗∗∗∗∗∗∗∗∗∗∗∗∗∗∗∗∗∗∗∗∗∗∗∗∗∗∗∗∗∗∗∗∗∗∗∗∗∗∗∗∗∗∗∗∗∗∗∗∗∗∗∗∗∗∗∗∗∗∗∗∗∗∗∗∗∗∗∗∗∗∗∗∗∗∗∗∗∗∗∗∗∗ ∗/
1041
1042 object Runtime {
1043 import scala.collection.immutable
1044 import scala.collection.immutable.Map
1045 import Protocol.<br>1046 // val system = Ac1046 // val system = ActorSystem ("MonitorSystem") // An Akka Actor system with a name
1047 // def stop All Monitors = system . shutdown // Shut down the Actor system when done
1048
1049 /∗ ∗∗∗∗∗∗∗∗∗∗∗∗∗∗∗∗∗∗∗∗∗∗∗∗∗∗∗∗∗∗∗∗∗∗∗∗∗∗∗∗∗∗∗∗∗∗∗∗∗∗∗∗∗∗∗∗∗∗∗∗∗∗∗∗∗∗∗∗∗∗∗∗∗∗∗∗∗∗∗∗∗∗∗∗∗∗∗∗
1050 ∗ RTMActor. This private actor implements the actual runtime monitor ... sending updated 1051 → states to, and receiving replies from, the concrete monitor tree. A public interface to
1051 ∗ states to, and receiving replies from, the concrete monitor tree. A public interface to * it is provided by the RTM class – below.
          * it is provided by the RTM class - below.
1053 ∗∗∗∗∗∗∗∗∗∗∗∗∗∗∗∗∗∗∗∗∗∗∗∗∗∗∗∗∗∗∗∗∗∗∗∗∗∗∗∗∗∗∗∗∗∗∗∗∗∗∗∗∗∗∗∗∗∗∗∗∗∗∗∗∗∗∗∗∗∗∗∗∗∗∗∗∗∗∗∗∗∗∗∗∗∗∗∗∗ ∗/
\frac{1054}{1055}1055 private case class RTMActor(a: Abstr. Monitor) extends Actor with ActorLogging {<br>1056 var c: ActorRef = \frac{1}{c} is concrete counterpart to a
           var c: ActorRef = \frac{1}{2} // c is concrete counterpart to a
1057
1058 override def preStart () {<br>1059 log . debug ("Running " +
1059 log.debug ("Running " + this + ": analysing abstract monitor")
1060 c = Concr.start Up (a, \text{ context})1061 }
\begin{array}{c} 1062 \\ 1063 \end{array}1063 override def postStop() {<br>1064 log . debug("Stopping" +
           \log . \text{ debug}(" \text{ Stopping} " + \text{ this})}
1065 }
1066
1067 override def receive = {
1068 case rqst \Rightarrow sender ! ask (c, rqst)
\begin{array}{cc} 1069 & & \end{array}<br>1070 }//
         1070 }//RTMActor
\begin{array}{c} 1071 \\ 1072 \end{array}1072 /∗ ∗∗∗∗∗∗∗∗∗∗∗∗∗∗∗∗∗∗∗∗∗∗∗∗∗∗∗∗∗∗∗∗∗∗∗∗∗∗∗∗∗∗∗∗∗∗∗∗∗∗∗∗∗∗∗∗∗∗∗∗∗∗∗∗∗∗∗∗∗∗∗∗∗∗∗∗∗∗∗∗∗∗∗∗∗∗∗∗
the mutable monitored state takes responsibility for managing the internal actor 1074 ∗ system associated with the abstract monitor. The client simply has to define their
          * system associated with the abstract monitor. The client simply has to define their
1075 * abstract specification, spec, and pass it to an instance of RTM. For example:
1076 ∗
```

```
1077 * val spec: Abstract. Monitor = ..
1078 \star val mu = RTM(spec, "Simulation")
1079 ∗
1080 ∗ Once the monitoring is complete the client should call:<br>1081 ∗ mu.stop
            mu. stop
1082 ∗
1083 * External clients can use the MonitoredState ... for example:
1084 * object I extends Var[Int] { override def toString = "I" }
1085 * object J extends Var [Int] { override def to String = "J" }
1086 * mu. set (I, i)1087 * mu. set (J, mu. get (I)+1)
1088 * mu. verify<br>1089 * mu. checkV
            mu. check White \{ ... states1090 ∗
1091 ∗ Known i s s u e : The s t a t e i s not f u l l y s p e c i f i e d . The v a r i a b l e s ar e , o f c ou r s e , typed s i n c e
1092 ∗ they extend Var [T], but there is not a way, currently, of declaring the names and types
1093 * of all the variables in the state. The state is simply a collection of (Var[T], T)1094 • forSome {type T} pairs. This uses existential types.
1095 ∗∗∗∗∗∗∗∗∗∗∗∗∗∗∗∗∗∗∗∗∗∗∗∗∗∗∗∗∗∗∗∗∗∗∗∗∗∗∗∗∗∗∗∗∗∗∗∗∗∗∗∗∗∗∗∗∗∗∗∗∗∗∗∗∗∗∗∗∗∗∗∗∗∗∗∗∗∗∗∗∗∗∗∗∗∗∗∗∗ ∗/
1096 case class RTM(a: Abstr. Monitor, name: String, system: ActorSystem) {
1097 private val m: ActorRef = system.actorOf(Props(classOf[RTMActor], a), name)
1098 private var store: immutable.Map[Variable, Value] = new immutable.HashMap() <br>1099 private var state: Int = 0
1099 private var state: Int
1100 private var updates: List [VarUpdate] = List ()
1101 private var reply: Reply = Done (List ())
1102 private var printEachCheckPoint: Boolean = false
1103 private var logEachCheckPoint: Boolean = false1104 private var stopped: Boolean = false
1105 private val lock: Object = new Object
1106 private var timer: Long = 01107 private val \log = Logging .get Logger (system, this)
1108 private var exception: RTM. RTVException = new RTM. RTVException (f"Failure $name")
1109
1110 /∗ ∗∗∗∗∗∗∗∗∗∗∗∗∗∗∗∗∗∗∗∗∗∗∗∗∗∗∗∗∗∗∗∗∗∗∗∗∗∗∗∗∗∗∗∗∗∗∗∗∗∗∗∗∗∗∗∗∗∗∗∗∗∗∗∗∗∗∗∗∗∗∗∗∗∗∗∗∗∗∗∗∗∗∗∗∗∗
1111 • Methods to manage the store/state
1112 ∗∗∗∗∗∗∗∗∗∗∗∗∗∗∗∗∗∗∗∗∗∗∗∗∗∗∗∗∗∗∗∗∗∗∗∗∗∗∗∗∗∗∗∗∗∗∗∗∗∗∗∗∗∗∗∗∗∗∗∗∗∗∗∗∗∗∗∗∗∗∗∗∗∗∗∗∗∗∗∗∗∗∗∗∗∗∗ ∗/
1113
1114 def set [T] ( v: Var[T], a: T): RTM = lock.synchronized {
1115 \qquad \qquad store = store + ((v -> Val(a)))
1116 updates = updates ::: List ((v, a))1117 this
1118 }//lock
1119
1120 def get [T](v: Var[T]): T = lock synchronized {<br>1121 def get [T](v) as IntenceOf[V_2][T]]1121 store (v). as Instance Of [Val [T]]<br>
1122 match {
               match \{1123 case Val(a) \Rightarrow a
\begin{array}{ccc} 1124 & & & \end{array}<br>1125 \begin{array}{cc} & & \end{array}\frac{1}{2}//lock
1126
1127 def getStore = lock synchronized {
1128 store.toSeq.sortWith (...1.\text{toString} < ...1.\text{toString})<br>1129 \} // \text{lock}11/lock
1130
1131 def getUpdates = lock synchronized {
1132 updates // return the latest updates that were applied<br>1133 \frac{1}{\sqrt{10c}}31/lock
1134
           1135 /∗ ∗∗∗∗∗∗∗∗∗∗∗∗∗∗∗∗∗∗∗∗∗∗∗∗∗∗∗∗∗∗∗∗∗∗∗∗∗∗∗∗∗∗∗∗∗∗∗∗∗∗∗∗∗∗∗∗∗∗∗∗∗∗∗∗∗∗∗∗∗∗∗∗∗∗∗∗∗∗∗∗∗∗∗∗∗∗
1136 * To stop a monitor
1137 ∗∗∗∗∗∗∗∗∗∗∗∗∗∗∗∗∗∗∗∗∗∗∗∗∗∗∗∗∗∗∗∗∗∗∗∗∗∗∗∗∗∗∗∗∗∗∗∗∗∗∗∗∗∗∗∗∗∗∗∗∗∗∗∗∗∗∗∗∗∗∗∗∗∗∗∗∗∗∗∗∗∗∗∗∗∗∗ ∗/
1138<br>1139
           def stop = lock.synchronized1140 if (stopped) {
1141 log.info ("Stop: Monitor " + name + " has been stopped.")
\begin{array}{ccc} 1142 & & & \cr 1143 & & & \epsilon \end{array}else1144 system stop m
1145 }
1146 reply // always return the last reply
1147 }//\log k1148
1149 /∗ ∗∗∗∗∗∗∗∗∗∗∗∗∗∗∗∗∗∗∗∗∗∗∗∗∗∗∗∗∗∗∗∗∗∗∗∗∗∗∗∗∗∗∗∗∗∗∗∗∗∗∗∗∗∗∗∗∗∗∗∗∗∗∗∗∗∗∗∗∗∗∗∗∗∗∗∗∗∗∗∗∗∗∗∗∗∗
1150 \rightarrow To print a monitor
```

```
1151 ∗∗∗∗∗∗∗∗∗∗∗∗∗∗∗∗∗∗∗∗∗∗∗∗∗∗∗∗∗∗∗∗∗∗∗∗∗∗∗∗∗∗∗∗∗∗∗∗∗∗∗∗∗∗∗∗∗∗∗∗∗∗∗∗∗∗∗∗∗∗∗∗∗∗∗∗∗∗∗∗∗∗∗∗∗∗∗ ∗/
1152
1153 def showStore = lock . synchronized {
1154 f "$state %4d " +<br>1155 getStore.foldRig
1155 get Store \text{foldRight}(\text{""})\{\text{case }((i, v), s) \Rightarrow f \text{``$}\{i \text{.toString}\} \rightarrow \text{``}v \text{.toString}\} $s \text{``} \}\frac{1}{10}ck
1157
1158 override def to String = lock synchronized {
1159 "RTM (" + name + ") " +
1160 ( if ( has Failed ) " Failed" else if ( has Stopped ) " Done! " else " More " ) + showStore
1161 \frac{1}{\sqrt{\log k}}1162
1163 /∗ ∗∗∗∗∗∗∗∗∗∗∗∗∗∗∗∗∗∗∗∗∗∗∗∗∗∗∗∗∗∗∗∗∗∗∗∗∗∗∗∗∗∗∗∗∗∗∗∗∗∗∗∗∗∗∗∗∗∗∗∗∗∗∗∗∗∗∗∗∗∗∗∗∗∗∗∗∗∗∗∗∗∗∗∗∗∗
1164 * To show a single monitor's concrete state
1165 ∗∗∗∗∗∗∗∗∗∗∗∗∗∗∗∗∗∗∗∗∗∗∗∗∗∗∗∗∗∗∗∗∗∗∗∗∗∗∗∗∗∗∗∗∗∗∗∗∗∗∗∗∗∗∗∗∗∗∗∗∗∗∗∗∗∗∗∗∗∗∗∗∗∗∗∗∗∗∗∗∗∗∗∗∗∗∗ ∗/
1166
1167 def show: Unit = lock synchronized {
1168 if (stopped) println ("Show: Monitor " + name + " has been stopped.")
1169 else Await. result (ask (m, Show (0)), timeout duration)
1170 \frac{1}{\sqrt{\log k}}1171
1172 /∗ ∗∗∗∗∗∗∗∗∗∗∗∗∗∗∗∗∗∗∗∗∗∗∗∗∗∗∗∗∗∗∗∗∗∗∗∗∗∗∗∗∗∗∗∗∗∗∗∗∗∗∗∗∗∗∗∗∗∗∗∗∗∗∗∗∗∗∗∗∗∗∗∗∗∗∗∗∗∗∗∗∗∗∗∗∗∗
1173 * To set/unset the checkpoint printing flag
1174 ∗∗∗∗∗∗∗∗∗∗∗∗∗∗∗∗∗∗∗∗∗∗∗∗∗∗∗∗∗∗∗∗∗∗∗∗∗∗∗∗∗∗∗∗∗∗∗∗∗∗∗∗∗∗∗∗∗∗∗∗∗∗∗∗∗∗∗∗∗∗∗∗∗∗∗∗∗∗∗∗∗∗∗∗∗∗∗ ∗/
1175
1176 def printOn: RTM = lock synchronized { printEachCheckPoint = true; this \frac{1}{10}ck
1177 def print Off: RTM = lock synchronized { printEachCheckPoint = false; this \frac{1}{10} //lock
1178
1179 /∗ ∗∗∗∗∗∗∗∗∗∗∗∗∗∗∗∗∗∗∗∗∗∗∗∗∗∗∗∗∗∗∗∗∗∗∗∗∗∗∗∗∗∗∗∗∗∗∗∗∗∗∗∗∗∗∗∗∗∗∗∗∗∗∗∗∗∗∗∗∗∗∗∗∗∗∗∗∗∗∗∗∗∗∗∗∗∗
1180 * To set/unset the checkpoint logging flag
1181 ∗∗∗∗∗∗∗∗∗∗∗∗∗∗∗∗∗∗∗∗∗∗∗∗∗∗∗∗∗∗∗∗∗∗∗∗∗∗∗∗∗∗∗∗∗∗∗∗∗∗∗∗∗∗∗∗∗∗∗∗∗∗∗∗∗∗∗∗∗∗∗∗∗∗∗∗∗∗∗∗∗∗∗∗∗∗∗ ∗/
1182
1183 def logOn: RTM = lock synchronized { logEachCheckPoint = true; this \frac{1}{2}/\sqrt{\frac{10}{\pi}}1184 def logOff: RTM = lock.synchronized { logEachCheckPoint = false; this \} //lock
1185
1186 /∗ ∗∗∗∗∗∗∗∗∗∗∗∗∗∗∗∗∗∗∗∗∗∗∗∗∗∗∗∗∗∗∗∗∗∗∗∗∗∗∗∗∗∗∗∗∗∗∗∗∗∗∗∗∗∗∗∗∗∗∗∗∗∗∗∗∗∗∗∗∗∗∗∗∗∗∗∗∗∗∗∗∗∗∗∗∗∗
1187 * To set the default exception handler
1188 ∗∗∗∗∗∗∗∗∗∗∗∗∗∗∗∗∗∗∗∗∗∗∗∗∗∗∗∗∗∗∗∗∗∗∗∗∗∗∗∗∗∗∗∗∗∗∗∗∗∗∗∗∗∗∗∗∗∗∗∗∗∗∗∗∗∗∗∗∗∗∗∗∗∗∗∗∗∗∗∗∗∗∗∗∗∗∗ ∗/
1189
1190 def set Exception (e: RTM. RTVException): RTM = lock. synchronized {
1191 exception = e
1192 this1193 \frac{1}{\sqrt{10} \text{ c k}}1194<br>1195
1195 /∗ ∗∗∗∗∗∗∗∗∗∗∗∗∗∗∗∗∗∗∗∗∗∗∗∗∗∗∗∗∗∗∗∗∗∗∗∗∗∗∗∗∗∗∗∗∗∗∗∗∗∗∗∗∗∗∗∗∗∗∗∗∗∗∗∗∗∗∗∗∗∗∗∗∗∗∗∗∗∗∗∗∗∗∗∗∗∗
           + To run a verification
1197 ∗∗∗∗∗∗∗∗∗∗∗∗∗∗∗∗∗∗∗∗∗∗∗∗∗∗∗∗∗∗∗∗∗∗∗∗∗∗∗∗∗∗∗∗∗∗∗∗∗∗∗∗∗∗∗∗∗∗∗∗∗∗∗∗∗∗∗∗∗∗∗∗∗∗∗∗∗∗∗∗∗∗∗∗∗∗∗ ∗/
1198
1199 def verify: Reply = lock synchronized {<br>1200 var rf: Future [Reply] = null
               var rf : Future [Reply] = null1201 if (stopped) {<br>
1202 refRankgetReply
1203 }
1204 else {
1205 val t0: Long = java.lang. System.nanoTime()
1206 r f = Await . r e sult (ask (m, Step (updates)), timeout . duration). as Instance Of [Future [Reply]]
1207 updates = List () // re-set for next time
1208 reply = Await. result (rf, timeout duration). asInstanceOf [Reply]<br>1209 val t1: Long = java lang System nanoTime ()
                 val t1: Long = java.lang. System.nanoTime()
1210 timer = timer + (t1 - t0)1211 if (reply. isDone || reply. isFail) {
1212 system stop m<br>1213 stopped = trustopped = true
1214 }
1215 if (printEachCheckPoint) {
1216 println (f" (${timer.toDouble /1000000000}%6.3f sec): $this")
\begin{array}{c} 1217 \\ 1218 \end{array} }
                 if (logEachCheckPoint)1219 l og . debug ( f " ( $ { t i m e r . t o D o u b l e / 10000000000 } % 6 . 3 f s e c ) : $ t h i s " )
\begin{array}{c} 1220 \\ 1221 \end{array} }
1221 state = state + 1<br>1222 reply
                 reply
1223 }
1224 }//\log k
```
```
1225
1226 def ! = this verify
1227
1228 def \mathbf{P} : Reply = this \mathbf{P}: (this exception)
1229<br>1230def \Omega (e: Exception): Reply = this verify match {
1231 case Fail \Rightarrow throw e
1232 case r \Rightarrow r<br>1233 }//match
            11/match1234
1235 /∗ ∗∗∗∗∗∗∗∗∗∗∗∗∗∗∗∗∗∗∗∗∗∗∗∗∗∗∗∗∗∗∗∗∗∗∗∗∗∗∗∗∗∗∗∗∗∗∗∗∗∗∗∗∗∗∗∗∗∗∗∗∗∗∗∗∗∗∗∗∗∗∗∗∗∗∗∗∗∗∗∗∗∗∗∗∗∗
1236 * To analyse replies<br>1237 *********************
            1237 ∗∗∗∗∗∗∗∗∗∗∗∗∗∗∗∗∗∗∗∗∗∗∗∗∗∗∗∗∗∗∗∗∗∗∗∗∗∗∗∗∗∗∗∗∗∗∗∗∗∗∗∗∗∗∗∗∗∗∗∗∗∗∗∗∗∗∗∗∗∗∗∗∗∗∗∗∗∗∗∗∗∗∗∗∗∗∗ ∗/
1238
1239 def getNbrOfStates = lock synchronized { this state }
1240 def getTimer = lock synchronized { this . timer }
1241 def getReply = lock synchronized { this reply }
1242 def hasStopped = lock synchronized { this reply isDone }
1242 def has F and \begin{bmatrix} -1 & -1 \\ -1 & -1 \end{bmatrix} and F and \begin{bmatrix} 1 & -1 \\ 2 & -1 \end{bmatrix} and \begin{bmatrix} 1 & -1 \\ 0 & -1 \end{bmatrix} is Fail \begin{bmatrix} 1 & -1 \\ 0 & -1 \end{bmatrix}1244
1245 }//RTM
1246
1247 object RTM {
1248 class RTVException (msg: String) extends RuntimeException {
1249 override def to String () = f'' RTV Exception \ msg<sup>"</sup>
1250 }
1251 } \frac{1}{2} } \frac{1}{2} \frac{1}{2} \frac{1}{2} \frac{1}{2} \frac{1}{2} \frac{1}{2} \frac{1}{2} \frac{1}{2} \frac{1}{2} \frac{1}{2} \frac{1}{2} \frac{1}{2} \frac{1}{2} \frac{1}{2} \frac{1}{2} \frac{1}{2} \frac{1}{2} \frac{1}{2} \frac{1}{2} \frac{1}{2} \1252
1253 /∗ ∗∗∗∗∗∗∗∗∗∗∗∗∗∗∗∗∗∗∗∗∗∗∗∗∗∗∗∗∗∗∗∗∗∗∗∗∗∗∗∗∗∗∗∗∗∗∗∗∗∗∗∗∗∗∗∗∗∗∗∗∗∗∗∗∗∗∗∗∗∗∗∗∗∗∗∗∗∗∗∗∗∗∗∗∗∗∗∗
1254 • RTMRef Runtime Monitor Reference - for use with RTMC
1255 ∗∗∗∗∗∗∗∗∗∗∗∗∗∗∗∗∗∗∗∗∗∗∗∗∗∗∗∗∗∗∗∗∗∗∗∗∗∗∗∗∗∗∗∗∗∗∗∗∗∗∗∗∗∗∗∗∗∗∗∗∗∗∗∗∗∗∗∗∗∗∗∗∗∗∗∗∗∗∗∗∗∗∗∗∗∗∗∗∗ ∗/
1256
1257 case class RTMRef(name: String) { override def toString = "RTMRef("+name+")" }
1258
1259 /∗ ∗∗∗∗∗∗∗∗∗∗∗∗∗∗∗∗∗∗∗∗∗∗∗∗∗∗∗∗∗∗∗∗∗∗∗∗∗∗∗∗∗∗∗∗∗∗∗∗∗∗∗∗∗∗∗∗∗∗∗∗∗∗∗∗∗∗∗∗∗∗∗∗∗∗∗∗∗∗∗∗∗∗∗∗∗∗∗∗
1260 * RTMC Runtime Monitor Cluster:
1261 ∗∗∗∗∗∗∗∗∗∗∗∗∗∗∗∗∗∗∗∗∗∗∗∗∗∗∗∗∗∗∗∗∗∗∗∗∗∗∗∗∗∗∗∗∗∗∗∗∗∗∗∗∗∗∗∗∗∗∗∗∗∗∗∗∗∗∗∗∗∗∗∗∗∗∗∗∗∗∗∗∗∗∗∗∗∗∗∗∗ ∗/
1262
1263 class RTMC(name: String, system: ActorSystem) {
1264 private var monitors: immutable.Map[RTMRef, ActorRef] = new immutable.HashMap() 1265 private var replies: immutable.Map[RTMRef, Reply] = new immutable.HashMap()
1265 private var replies: immutable.Map [RTMRef, Reply]
1266 private var stopped: immutable. List [RTMRef] = List ()
1267 private var failed: immutable. List [RTMRef] = List ()
1268 private var store: immutable Map[Variable, Value] = new immutable HashMap() <br>1269 private var state: Int = 0
1269 private var state:<br>1270 private var undates
            \frac{1}{2} private var updates: List [VarUpdate] = List ()
1271 private val lock: Object \qquad = new Object // for synchronization
1272 private var printEachCheckPoint: Boolean = false<br>1273 private var logEachCheckPoint: Boolean = false
            \frac{1}{2} private var logEachCheckPoint: Boolean = false
1274 private var timer: Long = 01275 val log = Logging.getLogger(system, this)\frac{1276}{1277}1277 /∗ ∗∗∗∗∗∗∗∗∗∗∗∗∗∗∗∗∗∗∗∗∗∗∗∗∗∗∗∗∗∗∗∗∗∗∗∗∗∗∗∗∗∗∗∗∗∗∗∗∗∗∗∗∗∗∗∗∗∗∗∗∗∗∗∗∗∗∗∗∗∗∗∗∗∗∗∗∗∗∗∗∗∗∗∗∗∗
1278 * Methods to manage the store/state
1279 ∗∗∗∗∗∗∗∗∗∗∗∗∗∗∗∗∗∗∗∗∗∗∗∗∗∗∗∗∗∗∗∗∗∗∗∗∗∗∗∗∗∗∗∗∗∗∗∗∗∗∗∗∗∗∗∗∗∗∗∗∗∗∗∗∗∗∗∗∗∗∗∗∗∗∗∗∗∗∗∗∗∗∗∗∗∗∗ ∗/
1280
1281 def set [T] (v: Var[T], a: T): RTMC = lock . synchronized {
1282 store = store + ((v \rightarrow Val(a)))<br>1283 undates = undates \cdots List((v, a))updates = updates ::: List ((v, a))1284 this
1285 \frac{1}{\sqrt{\log k}}\frac{1286}{1287}def get [T] (v: Var[T]): T = lock.synchronized {
1288 store (v). asInstanceOf [Val [T]]
1289 match { case Val(a) \Rightarrow a }
1290 \frac{1}{\sqrt{\log k}}1291
            def getStore = lock synchronized {
1293 store.toSeq.sortWith (-1.1.1 \text{to} 1) to \text{string} \leq -.1.1 \text{to} 1.to \text{string})
1294 }//\log k1295
            \text{def} getUpdates = lock . synchronized {
1297 updates // return the latest updates that were applied
1298 }//\log k
```

```
1300 /∗ ∗∗∗∗∗∗∗∗∗∗∗∗∗∗∗∗∗∗∗∗∗∗∗∗∗∗∗∗∗∗∗∗∗∗∗∗∗∗∗∗∗∗∗∗∗∗∗∗∗∗∗∗∗∗∗∗∗∗∗∗∗∗∗∗∗∗∗∗∗∗∗∗∗∗∗∗∗∗∗∗∗∗∗∗∗∗
1301 	 ∗ Methods to add/remove/stop monitors to/from the cluster<br>1302 	 ∗ add: sets up a new RTMActor and associates it wit
1302 • * add: sets up a new RTMActor and associates it with a reference. This pair is then
1303 ∗ added to the 'cluster'
1304 * remove: stops the monitor identified by its reference and then removes all
1305 ∗ references
1306 * removeAll: removes all monitors from the cluster
1307 ∗∗∗∗∗∗∗∗∗∗∗∗∗∗∗∗∗∗∗∗∗∗∗∗∗∗∗∗∗∗∗∗∗∗∗∗∗∗∗∗∗∗∗∗∗∗∗∗∗∗∗∗∗∗∗∗∗∗∗∗∗∗∗∗∗∗∗∗∗∗∗∗∗∗∗∗∗∗∗∗∗∗∗∗∗∗∗ ∗/
1308
1309 def add (a: Abstr. Monitor, name: String): RTMRef = lock.synchronized {
1310 val mr = RTMRef(name)
1311 monitors = monitors + (mr -> system . actor Of (Props (class Of [RTMActor], a), name))
1312 mr
1313 \frac{1}{\sqrt{10} \text{c}}1314
1315 // Completely remove a monitor from the cluster
1316 def remove (mr: RTMRef): RTMC = lock synchronized {
1317 if (monitors contains mr)
1318 system . stop (monitors (mr))
1319 m on it or s = m on it or s - m r
1320 replies = replies − mr
1321 stopped = stopped.filterNot(\equiv = mr)
1322 failed = failed . filter N ot ( = ) mr)
1323 this
1324 }//\log k1325
1326 // Remove all monitors from the cluster
1327 def removeAll: RTMC = lock.synchronized { monitors.keys.foreach (remove(_)); this \frac{1}{2}//lock
1328
1329 /∗ ∗∗∗∗∗∗∗∗∗∗∗∗∗∗∗∗∗∗∗∗∗∗∗∗∗∗∗∗∗∗∗∗∗∗∗∗∗∗∗∗∗∗∗∗∗∗∗∗∗∗∗∗∗∗∗∗∗∗∗∗∗∗∗∗∗∗∗∗∗∗∗∗∗∗∗∗∗∗∗∗∗∗∗∗∗∗
1330 • * To print out the monitors in the cluster
1331 ∗∗∗∗∗∗∗∗∗∗∗∗∗∗∗∗∗∗∗∗∗∗∗∗∗∗∗∗∗∗∗∗∗∗∗∗∗∗∗∗∗∗∗∗∗∗∗∗∗∗∗∗∗∗∗∗∗∗∗∗∗∗∗∗∗∗∗∗∗∗∗∗∗∗∗∗∗∗∗∗∗∗∗∗∗∗∗ ∗/
1332
1333 def showStore = lock . synchronized {
1334 " < " + s t a t e + " > " +
               \text{getStore.foldRight}("") \{ \text{case} \ ((i, v), s) \Rightarrow i. \text{toString} + "-" + v. \text{toString} + " " + s \}1336 \frac{1}{\sqrt{10} \text{ c k}}1337
1338 override def to String = lock . synchronized {
1339 def show (a: RTMRef , s: String): String = a name + " " + s
1340 " R T M C l u s t e r ( " + name +
1341 " ) { Live: " + monitors. keys. fold Right ("" ) (show (\texttt{-.})) + \texttt{1342} " \texttt{1343}1342 " } { S t o p p e d : " + s topp ed . f o l d R i g h t ( " " ) ( show ( , ) ) +
1343 " } { Failed: " + failed. fold Right ("" ) (show (_, _)) +
1344 " } { Store: " + showStore +
1345 " } "
1346
            \frac{1}{4}//lock
1348
1349 /∗ ∗∗∗∗∗∗∗∗∗∗∗∗∗∗∗∗∗∗∗∗∗∗∗∗∗∗∗∗∗∗∗∗∗∗∗∗∗∗∗∗∗∗∗∗∗∗∗∗∗∗∗∗∗∗∗∗∗∗∗∗∗∗∗∗∗∗∗∗∗∗∗∗∗∗∗∗∗∗∗∗∗∗∗∗∗∗
1350 ∗ To show a s i n g l e mon itor ' s c o n c r e t e s t a t e
                                                          1351 ∗∗∗∗∗∗∗∗∗∗∗∗∗∗∗∗∗∗∗∗∗∗∗∗∗∗∗∗∗∗∗∗∗∗∗∗∗∗∗∗∗∗∗∗∗∗∗∗∗∗∗∗∗∗∗∗∗∗∗∗∗∗∗∗∗∗∗∗∗∗∗∗∗∗∗∗∗∗∗∗∗∗∗∗∗∗∗ ∗/
1352
1353 def show (mr: RTMRef): Unit = lock.synchronized {
1354 if (monitors contains mr) Await.result (ask (monitors (mr), Show (0)), timeout .duration)
1355 }//lock
1356
           1357 /∗ ∗∗∗∗∗∗∗∗∗∗∗∗∗∗∗∗∗∗∗∗∗∗∗∗∗∗∗∗∗∗∗∗∗∗∗∗∗∗∗∗∗∗∗∗∗∗∗∗∗∗∗∗∗∗∗∗∗∗∗∗∗∗∗∗∗∗∗∗∗∗∗∗∗∗∗∗∗∗∗∗∗∗∗∗∗∗
1358 * To set/unset the checkpoint printing flag
1359 ∗∗∗∗∗∗∗∗∗∗∗∗∗∗∗∗∗∗∗∗∗∗∗∗∗∗∗∗∗∗∗∗∗∗∗∗∗∗∗∗∗∗∗∗∗∗∗∗∗∗∗∗∗∗∗∗∗∗∗∗∗∗∗∗∗∗∗∗∗∗∗∗∗∗∗∗∗∗∗∗∗∗∗∗∗∗∗ ∗/
\begin{array}{c} 1360 \\ 1361 \end{array}\text{def} printOn: RTMC = lock . synchronized { printEachCheckPoint = true; this \frac{1}{10} //lock
1362 def printOff: RTMC = lock synchronized { printEachCheckPoint = false; this \frac{1}{10} //lock
1363
1364 /∗ ∗∗∗∗∗∗∗∗∗∗∗∗∗∗∗∗∗∗∗∗∗∗∗∗∗∗∗∗∗∗∗∗∗∗∗∗∗∗∗∗∗∗∗∗∗∗∗∗∗∗∗∗∗∗∗∗∗∗∗∗∗∗∗∗∗∗∗∗∗∗∗∗∗∗∗∗∗∗∗∗∗∗∗∗∗∗
1365 ∗ To s e t / un s e t th e c h e c k p o i n t l o g g i n g f l a g
           1366 ∗∗∗∗∗∗∗∗∗∗∗∗∗∗∗∗∗∗∗∗∗∗∗∗∗∗∗∗∗∗∗∗∗∗∗∗∗∗∗∗∗∗∗∗∗∗∗∗∗∗∗∗∗∗∗∗∗∗∗∗∗∗∗∗∗∗∗∗∗∗∗∗∗∗∗∗∗∗∗∗∗∗∗∗∗∗∗ ∗/
1367
1368 def logOn: RTMC = lock synchronized { logEachCheckPoint = true; this \frac{1}{10} //lock
1369 def logOff: RTMC = lock synchronized { logEachCheckPoint = false; this }//lock
1370
1371 /∗ ∗∗∗∗∗∗∗∗∗∗∗∗∗∗∗∗∗∗∗∗∗∗∗∗∗∗∗∗∗∗∗∗∗∗∗∗∗∗∗∗∗∗∗∗∗∗∗∗∗∗∗∗∗∗∗∗∗∗∗∗∗∗∗∗∗∗∗∗∗∗∗∗∗∗∗∗∗∗∗∗∗∗∗∗∗∗
1372 * To run a verification
```
1299

```
1373 ∗∗∗∗∗∗∗∗∗∗∗∗∗∗∗∗∗∗∗∗∗∗∗∗∗∗∗∗∗∗∗∗∗∗∗∗∗∗∗∗∗∗∗∗∗∗∗∗∗∗∗∗∗∗∗∗∗∗∗∗∗∗∗∗∗∗∗∗∗∗∗∗∗∗∗∗∗∗∗∗∗∗∗∗∗∗∗ ∗/
1374
1375 def verify: Unit = lock.synchronized {
1376 var ns: immutable .Map[RTMRef, Future[Reply] = new immutable .HashMap()
1377
             val t0: Long = java.lang. System.nanoTime()
1379 monitors for each {
1380 case (mr: RTMRef, m: ActorRef) \Rightarrow 1381 ns = ns + ((mr. Await)
                         ns = ns + ((mr, Await. result (ask(m, Step (update)),1382 timeout duration) as Instance Of [Future [Reply]])
1383 \frac{1}{\sqrt{6 \text{reach}}}1384 updates = List () // re−set for next time
val ps = ns. mapValues{ r f \Rightarrow Await, result ( rf, timeout, duration ), as Instance Of [Reply ] }
1386 val t1: Long = java.lang System.name1387 timer = timer + (t1 - t0)
1388 val (more, no more) = ps partition { case (mr, r) \Rightarrow r is More }
1389 val (done, fail) = no_more partition { case (mr, r) \Rightarrow r isDone }
1390 stopped = stopped ++ (done keys)
1391 failed = failed ++ (fail keys)
1392 monitors = monitors - (no more keys)
1393 replies = replies + ps
1394 if (printEachCheckPoint) {
1395 println (f" (${timer.toDouble /10000000000}%6.3f sec): $this")
1396 }
1397 if (log\text{EachCheckPoint}) {
1398 log.info (s" (${timer.toDouble/10000000000}%6.3f sec): $this")
1399 }
1400 state = state + 1
1401 }//lock
1402
1403 /∗ ∗∗∗∗∗∗∗∗∗∗∗∗∗∗∗∗∗∗∗∗∗∗∗∗∗∗∗∗∗∗∗∗∗∗∗∗∗∗∗∗∗∗∗∗∗∗∗∗∗∗∗∗∗∗∗∗∗∗∗∗∗∗∗∗∗∗∗∗∗∗∗∗∗∗∗∗∗∗∗∗∗∗∗∗∗∗
1404 * To analyse replies
1405 ∗∗∗∗∗∗∗∗∗∗∗∗∗∗∗∗∗∗∗∗∗∗∗∗∗∗∗∗∗∗∗∗∗∗∗∗∗∗∗∗∗∗∗∗∗∗∗∗∗∗∗∗∗∗∗∗∗∗∗∗∗∗∗∗∗∗∗∗∗∗∗∗∗∗∗∗∗∗∗∗∗∗∗∗∗∗∗ ∗/
1406
1407 def getStoppedMonitors: List [RTMRef] = lock synchronized { stopped }
1408 def get Failed Monitors: List [RTMRef] = lock synchronized { failed }
1409 def getLiveMonitors: List [RTMRef] = lock synchronized { monitors keys to List }
1410 def get Replies: immutable . Map[RTMRef, Reply] = lock . synchronized { replies }
1411 def get \text{Reply (mr: RTMRef): Option [Reply] =1412 lock synchronized { if (replies contains mr) Some(replies (mr)) else None }//lock
1413 def hasStopped (mr: RTMRef): Boolean = lock synchronized { stopped contains mr }
1414 def has Failed (mr: RTMRef): Boolean = lock synchronized { failed contains mr }
1415 def is Live (mr: RTMRef): Boolean = lock synchronized { monitors contains mr
1416 def none Failed: Boolean = lock synchronized { replies values for all (r \Rightarrow !(r.isFall)) }<br>1417 \frac{1}{\sqrt{RTMC}}1417 } //RTMC<br>1418 } //Runtime
      \frac{1}{16}//Runtime object
1419 }// Monitor object
```
# Appendix B

# Practical examples

# B.1 Tennis example

The code listings in this section relate to the tennis example in Chapter [4.5.](#page-108-0) The three files comprise:

- 1. The definitions for the simulation including the monitored and non-monitored variables;
- 2. The ITL-Monitor specifications
- 3. The main simulation itself

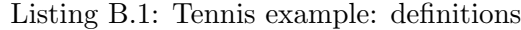

```
1 package demo . tennis
2
3 object Defs {
4 import runtime analysis .ITL ... // Needed for Var definitions
5
6 /∗ ∗∗∗∗∗∗∗∗∗∗∗∗∗∗∗∗∗∗∗∗∗∗∗∗∗∗∗∗∗∗∗∗∗∗∗∗∗∗∗∗∗∗∗∗∗∗∗∗∗∗∗∗∗∗∗∗∗∗∗∗∗∗∗∗∗∗∗∗∗∗∗∗∗∗∗∗∗∗∗∗∗∗∗∗∗∗∗∗∗∗
    * Data types used by the simulation and the specification
8 ∗∗∗∗∗∗∗∗∗∗∗∗∗∗∗∗∗∗∗∗∗∗∗∗∗∗∗∗∗∗∗∗∗∗∗∗∗∗∗∗∗∗∗∗∗∗∗∗∗∗∗∗∗∗∗∗∗∗∗∗∗∗∗∗∗∗∗∗∗∗∗∗∗∗∗∗∗∗∗∗∗∗∗∗∗∗∗∗∗∗∗ ∗/
9 class Player {
10 def other = if (\text{this=}P1) P2 else P1<br>11 }
11 \,12 case object P1 extends Player
13 case object P2 extends Player
14 class Score
15 case object Love extends Score
16 case object Fifteen extends Score
17 case object Thirty extends Score
18 case object Forty extends Score
19 case object Advantage extends Score
20 case object Game extends Score
21 implicit object RelScore extends Eq [Score ] with Ord [Score] {
22 override def EQ(a: Score, b: Score): Boolean = a==b
23 override def LE(a: Score, b: Score): Boolean = a match {<br>
24 case Love \Rightarrow true
24 case Love
25 case Fifteen \Rightarrow b != Love
26 case Thirty \Rightarrow b != Love && b != Fifteen
27 case Forty \Rightarrow b \equiv Forty || b \equiv Advantage || b \equiv Game
28 case Advantage \Rightarrow b \equiv Advantage || b \equiv Game
```
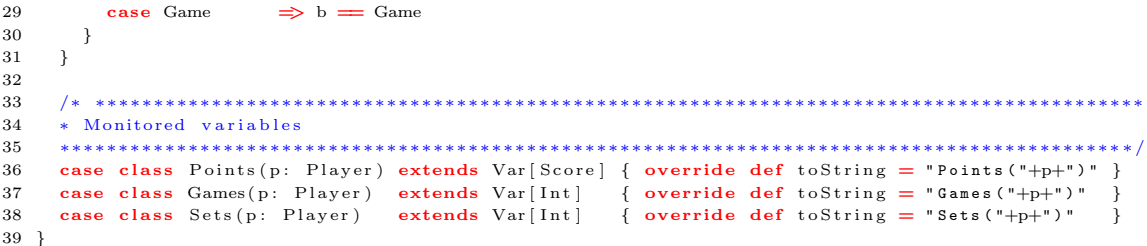

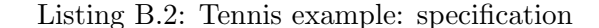

```
1 package demo. tennis
 \overline{2}3 object Spec {<br>4 import runtime.analysis.ITL.
 4 import runtime analysis ITL.<br>
5 import runtime analysis Monitor Abstr.<br>
// Runtime Monitor components
5 import runtime . analysis . Monitor . Abstr . .
 6 import Defs... The contract of the contract of the definitions of the definitions of the definitions of the state of the state of the state of the state of the state of the state of the state of the state of the state of
 7
 8 /∗ ∗∗∗∗∗∗∗∗∗∗∗∗∗∗∗∗∗∗∗∗∗∗∗∗∗∗∗∗∗∗∗∗∗∗∗∗∗∗∗∗∗∗∗∗∗∗∗∗∗∗∗∗∗∗∗∗∗∗∗∗∗∗∗∗∗∗∗∗∗∗∗∗∗∗∗∗∗∗∗∗∗∗∗∗∗∗∗∗∗∗
9 * ITL/monitor specification
10 ∗∗∗∗∗∗∗∗∗∗∗∗∗∗∗∗∗∗∗∗∗∗∗∗∗∗∗∗∗∗∗∗∗∗∗∗∗∗∗∗∗∗∗∗∗∗∗∗∗∗∗∗∗∗∗∗∗∗∗∗∗∗∗∗∗∗∗∗∗∗∗∗∗∗∗∗∗∗∗∗∗∗∗∗∗∗∗∗∗∗∗ ∗/
11
12 def n extPoint (p: Player) = ((Points (p) '='Love) and (Next (Points (p)) '=' Fifteen)) or ((Points (p) '=' Fifteen ) and (Next (Points (p)) '=' Thirty)) or
                                      ((\text{Points (p)} \cong \text{Fifteen}) and (\text{Next (Points (p))} \cong \text{Thirty})) or ((\text{Points (p)} \cong \text{Thirty}) and (\text{Next (Points (p))} \cong \text{Forty})) or
14 ((Points(p) := 'Thirty) and (Next(Points(p)) := 'Forty) or<br>
((Points(p) := 'Forty) and (Next(Points(p)) := 'Game) or
15 ( ( Points (p ) '=' Forty ) and ( Next ( Points (p ) ) '=' Game ) ) or ( ( Points ( p ) '=' Forty ) and ( Next ( Points ( p ) ) '=' Advantage ) ) or
16 ( (Points(p) := 'Forty) and (Next(Points(p)) := 'Advantage) or
17 ((Points(p) = Advantage) and (Next(Points(p)) = Forty)) or
18 ((Points(p)') = 'Advantage) and (Next(Points(p))' = 'Game)19
20 def winPoint = skip and (((stable (Points (P1)) ) and nextPoint(P2))) or ((stable (Points (P2)) and nextPoint(P1))))
                                    ((\text{stable}(\text{Points}(\text{P2}))\ \text{and}\ \text{nextPoint}(\text{P1})))22
23 def validGame = label ("VALID GAME"
24 (\text{Points (P1)} := \text{Love}) and (\text{Points (P2)} := \text{Love}) and (\text{winPoint}). chopstar and
25 (winPoint).chopstar and<br>
26 (((Games(P1) < Games(P)
                                     (( ( \text{ Games } (P1) < \text{' Games } (P1) + 1) \text{ and stable } ( \text{ Games } (P2))) \text{ or }27 ( (Games(P2) < Games (P2) + 1) and stable (Games(P1)))28 )
29
30 def gameOver = label("GAME OVER", ((Points (P1)) := \text{Game}) or ((Points (P2)) := \text{Game}))
31
32 def valid Set = label ("VALID SET" (1) 33
                                    (( \text{ Games } (P1) '=(0) \text{ and } ( \text{games } (P2) '=(0)) \text{ and }34 ( ((\text{Sets}(P1) < \text{Sets}(P1) + 1) and stable (\text{Sets}(P2)) or
( (\text{Sets}(\text{P2}) \leq \text{Sets}(\text{P1}) + 1) and stable (\text{Sets}(\text{P1})))<br>35
36 )
37
38 def setOver = label("SET OVER", ((\text{Games}(P1))\geq 6) and (\text{Games}(P2)+1 < \text{Games}(P1))) or
39 ((\text{Games} (P2) \geq=6) \text{ and } (\text{Games} (P1)+1 < \text{Games} (P2)))40
41 def matchOver = label ("MATCH OVER", (Sets (P1)' = 3) or (Sets (P2)' = 3))
42
def startMatch = label("START MATCH", (Points (P1) '=' Love) and (Points (P2) '=' Love) and 44
44 (Games (P1) \stackrel{\text{(5)}{4}}{=} (9) and (Games (P2) \stackrel{\text{(5)}{4}}{=} (9) and (Sets (P2) \stackrel{\text{(5)}{4}}{=} (9) and (Sets (P2) \stackrel{\text{(5)}{4}}{=} (9) (9)
45 ( Sets ( P1) \stackrel{\text{(Sets (P1)} = \{0\})}{} and ( Sets ( P2) \stackrel{\text{(Sets (P2)} = \{0\})}{}46
47 /∗ ∗∗∗∗∗∗∗∗∗∗∗∗∗∗∗∗∗∗∗∗∗∗∗∗∗∗∗∗∗∗∗∗∗∗∗∗∗∗∗∗∗∗∗∗∗∗∗∗∗∗∗∗∗∗∗∗∗∗∗∗∗∗∗∗∗∗∗∗∗∗∗∗∗∗∗∗∗∗∗∗∗∗∗∗∗∗∗∗∗∗∗∗∗
48 * Analysis granularity = one game
49 ∗∗∗∗∗∗∗∗∗∗∗∗∗∗∗∗∗∗∗∗∗∗∗∗∗∗∗∗∗∗∗∗∗∗∗∗∗∗∗∗∗∗∗∗∗∗∗∗∗∗∗∗∗∗∗∗∗∗∗∗∗∗∗∗∗∗∗∗∗∗∗∗∗∗∗∗∗∗∗∗∗∗∗∗∗∗∗∗∗∗∗∗ ∗/
5051 def bygame = GUARD(startMatch) THEN HALT(matchOver) ITERATE (
52 (SKIP THEN HALT(\text{setOver}) ITERATE (
53 SKIP THEN HALT(gameOver) WITH (skip '; ' validGame)
54 )
55 ) WITH (skip '; ' valid Set)
56 )
57
58 /∗ ∗∗∗∗∗∗∗∗∗∗∗∗∗∗∗∗∗∗∗∗∗∗∗∗∗∗∗∗∗∗∗∗∗∗∗∗∗∗∗∗∗∗∗∗∗∗∗∗∗∗∗∗∗∗∗∗∗∗∗∗∗∗∗∗∗∗∗∗∗∗∗∗∗∗∗∗∗∗∗∗∗∗∗∗∗∗∗∗∗∗∗∗∗
```

```
59 * Analysis granularity = one set
60 ∗∗∗∗∗∗∗∗∗∗∗∗∗∗∗∗∗∗∗∗∗∗∗∗∗∗∗∗∗∗∗∗∗∗∗∗∗∗∗∗∗∗∗∗∗∗∗∗∗∗∗∗∗∗∗∗∗∗∗∗∗∗∗∗∗∗∗∗∗∗∗∗∗∗∗∗∗∗∗∗∗∗∗∗∗∗∗∗∗∗∗∗ ∗/
61
62 def byset = GUARD(startMatch) THEN HALT(matchOver) ITERATE (
63 (SKIP THEN HALT(setOver)) WITH<br>64 (signal) (s external) (s et over) and<br>64 (skip '; ' (halt(gameOver) and
64 ((skip ';' (halt (gameOver) and validGame)).chopstar and
65 (skip '; ' valid Set ) )
66 )
67
68 /∗ ∗∗∗∗∗∗∗∗∗∗∗∗∗∗∗∗∗∗∗∗∗∗∗∗∗∗∗∗∗∗∗∗∗∗∗∗∗∗∗∗∗∗∗∗∗∗∗∗∗∗∗∗∗∗∗∗∗∗∗∗∗∗∗∗∗∗∗∗∗∗∗∗∗∗∗∗∗∗∗∗∗∗∗∗∗∗∗∗∗∗∗∗∗
69 * Analysis granularity = one match - i.e. the whole interval checked once at the end
70 ∗∗∗∗∗∗∗∗∗∗∗∗∗∗∗∗∗∗∗∗∗∗∗∗∗∗∗∗∗∗∗∗∗∗∗∗∗∗∗∗∗∗∗∗∗∗∗∗∗∗∗∗∗∗∗∗∗∗∗∗∗∗∗∗∗∗∗∗∗∗∗∗∗∗∗∗∗∗∗∗∗∗∗∗∗∗∗∗∗∗∗∗ ∗/
71
72 def validMatch = ( (skip ';' (halt(gameOver) and validGame)).chopstar and
73 (skip ';' (halt(setOver) and validSet))
74 hourstar
75
76 def bymatch = GUARD(startMatch) THEN HALT(matchOver) WITH validMatch
77
78 /∗ ∗∗∗∗∗∗∗∗∗∗∗∗∗∗∗∗∗∗∗∗∗∗∗∗∗∗∗∗∗∗∗∗∗∗∗∗∗∗∗∗∗∗∗∗∗∗∗∗∗∗∗∗∗∗∗∗∗∗∗∗∗∗∗∗∗∗∗∗∗∗∗∗∗∗∗∗∗∗∗∗∗∗∗∗∗∗∗∗∗∗∗∗∗
79 * Analysis granularity = one game / adding projection
80 ∗∗∗∗∗∗∗∗∗∗∗∗∗∗∗∗∗∗∗∗∗∗∗∗∗∗∗∗∗∗∗∗∗∗∗∗∗∗∗∗∗∗∗∗∗∗∗∗∗∗∗∗∗∗∗∗∗∗∗∗∗∗∗∗∗∗∗∗∗∗∗∗∗∗∗∗∗∗∗∗∗∗∗∗∗∗∗∗∗∗∗∗ ∗/
81
82 def sets Incr (p: Player) = (\text{keep}((\text{Next}(\text{Sets}(p)) - \text{Sets}(p)) \leq 1))83
84 def bygamep= GUARD( startMatch) THEN HALT( matchOver) ITERATE (
85 (SKIP THEN HALT(setOver) ITERATE
86 SKIP THEN HALT(gameOver) WITH (skip ';' validGame)
87 )
88 ) WITH (skip ' ; ' validSet)89 ) PROJECT
90 ( SKIP THEN
91 HALT( matchOver) WITH (setsIncr (P1)) WITH (setsIncr (P2))
92 )
93 }
```
Listing B.3: Tennis example: simulation

```
1 package demo.tennis
2/\epsilon3 Example of 'Tennis Score' pattern
4 scalac demo/tennis/Simulation.scala
5
6 scala demo.tennis. Simulation bygame
7 scala demo.tennis. Simulation bygameproj
8 scala demo tennis Simulation bysafegame
9 scala demo. tennis. Simulation byset
10 scala demo tennis Simulation bymatch
11 ∗/
12
13 object Simulation {
14 import akka . actor . ActorSystem
15 import runtime analysis Monitor Runtime .<br>16 import Defs. . // Va
16 import Defs. _ _ _ _ _ _ _ _ _ _ _ _ _ _ _ // Variable definitions
17 import Spec . // ITL and Runtime Mon itor s p e c i f c a t i o n
18
19 /∗ ∗∗∗∗∗∗∗∗∗∗∗∗∗∗∗∗∗∗∗∗∗∗∗∗∗∗∗∗∗∗∗∗∗∗∗∗∗∗∗∗∗∗∗∗∗∗∗∗∗∗∗∗∗∗∗∗∗∗∗∗∗∗∗∗∗∗∗∗∗∗∗∗∗∗∗∗∗∗∗∗∗∗∗∗∗∗∗∗∗∗
20 * Simulation / Program to be monitored
21 ∗∗∗∗∗∗∗∗∗∗∗∗∗∗∗∗∗∗∗∗∗∗∗∗∗∗∗∗∗∗∗∗∗∗∗∗∗∗∗∗∗∗∗∗∗∗∗∗∗∗∗∗∗∗∗∗∗∗∗∗∗∗∗∗∗∗∗∗∗∗∗∗∗∗∗∗∗∗∗∗∗∗∗∗∗∗∗∗∗∗∗ ∗/
2223 def playMatch (mu: RTM)
24 {
25 def matchOver (p: Player) = mu. get (Sets (p)) = 3
26 def setOver (p: Player) = (mu. get(Games(p)) \geq 6) &&
\left(\left(\text{mu. get}\left(\text{Games}\left(\text{p. other}\right)\right)+1\right)\right.\\ <\left.\text{mu. get}\left(\text{Games}\left(\text{p}\right)\right)\right)\right)28 def gameOver = (mu. get (Points (P1)) = Game) || (mu. get (Points (P2)) = Game)2930 \text{ val } r = \text{scal } x \text{ util } R . Random
31 var winner: Player = P1 //P1 is a placeholder initial value only
32
33 /∗ ∗∗∗∗∗∗∗∗∗∗∗∗∗∗∗∗∗∗∗∗∗∗∗∗∗∗∗∗∗∗∗∗∗∗∗∗∗∗∗∗∗∗∗∗∗∗∗∗∗∗∗∗∗∗∗∗∗∗∗∗∗∗∗∗∗∗∗∗∗∗∗∗∗∗∗∗∗∗∗∗∗∗∗∗∗∗∗∗
34 ∗ P lay a match
```

```
35 ∗∗∗∗∗∗∗∗∗∗∗∗∗∗∗∗∗∗∗∗∗∗∗∗∗∗∗∗∗∗∗∗∗∗∗∗∗∗∗∗∗∗∗∗∗∗∗∗∗∗∗∗∗∗∗∗∗∗∗∗∗∗∗∗∗∗∗∗∗∗∗∗∗∗∗∗∗∗∗∗∗∗∗∗∗∗∗∗∗ ∗/
36
37 mu. set (Points (P1), Love). set (Points (P2), Love)
 38 \quad .\text{ set (Games (P1), 0)} \quad .\text{ set (Games (P2), 0)}39 . set ( Sets(P1) , 0) . set ( Sets(P2) , 0)
40 . verify
41 do
42 {
43 /∗ ∗∗∗∗∗∗∗∗∗∗∗∗∗∗∗∗∗∗∗∗∗∗∗∗∗∗∗∗∗∗∗∗∗∗∗∗∗∗∗∗∗∗∗∗∗∗∗∗∗∗∗∗∗∗∗∗∗∗∗∗∗∗∗∗∗∗∗∗∗∗∗∗∗∗∗∗∗∗∗∗∗∗∗∗
44 * Play a set
45 ∗∗∗∗∗∗∗∗∗∗∗∗∗∗∗∗∗∗∗∗∗∗∗∗∗∗∗∗∗∗∗∗∗∗∗∗∗∗∗∗∗∗∗∗∗∗∗∗∗∗∗∗∗∗∗∗∗∗∗∗∗∗∗∗∗∗∗∗∗∗∗∗∗∗∗∗∗∗∗∗∗∗∗∗∗ ∗/
46 //print(n "New Set")47 mu. s e t (Games ( P1 ), 0 )48 . set (Games (P2), 0)
49
50 do
51 {
52 /∗ ∗∗∗∗∗∗∗∗∗∗∗∗∗∗∗∗∗∗∗∗∗∗∗∗∗∗∗∗∗∗∗∗∗∗∗∗∗∗∗∗∗∗∗∗∗∗∗∗∗∗∗∗∗∗∗∗∗∗∗∗∗∗∗∗∗∗∗∗∗∗∗∗∗∗∗∗∗∗∗∗
53 ∗ P lay a game
54 ∗∗∗∗∗∗∗∗∗∗∗∗∗∗∗∗∗∗∗∗∗∗∗∗∗∗∗∗∗∗∗∗∗∗∗∗∗∗∗∗∗∗∗∗∗∗∗∗∗∗∗∗∗∗∗∗∗∗∗∗∗∗∗∗∗∗∗∗∗∗∗∗∗∗∗∗∗∗∗∗∗ ∗/
55 // println ("New Game – init")
56 mu. set (Points (P1), Love)
57 . set (Points (P2), Love)
58 . v e r i f y
59 // println ("New Game – start")
 60 do
 61 {
62 winner = if (r.nextInt(2)=0) P1 else P2 // random: 0=P1 win, 1=P2 win
63 mu. get (Points (winner))
64 match
 65 {
66 case Love \Rightarrow mu. set (Points (winner), Fifteen). verify
67 case Fifteen \Rightarrow mu. set (Points (winner), Thirty). verify
68 case Thirty \Rightarrow mu. set (Points (winner), Forty). verify // the correct line
69 // case Thirty \Rightarrow mu. set (Points (winner), Game). verify // insert a bug
70 case Forty \Rightarrow if (mu.get (Points (winner.other)) = Forty)
71 mu. set (Points (winner), Advantage). verify
72 e l se if (mu. get (Points (winner. other)) = Advantage)73 mu. set (Points (winner. other), Forty). verify
 74 e l s e
75 mu. set (Points (winner), Game)
76 case Advantage \Rightarrow mu. set (Points (winner), Game)
 77 }
78 // println ("Winner: " + winner + ", (P1, P2) = " + 79(mu. get (Points (P1)), mu. get ( Points (P2)))
80 }
81 while ( ! gameOver ) /∗ ∗∗∗∗∗∗∗∗∗∗∗∗∗∗∗∗∗∗∗∗∗∗∗∗∗∗∗∗∗∗∗∗∗∗∗∗∗∗∗∗∗∗∗∗∗∗∗∗∗∗∗∗∗∗∗∗∗∗∗∗ ∗/
8283 mu. set (Games ( winner ), mu. get (Games ( winner ) ) + 1 )
84 if \left( \text{setOver}(\text{winner}) \right)85 mu. set (Sets (winner), mu. get (Sets (winner)) + 1)
86 mu. verify
87
88 }
89 while ( ! s e tOv e r ( w inn er ) ) /∗ ∗∗∗∗∗∗∗∗∗∗∗∗∗∗∗∗∗∗∗∗∗∗∗∗∗∗∗∗∗∗∗∗∗∗∗∗∗∗∗∗∗∗∗∗∗∗∗∗∗∗∗∗∗∗∗∗∗ ∗/
90
\frac{91}{92}92 while ( ! matchOver ( w inn er ) ) /∗ ∗∗∗∗∗∗∗∗∗∗∗∗∗∗∗∗∗∗∗∗∗∗∗∗∗∗∗∗∗∗∗∗∗∗∗∗∗∗∗∗∗∗∗∗∗∗∗∗∗∗∗∗∗∗∗∗∗∗∗ ∗/
93
94 println ("Match over. Winner is " + winner)
95 }
96
     97 /∗ ∗∗∗∗∗∗∗∗∗∗∗∗∗∗∗∗∗∗∗∗∗∗∗∗∗∗∗∗∗∗∗∗∗∗∗∗∗∗∗∗∗∗∗∗∗∗∗∗∗∗∗∗∗∗∗∗∗∗∗∗∗∗∗∗∗∗∗∗∗∗∗∗∗∗∗∗∗∗∗∗∗∗∗∗∗∗∗∗∗∗
98 ∗ Simulation thread − starting, and then awaiting, the simulation and run-time monitor
 99 ∗∗∗∗∗∗∗∗∗∗∗∗∗∗∗∗∗∗∗∗∗∗∗∗∗∗∗∗∗∗∗∗∗∗∗∗∗∗∗∗∗∗∗∗∗∗∗∗∗∗∗∗∗∗∗∗∗∗∗∗∗∗∗∗∗∗∗∗∗∗∗∗∗∗∗∗∗∗∗∗∗∗∗∗∗∗∗∗∗∗∗ ∗/
100 def run Simulation (args: Array [String])
\begin{array}{cc} 101 & \quad \{ \\ 102 & \quad \end{array}102 val system = ActorSystem ("Ex3ActorSystem")<br>103 val mu = RTM (args (0) match
       val mu = RTM(\arg s(0) \text{ match}104 {
105 case "bygame" \Rightarrow bygame<br>106 case "bygamep" \Rightarrow bygame
106 case "bygamep" \Rightarrow bygamep
107 case "byset" \Rightarrow byset
108 case " by match " \Rightarrow by match
```

```
109 },
110 " Tennis",
111 system ) . printOn
112
113 playMatch (mu)<br>114 mu.stop
      mu. stop
115 Thread sleep 2000
116 system . terminate
117 }
118
119 def main (args: Array [String]) {
120 run Simulation (args)
121 - 3122
123 }
```
# B.2 Latch example

The Scala code for the latch example is separated into two objects. One is TC into which the TraceContract specifications have been placed. The second is Simulation which contains the ITL-Monitor specification and the program that generates sample execution traces for analysis. The latter distinguishes between the the monitored and non-monitored variables, both of which are used within the simulation irrespective of whether or not any monitoring is carried out. The integration of monitored variables into the program under test performs the instrumentation used by ITL-Monitor.

Listing B.4: TraceContract definitions for the latch example

```
1 package demo. latch
2
3 object TC {
4 import tracecontract.
5
6 /∗
7 * An event is the construction of a new state consisting of the three
8 * flags: a, b, and s. A trace is a sequence of events (states)
9 ∗/
10 case class Event (a: Boolean, b: Boolean, s: Boolean)
11
12 def aHi: Partial Function [Event, Boolean] = { case Event (true, \ldots) \Rightarrow true }
13 def aLo: Partial Function [Event, Boolean] = { case Event (false, \ldots, \implies true
14 def bHi: Partial Function [Event, Boolean] = { case Event (-, true, -) \Rightarrow true }
15 def bLo: Partial Function [Event, Boolean] = { case Event ( , false , .) \Rightarrow true }
16 def sHi: Partial Function [Event, Boolean] = { case Event (-,-, true ) \Rightarrow true
17 def sLo: Partial Function [Event, Boolean] = { case Event ( , , , false ) \Rightarrow true }
18
19 class R1 extends Monitor [Event] {
20 /∗
21 ∗ I f B i s s t a b l e a c r o s s two a d j a c e n t s t a t e s th en S i s low i n th e 2nd s t a t e
22 ∗
23 * \Box((B \Leftrightarrow \bigodot)(B)) \Rightarrow \bigodot (\neg S))<br>24 */
        24 ∗/
25
26 def b Stable = (( matches{bHi}) and weaknext (matches{bHi}) ) or
27 ((matches{bLo}) and weaknext (matches{bLo}))
28
29 property (\text{'R1}) {
30 globally {
31 b Stable implies (weaknext (matches {sLo }))
32 }
33 }
34 }//R1
```

```
36 class R2 extends Monitor [Event] {
37 /∗
38 <sup>*</sup> If B is unstable across two adjacent states then S is high in the 2nd state
39 ∗
40 \underset{*}{*}\square(\neg(B \Leftrightarrow \bigodot (B)) \Rightarrow \bigodot (S))41 ∗/
42
43 def b Stable = (( matches{bHi}) and weaknext (matches{bHi}) ) or
44 ( ( matches{bLo}) and weaknext ( matches{bLo }) )
45
 46 def bUnstable = (( matches{bHi}) and weaknext ( matches{bLo }) ) or
 47 ( ( matches{bLo}) and weaknext ( matches{bHi }) )
48
49 property (PR2) {
50 globally {
51 bUnstable implies (weaknext (matches { sHi }))
52 }
53 }
54 }//R2
55
56 class R3_R4 extends Monitor [Event] {
 57 /∗
 58 • * R3 Whenever A is stable across two adjacent states then B is stable
 59 ∗
60 \star \Box ((\neg A \land \bigodot \neg A)) \Rightarrow (B \Leftrightarrow \bigodot \neg (B))rac{61}{62}* R4 Whenever A is low across two adjacent states then B is stable
63 ∗
64 ∗ \square((\neg A \wedge \bigodot \neg (A)) \Rightarrow (B \Leftrightarrow \bigodot \neg (B)))<br>65 ∗/
65 ∗/
\frac{66}{67}def b Stable = (( matches{bHi}) and weaknext (matches{bHi}) ) or
68 ((matches{bLo}) and weaknext (matches{bLo}))
69
70 def aStableLo = (matches{aLo}) and weaknext (matches{aLo})71
72 def aRises = (matches{aLo}) and weaknext (matches{aHi})73
74 property ('R3_R4) {<br>75 globally { (aSta
         globally { (aStableLo implies bStable) and (aRises implies bStable) }
76 }
77 \frac{\}{\sqrt{R3} \cdot R4}78
79 class R5 extends Monitor [Event] {<br>80 \frac{1}{4}80 /∗
81 ∗ A state machine representing the latch behaviour<br>82 ∗ Event State ABS ⇒ va
82 ∗ Event State ABS ⇒ valid moves:
83 ∗ Event (false, false, false) S0 --- ⇒ S0, S4<br>84 ∗ Event (false, false, true) S1 --- ⇒ S0, S4
84 \star Event (false, false, true) S1 ---
85 * Event ( false , true , false ) S2 --- ⇒ S2, S6<br>
86 * Event ( false , true ) S3 --- ⇒ S2, S6<br>
87 * Event ( true , false , false ) S4 --- ⇒ S0, S3<br>
88 * Event ( true , false , true ) S5 --- ⇒ S0, S3<br>
89 * Event ( true 
 86 • Event (false, true , true ) S3 −−− ⇒ S2, S6
 87 • Event(true ,false,false) S4 −__ ⇒ S0, S3, S4, S7
 88 • Event (true , false, true ) S5 − − → S0, S3, S4, S7
 89 • Event (true , true , false) S6 −−− ⇒ S1, S2, S5, S6
 90 • Event (true , true , true ) S7 −−− ⇒ S1, S2, S5, S6
91 ∗/
92
93 property ('R5) { S0 }
94
95 def S0: Formula = state {
96 case Event (true , false , false ) \Rightarrow S4
97 case Event (false, false, false) \Rightarrow 80
98 case \Rightarrow error
 99 }
100
101 def S2: Formula = state {
102 case Event (true , true , false) \Rightarrow S6
103 case Event (false, true , false) \Rightarrow S2
104 case \Rightarrow error
105 }
106
107 def S4: Formula = state {
108 case Event (false, false, false) \Rightarrow S0
```
35

```
109 case Event (false, true , true ) \Rightarrow S3
110 case Event (true , true , true ) \Rightarrow S7
111 case Event (true , false, false) \Rightarrow S4
112 case \Rightarrow error<br>113 }
113 }
114
115 def S6: Formula = state {
116 case Event (false, true , false) \Rightarrow S2
117 case Event (false, false, true ) \Rightarrow S1
118 case Event (true , false , true ) \Rightarrow S5
119 case Event (true , true , false) \Rightarrow S6
120 case \Rightarrow error
121 }
122
123 def S3: Formula = state {
124 case Event (false, true , false) \Rightarrow S2
125 case Event (true, true, false) \Rightarrow S6
126 case \Rightarrow error
127 }
128
129 def S1: Formula = state {
130 case Event (false, false, false) \Rightarrow S0
131 case Event (true , false, false) \Rightarrow S4
132 case \Rightarrow error
133 }
134
135 def S7: Formula = state {
136 case Event (true , true , false) \Rightarrow S6
137 case Event (true , false, true ) \Rightarrow S5
138 case Event (false, true , false) \Rightarrow S2
139 case Event (false, false, true ) \Rightarrow S1
140 case \Rightarrow error
141 }
142
143 def S5: Formula = state {
144 case Event (true , false, false) \Rightarrow S4
145 case Event (true , true ) \Rightarrow S7
146 case Event (false, false, false) \Rightarrow S0
147 case Event (false, true , true ) \Rightarrow S3
148 case \Rightarrow error
149 }
150 }//R5
151
152 class LTLRequirements extends Monitor [Event] {<br>153 /*
153 /∗<br>154 *
        + All the LTL requirements are conjoined in the following monitor
155 ∗/
\frac{156}{157}\text{monitor}(\text{ new R1}, \text{ new R2}, \text{ new R3.R4})158 }
159
160 class StMRequirements extends Monitor [Event] {
\begin{array}{ccc} 161 & & \text{\textcolor{blue}{\textbf{\textcolor{blue}{\textbf{\textcolor{blue}{\i ∗ The state machine requirement becomes a monitor
163 ∗/
164 monitor (new R5)
165 }
\frac{166}{167}class AllRequirements extends Monitor [Event] {
168 /∗
169 * A monitor representing the conjunction of the LTL and state machine
\begin{array}{c} 170 \\ 171 \end{array}monitor ( new LTLRequirements, new StMRequirements )
172 }
173
\begin{array}{ccc} 174 & & \text{\textit{}/}\ast \\ 175 & & \ast \end{array}i * Convenient covers for exporting each of the combinations
176 ∗/
177 def monitorLTL = new LTLRequirements
178 def monitorStM = new StMRequirements<br>179 def monitorAll = new AllRequirements
179 def monitor All = new All Requirements<br>180 def monitor Nil = new Monitor [Event]
      \det monitorNil = new Monitor [Event]
181
182 }//TC
```
Listing B.5: Latch example simulation

```
1 package demo. latch
\overline{2}3 /∗
 4 * Simulation of the latch example in which runtime verification may use any
 5 * combination of ITM(ITL), TraceContract(LTL), and TraceContract(state machine).
6 ∗/
  object Simulation {
8 import akka. actor. ActorSystem
9 import runtime analysis . ITL.
10 import runtime . analysis . Monitor . Runtime . .<br>11 import runtime . analysis . Monitor . Abstr. .
     import runtime. analysis. Monitor. Abstr. .
12
13 var as: ActorSystem = -\frac{14}{15}15 /∗
16 * ITM-monitored variables are integral to the simulation irrespective
17 * of whether or not ITM monitoring is performed.
\begin{array}{cc} 18 & * / \\ 19 & \text{object} \end{array} S
19 object S extends Var [Boolean] { override def to String = "S" }<br>20 object A extends Var [Boolean] { override def to String = "A" }
20 object A extends Var [Boolean] { override def to String = "A" }<br>21 object B extends Var [Boolean] { override def to String = "B" }
                  extends Var[Boolean] { override def to String = "B" }
22 object STOP extends Var[Boolean] { override def to String = "STOP" }
\frac{23}{24}\begin{array}{cc} 24 & /* \\ 25 & * \end{array}* The ITM (ITL) specification:
26 ∗
27 * initial: The initial state condition in which all the flags are low.
\frac{28}{29}* clause2: Satisfied by a subinterval from this point up to the first
30 • * state in which B changes value. Throughout this interval S can be
31 * high or low in the first state; then S must stay low until the final
32 • * state when S must be high. (In an extreme case it is possible for this
33 * subinterval to consist of only two states in which (B := O(B)) & O(S)34 \times holds.
35 ∗
36 * clause3: Satisfied by a subinterval from this point up to the first
37 • * state in which A is raised followed by the first state in which A is
38 • * lowered. Within the first part of this subinterval B must remain
39 \times stable.
40 ∗
to a text a text a text a text a text a text a text and interval that continues the spec: The initial state must be fused with an interval that continues
42 ∗ until the first state in which HALT holds. Over this interval the
43 • cycles represented by clause2 and clause3 are repeated.
44 ∗/
45 val initial = (∼A and ∼B and ∼S)
46
47 val clause 2 = FIRST(B \langle \sim \ \sim \mathbb{B} \rangle WITH (skip '; ' halt (S))
48
49 val clause 3 = (HALT(A) WITH (stable (B))) THEN (HALT(\simA))
50
51 val spec = (GUARD(initial)
52 THEN (HALT(STOP)
53 ITERATE clause 2 ITERATE clause 3)
54
55 /∗
56 * The purpose of the simulation is to demonstrate and compare the different
57 * runtime verification approaches. Flags to the simulation control which of
58 * these is set/unset. The length of the simulation (the number of verified
59 * states) is returned.
6061 def run Simulation (iter: Int, // Iteration number (for multiple runs)
62 aC y c l e s : Int , // Number o f A c y c l e s t o s im u l a t e
63 runITM: Boolean, // ITM monitoring on/off
64 runLTL: Boolean, // LTL monitoring on/off
65 runStM: Boolean, // State Machine monitoring on/off<br>66 runAna: Boolean. // AnaTempura monitoring on/off
66 runAna: Boolean, // AnaTempura monitoring on/off
67 printOn: Boolean, \frac{7}{10} Stdout continuous commentary on/ off 68 errorOn: Int \frac{7}{10} Error on given cycle (0 = 0 \text{ ff})h// Error on given cycle (0 = \text{off})
69 ): Int = \{70 /∗
71 * A number of constants control the simulation:
72 ∗ rand : A random number generator<br>73 ∗ aStayLow : Generates a random number
73 ∗ aStayLow: Generates a random number of states (1-20) for A to stay low
```

```
74 * bFlips: Randomly determines if B flips state (50%)
75 ∗ aIsLowered: Randomly determines if A is lowered (5%)
76 ∗/
77 val rand = scala.util.Random
78 def aStaysLow = 1+rand . next Int (20)<br>79 def bElins = rand next Int (100) <50
        def b Flips = rand . n ext Int (100) < 5080 def alsLowered = rand . next Int (100) < 581
82 /∗
83 * mu is the ITM monitor.
84 * − associated with an Akka actor system and an ITL specification
85 ∗
86 * nu is the TraceContract monitor.
87 * -- runs LTL and/or state machine monitor combinations as required
88 ∗/
89 val mu = RTM(spec, "Latch"+iter, as)
90 val nu = if (runLTL && runStM) TC. monitorAll
 91 else if (runLTL) TC. monitorLTL
 92 else if (runStM) TC. monitorStM
93 else FC. monitor Nil
94
95 // Initialise logging and printing
96 if (printOn) \{mu.printOn; nu.setSuccess(true)\}97 nu.setEventLog("log/Latch.log")08
99 /∗
100 \times A counter to measure the length of a simulation run
101 ∗/
102 var numO(fStates = 0103
104 /*
105 • verify () is invoked at each assertion point within the simulation.
106 • * This performs the instrumentation connecting the program to the
107 \times monitors
108 ∗
109 • * The monitored variables are maintainted within the monitor (mu)
110 • irrespective of whether or not ITM verification is invoked. All of
111 • * the monitoring systems used by the simulation use the same values
112 • taken from these state variables. This facilitates a fair comparison
113 • * of the different monitoring systems to be made.
114 ∗
115 • * The AnaTempura instrumentation is handled via an output on stdout.
116 ∗
117 ∗ The TraceContract instrumentation requires the combination of the 118 ∗ represented to the second to the second the stranger is transmitted to
        * monitored variables into a TC. Event. This event is transmitted to
119 * the TC monitor (nu).
120 ∗
121 ∗ The ITM variables are maintainted within the monitor (mu) itself. The <br>122 ∗ instruction mu.!! instructs the monitor to process the current state.
         * instruction mu. !! instructs the monitor to process the current state.
123 • Any violation will result in an exception being thrown.
124 ∗/
125 def verify () {<br>126 if (\text{run} \Delta \text{na})if (runAna)127 println ("! PROG: assert Event:"+<br>128 muset (A) +" :"+muset (B)
                     128 mu. g e t (A)+" : "+mu. g e t (B)+" : "+mu. g e t (S)+" : "+mu. g e t (STOP)+" : ! " )
129 if (runLTL | | runStM) nu . verify (TC. Event (mu. get (A), mu. get (B), mu. get (S)))
130 if (runITM) mu.!!131 numOfStates = numOfStates + 1<br>132 }
132 }
133
134 /∗
135 * Initialise the monitored state variables<br>136 * This is not an assertion point.
        * This is not an assertion point.
137 ∗/
138 mu. set (STOP, false). set (A, false). set (B, false). set (S, false)139
140 /*
141 • * The ITM monitor mu raises an exception if violation is encountered.
142 ∗ This represents a react-at-runtime behaviour. The alternative
143 • behaviour is placed within the corresponding catch block.
144 ∗/
145 \operatorname{try} {
146 for (i < -1 to a Cycles ) { // Simulate this many A cycles
147
```

```
148 verify ()
149
150 if (mu. get(S))<br>
151 mu.set (S, false) // A has been lowered (at start<br>
151 mu.set (S, false) // of cycle) – ensure S is low
                                                         11/ of cycle) – ensure S is low
\frac{152}{153}15 for ( j \langle -1 \rangle to a StaysLow ) \frac{1}{\sqrt{2}} Generate states for analysis
154 verify () \sqrt{u} while A remains low
\frac{155}{156}1/ A is now raised 1/ A is now raised
157
158 while (\text{mu.get}(A)) { \frac{1}{2} // While A is raised ...
159
160 verify ( ) \sqrt{2} // Assertion point
161
162 if (bFlips) \begin{array}{ccc} 162 & \text{if (bFlips)} \\ 163 & \text{mu. set (B, !mu. get (B)) . set (S, true) } \end{array} // If so, raise S
163 mu. set (B, !mu. get (B)). set (S, true)164 else<br>165 mu.set (S, false)165 mu. set (S, false) // If not , lower S
166
167 if (i=errorOn) // The simulation allows for a
168 mu.set (B,!mu.get (B)) // deliberate error to occur
169 // at the i−th iteration
170
171 if (alsLowered) // Randomly, A may be lowered
172 mu. set (A, false)173
174 \frac{1}{\sqrt{\text{while}}}175 \frac{175}{\sqrt{6}}176
177 if \text{(lmu.get(S))} // Ensure that the simulation
178 mu. set (B, ! mu. get (B)). set (S, true) // ends with a B-transition
179
180 mu. set (STOP, true) // Set STOP in the final state
181 verify ()
182
183 } catch {
184 case e: RTM. RTVException \Rightarrow 185 println (e)
185 println(e) // TTM detected a violation186 println ("React at Runtime...") // Alternative action goes here
187
188 } finally {
189 println (mu. getReply) \frac{1}{2} Print final ITM judgement.
190 nu . end ( ) and ( ) and ( ) is given by the set of the set of the set of the set of the set of the set of the set of the set of the set of the set of the set of the set of the set of the set of the set of the set of t
191 mu. stop 192 N default. Close both monitors
192 }<br>193 numOfStates
                                                         1/ Return the sumulation length
194 }// run Simulation
195
196 /∗
197 * The main program analyses the command line arguments to determine
198 * how to call run the simulation. If the simulation type (args(1))199 * contains 'a' then the simulation will be repeated ten times and an <br>200 * average timing analysis printed. Otherwise the simulation runs onc
200 ∗ average timing analysis printed. Otherwise the simulation runs once<br>201 • AnaTempura is only run once so the inclusion of flag 't' suppresses
       * AnaTempura is only run once so the inclusion of flag 't' suppresses
202 * f l a g \rightarrow a *203 ∗/
204 def main (args: Array [String]) {
205 // \arg s (0) Number of A cycles to run the simulation<br>206 // \arg s (1) A string i=TTM l=LTL s=StM t=AnaTempura20/ args (1) A string i=ITM l=LTL s=StM t=AnaTempura (a=run averages)
207 // args (2) A string: "on" means printing is on (anything else is "off")
208 // args (3) A number indicating which A-cycle to introduce an error
209 val a Cycles: Int = \arg s(0) \cdot \text{toInt}210 val runITM: Boolean = (args.length > 1) && args (1).contains ('i')
211 val runLTL: Boolean = (args.length > 1) && args (1). contains ('1') val runStM: Boolean = (args.length > 1) && args (1). contains ('s')
212 val runStM: Boolean = (args.length > 1) && args (1). contains ('s')<br>213 val runAna: Boolean = (args.length > 1) && args (1) contains ('t')
213 val runAna: Boolean = (args.length > 1) && args(1). contains ('t')<br>214 val average: Boolean = !runAna &&
214 val average: Boolean = 215
215 ( args.length > 1) && args(1). contains ('a')<br>216 val. print On: Boolean = (args length > 2) && args (2)="on"
        val printOn: Boolean = (args.length > 2) && args(2)="on"<br>val errorOn: Int = if (args.length > 3) args (3).toInt
217 val errorOn: Int = if (args.length > 3) args (3) toInt else 0
\frac{218}{219}as = \text{ActorSystem} ( "LatchActorSystem")
220
221 if (average) {
```

```
222 var times: List \lfloor \text{Long} \rfloor = \text{List}()223 var states: List [Int] = List()224 val N = 10 // Run N experiments
225 (1 to N) for each \{ i \Rightarrow226 val t 0: Long = java.lang. System.nanoTime()<br>227 val s = runSimulation(i, aCycles,
             val s = \text{runSimulation}(i, aCycles)228 runITM, runLTL, runStM, runAna, printOn, errorOn)
229 val t1: Long = java.lang. System.nanoTime()
230 times = (t1 - t0) : times
231 \qquad \qquad \mathtt{states}\ =\ \mathtt{s}\ \::\ \mathtt{states}232 }
233 val min: Double = times \min, toDouble /10000000000234 va l max : Doub le = t im e s . max . toDoub l e /1000000000
235 va l avg : Doub le = t im e s . sum . toDoub l e /N/1000000000
236 val avs: Double = states .sum . to Double /N
237 print (f"A-cycles: $aCycles, sim: ${args (1)}, ")
238 println (f " Times: min: \frac{m}{6.3f}, max: \frac{m}{6.3f}, ")
239 println (f"avg: \sqrt[3]{6.3f}, avg: \sqrt[3]{6.3f}, avs: (\sqrt[3]{4th}. round (avs) } ")
240 }
241 else // run once
242 runSimulation(1, aCycles, runITM, runLTL, runStM, runAna, printOn, errorOn)
243
244 as terminate // Close down the actor system
245 \qquad }
246 }
```
#### B.2.1 Latch example - derived formula

In Section [6.2.1](#page-142-0) the following ITL formula was presented.

(empty  $\wedge \neg A \wedge \neg B \wedge \neg S$ ); Initial state  $( \text{ half}(STOP)$  Termination condition  $\wedge$  (  $(B \ll \neg B) \wedge (\textsf{skip}$ ; halt $(S))$ <sup>\*</sup> (1)<sup>∗</sup>  $\wedge$  ( (halt $(A) \wedge$  stable $(B)$ ) ; (halt $(\neg A)$ ) )\* (2)<sup>∗</sup> )

From this specification, four requirements and one further derivation were calculated. The analysis is presented below.

Firstly consider formula (1).  $B \ll \neg B$  is equivalent to keep( $\bigcirc(B) \equiv B$ ); (skip  $\wedge (\bigcirc(B) \neq$ B)) and skip; halt(S) is equivalent to keep( $\mathcal{O}(\neg S)$ ); (skip  $\land \mathcal{O}(S)$ ). Thus:

$$
(B \ll \neg B) \land (\text{skip}; \text{ halt}(S)) \qquad \text{from (1)}
$$
\n
$$
\equiv (\text{ keep}(O(B) \equiv B) ; (\text{skip} \land (O(B) \not\equiv B))) \land (\text{ keep}(O(\neg S)) ; (\text{skip} \land O(S)) )
$$
\n
$$
\equiv (\text{ keep}((O(B) \equiv B) \land O(\neg S))) ; (\text{ skip} \land (O(B) \not\equiv B) \land O(S))
$$
\n
$$
RFixedAndDistr^{(C.152)}
$$
\n
$$
\supset (\text{ keep}((O(B) \equiv B) \equiv O(\neg S))) ; (\text{ skip} \land (O(B) \not\equiv B) \equiv O(S)) \qquad \text{logic}
$$
\n
$$
\equiv (\text{ keep}((O(B) \equiv B) \not\equiv O(S))) ; (\text{ skip} \land (O(B) \not\equiv B) \equiv O(S)) \qquad \text{logic}
$$
\n
$$
\equiv \text{keep}((O(B) \not\equiv B) \equiv O(S)) \qquad \text{logic}
$$
\n
$$
\equiv \text{keep}((O(B) \not\equiv B) \equiv O(S)) \qquad \text{logic}
$$
\n
$$
\equiv (\text{keep}((O(B) \not\equiv B) \equiv O(S)) \qquad \text{logic}
$$
\n
$$
\equiv (\text{keep}((O(B) \not\equiv B) \equiv O(S)) \qquad \text{logic}
$$

Secondly, consider formula (2).

$$
(\text{halt}(A) \land \text{stable}(B)) \; ; \; \text{halt}(\neg A) \qquad \text{from (2)}
$$
\n
$$
\equiv \text{keep}((\neg A \land \bigcirc \neg A) \land (B = \bigcirc B)) \; ; \; (\text{skip} \land \neg A \land \bigcirc(A) \land \bigcirc(B)) \; ; \; \text{keep}(A) \; \text{TTL} \; (4)
$$
\n
$$
\text{Then}
$$
\n
$$
(4) \supset \text{keep}((\neg A \land \bigcirc(\neg A) \supset (B = \bigcirc(B))) \qquad (5)
$$
\n
$$
\text{and}
$$
\n
$$
(4) \supset \text{keep}((\neg A \land \bigcirc(A) \supset (B = \bigcirc B)) \qquad (6)
$$

Finally, the four requirements can be presented in ITL.

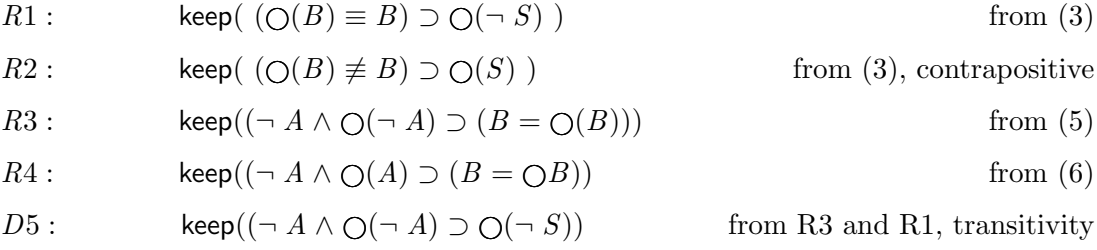

# B.3 Checkout example - experiments

The results of running each of the checkout experiments [\(6.3.3\)](#page-171-0) are listed below. The runs generate a large volume of output, so only the concluding lines, containing the statistical data, are included for each run.

#### B.3.1 Experiment 1

Experiment 1 R1-R5, ITM only, one monitor, 100 intervals runMain demo.marvin.Simulation 100 1 10 \*\*\*\*\*\*\*\* LOG FST STATES: AVG(80), TOT(40344), MIN(1), MAX(131) =======> Monitor T\_1 completes with success. 8009 states, 100 custs, in 6.376 sec.  $\equiv$ ======> Customers[100], Items[1 x 10 = 10], Terminals(1) runMain demo.marvin.Simulation 100 1 10 \*\*\*\*\*\*\*\* LOG FST STATES: AVG(76), TOT(38554), MIN(1), MAX(139) =======> Monitor T\_1 completes with success. 7671 states, 100 custs, in 5.189 sec.  $=====>$  Customers[100], Items[1 x 10 = 10], Terminals(1) runMain demo.marvin.Simulation 100 1 10 \*\*\*\*\*\*\*\* LOG FST STATES: AVG(79), TOT(40195), MIN(1), MAX(136)

=======> Monitor T\_1 completes with success. 7938 states, 100 custs, in 5.064 sec.

```
=====> Customers[100], Items[1 x 10 = 10], Terminals(1)
runMain demo.marvin.Simulation 100 1 10
******** LOG FST STATES: AVG(80), TOT(40606), MIN(1), MAX(121)
=======> Monitor T_1 completes with success. 8033 states, 100 custs, in 5.751 sec.
=====>=> Customers[100], Items[1 x 10 = 10], Terminals(1)
runMain demo.marvin.Simulation 100 1 10
******** LOG FST STATES: AVG(82), TOT(41598), MIN(1), MAX(146)
=======> Monitor T_1 completes with success. 8251 states, 100 custs, in 6.378 sec.
\equiv\equiv\equiv\sim Customers[100], Items[1 x 10 = 10], Terminals(1)
runMain demo.marvin.Simulation 100 5 10
******** LOG FST STATES: AVG(206), TOT(104911), MIN(1), MAX(479)
=======> Monitor T_1 completes with success. 20963 states, 100 custs, in 36.151 sec.
=====> Customers[100], Items[5 x 10 = 50], Terminals(1)
runMain demo.marvin.Simulation 100 5 10
******** LOG FST STATES: AVG(233), TOT(118185), MIN(1), MAX(485)
=======> Monitor T_1 completes with success. 23655 states, 100 custs, in 20.313 sec.
\equiv ======> Customers[100], Items[5 x 10 = 50], Terminals(1)
runMain demo.marvin.Simulation 100 5 10
******** LOG FST STATES: AVG(229), TOT(116130), MIN(1), MAX(468)
=======> Monitor T_1 completes with success. 23135 states, 100 custs, in 28.982 sec.
\equiv ======> Customers[100], Items[5 x 10 = 50], Terminals(1)
runMain demo.marvin.Simulation 100 5 10
******** LOG FST STATES: AVG(233), TOT(117976), MIN(1), MAX(474)
=======> Monitor T_1 completes with success. 23565 states, 100 custs, in 18.660 sec.
====\frac{100}{100}, Items[5 x 10 = 50], Terminals(1)
runMain demo.marvin.Simulation 100 5 10
******** LOG FST STATES: AVG(211), TOT(106984), MIN(1), MAX(476)
=======> Monitor T_1 completes with success. 21398 states, 100 custs, in 20.352 sec.
\equiv ======> Customers[100], Items[5 x 10 = 50], Terminals(1)
runMain demo.marvin.Simulation 100 10 10
******** LOG FST STATES: AVG(321), TOT(163026), MIN(1), MAX(900)
=======> Monitor T_1 completes with success. 32651 states, 100 custs, in 26.267 sec.
=======> Customers[100], Items[10 x 10 = 100], Terminals(1)
runMain demo.marvin.Simulation 100 10 10
```

```
******** LOG FST STATES: AVG(261), TOT(132332), MIN(1), MAX(879)
=======> Monitor T_1 completes with success. 26427 states, 100 custs, in 19.728 sec.
=======> Customers[100], Items[10 x 10 = 100], Terminals(1)
runMain demo.marvin.Simulation 100 10 10
******** LOG FST STATES: AVG(268), TOT(135805), MIN(1), MAX(854)
=======> Monitor T_1 completes with success. 27148 states, 100 custs, in 19.856 sec.
===\ge Customers[100], Items[10 x 10 = 100], Terminals(1)
runMain demo.marvin.Simulation 100 10 10
******** LOG FST STATES: AVG(312), TOT(158715), MIN(1), MAX(892)
=======> Monitor T_1 completes with success. 31672 states, 100 custs, in 25.150 sec.
=====> Customers[100], Items[10 x 10 = 100], Terminals(1)
runMain demo.marvin.Simulation 100 10 10
******** LOG FST STATES: AVG(285), TOT(144695), MIN(1), MAX(889)
=======> Monitor T_1 completes with success. 28906 states, 100 custs, in 23.289 sec.
=======> Customers[100], Items[10 x 10 = 100], Terminals(1)
runMain demo.marvin.Simulation 100 20 10
******** LOG FST STATES: AVG(327), TOT(166220), MIN(1), MAX(1655)
=======> Monitor T_1 completes with success. 33155 states, 100 custs, in 24.453 sec.
===\ge Customers[100], Items[20 x 10 = 200], Terminals(1)
runMain demo.marvin.Simulation 100 20 10
******** LOG FST STATES: AVG(314), TOT(159699), MIN(1), MAX(1673)
=======> Monitor T_1 completes with success. 31916 states, 100 custs, in 28.308 sec.
=======> Customers[100], Items[20 x 10 = 200], Terminals(1)
runMain demo.marvin.Simulation 100 20 10
******** LOG FST STATES: AVG(339), TOT(172323), MIN(1), MAX(1492)
=======> Monitor T_1 completes with success. 34595 states, 100 custs, in 29.392 sec.
=====> Customers[100], Items[20 x 10 = 200], Terminals(1)
runMain demo.marvin.Simulation 100 20 10
******** LOG FST STATES: AVG(323), TOT(164205), MIN(1), MAX(1553)
=======> Monitor T_1 completes with success. 32798 states, 100 custs, in 27.699 sec.
=======> Customers[100], Items[20 x 10 = 200], Terminals(1)
runMain demo.marvin.Simulation 100 20 10
******** LOG FST STATES: AVG(342), TOT(173893), MIN(1), MAX(1644)
=======> Monitor T_1 completes with success. 34772 states, 100 custs, in 31.943 sec.
```
 $=$  $=$  $=$  $\ge$  Customers[100], Items[20 x 10 = 200], Terminals(1)

#### B.3.2 Experiment 2

Experiment 2 true, ITM only, one monitor, 100 intervals

```
runMain demo.marvin.Simulation 100 1 10
ByCust(always(always(eventually(empty)))) // n^3
******** LOG FST STATES: AVG(77), TOT(7896), MIN(1), MAX(121)
=======> Monitor T_1 completes with success. 7795 states, 100 custs, in 2.298 sec.
=====> Customers[100], Items[1 x 10 = 10], Terminals(1)
runMain demo.marvin.Simulation 100 4 10
ByCust(always(always(eventually(empty)))) // n^3
******** LOG FST STATES: AVG(208), TOT(21266), MIN(1), MAX(383)
=======> Monitor T_1 completes with success. 21165 states, 100 custs, in 6.118 sec.
\text{S} ======> Customers[100], Items[4 x 10 = 40], Terminals(1)
runMain demo.marvin.Simulation 100 7 10
ByCust(always(always(eventually(empty)))) // n^3
******** LOG FST STATES: AVG(243), TOT(24804), MIN(1), MAX(628)
=======> Monitor T_1 completes with success. 24703 states, 100 custs, in 8.565 sec.
=======> Customers[100], Items[7 x 10 = 70], Terminals(1)
runMain demo.marvin.Simulation 100 10 10
ByCust(always(always(eventually(empty)))) // n^3
******** LOG FST STATES: AVG(286), TOT(29139), MIN(1), MAX(872)
=======> Monitor T_1 completes with success. 29038 states, 100 custs, in 9.795 sec.
=======> Customers[100], Items[10 x 10 = 100], Terminals(1)
runMain demo.marvin.Simulation 100 100 10
******** LOG FST STATES: AVG(373), TOT(38014), MIN(1), MAX(1758)
=======> Monitor T_1 completes with success. 37913 states, 100 custs, in 12.844 sec.
=======> Customers[100], Items[100 x 10 = 1000], Terminals(1)
runMain demo.marvin.Simulation 100 1 10
ByCust(always(always(always(eventually(empty))))) // n^4
******** LOG FST STATES: AVG(84), TOT(8604), MIN(1), MAX(132)
=======> Monitor T_1 completes with success. 8503 states, 100 custs, in 7.051 sec.
\Rightarrow ======> Customers[100], Items[1 x 10 = 10], Terminals(1)
runMain demo.marvin.Simulation 100 4 10
ByCust(always(always(always(eventually(empty))))) // n^4
******** LOG FST STATES: AVG(203), TOT(20729), MIN(1), MAX(379)
=======> Monitor T_1 completes with success. 20628 states, 100 custs, in 78.349 sec.
\Rightarrow \Rightarrow Customers[100], Items[4 x 10 = 40], Terminals(1)
```

```
runMain demo.marvin.Simulation 100 7 10
ByCust(always(always(always(eventually(empty))))) // n^4
******** LOG FST STATES: AVG(237), TOT(24126), MIN(1), MAX(610)
=======> Monitor T_1 completes with success. 24025 states, 100 custs, in 200.102 sec.
=====>=> Customers[100], Items[7 x 10 = 70], Terminals(1)
```

```
runMain demo.marvin.Simulation 100 10 10
ByCust(always(always(always(eventually(empty))))) // n^4
******** LOG FST STATES: AVG(280), TOT(28562), MIN(1), MAX(824)
=======> Monitor T_1 completes with success. 28461 states, 100 custs, in 367.922 sec.
=======> Customers[100], Items[10 x 10 = 100], Terminals(1)
```
#### B.3.3 Experiment 3

```
Experiment 3 R1-R5, ITM only, one monitor, 1000 intervals
runMain demo.marvin.Simulation 1000 1 10
******** LOG FST STATES: AVG(81), TOT(403722), MIN(1), MAX(162)
=======> Monitor T_1 completes with success. 79949 states, 1000 custs, in 41.575 sec.
=====> Customers[1000], Items[1 x 10 = 10], Terminals(1)
```

```
runMain demo.marvin.Simulation 2000 1 10
******** LOG FST STATES: AVG(81), TOT(807671), MIN(1), MAX(157)
=======> Monitor T_1 completes with success. 159838 states, 2000 custs, in 80.466 sec.
=====> Customers[2000], Items[1 x 10 = 10], Terminals(1)
```

```
runMain demo.marvin.Simulation 3000 1 10
******** LOG FST STATES: AVG(80), TOT(1205241), MIN(1), MAX(154)
=======> Monitor T_1 completes with success. 238610 states, 3000 custs, in 112.501 sec.
=====> Customers[3000], Items[1 x 10 = 10], Terminals(1)
```

```
runMain demo.marvin.Simulation 12000 1 10
******** LOG FST STATES: AVG(81), TOT(4827361), MIN(1), MAX(176)
=======> Monitor T_1 completes with success. 955706 states, 12000 custs, in 468.546 sec.
====\frac{12000}{1}, Items[1 x 10 = 10], Terminals(1)
```
# Appendix C

# List of laws

All of the laws relating to ITL and ITL-Monitor along with their mechanically checked proofs in Isabelle/HOL appear in [\[CMS19\]](#page-183-0). Please refer to page [vii](#page-8-0) for information on how to download a copy of that report.

This appendix contains a list of the laws used in this thesis. The laws are annotated as follows:

- [CAU] Law from Antonio Cau.
- [DRS] An existing ITL law (from Cau or Moszkowski) for which a proof was constructed as part of this thesis, or an original law developed as part of this thesis.
- [ITL] Law from [\[CM16\]](#page-183-1).
- [MOS] Law from Ben Moszkowski.

# C.1 First order ITL

#### C.1.1 ITL definitions, derived constructs, axioms and rules

#### C.1.1.1 Semantic exists

SemanticExists [DRS]

$$
\mathcal{F}[\exists v \bullet f](\sigma) = \text{tt} \quad \text{iff} \quad \text{exists } \sigma' \text{ s.t. } \sigma \sim_v \sigma', \quad \mathcal{F}[f](\sigma') = \text{tt} \tag{C.1}
$$

#### C.1.1.2 Frequently-used non-temporal derived constructs

 $FalseDef$  [ITL]

$$
false \quad \widehat{=} \quad \neg \ \mathsf{true} \tag{C.2}
$$

 $OrDef$  [ITL]

$$
f_1 \vee f_2 \quad \widehat{=} \quad \neg \ (\neg f_1 \wedge \neg f_2) \tag{C.3}
$$

 $ImpDef$  [ITL]

$$
f_1 \supset f_2 \quad \widehat{=} \quad \neg \ f_1 \lor f_2 \tag{C.4}
$$

 $EqvDef$  [ITL]

$$
f_1 \equiv f_2 \quad \widehat{=} \quad (f_1 \supset f_2) \land (f_2 \supset f_1) \tag{C.5}
$$

 $ExistsDef_{[ITL]}$ 

$$
\exists v \bullet f \quad \widehat{=} \quad \neg \ \forall v \bullet \neg f \tag{C.6}
$$

# C.1.1.3 Frequently-used temporal derived constructs

 $StrongNextDef$  [ITL]

$$
\bigcirc f \quad \cong \quad \mathsf{skip} \; ; \; f \tag{C.7}
$$

# $MoreDef$  [ITL]

$$
more \quad \widehat{=} \quad \bigcirc true
$$
\n
$$
(C.8)
$$

# $EmptyDef$  [ITL]

empty 
$$
\hat{=} \neg
$$
 more (C.9)

# $DiamondedDef$  [ITL]

$$
\diamond f \quad \cong \quad \text{true} \; ; \; f \tag{C.10}
$$

# $BoxDef$  [ITL]

$$
\Box f \quad \widehat{=} \quad \neg \diamondsuit \neg f \tag{C.11}
$$

# $WeakNextDef$  [ITL]

$$
\mathfrak{D} f \quad \widehat{=} \quad \neg \bigcirc \neg f \tag{C.12}
$$

# $DiDef$  [ITL]

$$
\diamondsuit f \quad \widehat{=} \quad f \text{ ; true} \tag{C.13}
$$

# $BiDef$  [ITL]

$$
\Box f \quad \widehat{=} \quad \neg \ \ \diamond \ \neg f \tag{C.14}
$$

 $DaDef$  [ITL]

$$
\text{Lip} f \quad \hat{=} \quad \text{true} \text{ ; } f \text{ ; true} \tag{C.15}
$$

 $BaDef$  [ITL]

$$
\boxed{\mathbf{a}} \quad f \quad \widehat{=} \quad \neg \ \textcircled{\frown} \ f \tag{C.16}
$$

### C.1.1.4 Frequently-used concrete derived constructs

# $If Then ElseDef$  [ITL]

if 
$$
f_0
$$
 then  $f_1$  else  $f_2 \cong (f_0 \wedge f_1) \vee (\neg f_0 \wedge f_2)$  (C.17)

 $If Then Def$  [ITL]

if 
$$
f_0
$$
 then  $f_1 \cong$  if  $f_0$  then  $f_1$  else empty\n
$$
(C.18)
$$

 $FinDef$  [ITL]

$$
\text{fin } f \quad \widehat{=} \quad \Box(\text{empty } \supset f) \tag{C.19}
$$

 $HaltDef$  [ITL]

halt  $f \triangleq \Box$  (empty  $\equiv f$  ) (C.20)

 $KeepDef$  [ITL]

$$
\text{keep } f \quad \widehat{=} \quad \text{as } (\text{skip } \supset f) \tag{C.21}
$$

 $KeepNowDef$  [ITL]

$$
\text{keepnow } f \quad \widehat{=} \quad \diamondsuit (\text{skip} \land f) \tag{C.22}
$$

# $IterZeroDef$  [ITL]

$$
f^0 \quad \widehat{=} \quad \text{empty} \tag{C.23}
$$

 $IterDef$  [ITL]

$$
f^{n+1} \ \ \hat{=} \ \ f \ ; \ f^n, \ \ [n \ge 0] \tag{C.24}
$$

# $ForDef$  [ITL]

for  $n \text{ do } f \text{ } \equiv \text{ } f^n$ (C.25)

# $WhileDef_{[ITL]}$

while 
$$
f_0
$$
 do  $f_1 \cong (f_0 \wedge f_1)^* \wedge \text{fin}(\neg f_0)$  (C.26)

 $\label{eq:repeated} RepeatDef_{[ITL]}$ 

$$
\text{repeat } f_0 \text{ until } f_1 \quad \widehat{=} \quad f_0 \text{ ; while } (\neg f_1) \text{ do } f_0 \tag{C.27}
$$

# C.1.1.5 Frequently-used derived constructs relating to expressions

 $AssignDef$  [ITL]

$$
A := e \quad \widehat{=} \quad (\mathbf{O}A) = e \tag{C.28}
$$

 $\emph{Temporal}$ EqualityDef [ITL]

$$
A \approx e \quad \widehat{=} \quad \Box(A = e) \tag{C.29}
$$

# $\emph{Temporal} \emph{A} \emph{ssign} \emph{Def}$  [ITL]

 $A \leftarrow e \quad \hat{=} \quad \text{fin } A = e$  (C.30)

 $GetsDef$  [ITL]

$$
A \text{ gets } e \quad \widehat{=} \quad \text{keep}(A \leftarrow e) \tag{C.31}
$$

 $StableDef$  [ITL]

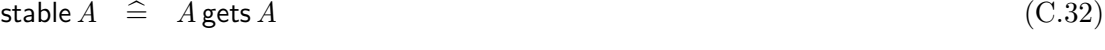

# $PaddedDef$  [ITL]

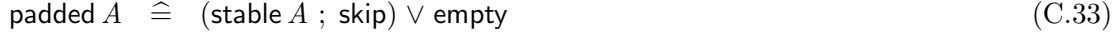

# $Padded Temporal AssignDef_{[ITL]}% \label{thm:induced-entropy}%$

$$
A \ll e \quad \widehat{=} \quad (A \leftarrow e) \land \text{padded } A \tag{C.34}
$$

 $LenDef$  [ITL]

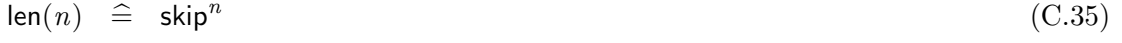

#### C.1.1.6 Propositional axioms and rules for ITL

 $ChopAssoc$  [ITL]

$$
\vdash (f_0; f_1); f_2 \equiv f_0; (f_1; f_2) \tag{C.36}
$$

 $OrChopImp$  [ITL]

$$
\vdash (f_0 \lor f_1) ; f_2 \supset (f_0 ; f_2) \lor (f_1 ; f_2) \tag{C.37}
$$

 $ChopOrImp$  [ITL]

$$
\vdash f_0 ; (f_1 \vee f_2) \supset (f_0 ; f_1) \vee (f_0 ; f_2) \tag{C.38}
$$

 $EmptyChop$  [ITL]

 $\vdash$  empty ;  $f \equiv f$  (C.39)

 $ChopEmpty$   $_{[ITL]}$ 

$$
\vdash f ; \text{empty} \equiv f \tag{C.40}
$$

 $BiBoxChopImpChop_{[ITL]}% \begin{array} [c]{c}% \centerline{C} & & \text{\textbf{B}}% \end{array} \caption{The $B$-error of the $T$-error of the $T$$ 

$$
\vdash (\Box (f_0 \supset f_1) \land \Box (f_2 \supset f_3)) \supset ((f_0 \ ; f_2) \supset (f_1 \ ; f_3))
$$
\n(C.41)

#### $StateImpBi$  [ITL]

$$
\vdash w \supset \Box w \tag{C.42}
$$

 $NextImpNotNextNot$  [ITL]

$$
\vdash \Theta f \supset \neg \Theta \neg f \tag{C.43}
$$

 $Keep nowImpNotKeep nowNot$  [ITL]

 $\vdash$  keepnow(f) ⊃ ¬ keepnow(¬ f) (C.44)

 $BoxInduct$  [ITL]

$$
\vdash f \land \Box(f \supset \textcircled{g} f) \supset \Box f \tag{C.45}
$$

 $ChopStarEqv$  [ITL]

$$
\vdash f^* \equiv (\text{empty } \lor ((f \land \text{more}) ; f^*)) \tag{C.46}
$$

# ${\cal MP}$   $_{[ITL]}$

$$
\frac{\vdash f_0 \supset f_1, \vdash f_0}{\vdash f_1} \tag{C.47}
$$

 $BoxGen$  [ITL]

$$
\frac{\vdash f}{\vdash \Box f} \tag{C.48}
$$

 $BiGen$  [ITL]

$$
\frac{\vdash f}{\vdash \Box f} \tag{C.49}
$$

#### C.1.1.7 First order axioms and rules for ITL

 $ExistsChopRight$  [ITL]

$$
(\exists v \bullet (f_1 \ ; \ f_2)) \supset (\exists v \bullet f_1) \ ; \ f_2 \ \text{[where } v \text{ not free in } f_2 \text{]} \tag{C.50}
$$

 $ExistsChopLeft$  [ITL]

$$
(\exists v \bullet (f_1 \ ; \ f_2)) \supset f_1 \ ; (\exists v \bullet f_2) \ \text{[where } v \text{ not free in } f_1] \tag{C.51}
$$

 $For all Gen$  [ITL]

$$
\frac{\vdash f}{\vdash \forall v \bullet f} \text{ [for any variable } v \text{]} \tag{C.52}
$$

# C.1.2 Time reversal

# C.1.2.1 Time reversal definitions and laws

 $RefectionRule$  [MOS]

$$
\models f \quad \text{iff} \quad \models f^r \tag{C.53}
$$

TRTrue [MOS]

$$
\vdash \mathsf{true}^r \equiv \mathsf{true} \tag{C.54}
$$

 $TRskip $_{[MOS]}$$ 

$$
\vdash \mathsf{skip}^r \equiv \mathsf{skip} \tag{C.55}
$$

 $\label{eq:rs} TRState \ \ _{[MOS]}$ 

$$
\vdash w^r \equiv \text{fin } w \tag{C.56}
$$

TRNot [MOS]

$$
\vdash (\neg f)^r \equiv \neg f^r \tag{C.57}
$$

#### $TROT$  [MOS]

$$
\vdash (f \lor g)^r \equiv f^r \lor g^r \tag{C.58}
$$

# $\label{eq:RChop} TRChop~~{}_{[MOS]}$

$$
\vdash (f \ ; \ g)^r \equiv g^r \ ; \ f^r \tag{C.59}
$$

# ${\it TRChopstar}_{[MOS]}$

$$
\vdash (f^*)^r \equiv (f^r)^* \tag{C.60}
$$

# $TRAnd$  [DRS]

$$
\vdash (f \land g)^r \equiv f^r \land g^r \tag{C.61}
$$

 $TRImp \ \ _{[DRS]}$ 

$$
\vdash (f \supset g)^r \equiv f^r \supset g^r \tag{C.62}
$$

 $TREqv$   $_{[DRS]}$ 

$$
\vdash (f \equiv g)^r \equiv (f^r \equiv g^r) \tag{C.63}
$$

# $\begin{tabular}{cc} TRMore & \textcolor{red}{[MOS]}\\ \end{tabular}$

$$
\vdash \text{ more}^r \equiv \text{more} \tag{C.64}
$$

# $\mathit{TRUE}$   $_{[DRS]}$

$$
\vdash \text{ empty}^r \equiv \text{empty} \tag{C.65}
$$

# $TRDi \ \ _{[DRS]}$

$$
\vdash (\otimes f)^r \equiv \Diamond f^r \tag{C.66}
$$

# $TRBi$  [MOS]

$$
\vdash (\Box f)^r \equiv \Box f^r \tag{C.67}
$$

# $\label{eq:RD} \begin{array}{ll} TRDiamond\hspace{-0.1cm}mod \hspace{0.1cm} _{\left[DRS\right] } \end{array}$

$$
\vdash (\Diamond f)^r \equiv \Diamond f^r \tag{C.68}
$$

#### TRBox [DRS]

$$
\vdash (\Box f)^r \equiv \Box f^r \tag{C.69}
$$

# C.1.3 Definitions and laws related to exportable commitments

 $BmDef_{\ \ [MOS]}$ 

$$
\mathbf{m} \quad f \quad \widehat{=} \quad \Box(\mathsf{more} \supset f) \tag{C.70}
$$

 $DmDef$  [MOS]

✸<sup>m</sup> <sup>f</sup> <sup>=</sup><sup>b</sup> <sup>¬</sup> ✷<sup>m</sup> <sup>¬</sup> <sup>f</sup> (C.71)

 $BaEqvBmAndFin$  [MOS]

$$
\vdash \Box f \equiv \Box f \land \text{fin } f \tag{C.72}
$$

 $BmDiFixCS$  [MOS]

 $\vdash \blacksquare \diamondsuit f \equiv (\blacksquare \diamondsuit f)^*$ (C.73)

 $Fix DilnfBmDIFixCS$  [MOS]

$$
DI \equiv \textcircled{v} DI \vdash \text{ m } DI \equiv (\text{m } DI)^* \tag{C.74}
$$

 $Fix D a Inf B mDA Fix CS \ \ \, \mbox{\scriptsize [MOS]}$ 

$$
DA \equiv \textcircled{\frown} DA \vdash \text{ } \text{ } \text{ } DA \equiv (\text{ } \text{ } \text{ } DA)^* \tag{C.75}
$$

 $StateImpDiamondSetateFixDi$  [MOS]

$$
\vdash (w \supset \Diamond w') \equiv \Diamond (w \supset \Diamond w') \tag{C.76}
$$

 $BmStateImpDiamondXateFixCS\ \ _{[MOS]}$ 

$$
\vdash \mathbf{m} \ (w \supset \diamondsuit w') \equiv (\mathbf{m} \ (w \supset \diamondsuit w'))^* \tag{C.77}
$$

 $StateImpDAFixDi$  [MOS]

 $DA \equiv \textcircled{a} \ \textit{DA} \vdash \ \textup{(}w \supset \textit{DA} \textup{)} \equiv \textcircled{a} \ \textup{(}w \supset \textit{DA} \textup{)}$  (C.78)

 $BmStateImpDAFixCS$  [MOS]

$$
DA \equiv \textcircled{\frown} DA \vdash \text{ m} \ (\text{w} \supset DA) \equiv (\text{m} \ (\text{w} \supset DA))^* \tag{C.79}
$$

#### C.1.4 Always-followed-by

 $AfbDef$  [ITL]

$$
f \mapsto w \quad \widehat{=} \quad \text{or} \quad (f \supset \text{fin } w) \tag{C.80}
$$

 $SafbDef$  [ITL]

$$
f \leftrightarrow w \quad \widehat{=} \quad \text{or} \quad (f \equiv \text{fin } w) \tag{C.81}
$$

 $AltAfbDef$  [ITL]

 $f \mapsto w \quad \widehat{=} \quad \text{as} \quad (f \supset \text{fin } w)$  (C.82)

 $AltSafebDef$  [ITL]

$$
f \leftrightarrow w \quad \widehat{=} \quad \text{a} \ (f \equiv \text{fin } w) \tag{C.83}
$$

#### C.1.5 Commonly used ITL laws

#### C.1.5.1 Box, Diamond, Now

 $NowImpDiamond$  [MOS]

$$
\vdash f \supset \Diamond f \tag{C.84}
$$

BoxImpNow [DRS]

$$
\vdash \Box f \supset f \tag{C.85}
$$

#### C.1.5.2 State, skip, true, false, empty, more with chop

 $StateAndChop$  [MOS]

$$
\vdash (w \land f) \; ; \; g \equiv w \land (f \; ; \; g) \tag{C.86}
$$

 $MoreEqvTrueChopSkip$  [DRS]

$$
\vdash \text{ more} \equiv \text{true} \; ; \; \text{skip} \tag{C.87}
$$

 $skip$  TrueEqvTrueSkip [DRS]

$$
\vdash \text{ skip } ; \text{ true } \equiv \text{true } ; \text{ skip } \tag{C.88}
$$

 $BiChopImpChop$  [MOS]

$$
\vdash \Box(f \supset f') \supset ((f \ ; \ g) \supset (f' \ ; \ g)) \tag{C.89}
$$

#### $BoxChopImpChop$  [MOS]

$$
\vdash \Box(g \supset g') \supset ((f \ ; \ g) \supset (f \ ; \ g')) \tag{C.90}
$$

#### $Dilntro$  [MOS]

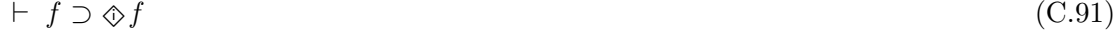

#### BiElim [MOS]

$$
\vdash \Box f \supset f \tag{C.92}
$$

#### $StateEqvBi$  [MOS]

 $\vdash \Box w \equiv w$  (C.93)

# $TrueEqvTrueChopTrue$  [MOS]

 $\vdash$  true ≡ true ; true (C.94)

# $MoreEqvSkipChopTrue$  [MOS]

 $\vdash$  more  $\equiv$  skip ; true (C.95)

#### $MoreEqvNotEmpty$ <sub>[CAU]</sub>

 $\vdash$  more  $\equiv$   $\lnot$  empty (C.96)

 $MoreEqvMoreChopTrue$  [CAU]  $\vdash$  more ≡ more ; true (C.97)  $ChopFalseEqvFalse$  [DRS]  $\vdash f$ ; false  $\equiv$  false (C.98)  $FalseChopEqvFalse$  [DRS]

$$
\vdash \text{ false}; f \equiv \text{false} \tag{C.99}
$$

 $BoxImpFinImpDiamondHomedImpFin$  [DRS]

$$
\Box(f \supset \text{fin } w) \supset (\Diamond f \supset \text{fin } w) \tag{C.100}
$$

#### C.1.5.3 Implication and equivalence through chop

 $LeftChopImpChop$  [MOS]

$$
\vdash f \supset f' \quad \Rightarrow \quad \vdash (f \ ; \ g) \supset (f' \ ; \ g) \tag{C.101}
$$

 $RightChopImpChop$  [MOS]

 $\vdash$  g  $\supset$  g'  $\Rightarrow$   $\vdash$  (f ; g)  $\supset$  (f ; g'  $(C.102)$ 

 $LeftChopEqvChop$  [DRS]

$$
\vdash f \equiv f' \quad \Rightarrow \quad \vdash (f \ ; \ g) \equiv (f' \ ; \ g) \tag{C.103}
$$
$RightChopEqvChop$  [MOS]

$$
\vdash g \equiv g' \quad \Rightarrow \quad \vdash (f \ ; \ g) \equiv (f \ ; \ g') \tag{C.104}
$$

 $LeftAndChopImp$  [DRS]

$$
\vdash (f \land f') ; g \supset f ; g \land f' ; g \tag{C.105}
$$

 $RightAndChopImp$  [DRS]

$$
\vdash f \, ; \, (g \wedge g') \supset f \, ; \, g \wedge f \, ; \, g' \tag{C.106}
$$

 $ChopOrEqv$  [MOS]

$$
\vdash f \; ; \; (g \lor g') \equiv f \; ; \; g \lor f \; ; \; g' \tag{C.107}
$$

 $OrChopEqv$  [MOS]

$$
\vdash (f \lor f') ; g \equiv f ; g \lor f' ; g \tag{C.108}
$$

#### C.1.5.4 Initial intervals

 $DiImpDi$  [MOS]

 $\vdash f \supset g \Rightarrow \vdash \Diamond f \supset \Diamond g$  (C.109)

 $DiEqvDi$  [MOS]

$$
\vdash f \supset g \quad \Rightarrow \quad \vdash \Diamond f \supset \Diamond g \tag{C.110}
$$

### $BiImpBiRule$  [MOS]

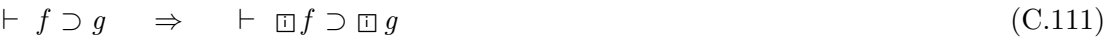

#### $DiState$  [MOS]

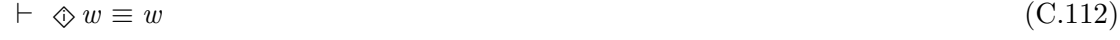

### $DiNotEqvNotBi$  [MOS]

$$
\vdash \Diamond \neg f \equiv \neg \Box f \tag{C.113}
$$

# $\mathit{NotDiEqvBiNot}$   $_{[MOS]}$

 $\vdash \neg \otimes f \equiv \Box \neg f$  (C.114)

### $DiEqvNotBiNot$  [MOS]

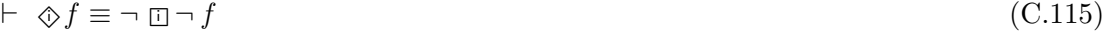

### $ChopImpDi$  [MOS]

 $\vdash f$ ;  $g \supset \hat{\otimes} f$  (C.116)

# $DiEqvDiDi$   $_{\left[ MOS\right] }$

$$
\vdash \Diamond f \equiv \Diamond \Diamond f \tag{C.117}
$$

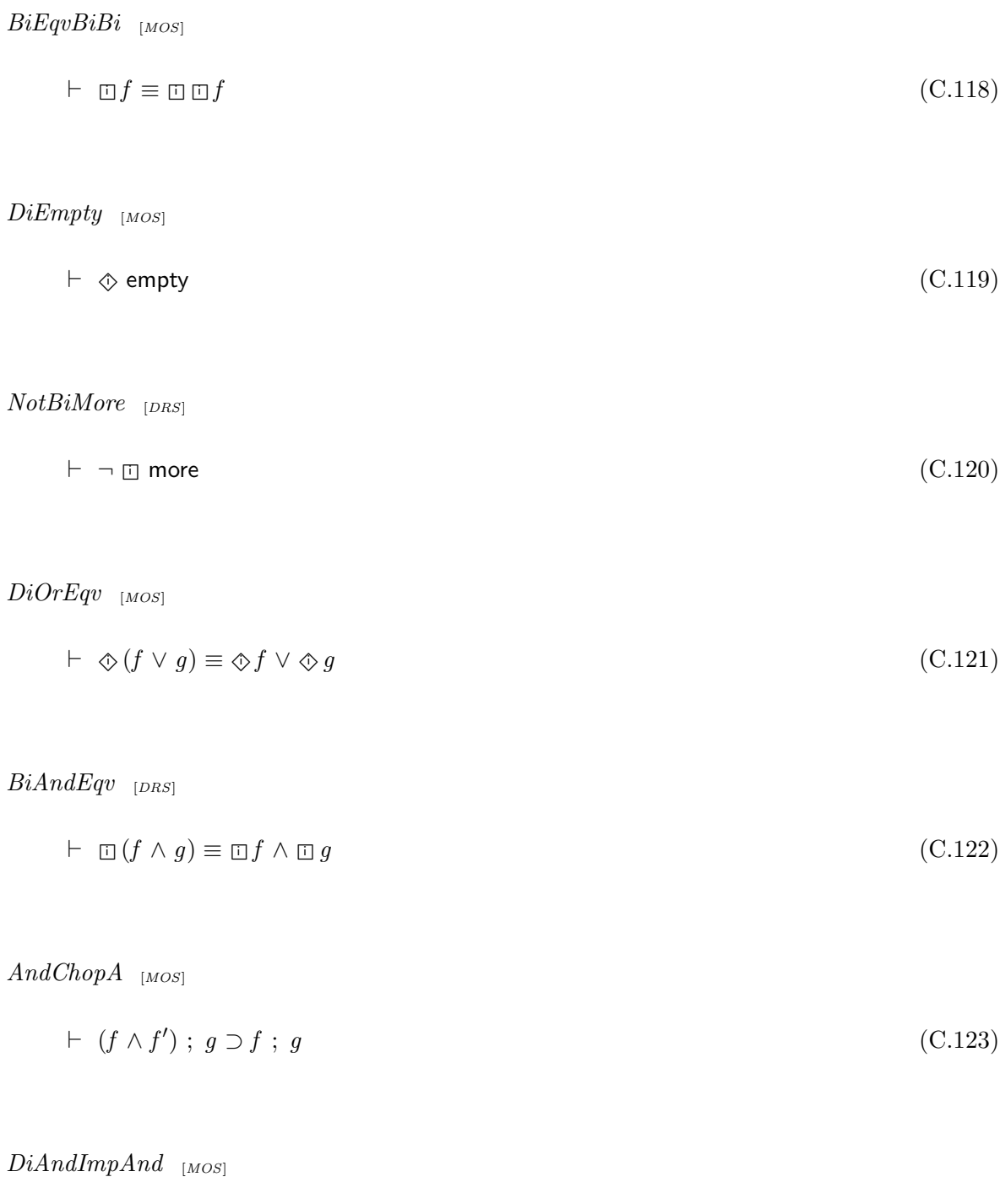

 $\vdash \Diamond (f \land g) \supset \Diamond f \land \Diamond g$  (C.124)

 $BoxStateEquBiFinState$  [DRS]

$$
\vdash \Box w \equiv \Box (\text{fin } w) \tag{C.125}
$$

 $DiamondXateEqvDiFinState$  [DRS]

$$
\vdash \Diamond w \equiv \Diamond (\text{fin } w) \tag{C.126}
$$

### C.1.5.5 Induction

 $EmptyNextInductA$ <sub>[MOS]</sub>

$$
\vdash \text{ empty } \supset f, \vdash \bigcirc f \supset f \quad \Rightarrow \quad \vdash f \tag{C.127}
$$

 $EmptyChopskipInduct_{[DRS]}$ 

$$
\vdash \text{ empty } \supset f, \quad \vdash \text{ } (f \text{ ; skip}) \supset f \quad \Rightarrow \quad \vdash f \tag{C.128}
$$

#### C.1.5.6 Chop and negation

 $NotSkipNotChop$  [DRS]

$$
\vdash \neg (\text{skip}; \neg g) \equiv \text{empty} \lor (\text{skip}; g) \tag{C.129}
$$

 $NotNotChopskip$  [CAU]

$$
\vdash \neg (\neg f ; \text{skip}) \equiv \text{empty} \lor (f ; \text{skip})
$$
\n(C.130)

#### $ChopAndNotChopImp$  [MOS]

$$
\vdash f \; ; \; g \land \neg \; (f \; ; \; h) \supset f \; ; \; (g \land \neg \; h) \tag{C.131}
$$

#### $RightChopAndNot$  [CAU]

 $f : g \wedge \neg (h : g) \supset (f \wedge \neg h) ; g$  (C.132)

$$
ChopAndNotNotChop_{[CAU]}
$$

$$
\vdash f \; ; \; h \land \neg (\neg g \; ; \; h) \supset (f \land g) \; ; \; \mathsf{true} \tag{C.133}
$$

$$
SkipNotEmpty OrMoreMore \ _{[CAU]}
$$

$$
\vdash \text{ skip } \equiv \neg \text{ (empty } \lor \text{ more }; \text{ more)}
$$
\n
$$
(C.134)
$$

#### C.1.5.7 Strong and weak next

 $NextEquMoreAndWeakNext$  [MOS]

$$
\vdash \bigcirc f \equiv \text{more} \land \textcircled{\circ} f \tag{C.135}
$$

 $NotWeakNextNotEqvNext$  [DRS]

$$
\vdash \neg \circledcirc \neg f \equiv \bigcirc f \tag{C.136}
$$

 $WeakNextEqvMoreImpStrongNext$  [DRS]

$$
\vdash \circledcirc f \equiv \text{more } \supset \bigcirc f \tag{C.137}
$$

#### C.1.5.8 Existential quantifcation through chop

 $ExistsChopLeftEqv$  [DRS]

$$
\vdash (\exists v \bullet (f_1 \ ; \ f_2)) \equiv f_1 \ ; (\exists v \bullet f_2) \ \text{[where } v \text{ not free in } f_1] \tag{C.138}
$$

#### C.1.5.9 Chop with empty and more

 $ChopEmptyAndEmpty_{[DRS]}$ 

$$
\vdash f \; ; \; g \land \mathsf{empty} \equiv f \land g \land \mathsf{empty} \tag{C.139}
$$

 $ChopskipAndEmptyEquFalse$  [DRS]

$$
\vdash f \text{ ; skip } \wedge \text{ empty} \equiv \text{false} \tag{C.140}
$$

 $ChopSkipImpMore$  [DRS]

$$
\vdash (f ; \text{skip}) \supset \text{more} \tag{C.141}
$$

 $MoreImpImpChopskip Eqv$  [DRS]

$$
\vdash \text{ more } \supset ((f \supset g) \text{ ; } \text{skip} \equiv ((f \text{ ; } \text{skip}) \supset (g \text{ ; } \text{skip}))) \tag{C.142}
$$

#### C.1.6 Fixed length intervals

#### C.1.6.1 Properties of interval length

 $LenZeroEqvEmpty_{[DRS]}% \label{eq:1}$ 

$$
\vdash \text{ len}(0) \equiv \text{empty} \tag{C.143}
$$

#### $LenOneEqvSkip$  [DRS]

$$
\vdash \text{len}(1) \equiv \text{skip} \tag{C.144}
$$

 $LenNPlusOneA$  [DRS]

 $\vdash \text{len}(n + 1) \equiv \text{skip}$ ; len(n) (C.145)

#### $LenExLenChopLen$  [DRS]

 $\vdash \text{len}(i + j) \equiv \text{len}(i)$ ; len(j) (C.146)

 $LenNPlusOneB$  [DRS]

 $\vdash \text{len}(n + 1) \equiv \text{len}(n)$ ; skip (C.147)

 $ExistsLen$   $_{[DRS]}$ 

$$
\vdash \exists k \bullet \text{len}(k) \tag{C.148}
$$

 $AndExistsLen$  [DRS]

$$
\vdash f \equiv f \land \exists k \bullet \text{len}(k) \tag{C.149}
$$

 $LeniffModSig$  [DRS]

$$
\mathcal{F}[\text{len}(k)](\sigma) = \text{tt} \quad \text{iff} \quad |\sigma| = k \tag{C.150}
$$

 $LFizedAndDistr$  [DRS]

$$
\vdash (f \land \mathsf{len}(k)) \; ; \; p \land (g \land \mathsf{len}(k)) \; ; \; q \equiv (f \land g \land \mathsf{len}(k)) \; ; (p \land q) \tag{C.151}
$$

 $RFixedAndDistr$  [DRS]

$$
\vdash p ; (f \land \mathsf{len}(k)) \land q ; (g \land \mathsf{len}(k)) \equiv (p \land q) ; (f \land g \land \mathsf{len}(k))
$$
\n(C.152)

 $LFixedAndDistrA$  [DRS]

$$
\vdash (f \land \mathsf{len}(k)) \; ; \; p \land (g \land \mathsf{len}(k)) \; ; \; p \equiv (f \land g \land \mathsf{len}(k)) \; ; \; p \tag{C.153}
$$

 $LFixedAndDistrB \quad \hbox{\tiny [DRS]}$ 

$$
\vdash (f \land \mathsf{len}(k)) \; ; \; p \land (f \land \mathsf{len}(k)) \; ; \; q \equiv (f \land \mathsf{len}(k)) \; ; (p \land q) \tag{C.154}
$$

 $RFixedAndDistrA$  [DRS]

$$
\vdash p ; (f \land \mathsf{len}(k)) \land p ; (g \land \mathsf{len}(k)) \equiv p ; (f \land g \land \mathsf{len}(k)) \tag{C.155}
$$

 $RFixedAndDistrB$ <sub>[DRS]</sub>

$$
\vdash p ; (f \land \mathsf{len}(k)) \land q ; (f \land \mathsf{len}(k)) \equiv (p \land q) ; (f \land \mathsf{len}(k))
$$
\n(C.156)

 $ChopskipAndChopskip$ <sub>[DRS]</sub>

$$
\vdash f \; ; \; \mathsf{skip} \land g \; ; \; \mathsf{skip} \equiv (f \land g) \; ; \; \mathsf{skip} \tag{C.157}
$$

 $BiAndChopskipEqv$  [DRS]

$$
\vdash \Box (f \land g) ; \text{skip} \equiv \Box f ; \text{skip} \land \Box g ; \text{skip} \tag{C.158}
$$

 $DiAndChopSkipImp$  [DRS]

$$
\vdash \Diamond (f \land g) ; \mathsf{skip} \supset \Diamond f ; \mathsf{skip} \land \Diamond g ; \mathsf{skip} \tag{C.159}
$$

 $NotChopFixed_{[DRS]}$ 

$$
\vdash \neg (f \ ; h) \equiv \neg \Diamond h \lor (\neg f \ ; h) \quad \text{where} \quad h \equiv g \land \text{len}(k) \tag{C.160}
$$

 $NotFixedChop$  [DRS]

$$
\vdash \neg (h \ ; f) \equiv \neg \ \ \text{\&} \ h \lor (h \ ; \ \neg f) \quad \text{where} \quad h \equiv g \land \text{len}(k) \tag{C.161}
$$

#### C.1.7 Further laws with initial intervals

 $ImpEqvDi$  [DRS]

$$
\vdash f \supset (f \equiv \otimes f) \tag{C.162}
$$

 $AndDiEqv$  [DRS]

$$
\vdash f \land \diamondsuit f \equiv f \tag{C.163}
$$

### $OrDiEqvDi$  [DRS]

$$
\vdash f \lor \otimes f \equiv \otimes f \tag{C.164}
$$

#### $AndDiOrEqv$  [DRS]

$$
\vdash f \land (\Diamond f \lor g) \equiv f \tag{C.165}
$$

# $DiChopImpDiA$   $_{[DRS]}$

 $\vdash \Diamond f ; g \supset \Diamond f$  (C.166)

### $DiChopImpDiB$  [DRS]

 $\vdash \Diamond (f ; g) \supset \Diamond f$  (C.167)

## $BiNotImpNotBiChop$  [DRS]

 $\vdash \Box \neg f \supset \Box \neg (f ; g)$  (C.168)

#### $DiDiAndDiEqvDiAndDi$  [DRS]

$$
\vdash \Diamond(\Diamond f \land \Diamond g) \equiv \Diamond f \land \Diamond g \tag{C.169}
$$

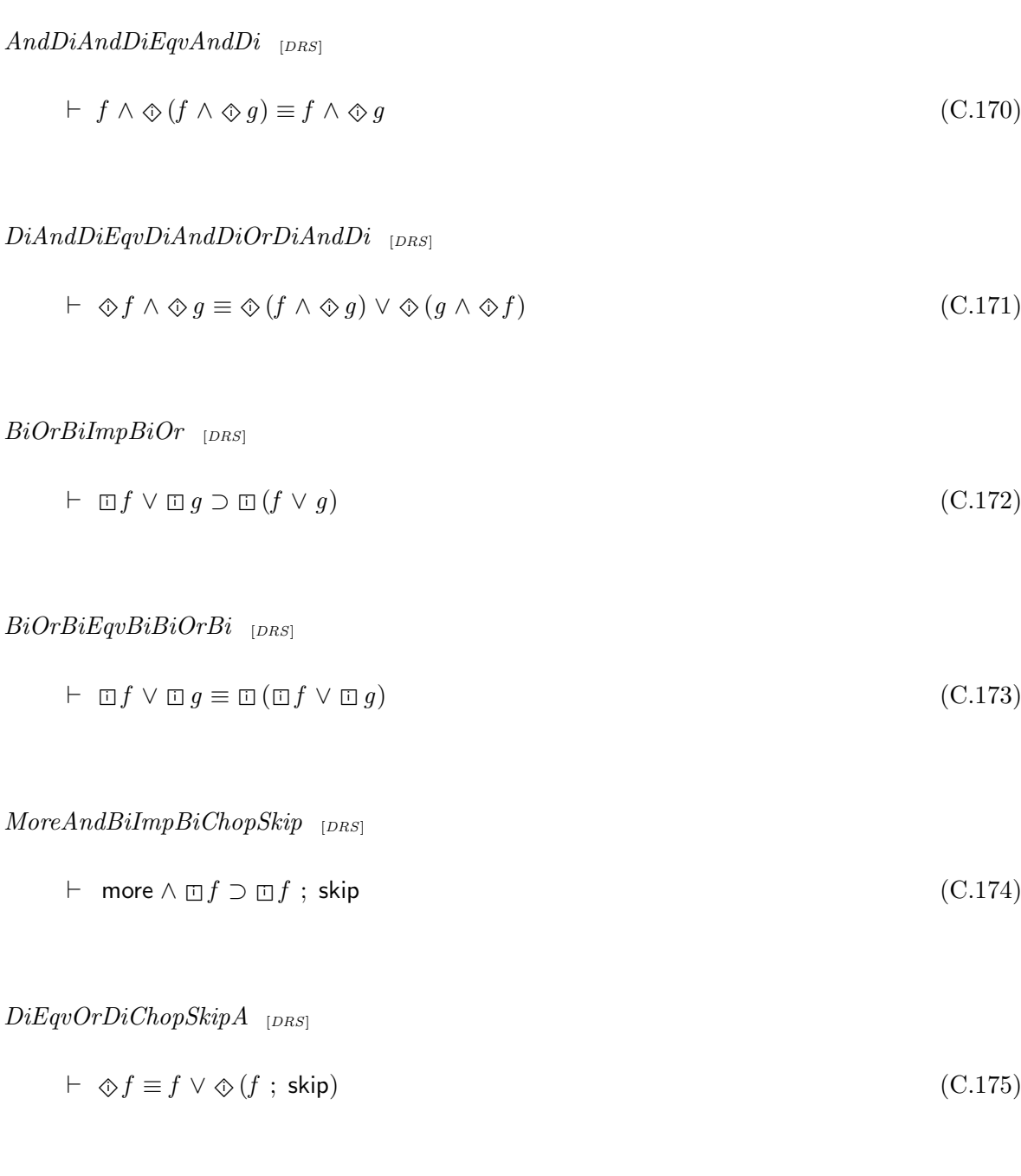

 $DiEqvOrDiChopskipB$  [DRS]

$$
\vdash \Diamond f \equiv f \lor (\Diamond f ; \text{skip}) \tag{C.176}
$$

 $BiEqvAndEmptyOrBiChopSkip$  [DRS]  $\vdash$  □  $f \equiv f \land (empty \lor (\Box f ; skip))$  (C.177)  $DiamondEqv Or StrongNextDiamondEq}$  $\vdash \Diamond f \equiv f \lor \bigcirc \Diamond f$  (C.178)  $BoxEquAndWeakNextBox$  [DRS]  $\vdash \Box f \equiv f \land \textcircled{e} \Box f$  (C.179)  $BiAndDiEqvBiAndDiAndBi$  [DRS]  $\vdash \Box f \land \Diamond g \equiv \Box f \land \Diamond (g \land \Box f)$  (C.180)  $DiAndBiImpDiAndBi$  [DRS]  $\vdash \Diamond f \land \Box g \supset \Diamond (f \land \Box g)$  (C.181)  $BiAndEmptyEqvAndEmpty$  [DRS]  $\vdash$  □ f ∧ empty  $\equiv$  f ∧ empty (C.182)  $DiAndEmptyEquAndEmpty$  [DRS]

 $\vdash$   $\otimes$  f ∧ empty  $\equiv$  f ∧ empty (C.183)

### $BiEmptyEquEmpty$   $_{[CAU]}$

$$
\vdash \Box \text{ empty} \equiv \text{empty} \tag{C.184}
$$

#### C.1.8 Strict initial intervals

#### $BsDef$  [DRS]

$$
\boxed{\mathbf{S}} \quad f \quad \widehat{=} \quad \text{empty} \lor \boxed{\mathbf{I}} \quad ; \quad \text{skip} \tag{C.185}
$$

## $DsDef$  [DRS]

$$
\diamondledast f \quad \widehat{=} \quad \neg \; \mathbf{S} \; \neg \; f \tag{C.186}
$$

### $DsMoreDi$  [DRS]

$$
\vdash \text{ } \textcircled{\textcirc} f \equiv \text{more} \land \text{ } \textcircled{\textcirc} f \text{ ; } \text{skip}
$$
\n
$$
\tag{C.187}
$$

## $DsDi$  [DRS]

$$
\vdash \Diamond f \equiv \Diamond f \text{ ; skip } (C.188)
$$

### C.1.8.1 Duality

 $\label{eq:bsEquN} BsEqvNotDsNot\ \ _{[DRS]}$ 

$$
\vdash \Box f \equiv \neg \diamondsuit \neg f \tag{C.189}
$$

 $NotBsEqvDsNot$  [DRS]

$$
\vdash \neg \,\boxdot f \equiv \circledast \neg f \tag{C.190}
$$

 $NotDsEqvBsNot$  [DRS]

$$
\vdash \neg \diamondsuit f \equiv \mathbf{E} \neg f \tag{C.191}
$$

 $NotDsAndEmpty$  [DRS]

$$
\vdash \neg (\diamondsuit f \land \mathsf{empty}) \tag{C.192}
$$

### C.1.8.2 Distribution through conjunction and disjunction

 $BsMoreEqvEmpty$  [DRS]

$$
\vdash \mathbf{S} \text{ more} \equiv \mathsf{empty} \tag{C.193}
$$

 $BsAndEqv$  [DRS]

$$
\vdash \Box f \land \Box g \equiv \Box (f \land g) \tag{C.194}
$$

 $DsOrEqv$  [DRS]

 $\vdash$  ◈f ∨ ◈ g ≡ ◈ (f ∨ g) (C.195)

BsOrImp [DRS]

$$
\vdash \Box f \lor \Box g \supset \Box (f \lor g) \tag{C.196}
$$

 $DsAndImp$  [DRS]

$$
\vdash \diamondledast (f \land g) \supset \diamondledast f \land \diamondledast g \tag{C.197}
$$

## $DsAndImpElimL$  [DRS]

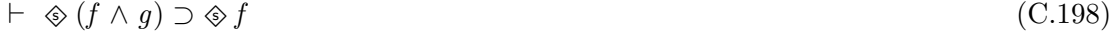

### $DsAndImpElimR$  [DRS]

$$
\vdash \diamondledast (f \land g) \supset \diamondledast g \tag{C.199}
$$

### C.1.8.3 Useful implications

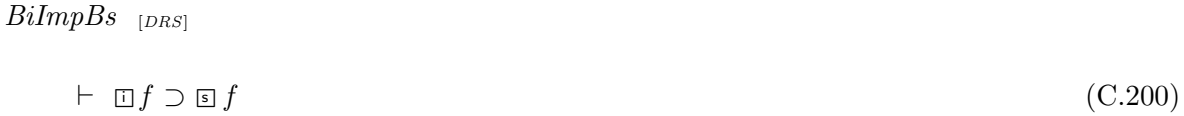

### BsImpBsBs [DRS]

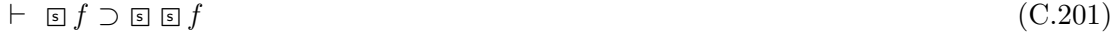

# $\begin{array}{ll} DsImpDi & \scriptstyle [DRS] \end{array}$

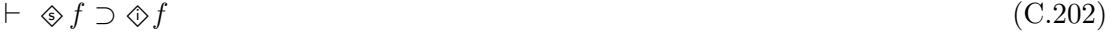

#### $BsImpBsRule$  [DRS]

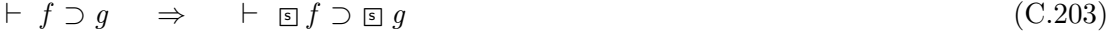

 $DsChopImpDsB$  [DRS]

$$
\vdash \circledast (f \ ; \ g) \supset \circledast f \tag{C.204}
$$

 $NotBsImpBsNotChop$  [DRS]

$$
\vdash \mathbf{S} \neg f \supset \mathbf{S} \neg (f \ ; \ g) \tag{C.205}
$$

#### C.1.8.4 Relating strict and non-strict initial intervals

 $BsOrBsEqvBsBiOrBi$  [DRS]

$$
\vdash \Box f \lor \Box g \equiv \Box (\Box f \lor \Box g) \tag{C.206}
$$

 $DiOrDsEqvDi$  [DRS]

 $\vdash \Diamond f \lor \Diamond f \equiv \Diamond f$  (C.207)

 $DiAndDsEqvDs$  [DRS]

$$
\vdash \Diamond f \land \Diamond f \equiv \Diamond f \tag{C.208}
$$

 $OrDsEqvDi$  [DRS]

 $\vdash f \lor \textcircled{*} f \equiv \textcircled{*} f$  (C.209)

 $AndBsEqvBi$  [DRS]

$$
\vdash f \land \mathbf{S}f \equiv \mathbf{D}f \tag{C.210}
$$

 $BsEqvBsBi$  [DRS]

$$
\vdash \mathbf{S}f \equiv \mathbf{S} \mathbf{C}f \tag{C.211}
$$

 $StateImpBs$  [DRS]

$$
\vdash w \supseteq w \tag{C.212}
$$

 $DsAndDsEqvDsAndDiOrDsAndDi$  [DRS]

$$
\vdash \Diamond f \land \Diamond g \equiv \Diamond (f \land \Diamond g) \lor \Diamond (g \land \Diamond f) \tag{C.213}
$$

 $\label{eq:bsEqubin} BsEqvBiMoreImpChop~~_{[DRS]}$ 

$$
\vdash \Box f \equiv \Box \text{ (more } \supset f \text{ ; skip)} \tag{C.214}
$$

### C.1.8.5 Strict final intervals

 $BtDef$  [DRS]

$$
\mathbf{E}f \quad \widehat{=} \quad \mathsf{empty} \lor \mathsf{skip} \; ; \; \mathbf{r}f \tag{C.215}
$$

 $DtDef$  [DRS]

 $\hat{\mathcal{L}}f \quad \hat{=} \quad \neg \; \mathbf{E} \neg f$  (C.216)

 $BsrEqvBtr$  [DRS]

$$
\vdash (\mathbf{s} \, f)^r \equiv \mathbf{t} \, f^r \tag{C.217}
$$

 $DsrEqvDtr$  [DRS]

$$
\vdash (\textcircled{\#} f)^r \equiv \textcircled{\#} f^r \tag{C.218}
$$

### $BtrEqvBsr$  [DRS]

$$
\vdash (\boxdot f)^r \equiv \text{S} f^r \tag{C.219}
$$

$$
DtrEqvDsr_{[DRS]}
$$

$$
\vdash (\otimes f)^r \equiv \otimes f^r \tag{C.220}
$$

### $AlwaysImpBt$  [DRS]

$$
\vdash \Box f \supset \boxdot f \tag{C.221}
$$

## C.1.9 First occurrence operator

 $FstDef$  [DRS]

$$
\triangleright f \quad \widehat{=} \quad f \land \mathbf{S} \neg f \tag{C.222}
$$

### C.1.9.1 First with conjunction and disjunction

 $FstWithAndImp$  [DRS]

$$
\vdash \vartriangleright f \land g \supset \vartriangleright (f \land g) \tag{C.223}
$$

 $FstWithOrEqv$  [DRS]

$$
\vdash \vartriangleright (f \lor g) \equiv (\vartriangleright f \land \boxdot \neg g) \lor (\vartriangleright g \land \boxdot \neg f) \tag{C.224}
$$

#### $FstFstAndEqvFstAnd$  [DRS]

$$
\vdash \ \vartriangleright(\vartriangleright f \land g) \equiv \vartriangleright f \land g \tag{C.225}
$$

#### C.1.9.2 First with true, false, empty, more

### $FstTrue$  [DRS]

$$
\vdash \quad \triangleright \text{ true} \equiv \text{empty} \tag{C.226}
$$

FstFalse [DRS]

 $\vdash \Rightarrow$  false  $\equiv$  false (C.227)

#### $FstChopFalseEqvFalse$  [DRS]

 $\vdash \triangleright f$ ; false  $\equiv$  false (C.228)

#### FstEmpty [DRS]

 $\vdash \Rightarrow$  empty  $\equiv$  empty (C.229)

#### $FstAndEmptyEquAndEmpty$ <sub>[DRS]</sub>

$$
\vdash \ \rhd f \land \text{empty} \equiv f \land \text{empty} \tag{C.230}
$$

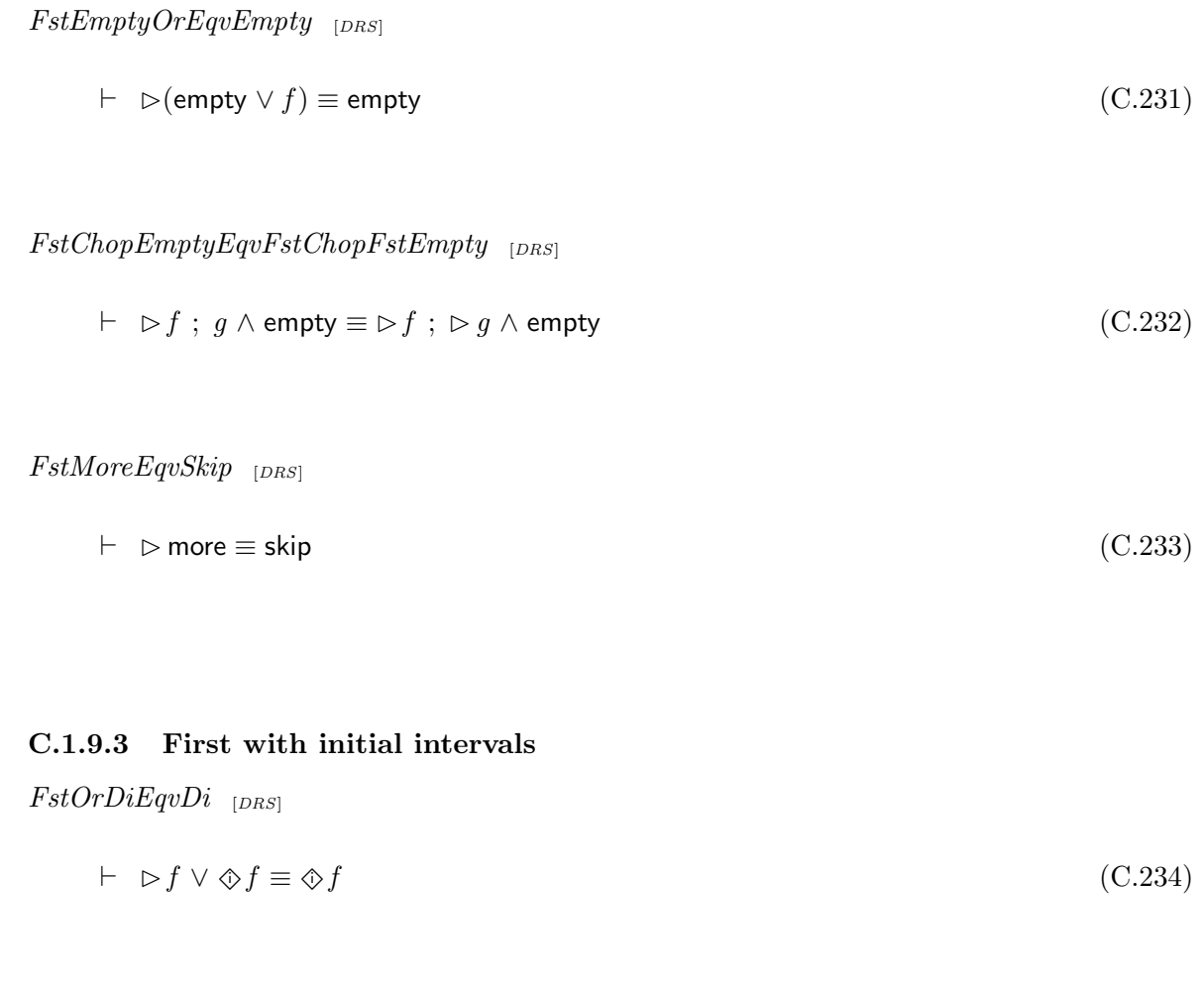

### $FstAndDiEqvFst$  [DRS]

$$
\vdash \; \; \rhd f \land \; \; \Diamond f \equiv \; \rhd f \tag{C.235}
$$

 $DiEqvDiFst$  [DRS]

 $\vdash \Diamond f \equiv \Diamond \triangleright f$  (C.236)

### $FstDiEqvFst$  [DRS]

$$
\vdash \ \rhd \Diamond f \equiv \rhd f \tag{C.237}
$$

#### $DiAndFstOrEqvFstOrDiAnd$  [DRS]

$$
\vdash \Diamond f \land (\triangleright f \lor g) \equiv \triangleright f \lor (\Diamond f \land g) \tag{C.238}
$$

#### $DiOrFstAndEqvDi$  [DRS]

$$
\vdash \Diamond f \lor (\triangleright f \land g) \equiv \Diamond f \tag{C.239}
$$

 $FstDiAndDiEqv$  [DRS]

$$
\vdash \vartriangleright (\Diamond f \land \Diamond g) \equiv (\vartriangleright f \land \Diamond g) \lor (\vartriangleright g \land \Diamond f) \tag{C.240}
$$

 $BiNotFstEqvBiNot$  [DRS]

 $\vdash$   $\Box \neg$   $\triangleright$   $f \equiv \Box \neg f$  (C.241)

 $B sNotF st \emph{EqvBs} Not \textbf{ }_{[DRS]}$ 

$$
\vdash \mathbf{S} \neg \mathbf{D} f \equiv \mathbf{S} \neg f \tag{C.242}
$$

#### C.1.9.4 First with state formulae

FstState [DRS]

$$
\vdash \ \rhd w \equiv \text{empty} \land w \tag{C.243}
$$

### $FstStateAndBsNotEmpty$  [DRS]

$$
\vdash \vartriangleright w \land \text{ s} \neg \text{ empty} \equiv \vartriangleright w \tag{C.244}
$$

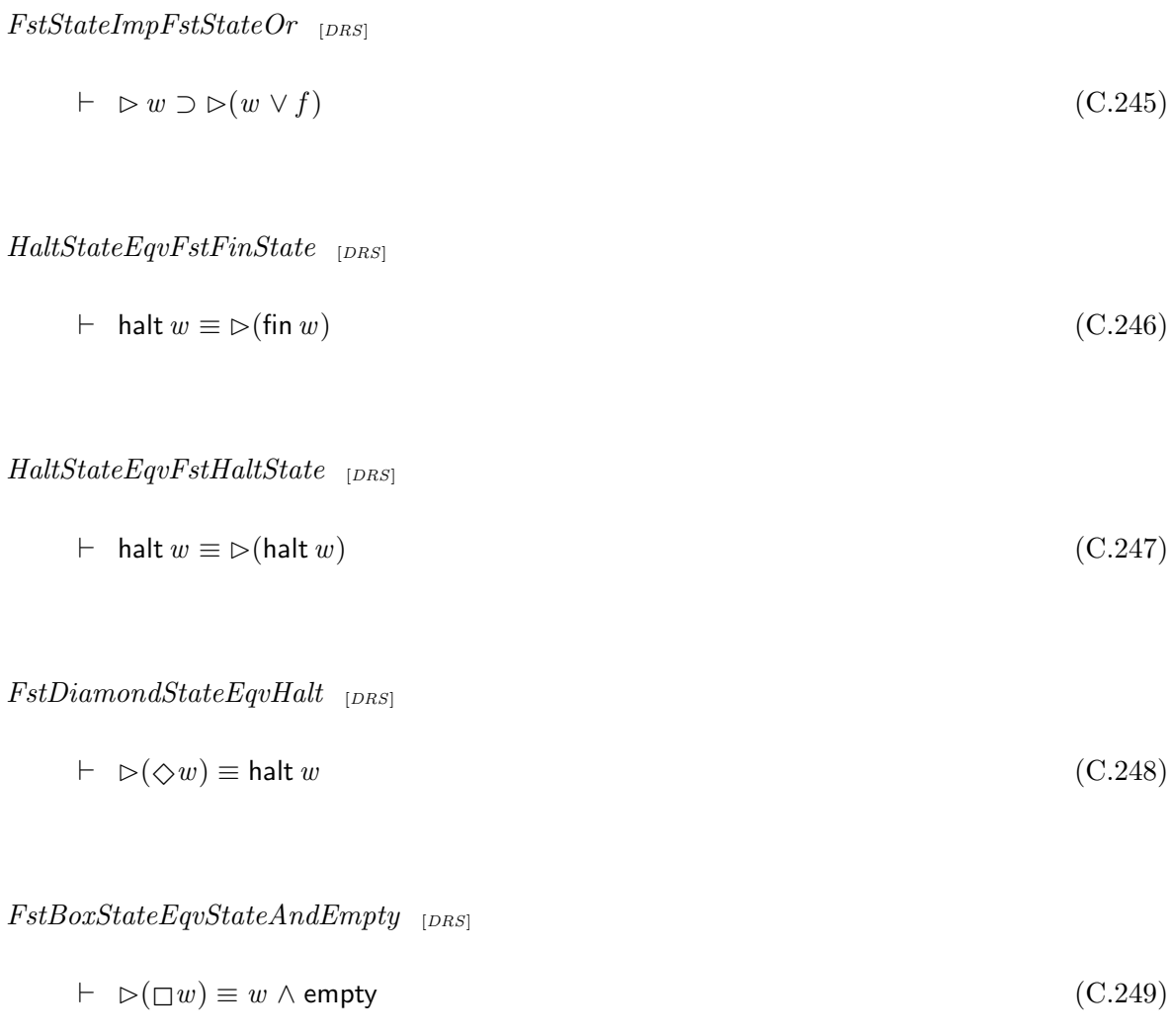

### C.1.9.5 First and unique length

FstLenSame [DRS]

$$
\vdash \Diamond (\rhd f \land \text{len}(i)) \land \Diamond (\rhd f \land \text{len}(j)) \supset i = j \tag{C.250}
$$

### $DilmpExistoOneDilenAndFst$  [DRS]

$$
\vdash \Diamond f \supset \exists_1 k \bullet \Diamond (\mathsf{len}(k) \land \triangleright f) \tag{C.251}
$$

### C.1.9.6 First with chop distribution through conjunction

$$
LFstAndDistr
$$

$$
\vdash (\rhd f \land g_1); h_1 \land (\rhd f \land g_2); h_2 \equiv (\rhd f \land g_1 \land g_2); (h_1 \land h_2)
$$
\n(C.252)

 $LFstAndDistrA$  [DRS]

$$
\vdash (\rhd f \land g_1); \ h \land (\rhd f \land g_2); \ h \equiv (\rhd f \land g_1 \land g_2); \ h \tag{C.253}
$$

 $\label{eq:1} LFstAndDistrB \ \ \, _{\left[DRS\right] }$ 

$$
\vdash (\rhd f \land g) ; h_1 \land (\rhd f \land g) ; h_2 \equiv (\rhd f \land g) ; (h_1 \land h_2) \tag{C.254}
$$

 $LFstAndDistrC$  [DRS]

$$
\vdash \vartriangleright f \; ; \; h_1 \wedge \vartriangleright f \; ; \; h_2 \equiv \vartriangleright f \; ; \; (h_1 \wedge h_2) \tag{C.255}
$$

 $LFstAndDistrD$  [DRS]

$$
\vdash \Diamond (\triangleright f \land g_1) \land \Diamond (\triangleright f \land g_2) \equiv \Diamond (\triangleright f \land g_1 \land g_2)
$$
\n(C.256)

#### C.1.9.7 Further useful theorems

 $FstEqvBsNotAndDi$  [DRS]

$$
\vdash \; \; \rhd f \equiv \mathbf{S} \; \neg \; f \; \land \; \diamond f \tag{C.257}
$$

 $NotFstChop$  [DRS]

$$
\vdash \neg (\rhd f \; ; \; g) \equiv \neg \; \diamondsuit \; \rhd f \lor \rhd f \; ; \; \neg \; g \tag{C.258}
$$

 $BsNotFstChop$  [DRS]

$$
\vdash \Box \neg (\triangleright f \; ; \; g) \equiv \text{empty} \lor \neg \Diamond \triangleright f \lor \triangleright f \; ; \; \Box \neg g \tag{C.259}
$$

 $FstFstChopEqvFstChopFst$  [DRS]

$$
\vdash \ \vartriangleright(\vartriangleright f \ ; \ g) \equiv \vartriangleright f \ ; \ \vartriangleright g \tag{C.260}
$$

 $FstFixFst$  [DRS]

 $\vdash \triangleright \triangleright f \equiv \triangleright f$  (C.261)

 $\begin{aligned} DsImpNotFst\quad [DIS] \end{aligned}$ 

 $\vdash \Diamond f \supset (\neg \rhd f)$  (C.262)

 $FstLenAndEquLenAnd$  [DRS]

$$
\vdash \quad \triangleright (\mathsf{len}(k) \land f) \equiv \mathsf{len}(k) \land f \tag{C.263}
$$

 $FstAndElimL$  [DRS]

$$
\vdash \ \rhd f \supset f \tag{C.264}
$$

 $FstImpNotDiChopSkip$  [DRS]

$$
\vdash \vartriangleright f \supset \neg (\varphi f ; \mathsf{skip}) \tag{C.265}
$$

 $FstImpDiEqv$  [DRS]

$$
\vdash \vartriangleright f \supset (\Diamond f \equiv f) \tag{C.266}
$$

 $FstAndDiffstAndEqvFstAnd$  [DRS]

$$
\vdash \; \vartriangleright f \land \Diamond (\vartriangleright f \land g) \equiv \vartriangleright f \land g \tag{C.267}
$$

 $FstAndDiImpBsNotAndDi$  [DRS]

$$
\vdash (\rhd f \land \otimes g) \supset (\mathbf{S} \neg (\otimes f \land g)) \tag{C.268}
$$

 $FstFstOrEqvFstOrL$  [DRS]

 $\vdash \triangleright (\triangleright f \vee g) \equiv \triangleright (f \vee g)$  (C.269)

 $FstFstOrEqvFstOrR$  [DRS]

$$
\vdash \ \rhd(f \lor \rhd g) \equiv \rhd(f \lor g) \tag{C.270}
$$

 $FstFstOrEqvFstOr$  [DRS]

$$
\vdash \ \vartriangleright(\vartriangleright f \lor \vartriangleright g) \equiv \vartriangleright(f \lor g) \tag{C.271}
$$

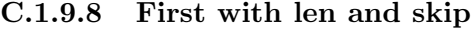

 $FstLenExLen$  [DRS]

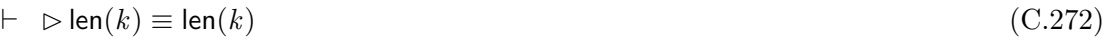

FstSkip [DRS]

 $\vdash \Rightarrow$  skip  $\equiv$  skip (C.273)

FstLenEqvLenFst [DRS]

FstLenEqvLenFst (C.274)

 $FstNextEquNextFst$  [DRS]

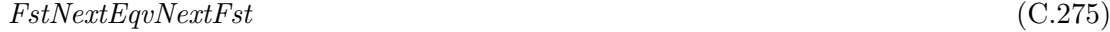

#### C.1.9.9 First occurrence with iteration

 $FstCSEqvEmpty$  [DRS]

$$
\vdash \; \; \rhd(f^*) \equiv \text{empty} \tag{C.276}
$$

FstIterFixFst [DRS]

 $\vdash (\triangleright f)^n \equiv \triangleright ((\triangleright f)^n), [n \ge 0]$  (C.277)

#### C.1.9.10 Dual of first

 $NFstDef$  [DRS]

$$
\Rightarrow f \quad \widehat{=} \quad \neg \quad \triangleright \neg f \tag{C.278}
$$

 $NFstEqvOrDsNot$  [DRS]

$$
\vdash \; \; \Rightarrow f \equiv f \lor \; \otimes \; \neg f \tag{C.279}
$$

 $NotFstEqvNFstNot$  [DRS]

$$
\vdash \neg \rhd f \equiv \rhd \neg f \tag{C.280}
$$

 $NotNFstEqvFstNot$  [DRS]

$$
\vdash \neg \rhd f \equiv \rhd \neg f \tag{C.281}
$$

#### C.1.9.11 Reflection of the first occurrence operator

 $LstDef$  [DRS]

$$
\vartriangleleft f \quad \widehat{=} \quad f \land \Box \neg f \tag{C.282}
$$

 $NLstDef$  [DRS]

$$
\mathcal{A}f \quad \widehat{=} \quad \neg \quad \mathcal{A} \neg f \tag{C.283}
$$

 $FstrEqvLstr$  [DRS]

$$
\vdash (\rhd f)^r \equiv \lhd f^r \tag{C.284}
$$

 $LstrEqvFstr$  [DRS]

$$
\vdash (\lhd f)^r \equiv \rhd f^r \tag{C.285}
$$

 $FstChopFstREqvLstrChopLstr$  [DRS]

$$
\vdash (\rhd f \; ; \; \rhd g)^r \equiv \lhd g^r \; ; \; \lhd f^r \tag{C.286}
$$

 $FstFstChoprEqvLstrChopLstr$  [DRS]

$$
\vdash (\rhd(\rhd f \ ; \ g))^{r} \equiv \lhd(g^{r} \ ; \ \lhd f^{r}) \tag{C.287}
$$

 $LstChopLstEqvLstChopLst$  [DRS]

$$
\vdash \lhd(g \; ; \; \lhd f) \equiv \lhd g \; ; \; \lhd f \tag{C.288}
$$

# C.2 ITL Monitor definitions, combinators and laws

### C.2.1 ITL Monitor definitions

 $MFirstDef$  [DRS]

$$
\mathcal{M}(\mathbf{FIRST}(f)) \quad \widehat{=} \quad \triangleright f \tag{C.289}
$$

 $MUptoDef$  [DRS]

$$
\mathcal{M}(a \text{ UPTO } b) \quad \widehat{=} \quad \triangleright (\mathcal{M}(a) \vee \mathcal{M}(b)) \tag{C.290}
$$

 $MThruDef$  [CAU]

 $\mathcal{M}(a \text{ THEN } b) \triangleq \triangleright (\Diamond \mathcal{M}(a) \land \Diamond \mathcal{M}(b))$  (C.291)

 $MThenDef$  [DRS]

$$
\mathcal{M}(a \text{ THEN } b) \quad \widehat{=} \quad \mathcal{M}(a) \text{ ; } \mathcal{M}(b) \tag{C.292}
$$

 $MWithDef_{[DRS]}$ 

$$
\mathcal{M}(a \text{ WITH } f) \quad \widehat{=} \quad \mathcal{M}(a) \land f \tag{C.293}
$$

#### C.2.2 ITL Monitor derived definitions

 $\textit{MHaltDef}_{\textit{[DRS]}}$ 

**HALT** 
$$
(w) \cong
$$
 FIRST (fin  $w$ )  $(C.294)$ 

 $MLenDef$  [DRS]

LEN  $(k) \quad \widehat{=} \quad$  FIRST  $(\text{len}(k))$  (C.295)

 $\emph{MEmptyDef}_{[DRS]}$ 

**EMENT** 
$$
\hat{=}
$$
 **FIRST** (empty)  $(C.296)$ 

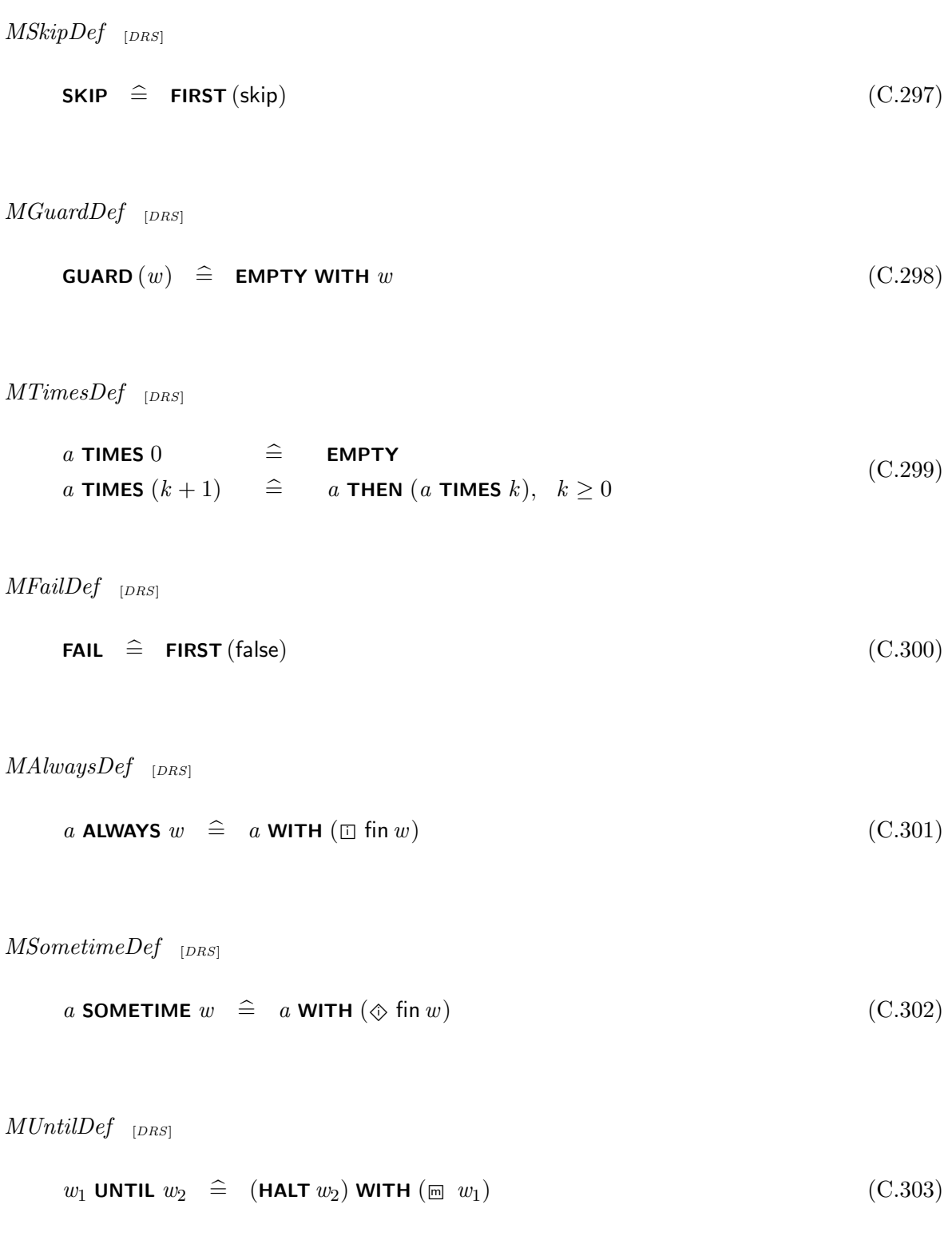

 $MWithinDef$  [DRS]

$$
a \text{ WITHIN } f \quad \widehat{=} \quad a \text{ WITH } (\text{S} \neg f) \tag{C.304}
$$

 $\emph{MAndDef}_{\textcolor{red}{[DRS]}}$ 

a AND  $b \cong a$  WITH  $\mathcal{M}(b)$  (C.305)

 $MIterateDef$  [DRS]

$$
a \text{ITERATE } b \quad \widehat{=} \quad a \text{ WITH } (\mathcal{M}(b))^* \tag{C.306}
$$

 $MStarDef$  [DRS]

$$
a \text{ STAR } f \quad \widehat{=} \quad \text{FIRST } (\diamondsuit f) \text{ITERATE } a \tag{C.307}
$$

 $MRe$ *peatDef* [*DRS*]

a **REPEATUNITIL** 
$$
w \cong
$$
 (**HALT**  $w$ ) **ITERATE**  $(a$  **WITH**  $(\text{m} \neg w)$ )  $(C.308)$ 

### C.2.3 ITL Monitor laws

 $MFixFst$  [DRS]

$$
\vdash \mathcal{M}(a) \equiv \rhd \mathcal{M}(a) \tag{C.309}
$$

 $\label{thm:1} {\large MGuardFalse} EqvFalse \quad {\scriptstyle [DIS]}$ 

$$
\vdash \mathcal{M}(\text{GUARD}(\text{false})) \equiv \text{false} \tag{C.310}
$$

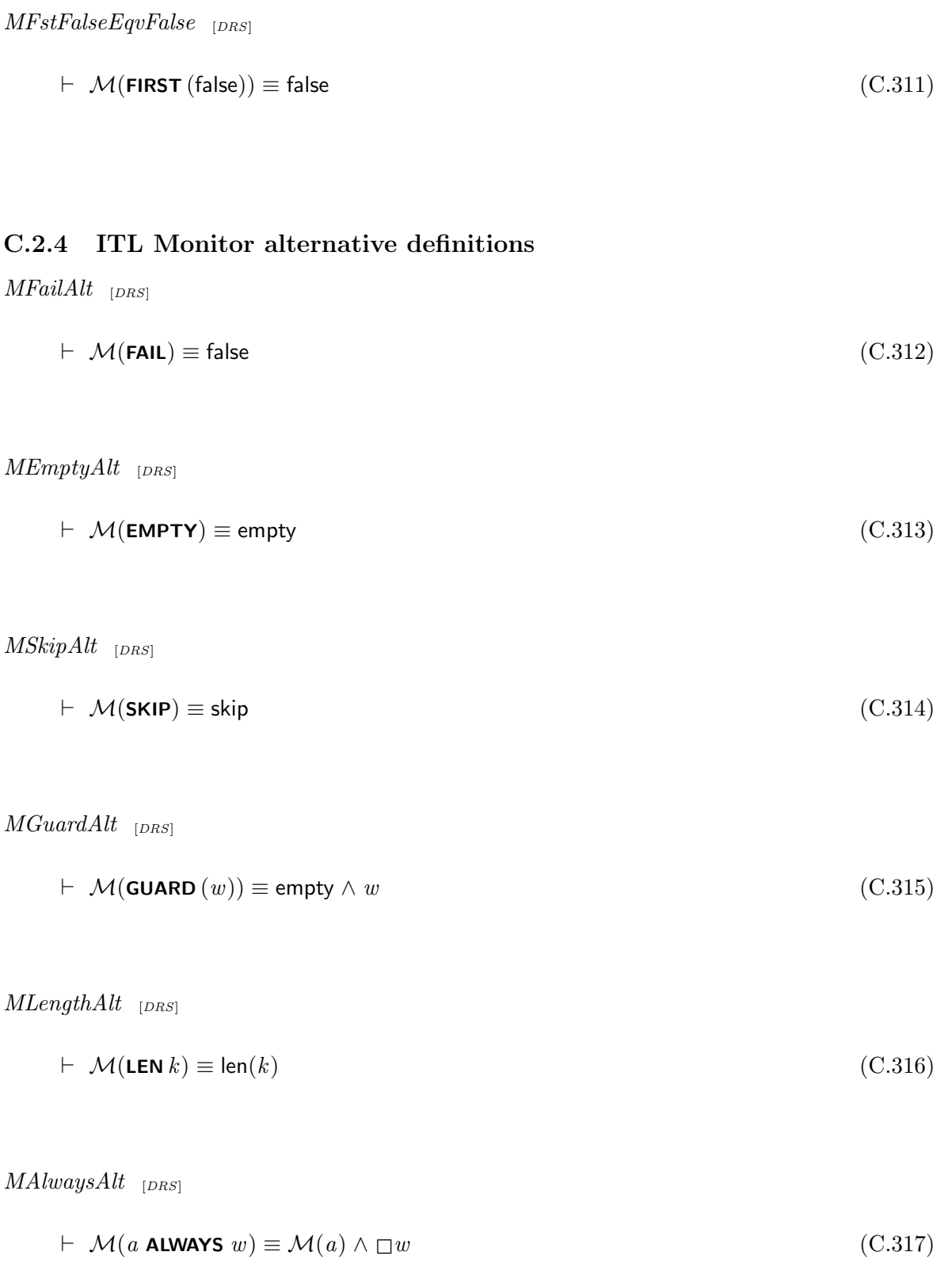

 $MSometricAlt$  [DRS]

$$
\vdash \mathcal{M}(a \text{ SOMETIME } w) \equiv \mathcal{M}(a) \land \diamondsuit w \tag{C.318}
$$

 $MWithin Alt$  [DRS]

$$
\vdash \mathcal{M}(a \text{ WITHIN } f) \equiv \mathcal{M}(a) \land \mathbf{S} \neg f \tag{C.319}
$$

 $MTimesAlt$  [DRS]

$$
\vdash \mathcal{M}(a \text{ times } k) \equiv (\mathcal{M}(a))^k \tag{C.320}
$$

 $MUptoAlt$  [DRS]

$$
\vdash \mathcal{M}(a \text{ UPTO } b) \equiv (\mathcal{M}(a) \land \Box \neg \mathcal{M}(b)) \lor (\mathcal{M}(b) \land \Box \neg \mathcal{M}(a)) \lor (\mathcal{M}(a) \land \mathcal{M}(b))
$$
 (C.321)

 $MThruAlt$  [DRS]

$$
\vdash \mathcal{M}(a \text{ THEN } b) \equiv (\mathcal{M}(a) \land \otimes \mathcal{M}(b)) \lor (\mathcal{M}(b) \land \otimes \mathcal{M}(a))
$$
\n(C.322)

 $\boldsymbol{MHaltAlt}_{[DRS]}$ 

$$
\vdash \mathcal{M}(\mathbf{HALT} \, w) \equiv \mathsf{halt} \, w \tag{C.323}
$$

### C.2.5 ITL Monitor equivalence

 $EqDef$  [CAU]

$$
(a \simeq b) \equiv (\vdash \mathcal{M}(a) = \mathcal{M}(b)) \tag{C.324}
$$

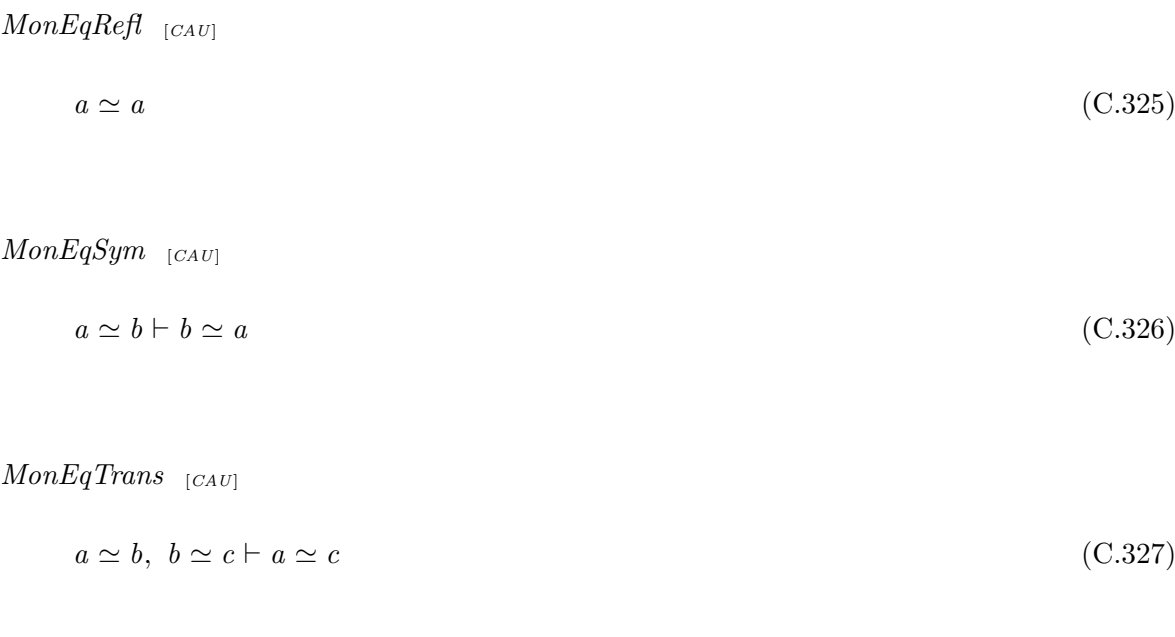

 $MonEq$  [CAU]

$$
(a \simeq b) = (\vdash \mathcal{M}(a) = \mathcal{M}(b))
$$
\n(C.328)

### C.2.6 Efficient implementation of FAIL

 $\label{thm:main} {\it MFailEqvFstFalse} {\it With inEmpty}_{[DRS]}$ 

 $\vdash$  FAIL  $\simeq$  FIRST (false) WITHIN empty (C.329)

## C.2.7 ITL Monitor annihilator and identity laws

 $MFailUpto$  [DRS]

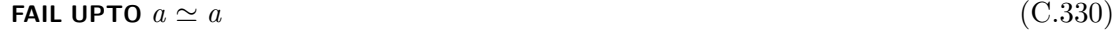

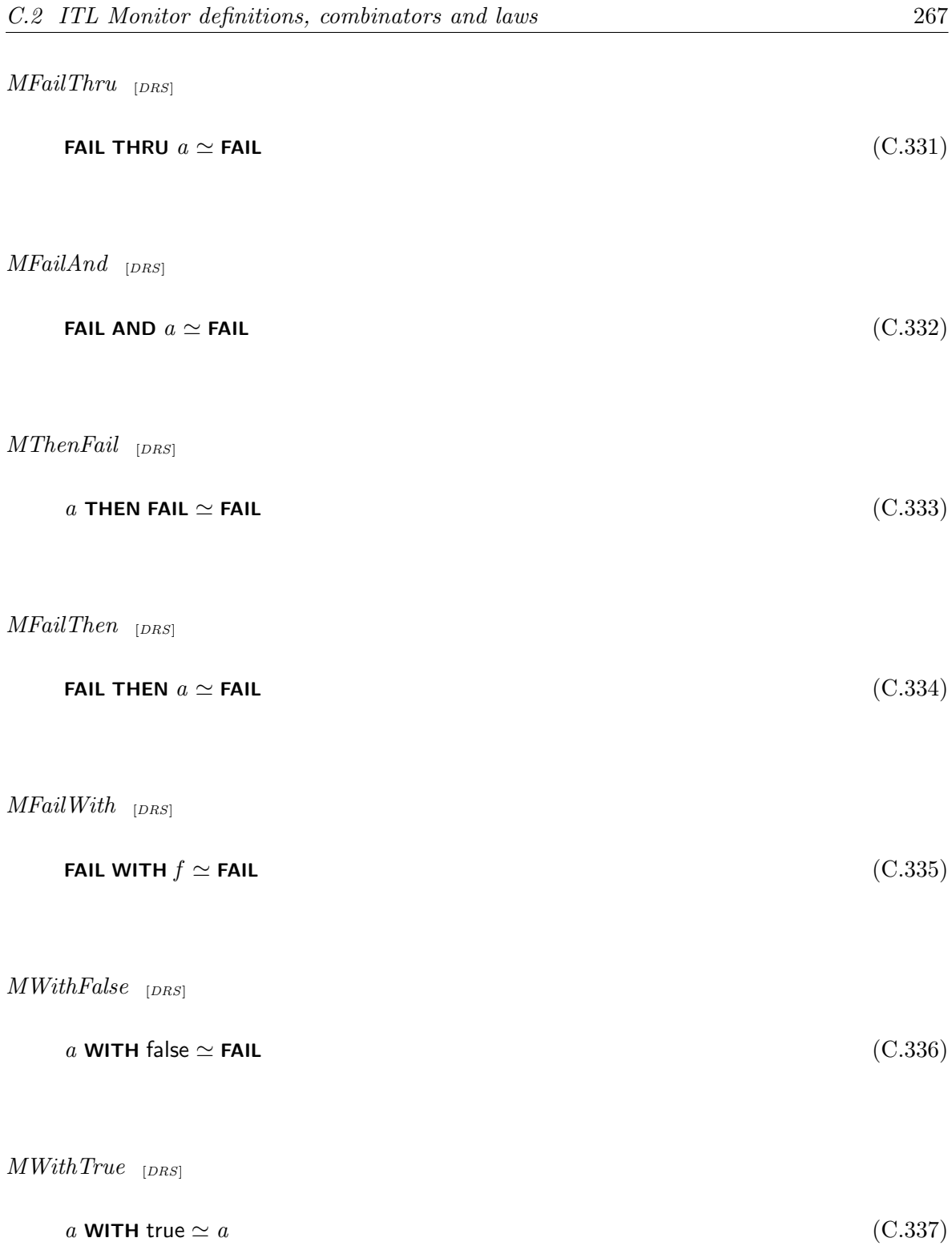

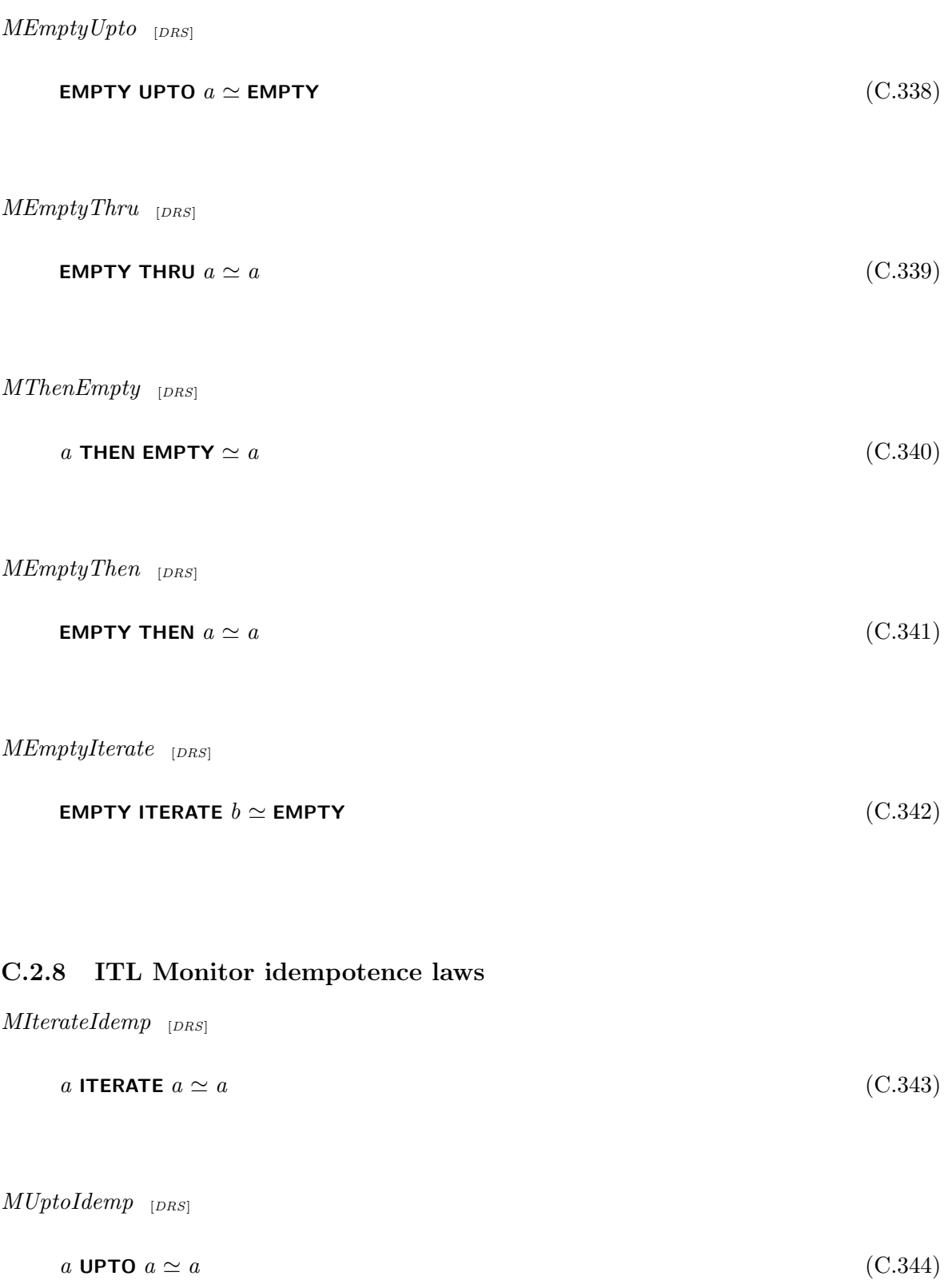
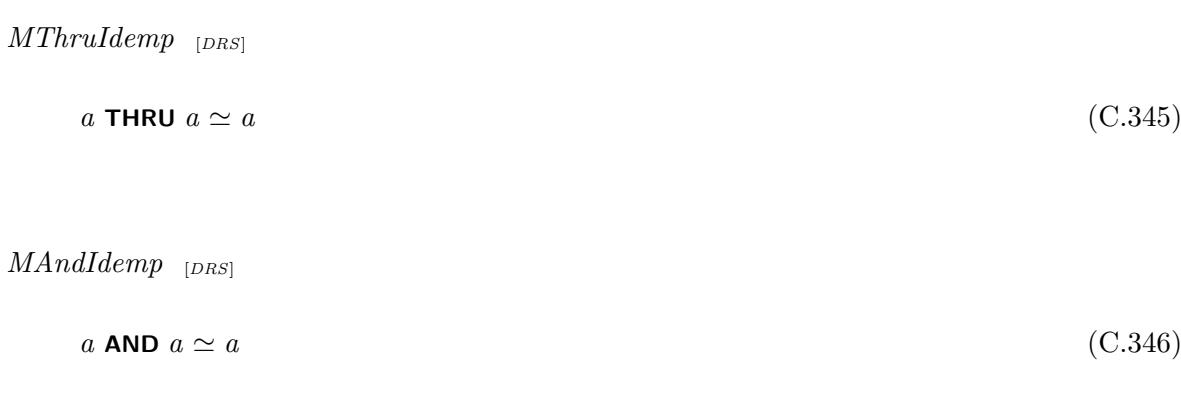

 $\it MWithIdemp_{[DRS]}$ 

$$
(\text{WITH } f) \circ (\text{WITH } f) \simeq (\text{WITH } f) \tag{C.347}
$$

## C.2.9 ITL Monitor commutativity laws

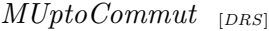

$$
a \text{ UPTO } b \simeq b \text{ UPTO } a \tag{C.348}
$$

 $MThruCommut$  [DRS]

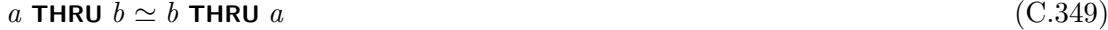

 $MAndCommut$  [DRS]

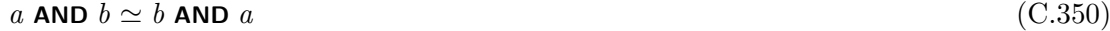

 $MWithCommut$  [DRS]

$$
(\text{WITH } f) \circ (\text{WITH } g) \simeq (\text{WITH } g) \circ (\text{WITH } f) \tag{C.351}
$$

## C.2.10 ITL Monitor associativity laws

 $MUp to Assoc$  [DRS]

$$
(a \text{ UPTO } b) \text{ UPTO } c \simeq a \text{ UPTO } (b \text{ UPTO } c) \tag{C.352}
$$

 $MThruAssoc$  [DRS]

$$
(a \text{ THEN } b) \text{ THEN } c \simeq a \text{ THEN } (b \text{ THEN } c) \tag{C.353}
$$

 $MAndAssoc$  [DRS]

$$
(a \text{ AND } b) \text{ AND } c \simeq a \text{ AND } (b \text{ AND } c) \tag{C.354}
$$

 $MThenAssoc$  [DRS]

$$
(a \text{ THEN } b) \text{ THEN } c \simeq a \text{ THEN } (b \text{ THEN } c) \tag{C.355}
$$

## C.2.11 ITL Monitor absorption laws

 $\label{thm:subdiss} MWith Absorp \ \ _{[DRS]}$ 

$$
(\text{WITH } f) \circ (\text{WITH } g) \simeq (\text{WITH } (f \wedge g))
$$
\n(C.356)

 $MUptoThruAbsorp$  [DRS]

 $a$  UPTO  $(a$  THRU  $b) \simeq a$  (C.357)

 $MThruUptoAbsorp$  [DRS]

$$
a \text{ THEN } (a \text{ UPTO } b) \simeq a \tag{C.358}
$$

## C.2.12 ITL Monitor distributivity laws

 $MUptoThruDistrib$  [DRS]

$$
a \text{ UPTO } (b \text{ THRU } c) \simeq (a \text{ UPTO } b) \text{ THRU } (a \text{ UPTO } c) \tag{C.359}
$$

 $MUptoThruRD is trib$  [DRS]

$$
(a \text{ UPTO } b) \text{ THRU } c \simeq (a \text{ THRU } c) \text{ UPTO } (b \text{ THRU } c) \tag{C.360}
$$

 $MThruUptoDistrib$  [DRS]

$$
a \text{ THENU } (b \text{ UPTO } c) \simeq (a \text{ THENU } b) \text{ UPTO } (a \text{ THENU } c) \tag{C.361}
$$

 $MThruUptoRDistrib$  [DRS]

$$
(a \text{ THEN } b) \text{ UPTO } c \simeq (a \text{ UPTO } c) \text{ THEN } (b \text{ UPTO } c) \tag{C.362}
$$

 $MWithAndDistrib$  [DRS]

$$
(a \text{ AND } b) \text{ WITH } f \simeq (a \text{ WITH } f) \text{ AND } (b \text{ WITH } f) \tag{C.363}
$$

 $MThenAndDistrib$  [DRS]

$$
a \text{ THEN } (b \text{ AND } c) \simeq (a \text{ THEN } b) \text{ AND } (a \text{ THEN } c) \tag{C.364}
$$

 $MAndThen District b$  [DRS]

$$
(a \text{ AND } b) \text{ THEN } c \simeq (a \text{ THEN } c) \text{ AND } (b \text{ THEN } c) \tag{C.365}
$$

 $MThenUptoDistrib$  [DRS]

$$
a \text{ THEN } (b \text{ UPTO } c) \simeq (a \text{ THEN } b) \text{ UPTO } (a \text{ THEN } c) \tag{C.366}
$$

 $MThen ThruDistrib$  [DRS]

$$
a \text{ THEN } (b \text{ THEN } c) \simeq (a \text{ THEN } b) \text{ THEN } (a \text{ THEN } c) \tag{C.367}
$$

 $MHaltWithAndDistrib$  [DRS]

$$
((\text{HALT } w) \text{ WITH } f) \text{ AND } ((\text{HALT } w) \text{ WITH } g) \simeq (\text{HALT } w) \text{ WITH } (f \wedge g) \tag{C.368}
$$

 $MHaltWithUptoHaltWithEquHaltWithOr$  [DRS]

$$
((\text{HALT } w) \text{ WITH } f) \text{ UPTO } ((\text{HALT } w) \text{ WITH } g) \simeq (\text{HALT } w) \text{ WITH } (f \vee g) \tag{C.369}
$$

 $MHalt With ThruHalt With EqvHalt With AndHalt With$  [DRS]

 $((HALT w) WITH f) THRU ((HALT w) WITH g) \simeq ((HALT w) WITH f) AND ((HALT w) WITH g)$ (C.370)